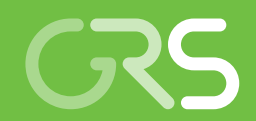

Konsequenzenanalyse im Nahbereich eines **Transportunfalls** 

Abschlussbericht zu AP 3.2

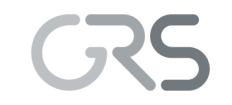

Gesellschaft für Anlagenund Reaktorsicherheit (GRS) gGmbH

Konsequenzenanalyse im Nahbereich eines **Transportunfalls** 

Abschlussbericht zu AP 3.2

Gerd Frieling

Oktober 2020

#### **Anmerkung:**

Das diesem Bericht zugrunde liegende Forschungsvorhaben wurde mit Mitteln des Bundesministeriums für Umwelt, Naturschutz und nukleare Sicherheit (BMU) unter dem Kennzeichen 4717E03370 durchgeführt.

Die Verantwortung für den Inhalt dieser Veröffentlichung liegt beim Auftragnehmer.

Der Bericht gibt die Auffassung und Meinung des Auftragnehmers wieder und muss nicht mit der Meinung des Auftraggebers übereinstimmen.

#### **Deskriptoren**

Atmosphärische mikroskalige Störfallanalysen, CFD, Dispersion, Nahfeld, OpenFOAM, Partikeltransport, SBG-Modul, Turbulenzmodelle (RANS, LES)

# <span id="page-3-0"></span>**Kurzfassung**

Bei einem Transportunfall mit Freisetzung radioaktiver Stoffe ist die Ausbreitungsdynamik im Nahfeld (d. h. bis zu wenige 100 m Entfernung zur Quelle) unter Windeinfluss von hoher Bedeutung. So können z. B. Personen aufgrund von Gebäuden oder topographischer Gegebenheiten im Strömungsfeld und den daraus resultierenden Strömungsverhältnissen unterschiedlich betroffen sein. Auch die Kenntnis der effektiven Quellhöhe der radioaktiven Stoffe infolge einer thermischen Einwirkung bei einem Brand ist wichtig, da sich die effektive Quellhöhe wesentlich auf die weiträumige Ausbreitung auswirkt. Gängige meteorologische Ausbreitungsmodelle erfassen diesen Prozess in der Regel nur über empirische Parameter. Zudem haben diese Modelle Beschränkungen, die mikroskaligen Strömungen entlang von komplexen Strukturen zufriedenstellend zu berechnen.

Vor diesem Hintergrund wurde die Einsatzmöglichkeit eines räumlich hochauflösenden CFD-Simulationsprogrammes zur mikroskaligen Bestimmung von Strömungsverhältnissen im Nahfeld untersucht. Für die Simulationen wurde OpenFOAM (Open Source Field Operation and Manipulation) ausgewählt. Für die Modellierung der Ausbreitung von freigesetzten Tracern wurde zunächst der Euler'sche Ansatz gewählt, bei dem das Fluidverhalten (hier Luftströmungen) in einem bestimmten Kontrollvolumen beobachtet wird. Beim alternativen Lagrange'schen Ansatz können dagegen einzelne Partikel im Raum verfolgt werden, was eine aufwändigere Modellerstellung und Datenauswertung notwendig macht. Für die Simulation der Turbulenz, die zu einer Durchmischung eines Schadstoffes führt, wurde der RANS-Ansatz (Reynolds Averaged Navier Stokes) und LES-Ansatz (Large Eddy Simulation) getestet. RANS berechnet zeitlich gemittelte Strömungsgeschwindigkeiten, die zur Untersuchungen mikroskaliger Strömungen eher weniger geeignet sind. Mit LES können Turbulenzen deutlich realistischer berechnet werden. Hier werden große Wirbelstrukturen direkt berechnet und kleine Strukturen über ein Modell abgebildet.

Zur Evaluierung der Strömungssimulationen mit OpenFOAM wurden zudem Validierungsrechnungen anhand verschiedener Testfälle der VDI-Richtlinie 3783 durchgeführt. OpenFOAM konnte in diesem Vorhaben nicht erfolgreich validiert werden. Andere Vorhaben zeigten jedoch, dass eine erfolgreiche Validierung anhand der Richtlinie möglich ist. Es sind somit weiterführende Arbeiten zur Optimierung des verwendeten Simulationsmodells nötig.

# <span id="page-5-0"></span>**Abstract**

In the event of a transport accident with the release of radioactive substances, the dynamics of pollutant dispersion in the near field (i.e. up to a few 100 m from the source) under the influence of wind, is of great importance. Buildings or topography can influence the flow field differently and therefore people can be affected differently by the pollutants. It is also important to know the effective source height of the radioactive substances as a result of thermal effects in the event of a fire, since the effective source height has a significant effect on the large-scale spread of the pollutants. Common meteorological dispersion models usually only capture this process using empirical parameters. In addition, these models have limitations to calculate the microscale flows along complex structures satisfactorily.

Because of this problem, the possibility of using a spatially high-resolution CFD simulation program for the microscale determination of flow conditions in the near field was examined. OpenFOAM (Open Source Field Operation and Manipulation) was selected for the simulations. Euler's approach was initially chosen to model the spread of released tracers, in which the fluid behavior (air flow) is observed in a certain control volume. For the alternative Lagrange's approach, individual particles can be tracked in space, which makes more complex model creation and data analysis necessary. The RANS approach (Reynolds Averaged Navier Stokes) and LES approach (Large Eddy Simulation) were tested for the simulation of the turbulence that leads to the mixing of a pollutant. RANS calculates time-averaged flow velocities, which are less suitable for investigating microscale flows. Turbulence can be calculated much more realistically with LES because large vortex structures which contain most of the mixing energy are calculated directly and only small structures are calculated using a model.

To evaluate the flow simulations with OpenFOAM, validation calculations were also carried out based on various test cases from the VDI guideline 3783. OpenFOAM could not be successfully validated in this project. However, other projects showed that successful validation based on the guideline is possible. Further work is therefore necessary to optimize the simulation model used. Finally, an interface was created between Open-FOAM and the SBG module of the GRS to calculate dose values.

# Inhaltsverzeichnis

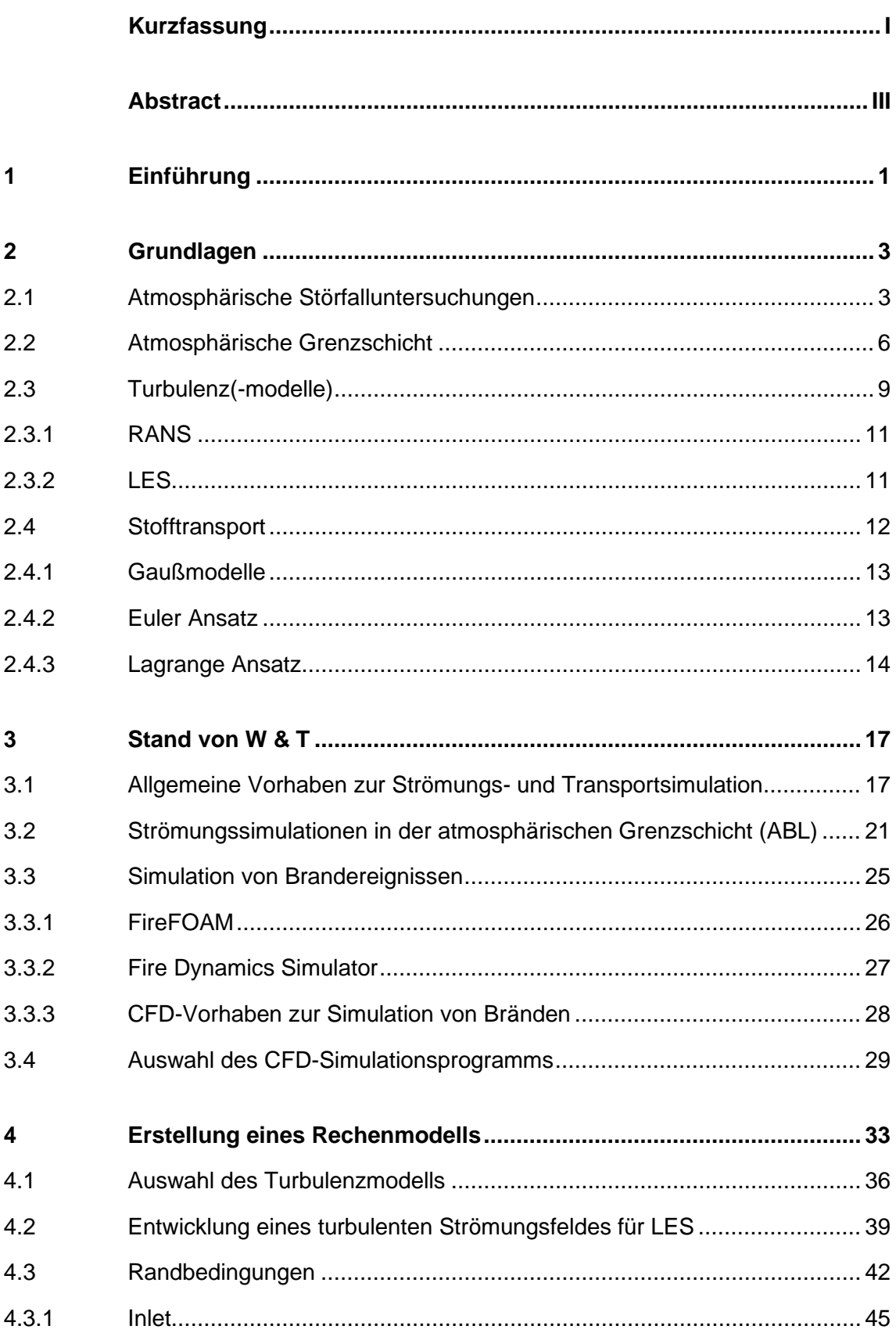

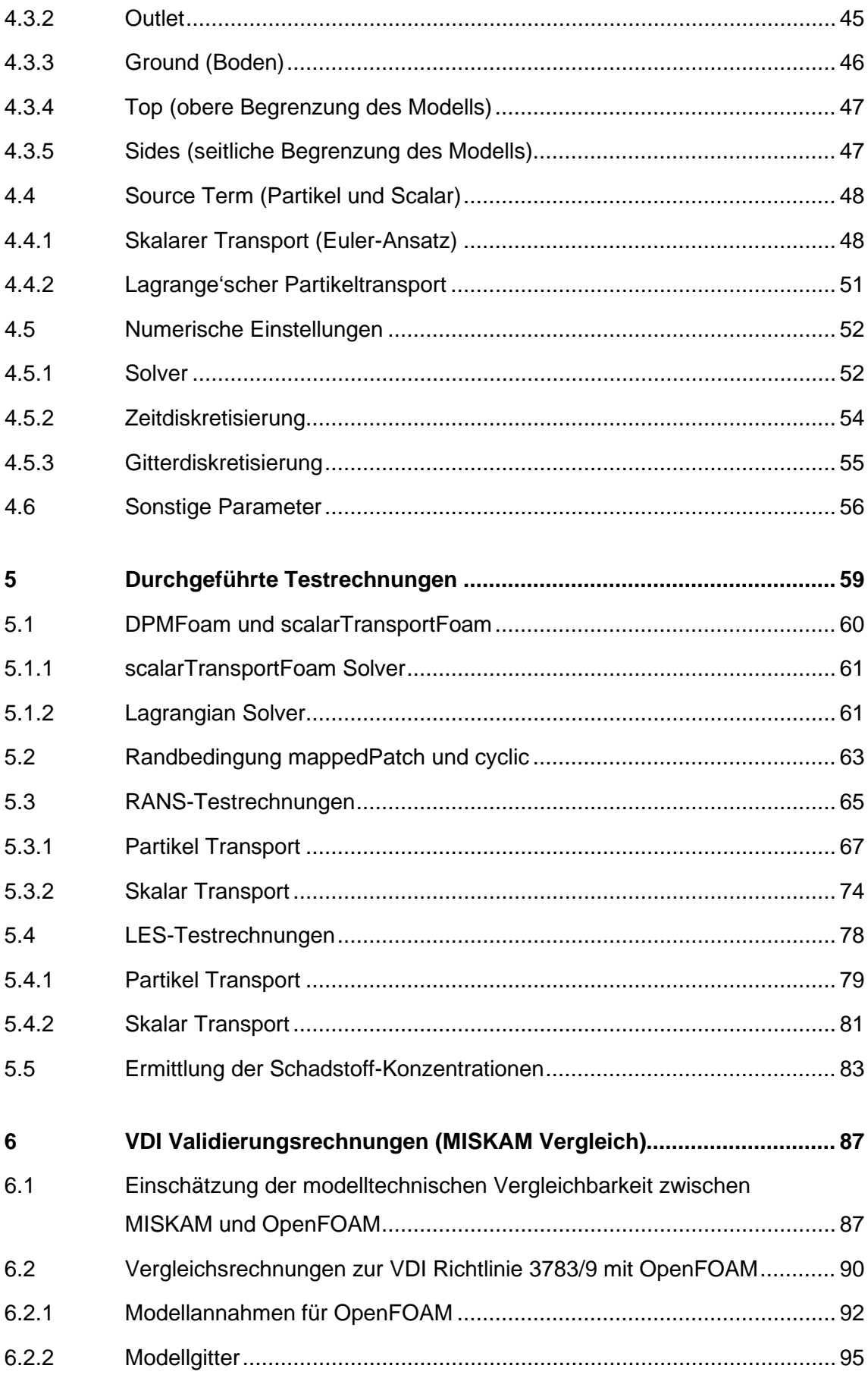

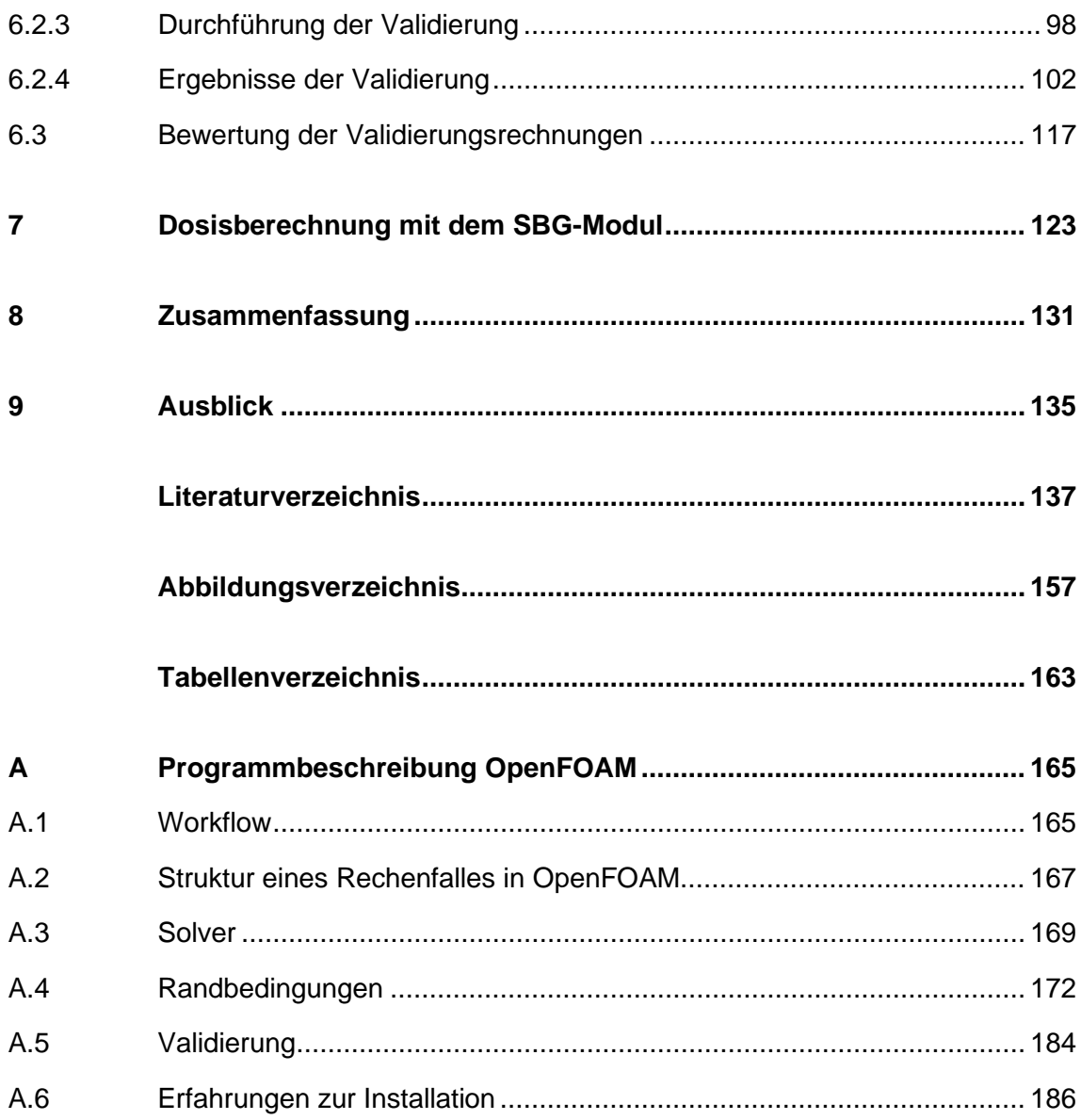

# <span id="page-11-0"></span>**1 Einführung**

Die Arbeiten in diesem Bericht wurden im Rahmen des Forschungsvorhabens "Weiterentwicklung von Modellen zur Bewertung der Sicherheit bei der Beförderung radioaktiver Stoffe" (FKZ 4717E03370) durchgeführt. Im Rahmen des Vorhabens sollte u. a. evaluiert werden, ob CFD-Modelle (**C**omputational **F**luid **D**ynamics) zur Konsequenzenanalyse im Nahbereich eines Störfalles, der während des Transportes radioaktiver Stoffe auftritt, eingesetzt werden können. Insbesondere stand die mikroskalige Freisetzung und Verteilung von Schadstoffen in der Atmosphäre im Fokus. Folgende Arbeitsschwerpunkte können unterschieden werden:

- Recherche zu geeigneten CFD-Modellsystemen für Störfalluntersuchungen im Nahfeld.
- Vergleich des identifizierten Modellsystems mit dem Programm MISKAM.
- Entwicklung einer Schnittstelle zur Dosisberechnung mit dem sogenannten SBG-Modul.

Zunächst werden in Kapitel [2](#page-13-0) die Grundlagen zu CFD-Simulationen in der atmosphärischen Grenzschicht beschrieben. Im Kapitel [3](#page-27-0) wird der Stand von Wissenschaft und Technik, in Bezug zu CFD-Modellierungen mit Fokus auf dem Transport radioaktiver Stoffe, zusammengestellt. Die Sichtung verschiedener Modellsysteme führte zu dem Ergebnis, dass das Modellsystem OpenFOAM zur Untersuchung der Fragestellungen verwendet werden kann.

Aufbauend auf den ermittelten Ergebnissen, wird in Kapitel [4](#page-43-0) die Erstellung eines Rechenmodells mit OpenFOAM beschrieben. Im Wesentlichen beruhen die Informationen zur Rechenmodellerstellung auf Testrechnungen, welche anhand der in OpenFOAM enthaltenden Tutorials durchgeführt wurden. Nachfolgend sind im Kapitel [5](#page-69-0) weitere Erfahrungen anhand eigener Testrechnungen dokumentiert.

Im Kap. [6](#page-97-0) werden die Programme MISKAM und OpenFOAM verglichen. Hierzu werden zunächst die modelltechnischen Unterschiede aufgezeigt. Zudem wurden mit Open-FOAM Validierungsrechnungen mit der VDI Richtlinie 3783 durchgeführt und den Ergebnissen von MISKAM gegenübergestellt.

Zuletzt erfolgt im Kapitel [7](#page-133-0) eine Zusammenfassung der Arbeiten zur Erstellung einer Schnittstelle mit dem sog. SBG-Dosismodul /RIC 15a/. Im Anhang [A](#page-175-0) erfolgt eine Programmbeschreibung von OpenFOAM. Unter anderem werden folgende Themen behandelt:

- die Erfahrungen zur Installation von OpenFOAM,
- verfügbare Solver (Module für spezifische physikalische Fragestellungen),
- die Randbedingungen und das allgemeine Pre- und Postprocessing (Workflow).

# <span id="page-13-0"></span>**2 Grundlagen**

In diesem Kapitel werden zunächst allgemeine Grundlagen zu Störfalluntersuchungen, sowie Strömungsprozessen in der atmosphärischen Grenzschicht beschrieben.

# <span id="page-13-1"></span>**2.1 Atmosphärische Störfalluntersuchungen**

Die großräumige langzeitliche Ausbreitung von radioaktiven Schadstoffen in der Atmosphäre wurde in der Vergangenheit u. a. durch sog. Puff- und Gauß-Plume-Modelle be-rechnet (siehe Kap. [2.4.1\)](#page-23-0). Diese Modelle simulieren nicht die "reale" Turbulenz der Strömung, bzw. lösen nicht direkt die Strömungsgleichungen, sondern beinhalten eine Reihe von Modellen und Vereinfachungen (diagnostisch-empirische Parameter). Vor allem kurzzeitige, kleinräumige, lokale Fluidströmungen können durch diese Modelle nicht detailliert berechnet werden. Modelle zur Simulation einer kurzzeitlichen atmosphärischen Schadstofffreisetzung sollten folgende Annahmen berücksichtigen:

- Meteorologische Bedingungen, wie:
	- − Windgeschwindigkeit und -richtung,
	- − Atmosphärische Turbulenzen (charakterisiert durch die sogenannte "Stabilitätsklasse"),
	- − Umgebungstemperatur und Höhe bis zum Boden einer etwaigen Inversion,
	- − Wolkendecke und Sonnenstrahlung.
- Quellterm, Konzentration oder Menge der Schadstoffe.
- Emissions- oder Freisetzungsparameter, wie:
	- − Ort und Höhe der Quelle,
	- − Art der Quelle (z. B. Feuer) und Austrittsgeschwindigkeit,
	- − Austrittstemperatur und Massendurchsatz oder Freisetzungsrate.
- Die Position, Höhe und Breite von Hindernissen (wie Gebäuden oder anderen Strukturen) auf dem Weg der emittierten Gasfahne und die Oberflächenrauheit.

Prozesse, welche das Strömungsregime einer atmosphärischen Grenzschicht beeinflussen können, sind z. B.:

- Tageszyklus, Wärmestrom aufgrund der Sonneneinstrahlung bei Tag (stabile, neutrale und instabile Atmosphäre) "kompressible" Änderungen der Luft: Vertikaler Aufstieg, Druckentlastung, Volumenzunahme, Dampfdruckkurve,
- ein Fluktuierendes Geschwindigkeitsfeld,
- Turbulenz,
- Rauigkeit der Geländeoberfläche,
- Corioliskraft.

Im kleinen Maßstab (Nahfeld) können einige dieser Prozesse vernachlässigt werden (z. B. Corioliskraft) bzw. das Modell kann vereinfacht werden. In der GRS werden atmosphärische Ausbreitungsrechnungen mit ARTM-(**A**tmosphärisches **R**adionuklid-**T**ransport-**M**odell) /RIC 15b/, /RIC 15a/ durchgeführt. Gängige atmosphärische Ausbreitungsmodelle, wie ARTM oder auch mikroskalige Windfeldmodelle wie MISKAM /EIC 13/, haben gewisse Beschränkungen bei der Simulation komplexer Strömungsverhältnisse. Ein allgemeines Problem besteht bei der Berücksichtigung komplexer geometrischer Objekte oder steiler Topografien im Strömungsfeld. Das Windfeldmodell MISKAM ist z. B. nicht anwendbar in steilen Topografien. Gemäß /EIC 13/ werden in MISKAM folgende Prozesse nicht berücksichtigt:

- Thermodynamische Prozesse (Energieumsätze an der Erdoberfläche und an Oberflächen, Wärmeausbreitung, Auftrieb, Wasserhaushalt),
- chemische Prozesse in Gasen und
- komplexe geometrische Geometrien (siehe auch Kap. [6.1\)](#page-97-1).

Auch in ARTM bestehen Beschränkungen zur Abbildung komplexer Geometrien. In ARTM muss zum Beispiel eine Mindestgröße der Gitterzellen eingehalten werden. Somit ist eine Berücksichtigung komplexer Geometrien im Modell nicht möglich. Zudem werden in ARTM in der Regel diagnostisch-empirische Parameter verwendet, z. B. für die Berücksichtigung einer thermischen Einwirkung eines Brandes (effektive Quellhöhe der Freisetzung). Somit erfolgt keine Abbildung der Prozesse durch eine Strömungssimulation bzw. eine direkte Lösung der Strömungsgleichungen. In ARTM können nur Freisetzungen modelltechnisch untersucht werden, welche sich über einen Zeitraum von minimal 6 Minuten erstrecken. Längere Freisetzungszeiten werden durch eine Aneinanderreihung "quasistationärer Situationen" behandelt. Bei kürzeren Emissionsdauern wird die Breite der Fahne in der Regel überschätzt und der maximale Konzentrationswert unterschätzt /RIC 15b/. ARTM ist deshalb nur eingeschränkt dafür geeignet, um kurze Freisetzungszeiten (z. B. aufgrund von Störfällen) zu berücksichtigen.

Strömungssimulationen in /VER 15/ zur Ausbreitung von Radionukliden ergaben, dass die effektive Dosis bis zu einem Faktor von vier unterschätzt werden kann, wenn Langzeituntersuchungen zur Abschätzung von kurzzeitigen Expositionen verwendet werden und die Variabilität bzw. Turbulenz im Strömungsfeld vernachlässigt wird. Zudem können lokal erzeugte Turbulenzen eine wichtige Rolle beim Dispersionsprozess in komplexeren Geometrien spielen (siehe auch Kap. [3.1\)](#page-27-1). Deshalb wurden in der Vergangenheit für entsprechende Fragestellungen vermehrt CFD-Modelle getestet, welche ein großes Potential bieten, die atmosphärische Dispersion von Schadstoffen im Nahfeld akkurater modellieren zu können. CFD Simulationen können zudem genutzt werden, um numerische Experimente durchzuführen, welche in Labor- oder in Situ Versuchen nicht oder nur sehr schwer durchzuführen sind. Diese numerischen Experimente können zudem zum besseren Verständnis der Phänomene, die während physikalischer Labor- oder in Situ Experimente beobachtet werden, beitragen /XU 17/.

Mit CFD-Programmen können eine Vielzahl der oben genannten Prozesse für beliebig komplexe Modellgeometrien berücksichtigt werden. Deshalb erscheint eine Untersuchung der Einsatzmöglichkeiten von CFD-Simulatoren für Störfallsituationen in der Atmosphäre als untersuchungswürdig. Beispielhaft ist in der [Abb. 2.1](#page-16-1) ein urbaner Gebäudekomplex dargestellt, welcher umströmt wird. Die Stromlinien sind für eine bestimmte Höhe dargestellt.

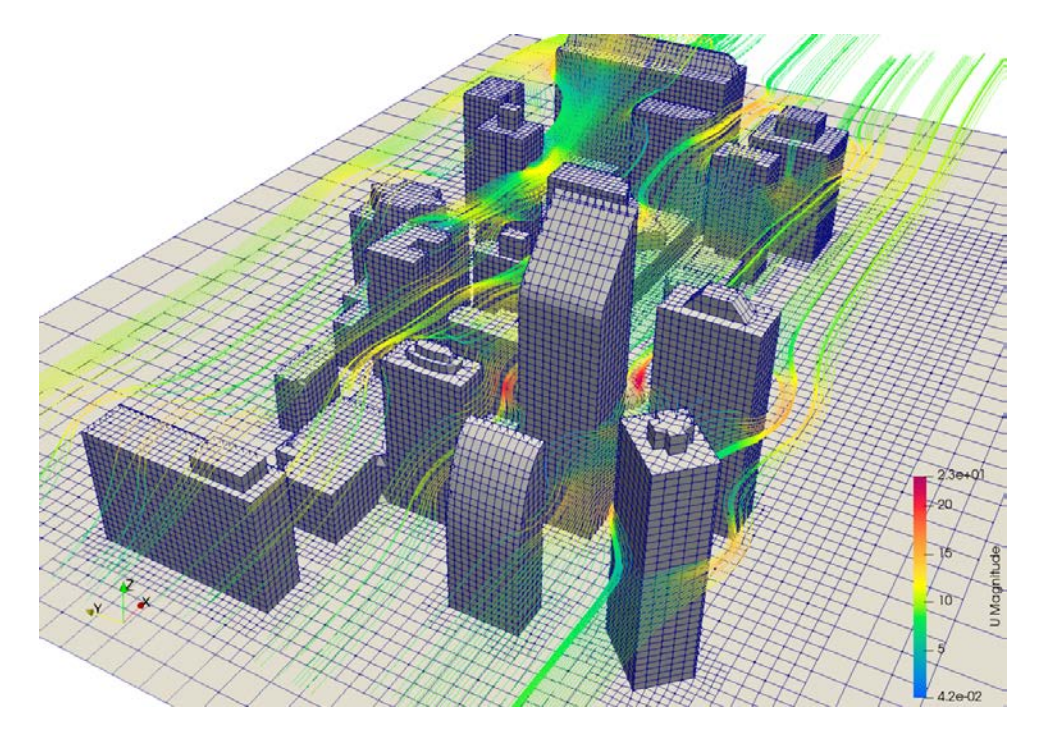

#### <span id="page-16-1"></span>**Abb. 2.1** Beispielhafte Darstellung eines umströmten urbanen Gebäudekomplexes

Es werden die Stromlinien in der horizontalen Ebene einer bestimmten Höhe dargestellt. Die Strömung findet in x-Richtung statt. Eine rötliche Färbung stellt maximale und eine bläuliche Färbung minimale Strömungsgeschwindigkeiten dar. OpenFOAM Tutorial "Wind around Buildings".

#### <span id="page-16-0"></span>**2.2 Atmosphärische Grenzschicht**

Die planetarische Atmosphäre kann anhand ihrer Eigenschaften in verschiedene Schichten unterteilt werden (siehe [Abb. 2.2\)](#page-18-0). Der für die in diesem Vorhaben relevante bodennahe atmosphärische Bereich, wird atmosphärische Grenzschicht (engl. Atmospheric Boundary Layer, ABL) genannt.

In einer ABL ist die Strömungsgeschwindigkeit (vergleichbar zu technischen Oberflächen) direkt an der Oberfläche null. Mit zunehmendem Abstand von der Oberfläche nimmt die Strömungsgeschwindigkeit zu und erreicht in einer gewissen Höhe ein Gleichgewicht, in der sich molekulare und turbulente (Scher-)Spannungen ausgleichen. Die Strömung gleicht sich somit der "freien", nicht durch den Erdboden beeinflussten atmosphärischen (geostrophischen) Strömung an. Dieser Punkt stellt auch die obere Begrenzung der atmosphärischen Grenzschicht dar. Es entwickelt sich somit ein Geschwindigkeitsprofil, das vergleichbar zu den viskosen Grenzschichten in der Nähe von Oberflächen technischer Bauteile ist /BRÄ 15/.

Die molekularen und turbulenten Spannungen innerhalb der ABL werden durch eine innere Reibung (Viskosität) im Fluid und durch die Anforderung einer Geschwindigkeit von Null, am Boden induziert. Zudem können Rauigkeitseffekte die Turbulenz erhöhen. Die Rauigkeit des Erdbodens wird durch die sog. Rauhigkeitslänge ausgedrückt. Diese ist ein Maß dafür, wie stark Bodenunebenheiten, beispielsweise Pflanzen oder Bebauung im Simulationsgebiet im Mittel die Strömung und Turbulenz in der ABL beeinflussen (siehe Kap. [4.6\)](#page-66-0).

Die Mächtigkeit der sich entwickelnden turbulenten Schicht, hängt somit von den Fluideigenschaften, der Rauigkeit der Oberfläche aber auch von der Strömungsgeschwindigkeit ab. Turbulente dreidimensionale Strömungen sind durch unregelmäßige Schwankungen von Geschwindigkeit, Rotation und Schwingungen, Dissipation und intensives Mischen von skalaren Größen, wie Temperatur oder Schadstoffen gekennzeichnet /PET 13/.

Innerhalb der Grenzschicht können 3 weitere Schichten unterschieden werden [\(Abb.](#page-18-0) 2.2):

- Laminare bzw. viskose Unterschicht,
- Prandtl-Schicht und
- Ekman-Schicht.

Für einen glatten Untergrund ist die laminare Unterschicht nur wenige Millimeter mächtig. Der Begriff laminar weist darauf hin, dass in der Unterschicht keine Turbulenz auftritt. Gemäß /ETL 08/ kann diese Schicht in der Regel vernachlässigt werden.

Die Dicke der darüberliegenden Prandtl-Schicht (siehe auch /OER 12/) beträgt etwa 10 % der Gesamthöhe der Grenzschicht und beträgt am Tage ca. 100 m über Grund. Die Prandtl-Schicht ist geprägt durch eine turbulente Strömung, wodurch ein Transport von Impuls, Wärme und Wasserdampf erfolgt. Die Profile der horizontalen Windgeschwindigkeit, der Temperatur, der Feuchte und anderer passiver Größen werden gemäß der sogenannten Monin-Obukhov'schen Ähnlichkeitstheorie mittels universeller (linear-logarithmischer) Funktionen beschrieben. Das Windprofil ist überwiegend durch die thermische Schichtung und die Bodenrauigkeit geprägt und zeigt einen mit der Höhe annähernd logarithmischen Verlauf. Für die Ableitung des Geschwindigkeitsprofiles muss angenommen werden, dass sich die Prandtl-Schicht im Gleichgewicht befindet

(voll entwickelte Turbulenz). Eine Rauheitsänderung innerhalb des Strömungsfeldes, z. B. durch geometrische Objekte, bewirkt einen Übergangsbereich, in dem sich die Grenzschicht an die neuen Bedingungen anpassen muss. Dies ist ein Grund, warum die übliche Grenzschichttheorie im Allgemeinen nicht für atmosphärische Strömung über komplexer Topografie oder Geometrien wie Gebäuden gelten bzw. hier zu Problemen führt /PET 13/. An der Obergrenze der Prandtl-Schicht erreicht der Betrag der Windgeschwindigkeit bereits Werte von etwa 70 bis 80 % der reibungsfreien, geostrophischen Strömung. Die Geschwindigkeit des geostrophischen Windes wird jedoch erst am Oberrand der Ekman-Schicht erreicht, welche oberhalb der Prandtl-Schicht folgt /ETL 08/ /CHL 04/.

Die Ekman-Schicht ist durch eine charakteristische Drehung und Betragsänderung des Windvektors mit der Höhe, in die Richtung des geostrophischen Windes, im Zusammenspiel von Druckgradient-, Coriolis-, und Reibungskraft, gekennzeichnet. Außerhalb der atmosphärischen Grenzschicht kann man die Strömung in erster Näherung als reibungsfrei ansehen, da die Turbulenzintensität (außerhalb von Wolken) um einige Größenordnungen kleiner ist. Für die Untersuchungen und Strömungssimulationen in diesem Vorhaben ist nur die Prandtl-Schicht von Interesse /ETL 08/ /CHL 04/.

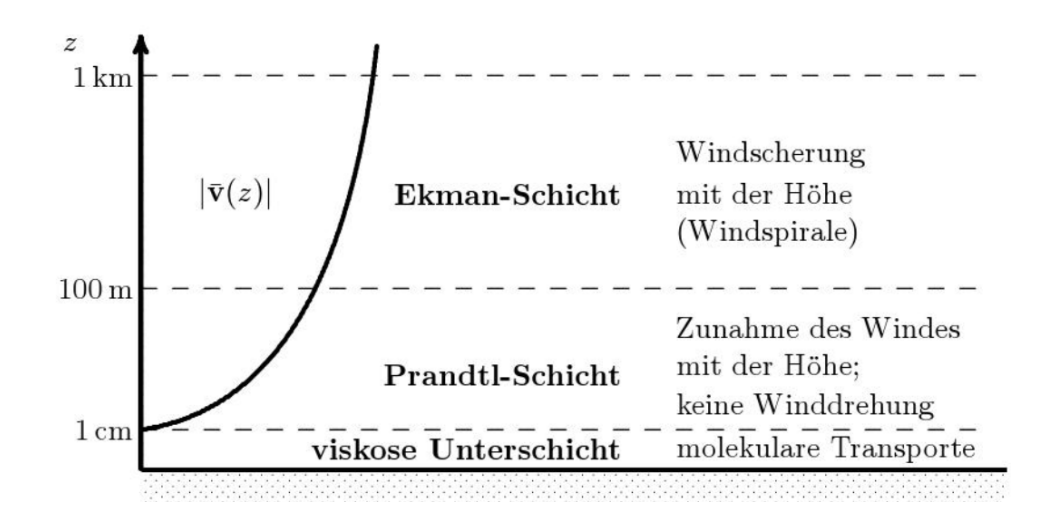

<span id="page-18-0"></span>**Abb. 2.2** Schematische Darstellung der unterschiedlichen Schichten innerhalb der atmosphärischen Grenzschicht /ETL 08/. Die Schichtmächtigkeiten sind als Mittelwerte zu verstehen und können variieren (z. B. bei Tag oder Nacht)

In der Regel kann eine atmosphärische Grenzschicht in drei Typen (Stabilitätsklassen) eingeteilt werden, nämlich neutral, konvektiv und stabil, basierend auf der atmosphärischen Stabilität bzw. thermischen Schichtung (Auftriebseffekte aufgrund des Bodenwärmestromes) und dem dominierenden Mechanismus der Turbulenzerzeugung. Die Grenzschicht ist stabil geschichtet, wenn die darunter liegende Oberfläche kälter als die Luft darüber ist. Unter diesen atmosphärischen Bedingungen werden Turbulenzen durch Scherung erzeugt und durch negativen Auftrieb und Viskosität zerstört /BAS 06/. Bei einer labilen Schichtung ist der Boden, z. B. aufgrund einer Sonneneinstrahlung wärmer als die darüber liegende Luft. Dadurch kommt es zu Auftriebseffekten und einer Erzeugung von Turbulenz. Bei mäßigen bis hohen Windgeschwindigkeiten erfolgt durch Turbulenzen eine Durchmischung der Grenzschicht, wodurch eine neutrale Schichtung angenommen werden kann. Die örtliche Beziehung des Auftriebs zu der durch Scherung induzierten Turbulenz wird durch die Monin-Obukhov Länge angegeben /PET 13/.

Das Strömungsfeld in der atmosphärischen Grenzschicht wird somit von vielen Prozessen beeinflusst, welche nur schwer deterministisch zu messen sind und meistens in die Kategorie Statistik bzw. Stochastik fallen. Das Strömungsfeld ist somit in der Regel chaotisch, was bedeutet, dass eine realitätsnahe Simulation der Strömungsverhältnisse nur schwer zu realisieren ist. Dies unterscheidet atmosphärische Strömungen bzw. dessen Simulation von Fluidströmungen in technischen Bauteilen (z. B. Rohren). Bei technischen Bauteilen handelt es sich um abgeschlossene Systeme, in denen das Strömungsregime genau festgelegt, gemessen und in Simulationsmodellen implementiert werden kann.

Turbulenz ist ein wichtiger Prozess in der ABL, welcher insbesondere den Transport von Schadstoffen beeinflusst. Deswegen wird dieser Prozess im Folgenden näher beschrieben.

#### <span id="page-19-0"></span>**2.3 Turbulenz(-modelle)**

Wenn die inneren Reibungskräfte in einer realen Flüssigkeit bzw. eines Fluids groß gegenüber den beschleunigenden Kräften sind, liegt eine laminare Strömung[1](#page-19-1) vor. Die einzelnen Flüssigkeitsschichten (Laminate) gleiten in diesem Zustand mit verschiedenen Geschwindigkeiten übereinander hinweg, ohne sich zu überlagern bzw. zu vermischen /SCH 18/. Der Übergang von einer laminaren zu einer turbulenten Strömung wird durch

<span id="page-19-1"></span><sup>&</sup>lt;sup>1</sup> Eine laminare Strömung ist gekennzeichnet durch parallele Stromlinien (geschichtete Strömung). Wenn die Fließgeschwindigkeit über einen kritischen Wert erhöht wird, ändert sich das Fließverhalten. Anstatt glatter Bahnlinien entstehen unregelmäßige Wirbel. Die Strömung wird turbulent.

die sogenannte Reynoldszahl ausgedrückt (siehe Gleichung [\(2.1\)](#page-20-0)). Sie repräsentiert das Verhältnis von Trägheits- und Reibungskräften /WIB 09/. Ab diesem Schwellwert überlagern sich die Flüssigkeitsschichten und sie vermischen sich. In der Regel sind atmosphärische (Grenzschicht-)Strömungen turbulent.

$$
Re = \frac{inner e K r \ddot{\text{a}} f t e}{viskose K r \ddot{\text{a}} f t e} = \frac{\rho U L}{\mu} \text{ für } \nu = \frac{\mu}{\rho} \text{ ergibt sich } Re = \frac{UL}{\nu} \tag{2.1}
$$

- <span id="page-20-0"></span>Strömungsgeschwindigkeit [m/s]
- L charakteristische Länge (characteristic length scale) [m]
- $\rho$  Dichte des Fluids [kg/m<sup>3</sup>]
- $\mu$  dynamische Viskosität [kg/(m s)]
- $\nu$  kinematische Viskosität  $[m^2/s]$

In der ABL bezieht sich Turbulenz auf Schwankungen der Windgeschwindigkeit auf einer relativ schnellen Zeitskala. Nach /BAB 09/ ist Turbulenz ein komplexer Zustand der Fluidbewegung, der in der Regel als pseudozufällige kohärente Bewegungen auf einer Reihe von räumlichen und zeitlichen Skalen beschrieben wird, die von der mittleren Strömung abweichen. Gemäß /AZE 13/ werden drei Hauptursachen für Turbulenzen in der ABL aufgezeigt:

- Solare Erwärmung des Bodens, die dazu führt, dass warme Luft in Form großer Wirbel aufsteigt (atmosphärische Stabilität).
- Reibungswiderstand über dem Boden, der eine Windscherung verursacht.
- Rauigkeit der Geländeoberfläche. Hindernisse wie Bäume und Gebäude, die die Strömung ablenken und turbulente Wirbel erzeugen.

Für CFD-Simulationen stehen drei Ansätze zur Turbulenzmodellierung zur Auswahl [\(Abb. 2.3\)](#page-21-2). Die detaillierteste Simulation von Turbulenzen wird durch den so genannten DNS (Direkt Numerical Simulation) Ansatz durchgeführt. Die Navier-Stokes<sup>[2](#page-20-1)</sup> Gleichungen werden im DNS-Ansatz "direkt" gelöst, ohne Verwendung von Näherungen oder Vereinfachungen. Diese Methode ist jedoch sehr rechenaufwendig und benötigt

<span id="page-20-1"></span><sup>2</sup> Die Navier-Stokes-Gleichungen beschreiben die Strömung (Bewegung) von newtonschen Flüssigkeiten (die auftretende Spannung ist proportional zur Verzerrung der Flüssigkeitselemente) und Gasen. Die Gleichungen berücksichtigen im Gegensatz zu den Euler-Gleichungen (ideale Fluide), die inneren Reibungskräfte (Viskosität) der Fluide (reale Fluide) /OBL 07/.

Modellgitter mit einer sehr hohen Auflösung bzw. Elementanzahl. Deshalb werden für turbulente Strömungen in der Regel Ansätze angewendet, welche die Simulation der Turbulenz numerisch vereinfachen. Dies geschieht unter anderem durch die häufig angewendeten RANS und LES Modelle, welche in den folgenden Kapiteln näher beschrieben werden.

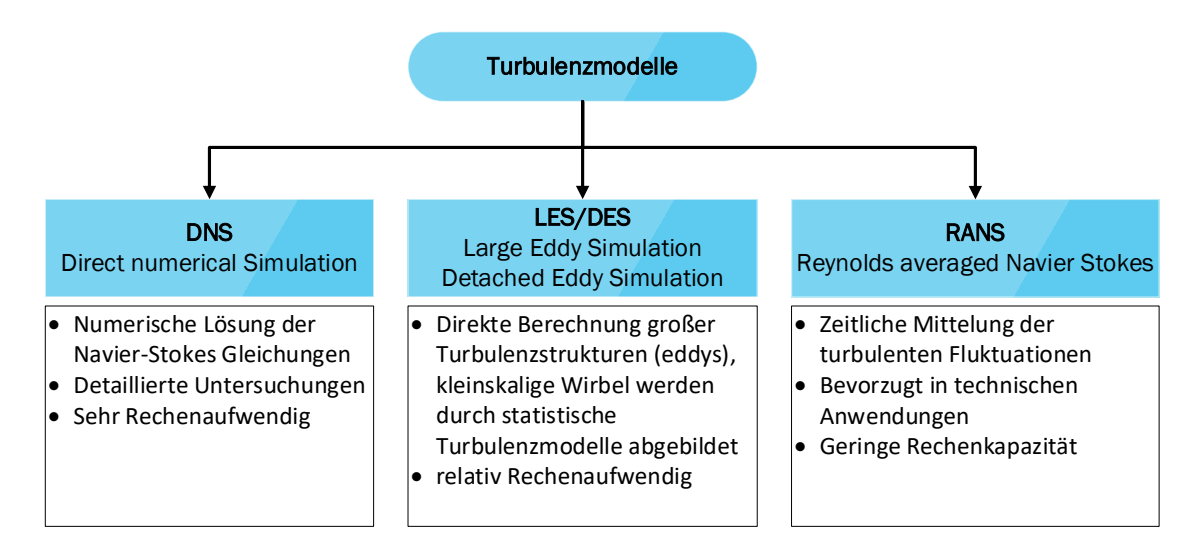

<span id="page-21-2"></span>**Abb. 2.3** Verschiedene Ansätze zur Turbulenzmodellierung

# <span id="page-21-0"></span>**2.3.1 RANS**

RANS (**R**eynolds-**A**veraged **N**avier-**S**tokes) Methoden berechnen einen zeitgemittelten Mittelwert für das Geschwindigkeitsfeld. Dafür werden turbulente Strömungsgrößen in zeitliche Mittelwerte und deren Abweichungen (den Schwankungsgrößen) aufgeteilt. Dabei entstehen neue Variablen in den zugrundeliegenden Differentialgleichungen, die durch entsprechende Modellgleichungen gelöst werden müssen. Am häufigsten werden hierfür Zweigleichungs-Transportmodelle eingesetzt, mit denen das turbulente Verhalten der Strömung durch das Lösen von zwei weiteren Differentialgleichungen modelliert wird. Zu den bekanntesten und am häufigsten in CFD Modellen verwendeten RANS Ansätze, gehören z. B. das  $k - \varepsilon$ -Modell und das  $k - \omega$ -SST Modell. Die Berechnungsressourcen, sind im Vergleich zu DNS-Modellen gering /VER 07/.

# <span id="page-21-1"></span>**2.3.2 LES**

Ein alternativer Ansatz zur RANS-Methode wird als Large-Eddy-Simulation (LES) oder Detached-Eddy-Simulation (DES) bezeichnet. Entwickelt wurde der LES Ansatz ursprünglich von Meteorologen, die Strömungen mit sehr großen Reynolds-Zahlen berechnen mussten. LES basiert im Vergleich zum RANS Ansatz nicht auf einer zeitlichen Mittelwertbildung, sondern auf einer räumlichen Filterung. Die räumliche Filterung ist eine Integration ähnlich wie die zeitliche Mittelung mit dem Unterschied, dass die Integration im Raum erfolgt und nicht wie bei RANS über die Zeit.

Bei dieser Methode wird zunächst eine Filtergröße ausgewählt. Alle Strömungsskalen, die größer als die angegebene Filtergröße sind, werden exakt berechnet und kleinere Skalen als die Filtergröße werden mittels vereinfachter Ansätze im Modell abgebildet. Je kleiner die Filtergröße ist, desto genauer ist die zeitliche Variationsauflösung des Geschwindigkeitsvektors. Wenn die Filtergröße null erreicht, werden die LES-Ergebnisse zu DNS-Ergebnissen. In LES werden somit nur die großräumigen Eddys (große Wirbel) der turbulenten Strömung direkt berechnet und die Bewegungen im kleinen Maßstab (Sub-Grid-Skala (SGS)) werden vereinfacht modelliert, z. B. durch kleinskalige Turbulenzmodelle oder durch Vereinigung mit einem RANS-Modell (DES), was zu einer erheblichen Verringerung des Rechenaufwandes im Vergleich zu DNS führt.

"DES" ist ein hybrides RANS-LES-Verfahren, das die Vorteile von LES zur Auflösung der großen turbulenten Strukturen in ausreichendem Abstand von einer Grenzschicht (z. B. dem Erdboden) mit den Vorteilen von RANS Modellen in Grenzschichtnähe kombiniert, wo die turbulenten Wirbel zu klein sind, um sie aufzulösen.

Der LES Ansatz erzeugt für Simulationen innerhalb der ABL somit genauere Ergebnisse als der RANS-Ansatz, da die großen Wirbel den größten Teil der turbulenten Energie enthalten und für den Großteil der Impulsübertragung und das turbulente Mischen (z. B. von Schadstoffen) verantwortlich sind. LES erfasst diese Wirbel direkt und detailliert, während sie im RANS-Ansatz nur angenähert modelliert werden /YAN 15/. Für CFD Rechnungen werden in der Regel die LES Turbulenzmodelle WALE, Smagorinsky, kEqn oder dynamicKEqn angewendet.

#### <span id="page-22-0"></span>**2.4 Stofftransport**

Um die Strömung z. B. eines Schadstoffes kinematisch zu beschreiben, werden in CFD-Anwendungen verschiedene Modellierungsansätze verwendet, die im Allgemeinen in zwei Kategorien unterteilt werden, nämlich der Lagrange- oder der Euler-Ansatz. Je nach Aufgabenstellung kann eher der Euler- oder der Lagrange'sche Ansatz von Interesse sein. Wenn zum Beispiel die Ausbreitung von homogenen Gasen untersucht werden soll, wird in der Regel der Euler-Ansatz angewendet. Vor allem bei störfallbedingten Freisetzungen von Partikeln, bietet der Lagrange'sche Ansatz interessante Möglichkeiten zur Strömungssimulation. Hierauf wird näher in Kapitel [4.4](#page-58-0) eingegangen. Im Folgenden werden die verschiedenen Ansätze näher erläutert. Der Vollständigkeit halber wird zunächst das Gaußfahnenmodell kurz beschrieben.

### <span id="page-23-0"></span>**2.4.1 Gaußmodelle**

Die Modellierung von luftgetragenen Schadstoffen erfolgt in Gaußschen Modellen (auch Gauß-Plume (Fahnen)-Modelle genannt) in stark vereinfachter, idealisierter Form durch die Advektions-Diffusionsgleichung, unter Verwendung turbulenter Diffusionskoeffizienten oder empirisch ermittelter Standardabweichungen. Die Schadstoffausbreitung erfolgt für die Gauß-Modelle horizontal und homogen durch vertikale und laterale Ausbreitungsparameter (Aufweitung einer Schadstofffahne oder -wolke). Im Wesentlichen sind die Parameter von der aerodynamischen Rauigkeit des überströmten Geländes bzw. dem Geländetyp und vom Schichtungszustand der Atmosphäre (Stabilitätsklassen) abhängig und werden empirisch bestimmt. Die mittlere Konzentration einer sich ausbreitenden Konzentrationsfahne oder -wolke, ist über den Querschnitt gaußförmig verteilt. Gauß Fahnen-Modelle berücksichtigen in der Regel eine konstante homogene Windgeschwindigkeit und Windrichtung im gesamten Simulationsgebiet, die atmosphärische Stabilität und die Mischungsschichthöhe, gegebenenfalls eine Quellüberhöhung und eine Deposition (feucht/trocken) von Schadstoffen. Wesentliche Nachteile der Gaußmodelle sind, dass sie keine unmittelbaren strömungs-beeinflussenden Hindernisstrukturen (Gebäude/Orographie) und nur bedingt heterogene Ausbreitungsumgebungen (z. B. Rauigkeitswechsel) abbilden können /BAL 12a/.

### <span id="page-23-1"></span>**2.4.2 Euler Ansatz**

Der Wesentliche Unterschied zu Gauß-Fahnen-Modellen, im Gegensatz zu CFD Ansätzen (Euler und Lagrange) besteht darin, dass CFD Modelle die vollständigen Fluidgleichungen (Navier-Stokes-Gleichungen) für die atmosphärische Strömung und Turbulenz lösen. Der Eulersche-Ansatz, beobachtet das Fluidverhalten in einem bestimmten Kontrollvolumen /HAD 18a/. Dies ist vergleichbar mit einem Beobachter, der an einem Fluss sitzt und das Wasser vorbeifließen sieht /GAR 12/. Alle Phasen werden im Euler-Ansatz als "kontinuierlich" behandelt. Dieser Ansatz ist für getrennte Flüsse geeignet, bei denen sich jede Phase als Kontinuum verhält, anstatt diskret (z. B. einzelne Partikel) zu sein. Die Phasen interagieren durch die zwischen ihnen wirkenden Widerstands- und

Auftriebskräfte, sowie durch Wärme- und Stoffübertragung. Der Euler-Ansatz ist auch in der Lage, dispergierte Strömungen zu modellieren, bei denen die Gesamtbewegung von Teilchen vom Interesse ist, anstatt einzelne Teilchen zu verfolgen /HAD 18b/.

Gemäß /BAL 12a/ können durch den Euler-Ansatz, z. B. im Gegensatz zu Gauß-Fahnen-Modellen, genauere Strömungs- und Ausbreitungsmodellierungen, basierend auf den relevanten Erhaltungsgleichungen für Energie, Masse und Impuls durchgeführt werden. Eine Abbildung verschiedener Phasen, Phasenübergänge und chemischer Reaktionen ist somit im Modell möglich. Zudem können Hindernisse und Orographie, mit einer hohen Detailtreue modelliert werden. Im Gegensatz zu Gauß-Modellen ist der Euler-Ansatz numerisch wesentlich aufwändiger.

# <span id="page-24-0"></span>**2.4.3 Lagrange Ansatz**

Der Lagrange-Ansatz beinhaltet die Verfolgung (engl. tracking) einzelner diskreter Partikel während ihrer Bewegung im Kontinuum /HAD 18a/. Lagrange-Ansätze beschreiben die Strömung oder den Weg eines Fluidelements aus der Perspektive des Elements. Dies ist vergleichbar mit einem Beobachter, der in einem Boot sitzt, welches auf einem Fluss fährt. In der Regel werden die Partikel mit einem Trägerfluid (kontinuierliche Euler-Phase), wie z. B. Luft mittransportiert /GAR 12/.

Partikel, die durch die Luft transportiert werden, werden durch verschiedene Kräfte beeinflusst, einschließlich Schwerkraft, Luftwiderstand (Viskosität) und Auftrieb. Auf die Partikel wirken Zug- und turbulente Dispersionskräfte. Die Zugkraft hat die Aufgabe, die Partikel in Windrichtung zu transportieren, begrenzt aber auch die laterale Ausbreitung der Partikel. Der einzige Beitrag zur lateralen Dispersion ist die turbulente Dispersion, die durch die Geschwindigkeitsschwankungen gegeben ist /NIC 13/.

Bei Verwendung des Lagrange'schen Ansatzes wird eine Schadstoffwolke durch eine große Anzahl kleiner Partikel angenähert. Immissionskonzentrationen werden durch Auszählen der Partikel in einem Bilanzvolumen innerhalb des Modellkontinuums bestimmt. Der Auszählvorgang ist grundsätzlich mit einem Stichprobenfehler behaftet, der von der Anzahl der im Rahmen der Simulation freigesetzten Partikel und von der Immissionscharakteristik am Ort des Bilanzvolumens abhängt. Je mehr Modellpartikel freigesetzt werden umso besser ist die statistische Konzentrationsverteilung. Bei einem Lagrange'schen Modell ist die berechnete Konzentrationsverteilung von der Anzahl der freigesetzten Partikel, dem Modellgitter (Bilanzvolumen) und unter Umständen von der

Implementierung des stochastischen Dispersionsmodells abhängig /BAL 12a/. Durch eine Anpassung der Partikeleigenschaften, wie z. B. der Schwere-Effekte, chemische Umwandlungen und Deposition, können mit einem Lagrange'schen Modell komplexe Quellformen untersucht werden. Die Implementierung eines Lagrange'schen Ausbreitungsmodells für Ausbreitungsberechnungen wird in der VDI Richtlinie 3945 Blatt 3 beschrieben. Für die Anwendung Lagrange'scher Ausbreitungsmodelle ist ein höherer Rechenaufwand als bei Gauß- oder Eulermodellen nötig.

# <span id="page-27-0"></span>**3 Stand von W & T**

Es wurde eine Literaturrecherche durchgeführt, um zu ermitteln, welche CFD-Modellsysteme und welche speziellen CFD-Ansätze (Transport- und Turbulenzansätze) zur Modellierung bzw. Simulation von atmosphärischen Störfalluntersuchungen bereits angewendet wurden und letztendlich für die entsprechenden Fragestellungen in diesem Vorhaben angewendet werden können.

Im Folgenden werden beispielhafte Vorhaben vorgestellt, welche sich mit der Strömungs- und Transportmodellierung mittels CFD-Modelle beschäftigt haben. Hierbei werden u. a. Vorhaben vorgestellt, welche insbesondere atmosphärische Fragestellungen behandeln aber auch Strömungsmodellierungen in Bereichen wie Minen oder Tunneln durchgeführt haben.

# <span id="page-27-1"></span>**3.1 Allgemeine Vorhaben zur Strömungs- und Transportsimulation**

In /VER 15/ wird ein zeitabhängiges Dispersionsmodell für den Transport radioaktiver Gase im Nahbereich, in einer thermisch neutralen ABL vorgestellt. Zu diesem Zweck wird ein CFD-Modell mit LES-Turbulenzmodell (Large Eddy Simulation, siehe Kap. [2.3.2\)](#page-21-1) mit einem Gammadosisberechnungsmodell gekoppelt. Die Variabilität der Gammastrahlung in Bodennähe wurde durch eine Reihe von zeitabhängigen Simulationen, einer konstanten Freisetzung eines radioaktiven Gases in einem offenen Feld bewertet, in dem die Auswirkungen von Gebäuden oder Vegetation keine dominierende Rolle spielen (Modell ohne geometrische Hindernisse). In dieser Studie wurden vier verschiedene Freisetzungshöhen, sowie zwei verschiedene Isotope betrachtet. Die Simulationen zeigten, dass die effektive Dosis bis zu einem Faktor von vier unterschätzt werden kann, wenn langzeitliche Modelle verwendet werden, um die Dosis von kurzzeitigen Expositionen abzuschätzen und die Variabilität bzw. Turbulenz im Strömungsfeld vernachlässigt wird. Bei komplexeren Geometrien können lokal erzeugte Turbulenzen eine wichtige Rolle spielen und den Dispersionsprozess dominieren. Auch die thermische Schichtung des ABL kann einen nicht zu vernachlässigenden Einfluss auf die Variabilität der Dosis haben. Eine stabile Schichtung unterdrückt Turbulenzen und infolgedessen wird erwartet, dass die Variabilität der Dosis abnimmt. Das Gegenteil gilt für eine konvektive Grenzschicht.

In /VER 15/ werden zudem verschiedene Arbeiten erwähnt, die sich mit der CFD-Simulation der atmosphärischen Ausbreitung von Radionukliden im Nahbereich befasst haben. Die folgenden Informationen wurden aus /VER 15/ entnommen.

Vach und Duong /VAC 11/ führten eine Reihe von CFD-Simulationen durch, um die Bodenkonzentration und die räumliche Ablagerung passiver Partikel (Tracer) aus einem Kernkraftwerk zu quantifizieren. Die radioaktive Wolke wurde als Ansammlung von Lagrange-Partikeln (siehe Kap. [2.4.3\)](#page-24-0) modelliert, die auf einem Trägerfluid (Luft) mit konstanter Geschwindigkeit unter Verwendung des RANS-Ansatzes (Standard  $k - \varepsilon$ -Turbulenzmodel, siehe Kap. [2.3.1\)](#page-21-0) transportiert wurden.

Ein ähnlicher Ansatz wurde von Gallego et al. /GAL 10/ verfolgt, um die Entfernung der Ablagerung von radioaktiven Partikeln, die von einem Störfall eines Kernkraftwerks ausgestoßen wurden, zu analysieren. Turbulente Strömungsphänomene wurden mit Hilfe des RANS  $k - \omega$ -SST Modells (Shear-Stress-Transport) simuliert. Der Partikeltransport wurde mit dem Lagrange-Ansatz modelliert.

Anstelle des Lagrange-Ansatzes verwendeten Xie et al. /XIE 12/ den Euler-Ansatz in Kombination mit einer RANS-Simulation des Strömungsfeldes, um die Dispersion von <sup>222</sup>Rn zu simulieren. Anschließend wurde die effektive Dosisleistung für die Öffentlichkeit durch Multiplikation der resultierenden Konzentration mit Dosiskonversionsfaktoren berechnet. Auch Duarte et al. /DUA 13/ haben den RANS Ansatz für die radiologische Bewertung des Absturzes eines Abfallgebindes genutzt.

In der Studie von de Sampaio et al. /SAM 08/ weisen die Autoren darauf hin, dass die meisten Untersuchungen zur atmosphärischen Dispersion von freigesetzten radioaktivem Material aus Kernkraftwerken, auf Gaußschen Fahnen-Modellen basieren oder auf der Verwendung einer Konvektions-Diffusions-Gleichung. Solche Modelle, bei denen das Strömungsproblem nicht direkt gelöst wird, sind kostengünstig (geringer Rechenaufwand) und können in der atmosphärischen Mesoskala in der Größenordnung von 2 bis 2.000 km eingesetzt werden. Sie berücksichtigen jedoch nicht die Turbulenzen, die durch die Wechselwirkung des Windes mit Gebäuden, dem Gelände und mit den Konvektionskräften des freigesetzten Materialstroms entstehen und auf den Schadstofftransport einwirken. Diese Einwirkungen sind auf der lokalen Skala, in der Größenordnung von 0 bis 2 km von der Emissionsquelle entfernt, die dominierenden Faktoren.

Fuka und Brechler /BRE 12/ und Nakayama et al. /NAK 13/ verwendeten den LES Turbulenzansatz, um die Dispersion radioaktiver Stoffe zu simulieren. Grundsätzlich wird festgehalten, dass die Hauptvorteile von LES gegenüber RANS eine verbesserte Genauigkeit der Analyseergebnisse sind, weil die Dispersion aufgrund turbulenter Wirbel besser erfasst wird.

Viele Studien aus dem konventionellen Bereich beschäftigen sich mit dem Schadstofftransport bzw. der Dispersion von Schadstoffen aufgrund der Umströmung von Gebäuden oder Straßenschluchten in der atmosphärischen Grenzschicht (u. a. in /SAL 11a/). Im Folgenden sind beispielhafte Studien aufgeführt.

In der Studie von /TOM 18/ wurden Strömungssimulationen für Strömungs- und Dispersionsfelder um ein isoliertes kubisches Gebäudemodell durchgeführt, wobei Tracergase aus einer Quelle hinter dem Gebäude ausgestoßen werden. Die Tracergase haben je nach Dichteunterschied zur Umgebungsluft drei unterschiedliche Auftriebswerte und verhalten sich daher wie neutrale, leichte und schwere Gase. Die Simulationen wurden mit verschiedenen RANS Turbulenzansätzen durchgeführt und die Simulationsergebnisse mit experimentellen Ergebnissen verglichen. Die vier RANS Ansätze waren das Standard-  $k - \varepsilon$ -Modell, das RNG-  $k - \varepsilon$ -Modell, das realisierbare  $k - \varepsilon$ -Modell und das Scherspannungstransport  $k - \omega$ -SST-Modell. Die Ergebnisse zeigten, dass der Einfluss des Auftriebs auf die mittlere Konzentration der Tracergase in Bezug zu den experimentellen Ergebnissen reproduziert werden konnte. Die Ergebnisse waren für schwere Gase besser als für leichte Gase und am schlechtesten für neutrale Gase. Diese Tendenz hängt eng mit der Vorhersagegenauigkeit der mittleren Geschwindigkeit und der turbulenten kinetischen Energie hinter dem Gebäude durch die stationären (steady state) RANS-Simulationen zusammen.

Die Untersuchung der Schadstoffdispersion im Nahfeld von Gebäuden mit CFD-Modellen ist ein reges Forschungsfeld. Ähnliche Untersuchungen finden sich zudem in /TOM 13/, /GNA 15/, /GOU 11a/, /GOU 11b/, /SHE 15/, um nur einige Beispiele zu nennen. In /BLO 11/ wurde eine Literaturstudie, zur Evaluierung der Anwendung von CFD-Modellen, zur Umströmung von Gebäuden, durchgeführt. Vier Themen standen im Fokus: (1) Windströmung um Gebäude, (2) windgetriebener Regen an Gebäudefassaden, (3) konvektive Wärmeübertragungskoeffizienten an Außenflächen und (4) Luftschadstoffverteilung um Gebäude.

In /BLO 18/ wurde untersucht warum der RANS-Ansatz sowohl in der Forschung als auch in der Ingenieurspraxis weiterhin in großem Umfang eingesetzt wird. Der Large Eddy Ansatz (LES) kann nämlich genauere und zuverlässigere Ergebnisse liefern als Simulationen, die auf dem RANS Ansatz basieren. Zudem wurde untersucht, warum der Einsatz von RANS Turbulenzmodellen aus Sicht der Gebäudesimulation sowohl für Außen- als auch für Innenanwendungen gerechtfertigt ist. Die Studie gibt zudem einen Überblick über die Geschichte von LES und RANS, es wird die Verfügbarkeit oder Nichtverfügbarkeit von Best-Practice-Richtlinien beschrieben. Anschließend wird anhand von Beispielen für fünf Anwendungsbereiche in der Gebäudesimulation erläutert, warum RANS immer noch häufig verwendet wird und ob dies gerechtfertigt ist oder nicht. Abschließend werden eine Diskussion und Schlussfolgerungen mit Perspektiven zur Zukunft von LES und RANS in der Gebäudesimulation gegeben.

In der Studie von /GOU 11c/ wird die Performance zweier verschiedener Modellierungsansätze (RANS mit dem Standard  $k - \varepsilon$ -Modell und LES mit dem Smagorinsky SGS Modell) bewertet, die auf die Schadstoffverteilung in einer realen städtischen Umgebung angewendet werden, nämlich in der Innenstadt von Montreal. Der Schwerpunkt der Studie liegt auf der Nahfelddispersion, d. h. sowohl auf der Vorhersage der Schadstoffkonzentration in den umliegenden Straßen (für die Luftqualität für Fußgänger) als auch auf den Gebäudeflächen (für die Lüftungssystemeinlässe und die Innenluftqualität). Die hochauflösenden CFD-Simulationen wurden unter neutralen atmosphärischen Bedingungen durchgeführt und durch detaillierte Windkanalversuche validiert. Es wurde gezeigt, dass die Performance des Standard-  $k - \varepsilon$ -Modells stark von der turbulenten Schmidt-Zahl abhängt, deren optimaler Wert fallabhängig und a priori unbekannt ist. Im Gegensatz dazu zeigt LES mit dem dynamischen Subgrid-Scale-Modell eine bessere Performance, ohne dass Parameter eingegeben werden müssen, um die Dispersionsgleichung zu lösen.

In /BOG 18/ wurden verschiedene numerische Techniken zur Approximation und Modellierung der Gasdispersion untersucht. Der Fokus lag auf der Modellierung der Auftriebswirkungen dichter Gase. Es wurde das Gaußsche Dispersionsmodell mit drei verschiedenen CFD-Modellen verglichen. Die unterschiedlichen CFD-Modelle sind ein inkompressibler Strömungslöser mit skalarem Spezies-Transport, ein inkompressibler Strömungslöser mit einer Approximation der Schwerkraft und ein kompressibler Verbrennungs-CFD-Solver. Die Untersuchungsergebnisse bestätigen, dass das Gaußsche Dispersionsmodell für die Nahfeldgasdispersionsmodellierung in Gegenwart von Hindernissen schlecht geeignet ist. Wenn das Dichteverhältnis groß und eine hohe Genauigkeit gefordert ist, legen die Ergebnisse nahe, dass ein Löser für kompressible Gasdispersionen erforderlich ist. Hierfür eignet sich der *rhoReactingBuoyantFoam* Solver z. B. aus dem Programmpaket OpenFOAM.

Weitere Studien, die sich mit Fluidströmungen in der atmosphärischen Grenzschicht ohne Schadstofftransport befassen, kommen aus der Windindustrie. Die Strömungsverhältnisse in der Nähe von Windkraftanlagen ist ein großes Forschungsfeld, zur Auslegung und Positionierung der Windkraftanlagen innerhalb eines Windanlagenfeldes. Als Beispiel für dieses Themenfeld kann hier die Studie von /KOB 13/ aufgeführt werden. Um die Unsicherheit der Bewertung von Windressourcen zu verringern, wurden in der Studie von /KOB 13/ Prozesse wie eine instabile atmosphärische Grenzschicht (Auftriebskräfte und der Wärmetransport) und der Coriolis-Effekt berücksichtigt. Die Turbulenz wurde mit einem RANS-Ansatz simuliert.

# <span id="page-31-0"></span>**3.2 Strömungssimulationen in der atmosphärischen Grenzschicht (ABL)**

Gemäß /PAR 17/ werden CFD Simulationen in der atmosphärischen Grenzschicht häufig durchgeführt, um Strömungsphänomene in Verbindung mit einem Schadstofftransport, Risikoanalysen und der Optimierung und "Standortbestimmung" von Windmühlen und Windparks zu untersuchen. Wie bereits im Kap. [2.3](#page-19-0) erwähnt, wird zur Modellierung der Turbulenz in ABL-Strömungen entweder der RANS oder der LES Ansatz angewendet. Es ist allgemein anerkannt, dass der LES Ansatz eine genauere Lösung für das turbulente Strömungsfeld berechnet. Vorausgesetzt, der Bereich der aufgelösten Turbulenzskalen ist ausreichend groß und die turbulenten Einströmbedingungen sind gut charakterisiert (/LIM 09/, /XIE 06/, /XIE 09/ zitiert in /PAR 17/).

Xie und Castro /XIE 06/ führten zum Beispiel einen Vergleich von LES und RANS Modellen für die Strömung über eine Reihe von Objekten mit gleichmäßiger Höhe durch. Die Autoren verglichen die Ergebnisse mit verfügbaren DNS-Daten (Direct Numerical Simulation) und zeigten, dass LES-Simulationen bessere Ergebnisse im Vergleich zum RANS-Ansatz liefern /PAR 17/.

Dejoan et al. /SAN 10/ verglichen den LES- und RANS-Ansatz für Simulationsrechnungen mit einem Stofftransport für das MUST-Feldexperiment (Mock Urban Setting Test) /BRO 02/. Sie stellten fest, dass LES bei der Vorhersage der Vertikalgeschwindigkeit

und der Reynolds-Scherspannung bessere Ergebnisse liefert. LES-Simulationen sind jedoch mindestens eine Größenordnung rechenintensiver als RANS Rechnungen /ROD 97/. Daher werden ABL-Strömungen in der Regel immer noch mit dem RANS Ansatz durchgeführt. Folglich lohnt es sich, mögliche Verbesserungen dieser Modelle zu untersuchen /PAR 17/.

In RANS-Simulationen wird der Effekt der Bodenrauheit auf ABL-Strömungen im Allgemeinen mit Wandfunktionen auf Sandkornbasis (sand-grain) abgebildet. Der Ansatz basiert auf den von Nikuradse /NIK 33/ durchgeführten Experimenten zur Strömung in rauen, kreisförmigen Rohren, die mit Sand bedeckt sind. Darüber hinaus werden die stromaufwärtigen (upstream) turbulenten Eigenschaften einer homogenen ABL-Strömung im Allgemeinen anhand der von Richards und Hoxey /RIC 93/ vorgeschlagenen Profile für mittlere Geschwindigkeit, turbulente kinetische Energie und turbulente Dissipationsrate modelliert. Dieser Modellierungsansatz kann jedoch aus zwei Gründen zu unbefriedigenden Ergebnissen führen /PAR 17/.

- Die erste Ursache liegt in der offensichtlichen Inkonsistenz zwischen den voll entwickelten Strömungsprofilen am Inlet (siehe Randbedingungen im Kap. [4.3\)](#page-52-0) und der Formulierung der rauen Wandfunktion (z. B. /BLO 07a/, /BLO 07b/, /FRA 07/, /HAR 07/).
- Darüber hinaus nimmt das von Richards und Hoxey /RIC 93/ vorgeschlagene Einlassprofil für die turbulente kinetische Energie k im Widerspruch zu Windkanalmessungen (z. B. /SCH 06/, /XIE 04/), in denen eine Variation von k mit der Höhe beobachtet wird, einen konstanten Wert mit der Höhe an.

Ein Ansatz zur Lösung der Inkonsistenz zwischen der auf Sandkorn basierenden rauen Wandfunktion und den vollständig entwickelten Strömungsprofilen am Inlet, wurde von Blocken et al. /BLO 07a/ vorgeschlagen. Der Ansatz besteht in der Modifikation der Koeffizienten der Wandfunktion, nämlich der äquivalenten Sandkornrauheitshöhe K<sub>s</sub> und der Rauheitskonstante C<sub>s</sub>, um eine ordnungsgemäße Anpassung an die Geschwindigkeitsrandbedingungen sicherzustellen. Dieser Ansatz stellt die gewünschte Homogenität der Geschwindigkeitsverteilung für die vollständig entwickelte ABL sicher, ist jedoch codeabhängig und bietet keine allgemeine Lösung für das Problem. Darüber hinaus müssen für Wandfunktionen an rauen Oberflächen Einschränkungen hinsichtlich der Gitterverfeinerung berücksichtigt werden. Diese Einschränkung wird besonders relevant für Anwendungen, die eine hohe Auflösung in der Nähe der Randbedingungen (walls, siehe Anhang [A.4\)](#page-182-0) fordern. Ein weiterer komplizierender Faktor ist die Notwendigkeit, dass

unterschiedliche Wandfunktionen für unterschiedliche Oberflächen (z. B. unebenes Gelände, glatte Gebäudewände) angewendet werden müssen /PAR 17/.

In Bezug auf das Strömungsprofil am Modelleinlass für die turbulente kinetische Energie  $k$ , haben Yang et al. /YAN 09/ einen neuen Satz von Funktionen entwickelt, wobei  $k$  mit der Höhe abnimmt. Die Anwendung dieses spezifischen Profils am Einlass bietet jedoch nur eine ungefähre Lösung für das Gleichungssystem, das eine vollständig entwickelte ABL beschreibt. Gorle et al. /GOR 09/ haben eine Modifikation der konstanten  $C_u$  und der turbulenten Dissipations-Prandtl-Zahl  $\sigma_{\varepsilon}$  vorgeschlagen, um die Homogenität entlang der ABL-Längsrichtung sicherzustellen, wenn das k-Profil von Yang et al. /YAN 09/ angewendet wird.

Parente et al. /PAR 11a/ entwickelten anhand der zuvor genannten Aspekte, einen umfassenden Ansatz für die numerische Simulation der neutralen ABL. Der Ansatz enthält u. a. einen Algorithmus zur automatischen Identifizierung des Gebäudeeinflussbereichs (Building Influence Area - BIA). Infolgedessen wird die Formulierung des Turbulenzmodells schrittweise angepasst, wobei vom ungestörten ABL Bereich in den vom Hindernis gestörten Bereich übergegangen wird. Innerhalb des Gebäudeeinflussbereichs werden spezifische Turbulenzmodelle angewendet, um die Rechenergebnisse in der Nähe der Hindernisse zu verbessern. Longo et al. /LON 17/ implementierten nichtlineare Wirbelviskositätsmodelle (NLEVM), die oft als sog. kubische Verschlüsse bezeichnet werden, innerhalb der BIA, um die Genauigkeit der Vorhersagen weiter zu verbessern /PAR 17/.

Parente et al. /PAR 10/, /PAR 11b/ schlugen zudem eine neuartige Implementierung einer Wandfunktion vor, die sowohl glatte als auch raue Wandfunktionen umfasst. Hierbei wird ein Screening-Algorithmus verwendet, um die gewünschte Formulierung, d. h. rau oder glatt, abhängig von den Eigenschaften der Grenzfläche automatisch auszuwählen. Balogh et al. /BAL 12b/ erweiterten den Ansatz in /PAR 10/, /PAR 11b/ auf die Simulation von Strömungen über komplexem Gelände, d. h. einem 3D-Hügelmodell im Windkanalmaßstab und dem oft verwendeten sogenannten Askervein Hill Versuch. Longo et al. /LON 17/ untersuchten und verbesserten das Konzept des BIA Ansatzes weiter, indem sie einen Ansatz einführten, der zu einer effektiveren Erkennung des gestörten Strömungsfelds führte /PAR 17/.

Für die Simulation einer gasförmigen Dispersion wurden in den letzten Jahrzehnten verschiedene Methoden intensiv entwickelt und getestet. Gemäß /PAR 17/ umfassen die wichtigsten verfügbaren Ansätze: Gaußsche Modelle, Integralmodelle und dreidimen-

23

sionale Modelle (CFD). Gemäß Gorle et al. /GOR 10/ sind die entscheidenden Größen, welche einen Schadstofftransport, bzw. dessen Dispersion beeinflussen, die turbulente Viskosität  $v_t$  und insbesondere die turbulente Schmidt-Zahl  $S_{ct}$ . Gorle et al. /GOR 10/ schlugen eine neue Formulierung für die turbulente Schmidt-Zahl vor, die darin besteht, sie in Abhängigkeit von der turbulenten  $C_\mu$ -Konstante und von  $R_{e\lambda}$  (Reynolds im Taylor-Mikromaßstab) lokal zu berechnen. Ein Schadstofftransport wird zudem von den sogenannten Stabilitätsklassen beeinflusst, welche die atmosphärische Grenzschicht charakterisieren (siehe auch Kap. [2.2\)](#page-16-0) /PAR 17/.

In dieser Hinsicht unternahm u. a Pontiggia et al. /PON 09/ Versuche, die Monin-Obukhov-Ähnlichkeitstheorie zu berücksichtigen und die Modelle sowohl in ungestörter ABL als auch in Gegenwart komplexer Orographie zu testen.

In der Arbeit von /TOM 13/ wurden CFD-Simulationen zur Schadstoffdispersion im Nahfeld von städtischen Strukturen untersucht. Unter anderem wurde das komplexe Strömungsverhalten um Gebäude anhand eines umströmten Würfels beschrieben. Die [Abb.](#page-35-1) 3.1-A zeigt schematisch die Strömungsmuster um ein rechteckiges Gebäude mit einer Dachlüftung. Es zeigt sich, dass vor dem Gebäude eine Stagnations- bzw. Stauzone gebildet wird. An der Stagnationszone wird die Strömung gestaut bevor sie rechts und links am Gebäude vorbeifließt. Unterhalb der Stagnationszone bildet sich vor dem Gebäude eine Wirbelströmung. Ab einer bestimmten Gebäudehöhe wird die Strömung über das Gebäude gelenkt. Je nach Dachgeometrie bildet sich im Strömungsschatten oberhalb und hinter dem Gebäude ebenfalls eine Wirbelströmung aus. Somit wird das Strömungsfeld um Gebäude durch das Auftreten verschiedener Arten von Wirbeln gekennzeichnet [\(Abb. 3.1-](#page-35-1)B), nämlich eines sog. Hufeisenwirbels (horseshoe vortex) an der Seite des Würfels und Strömungstrennungen und Wirbelablösungen, z. B. am Top des Gebäudes. Zudem können die Wirbel konvergieren, divergieren und interagieren, vor allem wenn sich noch weitere Gebäudestrukturen in unmittelbarer Nähe befinden. Dies zeigt die Komplexität der Strömungsmuster um Strukturen. Die Luft aus der Entlüftung [\(Abb. 3.1-](#page-35-1)A) würde bei der angenommenen Anströmung, in der Zone der Umwälzströmung bzw. im Strömungsschatten hinter dem Gebäude verbleiben und sich nur schlecht mit der unbelasteten Umgebungsluft vermischen. Das Strömungsmuster ist jedoch abhängig von der Gebäudegeometrie. Je komplexer die Geometrie, desto komplexer die Strömung.

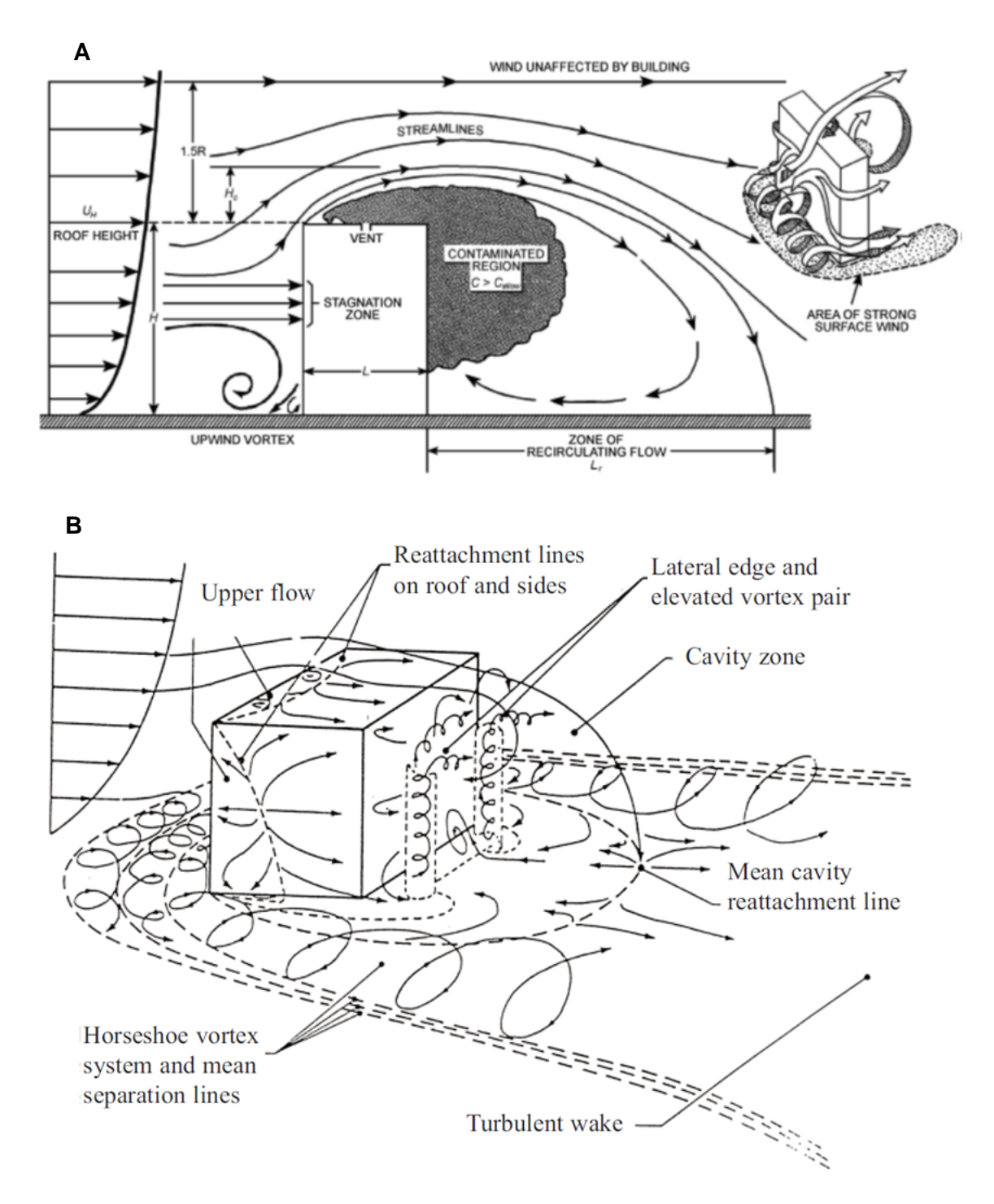

<span id="page-35-1"></span>**Abb. 3.1** Schematische Darstellung von Strömungs- und Kontaminationsmustern um ein rechteckiges Gebäude (Abb. A = /ASH 11/, Abb. B = /RAN 84/)

#### <span id="page-35-0"></span>**3.3 Simulation von Brandereignissen**

Thermische Einflussfaktoren (z. B. Brand) können einen störfallbedingten, kurzzeitlichen Schadstofftransport signifikant beeinflussen. Durch den thermischen Auftrieb wird eine Überhöhung (effektive Quellhöhe) der Schadstofffreisetzung induziert, wodurch der
Freisetzungspunkt von Schadstoffen höher liegen kann als die eigentliche Brandquelle. Somit können die Schadstoffpartikel womöglich weiter transportiert werden. Die [Abb. 3.2](#page-36-0) zeigt schematisch die unterschiedlichen Prozesse/Mechanismen, welche den Schadstofftransport bei einem thermischen Eintrag beeinflussen können. Die Vielzahl an Prozessen zeigt die Komplexität des Schadstofftransportes, z. B. für Brandereignisse.

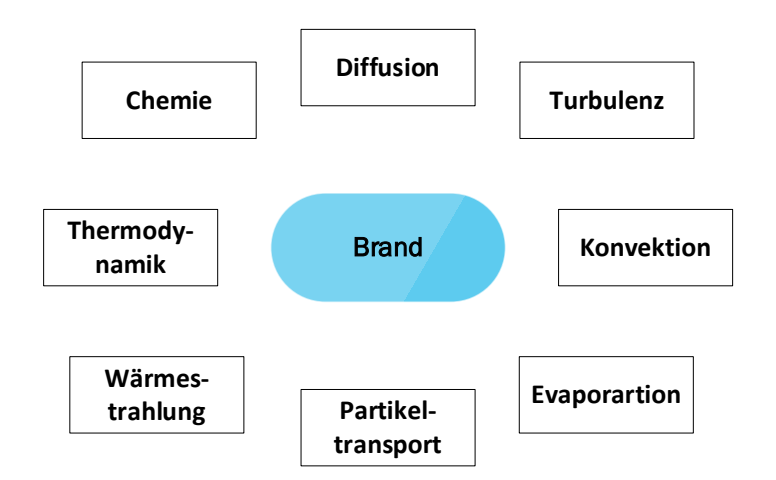

<span id="page-36-0"></span>**Abb. 3.2** Mit Brandereignissen verbundene Prozesse

Im Folgenden werden die zwei Open-Source Anwendungen (FireFOAM und Fire Dynamics Simulator) näher beschrieben, welche speziell für die Simulation von Bränden entwickelt worden sind.

## **3.3.1 FireFOAM**

Der Open-Source-Solver FireFOAM basiert auf dem Programmpaket OpenFOAM und wurde hauptsächlich von der Firma FM-Global entwickelt. Nach /HUS 17/ gibt es zwei Versionen von FireFOAM.

- Eine von Open-CFD (offizielle Version): Simulation von transienten Flammen und Diffusionsflammen und eine
- Erweiterung der offiziellen Version, die von FM-Global mit modifizierten Bibliotheken und Lösern (engl. Solvern) speziell für die Brandforschung gepflegt wird.

Grundsätzlich sind in FireFOAM physikalische Modelle integriert, mit Bezug auf Strömungsmechanik, Wärmeübertragung, Verbrennung und mehrphasige Strömungen. Der Solver verwendet die Large-Eddy Methode zur Simulation der Turbulenzen.

In /HUS 17/ wurde FireFOAM gegen analytische Lösungen und reale Brandtests geprüft und validiert. Die Überprüfung hat gezeigt, dass FireFOAM die drei Arten der Wärmeübertragung angemessen löst. Die Validierung gegen echte Brandversuche lieferte plausible Ergebnisse. FireFOAM wurde nicht für eine große Anzahl von realen Bränden validiert, wie dies z. B. bei dem FDS (**F**ire **D**ynamics **S**imulator) der Fall ist. Daher liegt es in der Verantwortung des Benutzers, die Validierung durchzuführen, bevor der Code verwendet wird. Ein Vorteil von FireFOAM gegenüber dem Fire Dynamic Simulator besteht darin, dass FireFOAM unstrukturierte Gitter (Modelle mit komplexen Strukturen möglich) verwenden, sowie inkompressible Strömungen (kürzere Rechenlaufzeiten) berechnen kann.

#### **3.3.2 Fire Dynamics Simulator**

Der Fire Dynamics Simulator (FDS) /MCG 12/ /MCG 13/ ist ein Open-Source CFD-Simulator für brand-gesteuerte Fluidströmungen. Die erste Version von FDS wurde im Februar 2000 veröffentlicht. FDS wurde in der Vergangenheit insbesondere für die Entwicklung von Rauchführungssystemen, für Sprinkler-Aktivierungsstudien und zur Rekonstruktion von Bränden in Wohngebäuden und der Industrie angewendet. Während seiner gesamten Entwicklung war FDS darauf ausgerichtet, praktische Brandprobleme in der Brandschutztechnik zu lösen und gleichzeitig ein Instrument zur Untersuchung grundlegender Branddynamik und Verbrennung zu sein /MCG 13/. Nach /MCG 13/ zeichnen den FDS folgende Features aus:

- FDS löst numerisch eine Form der Navier-Stokes-Gleichungen, die für thermisch angetriebene Strömungen mit niedriger Geschwindigkeit (Machzahl < 0,3, siehe /BÖS 12/) geeignet sind, wobei der Rauch- und Wärmetransport durch Brände im Fokus steht. Turbulenzen werden mit dem LES-Ansatz behandelt. Es ist auch möglich, eine direkte numerische Simulation (DNS) durchzuführen.
- Für die meisten Anwendungen verwendet FDS eine durchmischungs-gesteuerte chemische Reaktion, bei der drei konzentrierte Spezies (eine Spezies, die eine Speziesgruppe darstellt) verwendet wird. Die Speziesgruppen sind Luft, Kraftstoff und Reaktionsprodukte. Standardmäßig werden die letzten beiden Speziesarten explizit berechnet.
- FDS berechnet die Strahlungswärmeübertragung über die Lösung der Strahlungstransportgleichung für ein Graugas (gray Gas, siehe auch /WAN 14/) und in einigen begrenzten Fällen unter Verwendung eines Breitbandmodells (wide band model, siehe auch /HOF 15/). Die Gleichung wird mit Methoden gelöst, welche dem finiten Volumen Ansatz (FVM) für den konvektiven Transport ähneln.
- Allen festen Oberflächen werden thermische Randbedingungen sowie Informationen zum Brennverhalten des Materials zugewiesen. Wärme- und Stoffübertragung von und zu festen Oberflächen werden normalerweise mit empirischen Korrelationen berücksichtigt, obwohl es möglich ist, die Wärme- und Stoffübertragung direkt zu berechnen, wenn eine DNS-Simulation durchgeführt wird.

Verifizierung und Validierung des Modells werden in den FDS Verification /MCG 17a/ und Validation /MCG 17b/ Berichten erläutert. Smokeview ist ein separates Darstellungsprogramm, mit dem die Ergebnisse einer FDS-Simulation visualisiert werden können. Eine ausführliche Beschreibung von Smokeview befindet sich in einem separaten Benutzerhandbuch /FOR 13/. FDS wird unter der "Creative Commons Attribution-ShareAlike License" vertrieben.

## **3.3.3 CFD-Vorhaben zur Simulation von Bränden**

/HAD 14/ gibt eine Übersicht über die Grundlagen der CFD-Simulation von Bränden. Nach /HAD 14/ ist für CFD-Simulationen von Brandszenarien, die Gitterdiskretisierung ein Wesentlicher Faktor. Die Modelle benötigen eine feine Netzauflösung, um z. B. die Produktion bzw. den Transport von Wärme und die Mischung der verschiedenen Spezies genau zu modellieren. Bei Mehrphasenströmungen repräsentieren Strömungsgrenzen und Schichtgrenzflächen Bereiche mit relativ hohen Gradienten in der Strömung und erfordern eine feine Gitterdiskretisierung /HAD 14/.

Nach /HAD 14/ wird in /YAU 03/ die Behandlung der Feuerquelle in CFD-Modellen untersucht. /YAU 03/ zeigt, dass es möglich sein kann, anstelle eines Verbrennungsmodells den Brand mit einer volumetrischen Wärmequelle zu beschreiben und gute Ergebnisse zu erzielen, sofern bestimmte Regeln befolgt werden. Die Autoren geben Hinweise zur Auswahl des Brandbereichs und des Brandvolumens. Diese Art von Anleitung ist auch für eine Reihe anderer Parameter erforderlich, die beim Erstellen von CFD-Modellen zur Durchführung solcher Simulationen verwendet werden.

Zur Simulation einfacher Wärmequellen können z. B. die inkompressiblen Solver von OpenFOAM verwendet werden. Die Erhebung experimenteller Daten zu Bränden aber auch die Erstellung von numerischen Modellen von Bränden bzw. dem Brandprozess sind sehr aufwendig. Fundierte experimentelle Daten sind unerlässlich zur Validierung der numerischen Modelle.

Unter anderem wurde in /DIN 14/ und /VIN 17/ der FireFOAM Solver zur Simulation der Ausbreitung von Flammen auf festen Oberflächen (z. B. Holz) eingesetzt. In /VIL 16/ wurde die Flammenlöschung aufgrund einer Verdrängung von Sauerstoff durch Stickstoff untersucht. Die numerischen Ergebnisse wurden mit experimentellen Daten zur globalen Verbrennungseffizienz verglichen. Es zeigte sich, dass die numerischen Simulationen den erwarteten Brandverlauf korrekt wiedergeben.

In /BLA 12/ wurden experimentelle Untersuchungen zu zwei Bränden in einem Testtunnel mit unterschiedlichen Belüftungsgeschwindigkeiten durchgeführt. Zudem wurden numerische Simulationen durchgeführt und mit den experimentellen Temperatur-, Geschwindigkeits- und Wärmeflussmessungen an mehreren Stellen im Tunnel verglichen. Die Simulationsrechnungen des Brandes wurden mit FDS durchgeführt. Die numerische Simulation lieferte ein besseres Verständnis der Phänomene und insbesondere eine Quantifizierung des Energieaustauschs während des Brandes.

#### **3.4 Auswahl des CFD-Simulationsprogramms**

Die Beschreibungen und Ausführungen in den vorherigen Kapiteln führen zu dem Ergebnis, dass CFD-Modelle geeignet erscheinen, die kurzzeitigen mikroskaligen Schadstoffausbreitungen in der Atmosphäre zu untersuchen. Hierbei sollte immer die Aufgabenstellung im Fokus stehen, da CFD-Modelle für gewisse Fragestellungen (langzeitliche Ausbreitungen im ebenen Gelände) sicherlich nicht nötig sind. Hierfür reichen u. U. schon Gaußmodelle (Kap. [2.4.1\)](#page-23-0) aus. In diesem Bericht stehen kurzzeitige mikroskalige Freisetzungsereignisse mit Hindernissen im Strömungsfeld im Fokus. Insbesondere die Ausführungen in Kap. [2.1](#page-13-0) zeigen, dass CFD-Modelle gewisse Vorteile gegenüber gängigen atmosphärischen Ausbreitungsmodellen für diese Fragestellungen besitzen, wodurch detailliertere Untersuchungen möglich sind.

Die Literaturrecherche in den vorherigen Kapiteln (siehe Kap. [3.1,](#page-27-0) [3.2](#page-31-0) und [3.3\)](#page-35-0) diente u. a. auch dazu, ein geeignetes CFD-Programmpaket zur Untersuchung der Fragestellungen in diesem Vorhaben zu identifizieren. In den gesichteten Referenzen wurden folgende CFD Programme am häufigsten verwendet:

- ANSYS Fluent oder CFX (kommerziell)
- OpenFOAM (Open Source Field Operation and Manipulation) (Open-Source)
- FDS (Fire Dynamics Simulator) (Open-Source)

Zur Evaluierung, ob ein Modellsystem geeignet ist oder nicht, werden weitere Anforderungen gestellt, welche im Folgenden beschrieben sind:

Das gewählte Programmsystem sollte Open-Source lizensiert sein. Dies bringt gewisse Vorteile mit sich. Zum einen sind kommerzielle CFD-Modellsysteme, wie ANSYS sehr teuer. Insbesondere besteht bei ANSYS das Problem, dass die Lizenzkosten abhängig von der Prozessoranzahl für parallele Rechnungen sind. Da CFD-Simulationen für atmosphärische Ausbreitungsrechnungen in der Regel stark parallelisiert werden müssen, ist dies eine große Beschränkung bei der Durchführung atmosphärischer Simulationen. Zudem bieten Open-Source Programme die Möglichkeit, den Quellcode einzusehen. CFD-Simulatoren von ANSYS bieten diese Möglichkeit nicht (Black Box). Dadurch ergeben sich u. U. Nachteile bei der Nachvollziehbarkeit der Simulationsergebnisse. Ein weiterer Vorteil von Open-Source Programmen ist die Einbindung eigener Module und die Möglichkeit einer Adaption bestehender Modelle. Weitere Punkte für ein geeignetes Modellsystem sind eine fortlaufende Entwicklung (regelmäßige Updates) und eine breite Nutzung des Systems durch eine große Community. Dies gewährleistet, dass Bugfixes zeitnah eingepflegt werden und Hilfestellungen verfügbar sind.

Für die Simulation eines Schadstofftransportes muss das Modellsystem zudem in der Lage sein, die Freisetzung von Aerosolen zu berücksichtigen. Die Sichtung der Vorhaben aus den Kap. [3.1](#page-27-0) und [3.2,](#page-31-0) ergab das in der Regel verschiedene Turbulenzund Transportansätze zum Schadstofftransport angewendet werden können. Die Turbulenzansätze sind RANS und LES und die Transportansätze sind Euler (kontinuierliche Phase) und Lagrange (Partikeltransport). Das gewählte Modellsystem sollte somit die verschiedenen Ansätze enthalten.

In /KOB 13/ erfolgte eine Zusammenstellung weiterer CFD-Simulationsmodelle, welche u. a zur Strömungssimulation in der Windindustrie eingesetzt wurden. Beispiele sind:

- WindSim (kommerziell),
- Meteodyn (kommerziell) und
- Star-CCM+ (kommerziell).

WindSim war z. B. eines der ersten kommerziellen CFD-Modelle für die mikroskalige Standortcharakterisierung von Windresourcen. Weitere in /KOB 13/ erwähnte CFD Programme sind die bereits oben erwähnten Programme ANSYS Fluent und CFX, sowie OpenFOAM.

Von der Universität Hannover wird das meteorologische Modellsystem PALM entwickelt. PALM ist ein für atmosphärische und ozeanische Grenzschichtströmungen entwickeltes Large-Eddy-Simulationsmodell. Seit PALM 5.0 wird das Modell zusammen mit mehreren sog. PALM-4U-Komponenten (PALM für städtische Anwendungen) ausgeliefert, mit denen das Modell für verschiedene städtische Anwendungen von der Meso- bis zur Mikroskala verwendet werden kann. Das PALM-Modellsystem ist Open-Source Software und kann unter den Bedingungen der GNU General Public License (v3) weitergegeben und/oder geändert werden /PAL 19/. Aufgrund von Installationsproblemen konnte das Modell nicht getestet werden. Das Modell befindet sich laut Website zurzeit unter intensiver Entwicklung. Die Entwicklung dieses Programms sollte weiterverfolgt und zukünftig auf seine Eignung zur Simulation der atmosphärischen Radionuklid-Ausbreitung im Nahfeld nach Transportunfällen hin untersucht werden.

Insbesondere die gesichteten CFD-Simulatoren in Kap. [3.1](#page-27-0) und [3.2](#page-31-0) erscheinen geeignet, um die relevanten physikalischen Prozesse kurzzeitlicher Schadstofffreisetzungen und Anforderungen an die Erstellung komplexer Modellgitter zur Berücksichtigung komplexer Geometrien, zu gewährleisten. Aufgrund der Anforderung flexibel eigene Erweiterungen implementieren zu können und ein Open Source Programm verwenden zu wollen, werden die kommerziellen CFD Programme ANSYS Fluent und CFX, sowie Star-CCM+, Meteodyn und Windsim nicht weiter in Betracht gezogen.

Für dieses Vorhaben wurde OpenFOAM aufgrund der geringen Lizenzkosten (Open-Source), des offenen Quellcodes (mögliche Adaptierung und Implementierung neuer Modelle), der großen Nutzergemeinde und der vielfältigen Modellierungsmöglichkeiten (RANS, LES, Euler und Lagrange) für die weiteren Untersuchungen ausgewählt. Vor allem der offene Quellcode bietet die Möglichkeit, die physikalischen Modelle nachzuvollziehen (keine Black Box). Grundsätzlich können Folgende, für die Simulation eines Störfalls relevanten Mechanismen bzw. Prozesse, mit OpenFOAM untersucht werden:

- Der Einfluss verschiedener physikalische Prozesse (z. B. thermische Einwirkung (Brand), Schadstofftransport, Turbulenz),
- Der Einfluss unterschiedlicher Randbedingungen (z. B. raue Oberflächen, Open Stream Bedingungen, meteorologische Einflussfaktoren (z. B. unterschiedliche Windrichtungen)),
- der Einfluss von komplexen Gebäudestrukturen und die entsprechenden Auswirkungen auf die Strömungsverhältnisse.

Der Fire Dynamics Simulator erscheint für die Fragestellungen in diesem Vorhaben zu speziell. Der FDS ist insbesondere zur Modellierung von Brandereignissen entwickelt worden. In diesem Vorhaben steht jedoch der atmosphärische Schadstofftransport im Vordergrund. OpenFOAM bietet hier insbesondere für potenzielle weitere Fragestellungen in der Zukunft aufgrund der Vielzahl an Solvern mehr Möglichkeiten, diese zu behandeln. Zudem gibt es für den FDS Simulator nur eine geringe Nutzergemeinde und damit wesentlich weniger Informationsangebote.

Eine Einführung und Programmbeschreibung in/von OpenFOAM erfolgt im Anhang [A.](#page-175-0) Im folgenden Kapitel wird die Erstellung eines Rechenmodells in OpenFOAM beschrieben.

# <span id="page-43-0"></span>**4 Erstellung eines Rechenmodells**

Für CFD-Simulationen atmosphärischer Strömungen, innerhalb eines bestimmten Kontrollvolumens (Kontinuums), müssen verschiedene Modell-Annahmen und Randbedingungen festgelegt werden. Diese sind im Folgenden nach /HAD 14/ aufgezählt:

- **Modellgebiet:** Das Modellgebiet definiert das Modellvolumen und die Modellgeometrie.
- **Modellgitter:** Das Modellgitter, muss so erstellt werden, dass die Simulationsergebnisse unabhängig in Bezug zur Gitterdiskretisierung sind. Je feiner das Modellgitter diskretisiert wird, desto genauer wird in der Regel die Lösung. Ab einer bestimmten Gitterdiskretisierung findet jedoch keine Änderung der Ergebnisse mehr statt. Mit einer feineren Gitterdiskretisierung erhöht sich gleichzeitig auch die Rechenzeit. Es sollte daher eine Gitterdiskretisierung gewählt werden, die Ergebnisse mit der gewünschten Genauigkeit liefert, aber auch Einschränkungen hinsichtlich der Rechenzeit und der Rechenressourcen berücksichtigt.
- **Randbedingungen:** An jeder "Grenze" des Modellgebietes müssen thermische und hydrostatisch/dynamische Randbedingungen definiert werden, damit das Gleichungssystem gelöst werden kann.
- **Prozesse:** Es muss entschieden werden, welche Prozesse berücksichtigt werden sollen: Inkompressible/kompressible Strömung, Transportansatz (Euler, Lagrange), Turbulenz (RANS, LES), Mehrphasensysteme, Brand (Verbrennung, Wärmestrahlung, Wärmeleitung). Hiernach richtet sich insbesondere die Auswahl des Solvers.
- **Solver:** In der Regel müssen in CFD-Anwendungen zur Lösung der Gleichungen anwendungs-spezifische Solver ausgewählt werden. FireFOAM ist zum Beispiel ein Solver für OpenFOAM.

Je nach Anwendungsfall oder Fragestellung können bestimmte Annahmen oder Vereinfachungen im Simulationsmodell getroffen werden. Grundsätzlich können mit Open-FOAM folgende Annahmen zum Strömungszustand berücksichtigt werden:

- <span id="page-44-0"></span>• kompressible oder inkompressible[3](#page-44-1) Fluide,
- stationärer (engl. steady state) oder instationärer<sup>[4](#page-44-2)</sup> Strömungszustand,
- laminare oder turbulente Strömungen.

Für die Modellrechnungen in diesem Vorhaben, wird das Fluid als inkompressibel angenommen. Diese Annahme ist normalerweise gültig, wenn es sich um eine schwach komprimierbare Strömung handelt. Es ist allgemein anzunehmen, dass in Fällen, in denen die Geschwindigkeit kleiner als 0,3 der Machzahl (siehe Fußnote [3\)](#page-44-0) ist, kompressible Effekte vernachlässigt werden können, was für die Wind- und Strömungsgeschwindigkeiten in der ABL im Allgemeinen der Fall ist.

Um zeitabhängige Effekte zu berücksichtigen, muss die Strömungssimulation transient sein. Wenn eine konvergierte stationäre Strömung ausreicht, bei der sich die Strömungsbedingung über die Zeit nicht ändert, sollte eine stationäre Simulation durchgeführt werden. Steady-State-Simulationen sind weniger rechenintensiv als transiente Simulationen, können aber zu ungenauen Ergebnissen führen /TOM 18/.

In gängigen atmosphärischen Ausbreitungsmodellen (wie z. B. ARTM) wird in der Regel eine Stabilitätsklasse der atmosphärischen Grenzschicht bzw. Mischungsschicht angenommen (siehe Kap. [2.1\)](#page-13-0). Diese Stabilität spiegelt im Wesentlichen die thermische Schichtung und somit die Stabilität gegenüber konvektiven Prozessen wider. Die Stabilität der Atmosphäre beeinflusst somit den Schadstofftransport. In Standard OpenFOAM gibt es keine Möglichkeit der Vorgabe einer Stabilitätsklasse in den verfügbaren Solvern. Eine Stabilität der Atmosphäre könnte über die Vorgabe einer erwärmten Oberfläche (labile Schichtung) oder über die Annahme einer erwärmten Luft (im Gegensatz zur

<span id="page-44-1"></span><sup>&</sup>lt;sup>3</sup> Ein Fluid gilt als inkompressibel, wenn die Dichte aufgrund von Druckänderungen konstant bleibt. Ein inkompressibles Fluid gibt es in der Regel nicht, jedoch führt die Annahme zur Vereinfachung des Gleichungssystemes, wodurch sich der Rechenaufwand verringert /SCH 05/. Nach /LAU 13/ zitiert in /AND 14/ können Strömungen von Gasen mit einer Geschwindigkeit von kleiner als 30 % der Schallgeschwindigkeit als inkompressibel angenommen werden.

<span id="page-44-2"></span><sup>&</sup>lt;sup>4</sup> Eine Fluidströmung gilt als stationär, wenn die entsprechende Zustandsgröße ( $V, p, T, \rho$ ) zeitlich konstant ist /HAK 18/.

kühleren Oberfläche) erfolgen (stabile Schichtung). Die Ausgleichseffekte finden nach starten der Simulationsrechnung statt und würden dann zu einer Durchmischung innerhalb der Grenzschicht führen. In der VDI Richtlinie 3783 Blatt 8 sind Grenzschichtprofile in Abhängigkeit u. a. von der Stabilitätsklasse enthalten. Diese sollen das mittlere Verhalten der für eine Ausbreitungsrechnung benötigten Parameter (Windgeschwindigkeit, Windrichtung, Windgeschwindigkeitsfluktuation) beschreiben. Ihre Verwendung ist nur für langzeitliche Ausbreitungsrechnungen sinnvoll und ist für Einzelfallbetrachtungen und somit für die Fragestellungen in diesem Vorhaben nur bedingt geeignet. In diesem Vorhaben wird zur Vereinfachung der Modellerstellung daher zunächst einzig von einer neutralen Schichtung der Atmosphäre ausgegangen.

Insbesondere bei Bränden können chemische Reaktionen die Strömung beeinflussen (reaktive Strömungen). Hauptsächlich findet bei Bränden ein Wärmetransport statt, der zu Dichteunterschieden und Konvektionsströmungen führt. Optional können auch verschiedene Phasen (Mehrphasenströmung) beim Brandprozess eine Rolle spielen. Für diese Problemstellung kann das Fluid nicht mehr als inkompressibel angenommen werden. Aufgrund der Komplexität der Prozesse und der dadurch bedingten hohen Einarbeitungszeit, werden diese Prozesse in diesem Vorhaben nicht betrachtet. Das in diesem Vorhaben verwendete OpenFOAM Modell soll zunächst einfach gehalten sein. Folgende Annahmen wurden für die Modellrechnungen mit OpenFOAM getroffen:

- Es wird eine neutral geschichtete atmosphärische Grenzschicht angenommen, dadurch können kompressible Effekte (Beeinflussung durch Druck und Temperatur) vernachlässigt werden.
- Das strömende Fluid ist inkompressibel (keine Dichteänderung). Diese Bedingung ist erfüllt für geringe Fließgeschwindigkeiten (Machzahl < 0,3) /BÖS 12/.
- Das Fluid ist isotherm (keine Temperaturänderung).
- Transiente und turbulente Strömung.

Zum "Erlernen" der OpenFOAM Toolbox und der Pre- und Postprocessing Werkzeuge, wurden zunächst Testrechnungen mit den in OpenFOAM mitgelieferten Tutorials durchgeführt. Die Erfahrungen aus den Testrechnungen (siehe auch Kap. [5\)](#page-69-0) insbesondere zur Anwendung von Randbedingungen, den erforderlichen Ansätzen zum Tracertransport und der numerischen Einstellungen der Solver, welche zur Erstellung eines Simulationsmodells benötigt werden, sind im Folgenden dokumentiert.

#### <span id="page-46-0"></span>**4.1 Auswahl des Turbulenzmodells**

In /SAL 11b/ wurden drei verschiedene Turbulenzansätze, nämlich stationäre RANS, instationäre RANS (URANS) und LES, für die Simulation der Luftströmung und der Schadstoffausbreitung in einem urbanen Gebiet eingesetzt und anhand von experimentellen Windkanaldaten validiert. Es wurde berichtet, dass RANS die simulierten Schadstoffwerte im Vergleich zu experimentellen Daten überbewerten. Die Annahme einer stationären Strömung in den numerischen Analysen wurde als eine der Hauptursachen für die Diskrepanzen identifiziert. Somit wurde u. a. gezeigt, dass für die genaue Vorhersage der Strömungs- und Konzentrationsfelder innerhalb von städtischen Straßenschluchten transiente Solver zwingend erforderlich sind.

Steady-State-RANS Rechnungen haben die Schadstoffkonzentrationen schlecht vorhergesagt und reproduzierten keine konsistenten Ergebnisse. Dies liegt daran, dass die turbulente Durchmischung des Strömungsfeldes nicht erfasst wurde. LES reproduzierte die experimentellen Daten am besten, da es die unsteten Schwankungen, die den turbulenten Mischvorgang innerhalb der Straßenschlucht steuert, berücksichtigt. Es wird von /SAL 11b/ hervorgehoben, dass die Ergebnisse der Studie sich nicht nur auf Umweltprobleme in städtischen Gebieten beschränken, sondern auch auf alle Strömungsprobleme angewendet werden können, bei denen große Wirbel dominieren und die Auflösung von Übergangszuständen von größter Bedeutung ist.

Nach /VAN 18/ kann die Verwendung von LES im Gegensatz zu RANS einen Anstieg des Rechenbedarfs um einen Faktor von > 100 bedeuten. Die [Abb. 4.1](#page-47-0) veranschaulicht den Unterschied zwischen den zeitlich gemittelten Strömungen, wenn ein RANS Turbulenzmodell verwendet wird (obere Abbildung) und wenn die größeren turbulenten Wirbel durch einen LES-Ansatz modelliert werden (untere Abbildung).

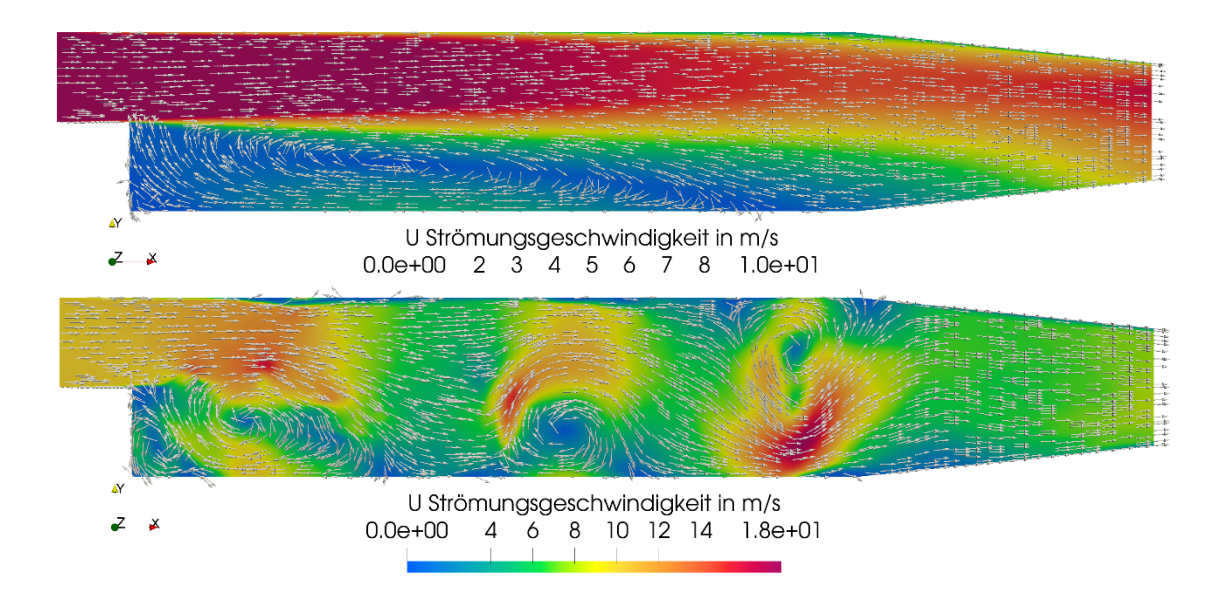

<span id="page-47-0"></span>**Abb. 4.1** Obere Abbildung: Strömungssimulation mit einem RANS (kEpsilon) Turbulenzmodell. Untere Abbildung: Strömungssimulation mit einem LES Turbulenzmodell (dynamicKEqn)

> Die Strömung erfolgt von links nach rechts. Die Farben repräsentieren die unterschiedlichen Strömungsgeschwindigkeiten. Zusätzlich sind die Strömungsvektoren (unskaliert) dargestellt. Für die Rechnungen wurde der OpenFOAM Tutorial-Rechenfall pitzDaily verwendet.

Die Ergebnisse in /SAL 11b/ zeigen, dass die Auswahl des Turbulenzmodells in Abhängigkeit mit der Modellgeometrie erfolgen muss. Der LES-Ansatz liefert für komplexe Modellgebiete bessere Ergebnisse, jedoch ist der Aufwand zur Parametrisierung und der Rechenwand höher als bei RANS-Ansätzen. Für die Testrechnungen in Kap. [5](#page-69-0) wurden zunächst beide Ansätze mit folgenden Turbulenzmodellen getestet:

- RANS:  $k \varepsilon$ -Modell (optional:  $k \omega$ -SST Modell)
- LES: WALE (optional: Smagorinsky, kEqn, dynamicKEqn)

Eine allgemeine Beschreibung der gängigen RANS- und LES-Turbulenzmodelle und der zugrunde liegenden Modellkonstanten, findet sich u. a. in /CFD 13/. Zur Bestimmung der initialen Eingabeparameter gibt es für das  $k - \varepsilon$ - und  $k - \omega$ -Turbulenzmodell eine Internetseite, auf der die Parameter in Abhängigkeit unterschiedlicher Parameter automatisch berechnet werden /CFD 20/. Die im Folgenden wiedergegebenen Formeln hinter der Berechnung und weitere Informationen zu allen abhängigen Parametern sind u. a. in /CFD 14/ dokumentiert. Die Gleichungen [\(4.1\)](#page-48-0) und [\(4.2\)](#page-48-1) berechnen die Werte für die turbulente kinetische Energie k und die turbulente Energiedissipation  $\varepsilon$  für das  $k - \varepsilon$ - Modell. Die Gleichun[g \(4.3\)](#page-48-2) berechnet die Turbulenzlängenskala (engl. turbulence length scale). Die Turbulenzlängenskala ist eine physikalische Größe, welche die Dimensionen der großen energiehaltigen Wirbel in einer turbulenten Strömung beschreibt.

$$
k = \frac{3}{2} \ (IU_{ref})^2 \tag{4.1}
$$

$$
\varepsilon = C_{\mu}^{3/4} \frac{k^{3/2}}{l} \tag{4.2}
$$

$$
l = 0.4 \cdot (\delta_s) \tag{4.3}
$$

<span id="page-48-2"></span><span id="page-48-1"></span><span id="page-48-0"></span> $U_{ref}$  Referenzströmungsgeschwindigkeit [m/s]

- Turbulenzintensität [%]
- $C_{\mu}$  Turbulenzkonstante = 0,09
- $l$  Turbulenzlängenskala  $[m]$
- $\delta_{s}$  charakteristische Länge [m]

Für atmosphärische Strömungen kann die Turbulenzlängenskala aus der sogenannten charakteristischen Länge  $\delta_{s}$  (engl. characteristic lenght scale) abgeleitet werden. Die charakteristische Länge entspricht im Wesentlichen der Höhe der atmosphärischen Grenzschicht. Für die Berechnung der turbulenten kinetischen Energie wird u. a. die Turbulenzintensität benötigt. Die Turbulenzintensität wird in der Literatur als das Verhältnis der Standardabweichung  $\sigma_i$  zur mittleren Geschwindigkeit  $\bar{u}_i$  definiert /AZE 13/. In der [Tab. 4.1](#page-48-3) sind Turbulenzintensitäten in Abhängigkeit zu den Reynoldszahlen aufgeführt. Die Reynoldszahl berechnet sich aus der Gleichung [\(2.1\)](#page-20-0).

<span id="page-48-3"></span>**Tab. 4.1** Turbulenzintensitäten verändert nach /SIM 17/

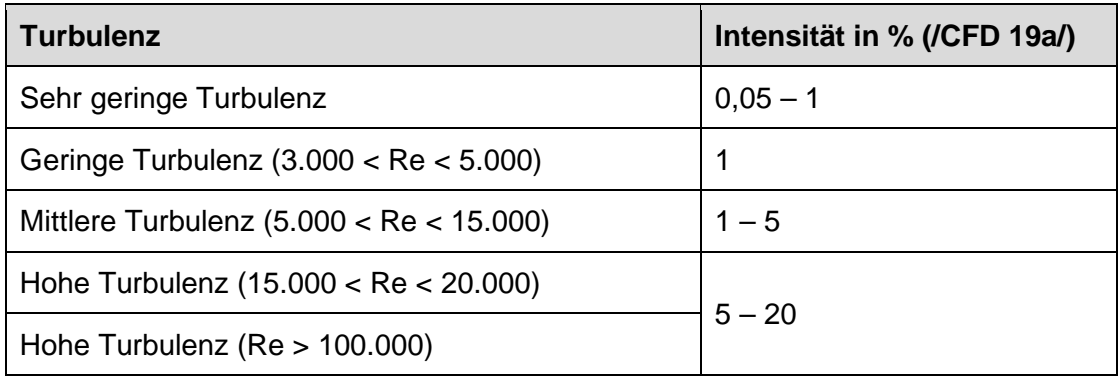

Aus der Gleichung [\(2.1\)](#page-20-0) errechnet sich aus einer beispielhaften charakteristischen Länge bzw. Höhe, der atmosphärischen Grenzschicht von 100 m und einer beispielhaften Strömungsgeschwindigkeit von 1 m/s und einer dynamischen Viskosität für Luft von

1,5∙10-5 Pa/s, eine Reynoldszahl von Re > 100.000. Somit ergibt sich aus der [Tab. 4.1](#page-48-3) eine Turbulenzintensität von 5 – 20 %.

Für die Turbulenzintensität wird ein Wert von 5 % angenommen. Aus der Strömungsgeschwindigkeit von 1 m/s, ergibt sich aus den Gleichungen  $(4.1)$  und  $(4.2)$  für  $k$  ein Wert von 0.00375 m<sup>2</sup>/s<sup>2</sup> und für  $\varepsilon$  ein Wert von 5.1668 m<sup>2</sup>/s<sup>3</sup>. Diese Werte werden als initiale Parameter zum Beispiel für die Einstromprofile der *atmBoundaryLayer* Funktionen (Anhang [A.4.1\)](#page-183-0) benötigt.

## <span id="page-49-0"></span>**4.2 Entwicklung eines turbulenten Strömungsfeldes für LES**

Insbesondere für Strömungssimulationen für LES-Modelle wird in der Literatur hervorgehoben, dass ein statistisch-stationärer Zustand des Strömungsfeldes entwickelt werden sollte. Dies ist insbesondere wichtig, wenn ein Schadstofftransport bzw. dessen Dispersion untersucht werden soll. Grundsätzlich entwickelt sich eine Turbulenz durch unterschiedliche "Störfaktoren", wie Scherkräfte des strömenden Fluids (viskositätsabhängig), kompressible Einflüsse durch Temperaturunterschiede (Wärmefluss von der Oberfläche, Wärmestrahlung der Sonne) und Objekte im Strömungsfeld (Bebauung, Vegetation). In einem Kontinuum ohne geometrische Objekte (Strömungshindernisse) und einem inkompressiblen Fluid, wird aufgrund der geringen Scherkräfte von Gasen eine sehr lange Strecke benötigt, damit sich eine Turbulenz entwickelt kann. Zur Entwicklung eines vollständig turbulenten Strömungsfeldes, muss deshalb eine ausreichende Länge des Modellgebietes in Strömungsrichtung gewährleistet sein. Die [Abb. 4.2](#page-50-0) veranschaulicht die Entwicklung einer turbulenten Strömung. Zunächst wird am Einlass (links) eine laminare Strömung vorgeben, welche sich über eine Übergangszone (engl. Transition), zu einer turbulenten Strömung (Turbulent) entwickelt. Zudem sind die unterschiedlichen Schichten, viskose Unterschicht, Bufferschicht und die turbulente Region dargestellt (siehe auch Anhang [A.4.2\)](#page-188-0). Die Strömungsprofile spiegeln den logarithmischen Verlauf der Strömungsgeschwindigkeit wider. Je größer bzw. länger das Modellgitter ist, desto höher ist u. U. auch der Rechenaufwand.

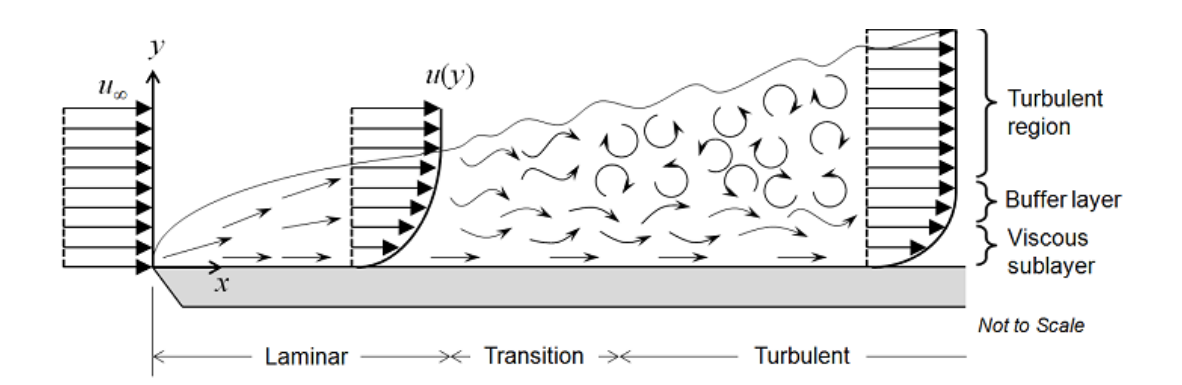

<span id="page-50-0"></span>**Abb. 4.2** Entwicklung eines turbulenten Strömungsfeldes von einer laminaren Strömung am Einlass (links) zu einem gemittelten logarithmischen Strömungsprofil am Auslass (rechts) /FRE 17/

Es gibt verschiedene Methoden zur Erzeugung turbulenter Strömungen. Im günstigen Falle sollten diese Methoden die Länge der Modellgebiete, um ein turbulentes Regime zu generieren, verkürzen. Beispielhaft wird in /LUN 98/, /JOR 12/, /MON 13/, /GRO 16/, /XIA 17/, /VAS 18/ dargestellt, wie Turbulenz für LES Modelle implementiert werden kann. Mögliche Ansätze zur Erzeugung turbulenter Fluktuationen sind:

- 1. Synthetische Verfahren, bei denen räumlich und zeitlich instationäre Fluktuationen (zufällige Geschwindigkeitsschwankungen) auf verschiedene Weise (synthetisch) erzeugt und mit dem Strömungsfeld überlagert werden.
- 2. Recycling-/Neuskalierungsverfahren (Precursor): Vorsimulation, bei der das instationäre turbulente Geschwindigkeitsfeld durch eine separate (Hilfs-) LES-Simulation mit periodischen Randbedingungen erzeugt wird. Währenddessen wird in einer ausgewählten Ebene das turbulente Geschwindigkeitsfeld extrahiert (mapped). Diese Daten werden neu skaliert und dann als Eingangswerte für den Einlass bzw. Inlet (siehe [Abb. 4.3\)](#page-53-0) einer zweiten (Haupt)Simulation verwendet.
- 3. Recycling-/Mappingverfahren: Extraktion (mapping) turbulenter Geschwindigkeiten aus einer inneren Schnittebene im Strömungsfeld. Die Daten werden kontinuierlich als Eingangsparameter am Einlass verwendet. Somit verstärken sich mit der Zeit Fluktuationen im Strömungsfeld.

Nach /JOR 12/ ist die einfachste Methode, das mittlere Geschwindigkeitsprofil und das Turbulenzniveau am Einlass bzw. Inlet [\(Abb. 4.3\)](#page-53-0) mit zufälligen Schwankungen (oder Rauschen) zu überlagern. In OpenFOAM gibt es hierfür z. B. die Randbedingung "*turbulentInlet*". Da die Schwankungen zufällig erzeugt werden, gibt es keine räumlichen oder zeitlichen Korrelationen und dem Fluss fehlen realistische turbulente Strukturen. Außerdem wird das Energiespektrum nicht korrekt wiedergegeben, da alle Skalen dieselbe Energie haben und gleichermaßen zu den Schwankungen beitragen. Die Schwankungen verblassen bzw. verschwinden daher stromabwärts des Inlets. Dieses Verfahren eignet sich daher nicht für die Simulation vollständig entwickelter, turbulenter atmosphärischer Grenzschichtströmungen. Eine Aufstellung sowie Erläuterung der verschiedenen synthetischen Verfahren gibt /HAY 19/.

Am Lehrstuhl für Modellierung und Simulation (LeMoS) der Uni Rostock wurde eine Erweiterung für OpenFOAM namens LEMOS-2.4.x entwickelt. Die Erweiterung ist hier verfügbar: https://github.com/LEMOS-Rostock/LEMOS-2.4.x. Die Erweiterung bringt zusätzliche Funktionen mit sich, wie z. B. einen synthetischen Inflow Generator zur Erzeugung eines turbulenten Zustromes am Inlet. Die LEMOS Version ist jedoch für die OpenFOAM Version 2.4 entwickelt, welche veraltet ist. Zudem scheint diese Erweiterung nicht mehr weiterentwickelt zu werden. Deshalb wurde die Erweiterung nicht getestet.

Der Vorteil von Precursor-Methoden besteht darin, dass turbulente Zustrombedingungen direkt durch die Navier-Stokes-Gleichungen erzeugt werden. Dies führt zu einer höheren Genauigkeit bzw. Realismus z. B. gegenüber den synthetischen Verfahren. Der Hauptnachteil der Precursor-Methode ist jedoch der beträchtliche zusätzliche Rechenaufwand, der mit einer zusätzlichen Navier-Stokes-Simulation verbunden ist /MUN 16/. Nach /MUN 16/ u. A., wird die Verwendung von LES-basierten Precursor-Methoden bevorzugt, da viele der Annahmen, die in synthetischen Turbulenzmodellen gemacht werden, nicht in atmosphärischen Strömungen gelten.

Für die Mapping Methode stehen entsprechende Randbedingungen (periodic oder mapping) in OpenFOAM zur Verfügung. Die Methode ermöglicht eine schnelle Erzeugung turbulenter Strukturen, da diese durch die Randbedingungen recycelt werden und die Strömung nach mehreren Durchlaufzeiten einen statistisch stationären Zustand erreicht. Nachdem das Strömungsfeld einen ausreichenden turbulenten Zustand erreicht hat, kann die zeitversetzte Einspeisung eines Schadstoffes erfolgen. Der Vorteil dieser Methode besteht darin, dass keine Vorrechnung wie für die Precursor-Methode nötig ist. Dieses Merkmal ist der Hauptgrund für die weit verbreitete Popularität periodischer Randbedingungen in turbulenten Strömungssimulationen /MUN 16/.

In /VAS 18/ wurden die drei oben genannten Methoden untersucht. Hierfür wurde für eine LES Strömungssimulation der neutralen ABL in einem "leeren" Modell (ohne geometrische Objekte) über drei verschiedenen Geländetypen (ländlich, vorstädtisch und städtisch) simuliert. Nach /VAS 18/ gibt es zur Implementierung von Rauigkeit in LES Simulationen drei Kategorien von Methoden:

- 1. Ein Ansatz besteht darin, die Rauheitselemente als geometrische Elemente im Modellgitter explizit zu modellieren.
- 2. Ein alternativer Ansatz besteht in der Implementierung von Momentenkräften (momentum forcing terms), die häufig zur Modellierung der Auswirkung der Vegetation auf das Strömungsfeld verwendet werden (siehe auch /SEG 17/).
- 3. Der dritte Ansatz berücksichtigt die Bodenrauheit durch Vorgabe von Schubspannungen an der Wall-Randbedingung.

Die erste Methode erscheint für die Entwicklung turbulenter Strömungsbedingungen für LES-Rechnungen am zielführendsten (siehe auch Kap. [5.4\)](#page-88-0). Eine Vielzahl an Studien, welche sich mit der Generierung von turbulenten Strömungen für den Inlet beschäftigt haben, kommen aus der Windindustrie. Die Problemstellungen sind vergleichbar, da auch die untere atmosphärische Grenzschicht im Fokus der Betrachtungen liegt. Nach /MUN 16/ hat die turbulente Strömung am Inlet einen signifikanten Einfluss auf die Strömungsmerkmale im gesamten Simulationsbereich. Insbesondere wenn keine Phänomene vorhanden sind, welche Turbulenz triggern, wie z. B. eine großflächige Trennung von Strömungen, Übergänge oder eine instabile Schichtung der Atmosphäre.

## **4.3 Randbedingungen**

Für die mitgelieferten Tutorials in OpenFOAM werden in der Regel einfache Rechtecke als Modellgebiete angenommen. Die Modellgebiete werden somit von sechs Grenzflächen begrenzt. Für diese Grenzflächen müssen Randbedingungen festgelegt werden (siehe [Abb. 4.3\)](#page-53-0).

Die Randbedingungen entsprechen grundsätzlich einem:

- Inlet (Einstrom von Fluiden)
- Outlet (Ausstrom von Fluiden)
- Top (obere Begrenzung des Modells)
- Ground (Boden)
- Sides (rechte und linke Begrenzung des Modells)

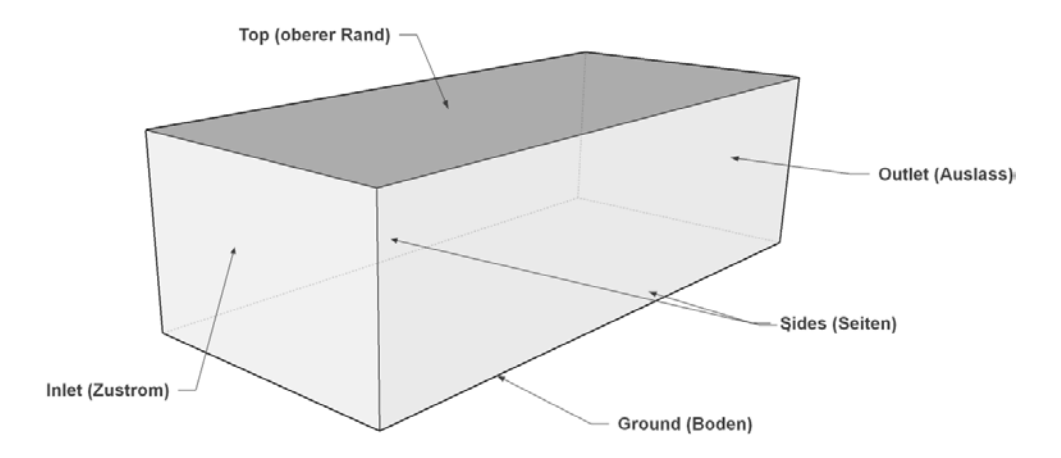

# <span id="page-53-0"></span>**Abb. 4.3** Schematische Abbildung der Modellgeometrie mit den entsprechenden Randbedingungen

Den Randbedingungen werden Eigenschaften bzw. Funktionen zugewiesen, welche das physikalische Verhalten der Grenzflächen beschreiben. Die [Abb. 4.4](#page-54-0) zeigt eine beispielhafte Eingabedatei für das Vektorfeld *U* (Strömungsgeschwindigkeit). Hier müssen zwei Grundsätzliche Randbedingungstypen unterschieden werden, nämlich *patch* und *wall* (Anhang. [A.4\)](#page-182-0). Zur Definition der Randbedingungstypen stehen in OpenFOAM unterschiedliche Randbedingungsfunktionen (z. B. *noSlip* oder *slip*) zur Verfügung. Eine Erläuterung der unterschiedlichen Typen und Funktionen finden sich im Anhang. [A.4](#page-182-0) oder ausführlicher in /OPE 18a/.

```
---+- C++ -+---\sqrt{}F ield
                        | OpenFOAM: The Open Source CFD Toolbox
        \overline{1}O peration
                        | Version: 5
  Ŵ
                                  www.OpenFOAM.org
           A nd
                        l Web:
   ١V
    W
           M anipulation |
x^* ---------------------------------------
FoamFile
   version
             2.0;ascii;
   format
              volVectorField;
   class
              "0"location
             U_iobject
[0 1 -1 0 0 0 0];dimensions
internalField
             uniform (1\ 0\ 0);
boundaryField
\overline{1}inlet
   \{atmBoundaryLayerInletVelocity;
       type
      Uref
                     1.0;Zref
                     43;zDir
                     (0 0 1);flowDir
                     (1 0 0);\mathtt{z0}uniform 0.1;
      zGround
                    uniform 0.0;
      value
                    $internalField;
   outlet
   \{typeinletOutlet;
      inletValue
                    uniform (0 0 0);
                    uniform (0 0 0);
      value
   ground
   ł
      type noSlip;
   ı
   top
   \{type slip;
   þ
   sides
   \mathcal{F}type slip;
```
<span id="page-54-0"></span>**Abb. 4.4** Beispieldatei zur Festlegung der Randbedingungen für *U*

Im Folgenden werden die grundlegenden Annahmen und Auswahlmöglichkeiten der Randbedingungen und die zugehörigen Funktionen insbesondere für die Geschwindigkeit *U* näher erläutert. Zudem müssen auch Randbedingungsfunktionen für alle anderen Parameter festgelegt werden. Diese sind der Druck *p* und die für die jeweils verwendeten physikalischen Modelle spezifischen Parameter. Beispielhaft wird für das  $k - \varepsilon$ -Modell die entsprechenden Randbedingungsfunktionen aufgezeigt. Die in den folgenden Kapiteln aufgeführten Informationen, dienen zur Erstellung eines Simulationsmodells für die Testrechnungen im Kap. [5.](#page-69-0) Die Parametrisierung der Randfunktionen ist ebenfalls in Kap. [5](#page-69-0) beschrieben.

#### **4.3.1 Inlet**

Am "Inlet"-Rand wird eine Strömung von Luft in das Modellgebiet angenommen (Neumann-Rand). Die Art der Strömung kann z. B. durch unterschiedliche Randbedingungen implementiert werden:

- *fixedValue* (einheitliche Strömungsgeschwindigkeit über den gesamten Querschnitt)
- *atmBoundaryLayerInletVelocity* (logarithmisches Strömungsprofil)
- mapped und cyclic

Die einfachste Möglichkeit einen Fluidstrom in das Modellgebiet zu implementieren, ist über die *fixedValue* Randbedingung, wodurch eine uniforme laminare Strömung in das Modellgebiet gewährleistet wird. Zur Modellierung einer atmosphärischen Grenzschicht bzw. der Strömungsprofile, werden in OpenFOAM gewisse Funktionen bereitgestellt (*atmBoundaryLayer*). Eine detaillierte Beschreibung der Funktionen erfolgt im Anhang [A.4.1.](#page-183-0) Die Funktionen *mapped* und *cyclic* werden im Kapitel [5.2](#page-73-0) detailliert behandelt.

Folgende Funktionen wurden für die sonstigen Parameter für den Inlet angenommen:

- Druck p: zeroGradient
- Turbulenzenergie *k*: atmBoundaryLayerInletK
- Dissipation  $\varepsilon$ : atmBoundaryLayerInletEpsilon
- Viskosität nut: calculated oder zeroGradient

## **4.3.2 Outlet**

Am Outlet wird z. B. für *U, epsilon* und *k* in der Regel eine *inletOutlet* Randbedingung (siehe Kap. [A.4\)](#page-182-0) angenommen. Für den Druck wird am Outlet die Funktion *fixedValue uniform 0* angenommen. Somit ergibt sich der Druck im Modellgebiet aus der Fluidströmung (Neumann Rand) und nicht aus einer initialen Druckdifferenz (Dirichlet Rand) zwischen Inlet und Outlet.

Folgende Funktionen wurden für die Parameter für den Outlet angenommen:

- Druck p: fixedValue
- Turbulenzenergie *k*: *inletOutlet oder* zeroGradient
- Dissipation ε: *inletOutlet oder* zeroGradient
- Viskosität *nut*: calculated oder zeroGradient

## **4.3.3 Ground (Boden)**

Der Boden des Modellgebietes wird als Randbedingungstyp "Wall" festgelegt. Wand (Wall)-Funktionen sind empirische Gleichungen, welche die Physik der Strömung in der Nähe von Grenzflächen modellhaft beschreiben sollen (siehe auch Anhang [A.4.2\)](#page-188-0). Um das Strömungsfeld im Übergang von der Grenzfläche zur darüber liegenden (turbulenten) Strömung korrekt zu berechnen, ist für diesen Bereich in der Regel eine relativ feine Gitterdiskretisierung erforderlich. Insbesondere müssen gewisse Anforderungen hinsichtlich der Höhe bzw. des Abstandes des Elementmittelpunktes der ersten Zelle über dem Boden eingehalten werden (siehe *y+* im Anhang [A.4\)](#page-182-0). Die Anforderung an eine gewisse Diskretisierung der Elemente an Grenzflächen, muss insbesondere für Modellrechnungen mit dem LES-Ansatz eingehalten werden. Das Strömungsverhalten in Grenzschichtnähe wird beim LES-Ansatz anders behandelt als beim RANS-Ansatz. Die entsprechenden Abweichungen sind im Kap. [5](#page-69-0) beschrieben.

Für alle Turbulenzansätze wird angenommen, dass die Strömungsgeschwindigkeiten (*U*) direkt am Boden null sind. Hierfür gibt es die Funktion *noSlip*, bei der alle Geschwindigkeitsvektoren direkt an der Grenzfläche auf null gesetzt werden. Diese Funktion ist vergleichbar zur Funktion *uniformFixedValue uniformValue (0 0 0)*.

Folgende Funktionen wurden für die sonstigen Parameter für den Boden und das angenommen:

- Druck p: zeroGradient
- Turbulenzenergie *k*: *kqRWallFunction*
- Dissipation ε: *epsilonWallFunction*
- Viskosität *nut*: nutkAtmRoughWallFunction, nutkRoughWallFunction oder nutURoughWallFunction

## **4.3.4 Top (obere Begrenzung des Modells)**

Für die Strömung *U* wird an der oberen Begrenzung des Modellgebietes eine "slip" Randbedingung angenommen (vgl. auch z. B. /SEG 17/). Bei dieser Funktion werden alle Strömungsvektoren parallel zur Grenzfläche gesetzt. Alternativ kann auch die Funktion *zeroGradient* angewendet werden.

Folgende Funktionen wurden für die sonstigen Parameter für die obere Modellgrenze angenommen:

- Druck p: zeroGradient
- Turbulenzenergie *k*: zeroGradient
- Dissipation ε: zeroGradient
- Viskosität *nut*: calculated oder zeroGradient

Eine weitere Möglichkeit für den Top aber auch für den seitlichen Rand besteht in der Implementierung der sogenannten "freeStream" Randbedingung. Bei dieser Randbedingung werden die Strömungsvektoren nicht beeinflusst bzw. können frei aus dem Modell fließen. Somit würde das Modellvolumen eher einer "freien" Atmosphäre entsprechen.

## **4.3.5 Sides (seitliche Begrenzung des Modells)**

Für die Strömung *U* wird an den Seiten des Modellgebietes entweder die "symmetry" oder "*slip*" Randbedingung angenommen. Wobei die *symmetry* Bedingung, wie *patch* oder *wall* ein Randbedingungstyp ist und bereits bei der Modellgittererstellung der Grenzfläche zugewiesen werden muss. Die *slip* Funktion setzt alle Strömungsvektoren parallel zur Grenzfläche. Alternativ kann auch die Funktion *zeroGradient* angewendet werden. Eine weitere Möglichkeit ist für 2D Modellierungen die seitlichen Wände auf "*empty*" zu setzen. Diese Option führt jedoch zu Problemen bei der Anwendung von LES-Turbulenzmodellen.

Folgende Funktionen wurden für die sonstigen Parameter für die seitlichen Modellgrenzen angenommen (wenn nicht *symmetry* sondern patch ausgewählt wurde):

- Druck p: zeroGradient
- Turbulenzenergie *k*: zeroGradient
- Dissipation ε: zeroGradient
- <span id="page-58-0"></span>• Viskosität *nut*: calculated oder zeroGradient

## **4.4 Source Term (Partikel und Scalar)**

In diesem Kapitel werden die Möglichkeiten zur Implementierung verschiedener Transportmodelle in OpenFOAM beschrieben. Im Wesentlich kann zwischen dem Euler-Ansatz und dem Lagrange'schen Partikeltransport gewählt werden.

## <span id="page-58-1"></span>**4.4.1 Skalarer Transport (Euler-Ansatz)**

Es gibt zwei Standard-Möglichkeiten zur Modellierung des sklaren Tracertranportes in OpenFOAM. Zum einen über den *scalarTransportFoam* Solver oder die *scalar-SemiImplicitSource* Funktion. In dem scalarTransportFoam Solver können Tracer nur über Patches in das Modellsystem eingespeist werden. Dies bedeutet, dass zunächst nur an den Modellrändern eine Tracer-Injektion erfolgen kann. Patches innerhalb des Modellgitters werden z. B. durch *snappyHexMesh* durch separate Geometrien in das Modellgitter implementiert. Durch eine Deklarierung einer Zone mit dem OpenFOAM Utility *topoSetDict,* kann nachfolgend eine Patch-Zuweisung durch *createBafflesDict* (Baffles sind Patches innerhalb des Modellgitters) erfolgen. Jedoch führt die Einspeisung eines Tracers durch sog. Baffles zu numerischen Problemen (nicht dokumentierte Testrechnungen). Baffles werden in der Regel zur Einspeisung thermischer Energie in das System genutzt und sind für einer Tracereinspeisung anscheinend nicht geeignet. Für dieses Vorhaben soll eine Punktkoordinate als Injektionsquelle dienen. Dies ist in scalarTransportFoam nicht ohne weiteres möglich.

Eine weitere Möglichkeit zur Tracereinspeisung ist die *scalarSemiImplicitSource* Funktion [\(Abb. 4.5\)](#page-60-0). Diese Funktion kann direkt in der *controlDict* Datei im System Ordner unter *functions* eingegeben werden.

Diese Funktion beinhaltet folgende Eingabemöglichkeiten:

- Injektionslokation (all, cellSet, cellZone, points)
- Steuerparameter:
	- − Startzeitpunkt [s]: timeStart t
	- − Injektionsdauer [s]: duration t
- Injektionsart:
	- − absolute [kg/s]
	- − specific [kg/m³s]

```
s
{
      type scalarTransport;
     libs ("libsolverFunctionObjects.so");<br>active true;
     active
      resetOnStartUp false;
      fvOptions
      {
s and set of the set of the set of the set of the set of the set of the set of the set of the set of the set o<br>Set of the set of the set of the set of the set of the set of the set of the set of the set of the set of the s
 {
               type scalarSemiImplicitSource;<br>active true;
               active true;<br>timeStart 0;
               timeStart 0;<br>duration 2000;
               duration
                scalarSemiImplicitSourceCoeffs
\mathcal{L} //selectionMode: Domain where the source is applied 
                 //(all/cellSet/cellZone/points)
                     selectionMode
                     points 
\overline{a}(10 \t0 \t10)) \mathbf{i} //volumemode: [Required] Choice of how to specify 
                      //the two coefficients
                      //– absolute: values are given as [variable]
                      //– specific: values are given as [variable]/m3
                     //Mass source in kg/s (absolute) or kg/m<sup>3</sup>s (spe
                      cific)
                      volumeMode absolute;
                      //injectionRateSuSp: Conserved variable name and 
                      //two coefficients of linearized source term
                     //injectionRateSuSp<br>{
 {
                     s (1\ 0); // kg/s
\{x_i\}_{i=1}^n\}\left\{\begin{array}{c}1\\1\end{array}\right\} }}
```
<span id="page-60-0"></span>**Abb. 4.5** Beispielhafte Anwendung der *scalarSemiImplicitSource* Funktion in der controlDict Datei. Zeilen mit einem "//" am Anfang sind Kommentare und werden vom Code nicht verarbeitet

Es sollte möglich sein, mehrere Tracer bzw. Skalarfelder in das Modellgebiet einzuspeisen, indem die *scalarSemiImplicitSource* Funktion mehrmals für unterschiedliche variablen aufgerufen wird (nicht getestet). Zudem kann eine zeitabhängige Tracereinspeisung durch die Vorgabe von Zeitreihen erfolgen.

#### **4.4.2 Lagrange'scher Partikeltransport**

Durch eine Freisetzung von Partikeln, wird eine Schadstoffwolke nicht als Ganzes modelliert (im Vergleich zum Euler-Ansatz), sondern die Partikel repräsentieren quasi eine Art Stichprobe der Schadstoffwolke (siehe auch /RIC 14/). Eine gute Einführung in die Funktionsweise zur Implementierung eines Partikeltransportes in OpenFOAM bietet /LOP 14/. Beim Partikeltransport werden Newtons Bewegungsgleichungen für die Partikelphase gelöst, um die Bewegungsbahnen der Partikel (oder Partikelgruppen) im Kontinuum zu bestimmen. Die Partikel werden in der Regel mit einem Trägerfluid bzw. Luft (Eulerphase) transportiert. Die Partikel können mit der Luft interagieren und die Strömung beeinflussen. In der Regel nimmt mit zunehmender Partikel Anzahl/Dichte die Wechselwirkung mit dem Fluid zu. Es stehen folgende Möglichkeiten zur Partikelinteraktion zur Verfügung /LOP 14/:

- Einwegkopplung (One way coupling): Der Einfluss der Partikel auf das Trägerfluid bzw. -gas wird vernachlässigt.
- Zweiwegekopplung (Two way coupling): Die Kraft, die die Partikel auf das Trägerfluid bzw. -gas ausüben, wird berücksichtigt.
- Vierwegekopplung (Four way coupling): Auch Partikel-Partikel-Kollisionen werden berücksichtigt.

Für die Rechnungen in diesem Vorhaben wird die Einwegkopplung verwendet. Für die Simulation von Partikeln bzw. deren Transport im Kontinuum, stehen in OpenFOAM verschiedene Solver zur Verfügung. Testrechnungen z. B. mit DPMFoam führten (auch wegen der schlechten Dokumentation) zu nicht befriedigenden Ergebnissen (siehe Kap. [5.1\)](#page-70-0). In vielen Berichten /KAS 18/ /PER 10/ /NIL 08/ wird die Anpassung bzw. Implementierung der Partikel Tracking Bibliotheken in bestehende Solver beschrieben. Somit können die Standard OpenFOAM-Solver, wie z. B. simpleFoam, pisoFoam oder pimpleFoam, in denen standardmäßig kein Partikeltransport enthalten ist, um diese Funktion erweitert werden.

Es gibt verschiedene Injektionsmöglichkeiten (*flowType*) für die Partikelphase, wie konstante Geschwindigkeit (*constantVelocity*), Durchflussrate und Ausstoßkoeffizient (flowRateAndDischarge) und mit einem bestimmten Druck (pressureDrivenVelocity).

51

Im Folgenden sind beispielhafte Eingabeparameter für den Partikeltransport für *constantVelocity* in der Konfigurationsdatei *kinematicCloudProperties* aufgezeigt.

- Einwegekopplung (*coupled false;*)
- Einspeisung über *coneNozzleInjection*;
	- − Injektionslokation: *position* (10 0 3.0);
	- − Injektionszeitpunkt [s]: *SOI* 0;
	- − Injektionszeitdauer [s]: *duration* 100;
	- − Anzahl der Parcels: *parcelsPerSecond* 100;
	- − Anzahl der Partikel pro Parcel: *nParticle* 1000;
	- − Injektionsgeschwindigkeit [m/s]: *UMag* 10;
- Partikel Verteilung (*sizeDistribution*) mit *fixedValue*;

Weitere Möglichkeiten bestehen in der Auswahl der *sizeDistribution* mit normalDistribution, RosinRammlerDistribution, wobei eine RosinRammler Verteilung üblicherweise zur Erzeugung der Partikelgrößenverteilung von Mahl- und Zerkleinerungsvorgängen verwendet wird.

## **4.5 Numerische Einstellungen**

Zur Modellerstellung werden neben dem Modellgitter und dessen Parametrisierung, zudem Informationen zum Lösen der Gleichungen (Solver) und dessen numerische Einstellungen benötigt. Zudem werden Anforderungen an die zeitliche und räumliche Diskretisierung des Simulationsmodells gestellt.

## **4.5.1 Solver**

Zur Erstellung eines vorläufigen Simulationsmodells für Testrechnungen, wird, wie be-reits zu Beginn des Kap. [4](#page-43-0) erwähnt, ein zunächst "einfach" zu parametrisierender Solver, wie *pimpleFoam* verwendet. Ein Vorteil des *pimpleFoam*-Solvers ist unter anderem, dass eine vordefinierte Courant-Nummer (siehe Kap. [4.5.2\)](#page-64-0) eingestellt werden kann (z. B. im Gegensatz zu *pisoFoam*). Dadurch werden die Zeitschritte angepasst, was zu einer besseren Performance der Rechnung führt. PimpleFoam ist ein transienter Solver für große Zeitschritte und inkompressible Strömungen, der den PIMPLE-Algorithmus (zusammengeführt PISO-SIMPLE) verwendet (für weitere Informationen zu Solvern, siehe Anhang [A.3\)](#page-179-0).

Das OpenFOAM Systemverzeichnis (system) enthält die folgenden Dateien, die die Lösung des Solvers steuern:

- In *fvSchemes* werden die numerischen Schemata für verschiedene Terme in den Gleichungen festgelegt. Es gibt Schemata für die Interpolation zwischen Zellzentren und Flächen und für Ableitungen in Zeit und Raum.
- Die *fvSolution*-Steuerdatei enthält die Auswahl der Löser für jede Gleichung und einige Anpassungen, z. B. ihre Toleranz.

Es wird in allen Vorhaben darauf hingewiesen, dass für LES-Simulationen eine "second order" Zeitdiskretisierung zu verwenden ist (ddtSchemes = backward). Die [Tab. 4.2](#page-64-1) zeigt beispielhaft die Solvereinstellungen für RANS oder LES Turbulenzansätze.

# <span id="page-64-1"></span>**Tab. 4.2** Beispielhafte numerische Solvereinstellungen für RANS- oder LES-Rechnungen

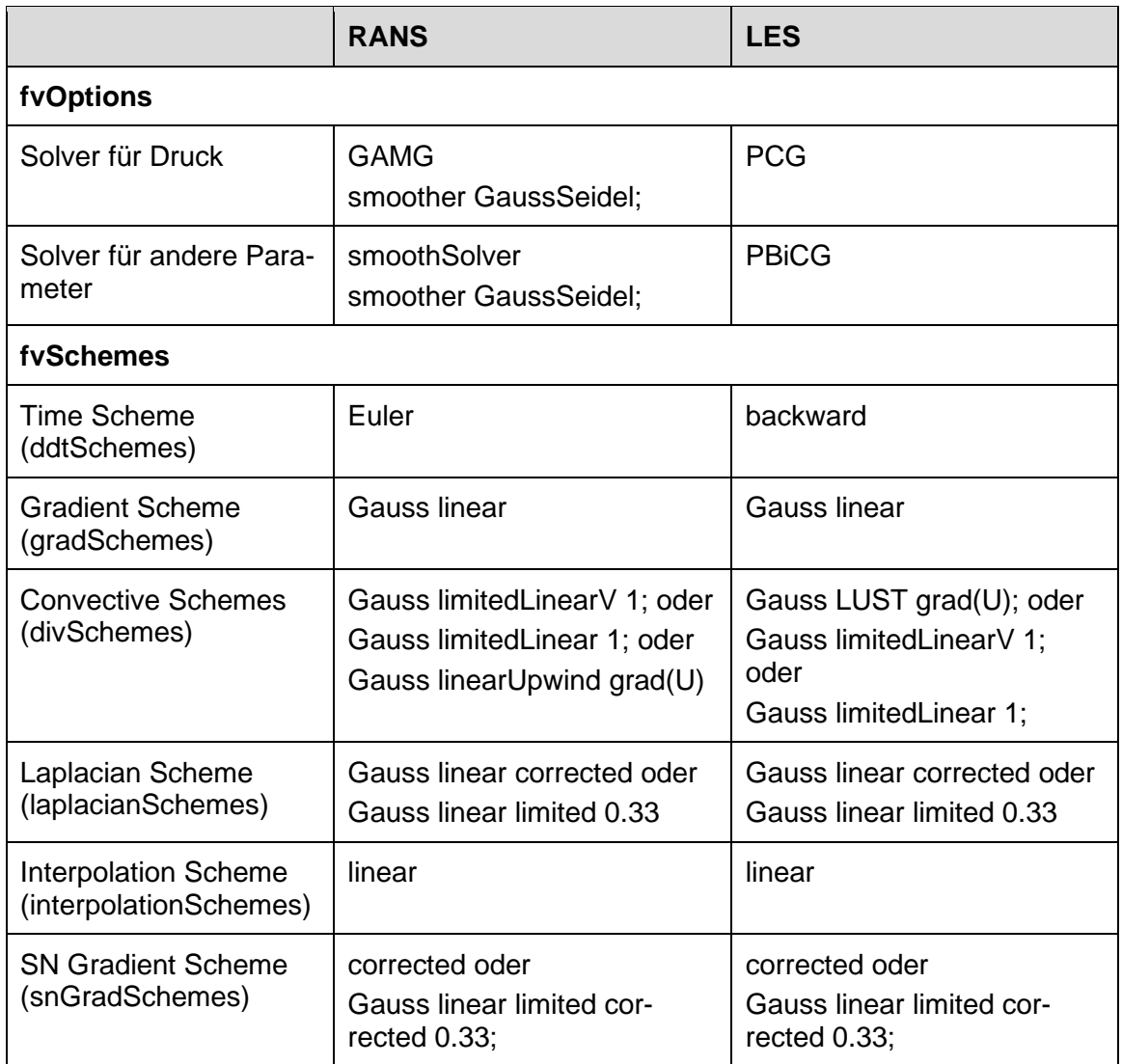

Für LES Rechnungen muss zudem in fvSchemes noch die Option *wallDist {method meshWave;}* eingefügt werden.

## <span id="page-64-0"></span>**4.5.2 Zeitdiskretisierung**

Um eine physikalische Lösung der Simulationsrechnungen sicherzustellen, ist es wesentlich, dass die physikalischen Strömungsinformationen (z. B. Geschwindigkeit) von allen Zellen innerhalb des Modellgebietes empfangen werden. Es muss gewährleistet sein, dass der Informationstransport den physischen Transport nicht "überholt", da das Schema sonst nicht auf die zur Bildung der Lösung erforderlichen Informationen zugreifen kann. Diese genannten Kriterien werden als Courant-Friedrichs-Lewy-Bedingung (CFL) bezeichnet und sind eine notwendige Bedingung für die Konvergenz einer

Rechnung (Gleichung [\(4.4\)](#page-65-0)). Für eindimensionale Probleme kann geschrieben werden /GRE 17/ /HAD 19/:

$$
Co = \frac{u\Delta t}{\Delta x} \le 1\tag{4.4}
$$

<span id="page-65-0"></span>Co Courant Zahl

- $u$  Fließ-Geschwindigkeit durch Zelle
- Δt Zeitschrittgröße
- ∆ Gitterboxgröße in Flussrichtung

Aus der oben genannten Formel kann nun bei gegebener Zellengröße und Fließgeschwindigkeit, die entsprechende Zeitschrittweite errechnet werden. Analog gilt dies auch für die Berechnung der Zellengröße, wenn die Zeitschrittweite als fix angesehen wird. Die Zeitschrittweitenregelung kann in OpenFOAM bzw. *pimpleFoam* automatisch erfolgen. Hierzu muss in der "controlDict" Datei unter dem Keyword "*adjustTimeStep*" "*yes*" gewählt werden. Dies hat den Vorteil, dass in Regionen mit großen Gradienten durch eine Reduzierung der Zeitschrittweite eine Lösung gefunden werden kann.

#### **4.5.3 Gitterdiskretisierung**

Modellgitter müssen eine gewisse räumliche Diskretisierung (Elementgrößen bzw. Elementanzahl) aufweisen, damit die Strömungsgleichungen effektiv gelöst werden können. Eine feinere Modelldiskretisierung bzw. mehr Elemente, führen zudem zu einer höheren Genauigkeit der Modellergebnisse, jedoch erhöht sich gleichzeitig auch die Rechendauer. Deshalb muss abgewogen werden zwischen Elementanzahl und der geforderten Genauigkeit der Analyseergebnisse. Hierfür können Sensitivitätsuntersuchungen mit unterschiedlichen Elementanzahlen eines CFD-Modells durchgeführt werden.

Ob ein Modellgitter im Bezug zur Elementanzahl als groß oder klein gilt, muss in Hinsicht auf die derzeitige Rechenleistung gesetzt werden. In zehn Jahren werden Gitter mit einer Elementanzahl von  $10^7$  womöglich nicht mehr als "groß" gelten, weil sich allgemein durch die Erhöhung der Rechenleistung auch die Anzahl der Elemente erhöhen wird. Grundsätzlich gelten derzeit Modellgitter mit einer Elementanzahl bis 10<sup>6</sup> als mittelgroße und ab  $10<sup>6</sup>$  als große Modellgitter. Solche Rechnungen können derzeit nur effizient mit mehreren CPUs (parallele Rechnungen) durchgeführt werden. Modellgitter mit Elementen ab  $10<sup>7</sup>$  sind sehr groß und sollten nach Möglichkeit vermieden werden. Sie sind jedoch in der Luft- und Raumfahrt sowie in der Automobilindustrie üblich.

Grundsätzlich kann die Elementanzahl optimiert werden, wenn in Bereichen mit hohen Gradienten (z. B. Geschwindigkeit, Druck) und in Bereiche in der Nähe von Randbedingungen und Wänden feiner diskretisiert wird und im restlichen Bereich eine gröbere räumliche Diskretisierung verwendet wird. Dieses Vorgehen wird für die Rechnungen in diesem Vorhaben ebenfalls angewendet. Insbesondere bei potenziellen Konvergenzproblemen oder Abbrüchen von Rechenläufen, sollte neben der korrekten Implementierung der Randbedingungen, Anfangsbedingungen und Solvereinstellungen überprüft werden, ob das Gitternetz richtig diskretisiert wurde.

#### **4.6 Sonstige Parameter**

Zur Parametrisierung atmosphärischer Strömungsmodelle werden neben der Angabe der initialen Windgeschwindigkeit, des Druckes und der Turbulenzparameter, weitere Parameter, wie die Rauigkeitslänge  $z_0$  der Geländeoberfläche benötigt. In der [Tab. 4.3](#page-66-0) sind unterschiedliche Rauigkeitsklassen für die atmosphärische Rauigkeitslänge angegeben.

| $z_0$ in m | <b>CORINE Klasse</b>                                                      |
|------------|---------------------------------------------------------------------------|
| 0,01       | z. B. Strände, Dünen und Sandflächen und Wasserflächen                    |
| 0,02       | z. B. Deponien und Abraumhalden, Wiesen und Weiden                        |
| 0,05       | z. B. Abbauflächen, Sport- und Freizeitanlagen                            |
| 0,1        | z. B. Flughäfen, Sümpfe, Torfmoore, Meere und Ozeane                      |
| 0,2        | z. B. Straßen, Eisenbahn, Städtische Grünflächen                          |
| 0,5        | z. B. Hafengebiete, Obst- und Beerenobstbestände                          |
| 1,0        | z. B. Nicht durchgängig städtische Prägung, Industrie- und Gewerbeflächen |
| 1,5        | z. B. Laubwälder, Mischwälder                                             |
| 2,0        | z. B. durchgängig städtische Prägung                                      |

<span id="page-66-0"></span>**Tab. 4.3** Mittlere Rauigkeitslänge in Abhängigkeit von den Landnutzungsklassen des CORINE–Katasters (verändert nach /RIC 15a/)

In OpenFOAM gibt es zum einen die Möglichkeit, die Rauigkeitslänge in der *atmBoundaryLayer* Funktion zur Implementierung eines Windprofiles direkt zu berücksichtigen (siehe Anhang [A.4.1\)](#page-183-0).

Zum anderen gibt es die Möglichkeit über die Randbedingungsfunktion:

type nutkRoughWallFunction; Ks uniform 0.01; // sand-grain roughness height Cs uniform 0.5; // roughness constant (0.5-1.0)

eine Oberflächenrauigkeit im Modell zu implementieren. Die Funktion benötigt die beiden Eingabegrößen Ks und Cs. Der Parameter Ks repräsentiert eine Sandkornrauigkeit, welche sich auf den Durchmesser von Sandkörnern bezieht, was den gleichen Effekt auf eine Strömung hat wie eine tatsächliche Rauigkeit. Der Parameter ist nicht vergleichbar mit der Rauigkeitslänge  $z_0$ . Die Beziehung zwischen Ks und  $z_0$  ist  $z_0 = 20$  Ks. In /BAT 18/ wird sogar ein Wert von 30 Ks angegeben, wobei sich die Angabe auf das Programm Ansys Fluent bezieht. Somit würde sich bei einem  $z_0 = 0.1$ , für eine flache Ebene, ohne gravierende Vegetation, bereits ein Ks Wert von 2 – 3 m ergeben.

Die Wandfunktionsformulierung erfordert, dass der Abstand von der Grenzfläche zum ersten Zellzentrum größer als Ks ist. Dies würde zu einem sehr groben Gitternetz führen und es wäre somit schwierig, die viel größeren Rauheitselemente für urbane Verhältnisse aufzulösen /SEG 17/. In /SEG 17/ wird zudem darauf hingewiesen, dass der y+ Bereich (siehe Anhang [A.4.2\)](#page-188-0) von 30 – 300, der normalerweise für eine erfolgreiche Nutzung von Wandfunktionen erforderlich ist, bei der Simulation der ABL mit dieser Methode nicht eingehalten wird. Gemäß den Best-Practice-Richtlinien zur Beschreibung einer Strömung in einer urbanen Umgebung /FRA 07/, sollte die Höhe des ersten Zellmittelpunktes einige Dezimeter (ca. 0,2 m) betragen.

## <span id="page-69-0"></span>**5 Durchgeführte Testrechnungen**

In diesem Kapitel sind Testrechnungen dokumentiert, welche im Wesentlichen die generelle Implementierung der Transport- und Turbulenzmodelle (siehe Kap. [4\)](#page-43-0) in Open-FOAM untersuchen sollten. Der Anspruch war, nicht aufwendige Parametervariationen durchzuführen. Grundsätzlich müssen jedoch für Simulationsrechnungen folgende Punkte überprüft werden:

- Stationäre Verhältnisse,
- Einfluss von unterschiedlichen Gleichungslösern (Solver),
- Einfluss von unterschiedlichen Turbulenzparametern,
- Einfluss von unterschiedlichen Randbedingungen,
- Einfluss des Gitters und der Diskretisierung.

Die grundlegenden Modellannahmen für die Testrechnungen (inkompressibel, isotherm, transiente Strömungsberechnung) wurden bereits in Kapitel [4](#page-43-0) erläutert. Zunächst erfolgten Untersuchungen, welcher Solver für die entsprechenden Fragestellungen geeignet sind (Kap. [5.1\)](#page-70-0). Für die Simulationen wurden zunächst die beiden Solver *DPMFoam* (Lagrange'sche Partikel Transport) und *scalarTransportFoam* (skalarer Transport) ausgewählt. Zudem wurde untersucht, welche Randbedingungen zur Erzeugung von Turbulenzen geeignet sind (Kap. [5.2\)](#page-73-0). Für die anschließenden Testrechnungen wurden insbesondere die in Kap. [4.1](#page-46-0) und Kap. [4.4](#page-58-0) beschriebenen Turbulenz- und Transportmodelle getestet. Für den Transport wurde zum einen der skalare Transport (Euler-Ansatz) aber auch der Lagrange'sche Partikel Transport untersucht. Einhergehend wurde die Einwirkung verschiedener Turbulenzmodelle (RANS, Kap. [5.3](#page-75-0) und LES, Kap. [5.4\)](#page-88-0) auf die Dispersion der Tracer oder Partikel untersucht. Die Ergebnisse dienten als Grundlage für die späteren Validierungsrechnungen in Kap. [6](#page-97-0) und den Dosisberechnungen in Kap. [7.](#page-133-0)

Das für die Testrechnungen verwendete Kontinuummodell besteht aus einem einfachen Rechteck, welcher als ein rechteckiger Windkanal (engl. channel) angesehen werden kann, mit einem Fluidzustrom am Inlet und einem Ausstrom am Outlet. Der obere Rand (patch), seitliche Rand (symmetry) und der Boden (wall) begrenzen die Strömung. Die Begriffe patch, symmetry und wall werden im Anhang [A.4](#page-182-0) erläutert. Die [Abb. 5.1](#page-70-1) zeigt schematisch das für die Testrechnungen verwendete Modell.

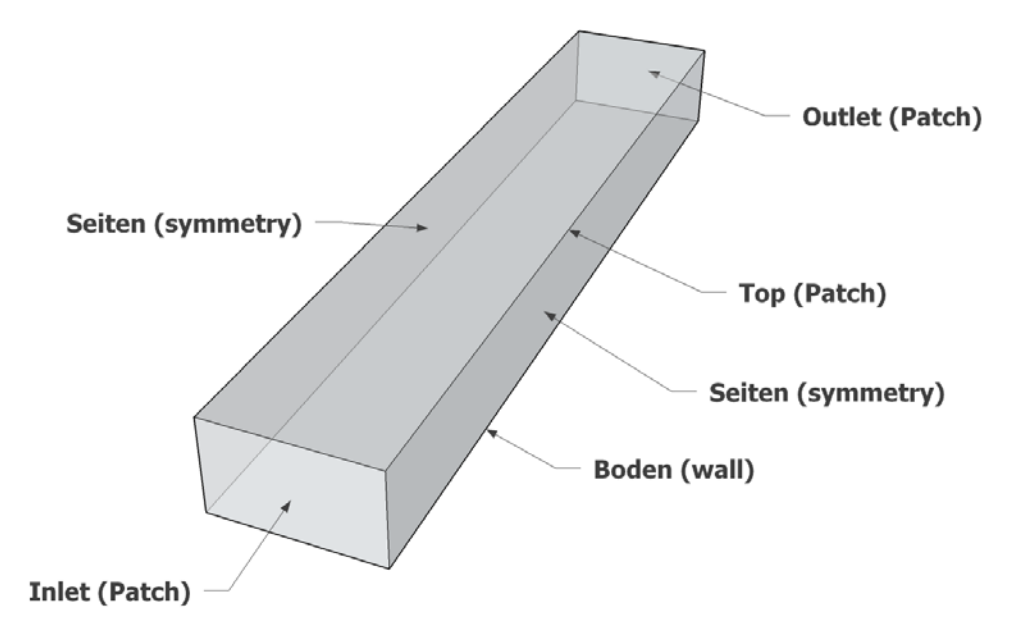

<span id="page-70-1"></span>**Abb. 5.1** Schematische Darstellung des Modells, welches für die Testrechnungen verwendet wurde

Die allgemeine Parametrisierung des Testmodells wurde bereits im Kapitel [4](#page-43-0) beschrieben. Weitere Modellannahmen und Parameterwerte sind in den folgenden Kapiteln dokumentiert.

#### <span id="page-70-0"></span>**5.1 DPMFoam und scalarTransportFoam**

Zur Modellierung eines Stoff- bzw. Partikeltransportes gibt es in OpenFOAM verschiedene Solver bzw. Funktionen. Für den Partikeltransport stehen die sogenannten Lagrange'schen Solver, wie z. B. *DPMFoam* und für den skalaren Transport eines Tracers der Solver *scalarTransportFoam*, sowie die Funktion *scalarSemiImplicitSource* zur Verfügung. Im Folgenden sind die Erfahrungen mit den verschiedenen Ansätzen aufgeführt.

## **5.1.1 scalarTransportFoam Solver**

Zunächst wurde der scalarTransportFoam Solver getestet. Der Solver weist folgende gravierende Nachteile auf:

- Tracer können nur über Patches und nicht über Punktquellen innerhalb des Modellgebietes eingespeist werden. Dies bedeutet, dass zunächst nur an den Randbedingungen eine Tracerinjektion erfolgen kann.
- Es können keine Steuerparameter, wie Startzeitpunkt oder Einspeisedauer eingegeben werden. Dies ist insbesondere nachteilig, da die Einspeisung der Tracer erst nach dem Erreichen der Steady-State Bedingungen erfolgen soll (siehe Kap. [4.2\)](#page-49-0). Somit könnte ein Vorrechenlauf gespart werden.

Aus diesen Gründen wurde die Tracereinspeisung über die *scalarSemiImplicitSource* Funktion gewählt. Diese Funktion beinhaltet die oben genannten Eingabeparameter, welche dem *scalarTransportFoam* Solver fehlen (siehe auch Kap. [4.4.1\)](#page-58-1).

## **5.1.2 Lagrangian Solver**

Solver, welche für den Partikel Transport entwickelt worden sind, werden als sogenannte Lagrangian Solver zusammengefasst. Im Folgenden sind beispielhaft Partikel-Transport Solver aus dieser Gruppe aufgeführt:

- DPM- und MPPIC-Foam
- icoUncoupledKinematicParcelFoam
- reactingParcelFoam
- coalChemistryFoam und sprayFoam

Zunächst wurden Testrechnungen mit DPMFoam durchgeführt. Der DPMFoam Solver beinhaltet das Lagrange'sche Partikelmodel, sowie alle erforderlichen Turbulenzmodelle (RANS und LES). Der DPMFoam Solver ist ein transienter Solver für den gekoppelten Transport einer Partikelwolke, einschließlich der Auswirkung des Volumenanteils von Partikeln auf die kontinuierliche Fluidphase.

Anhand der Testrechnungen zeigte sich, dass der DPMFoam Solver gravitative Effekte (inkompressibel) der kontinuierlichen Phase berücksichtigt. Es wird somit ein
hydraulischer Gradient der Luft berechnet, welcher zu unterschiedlichen Drücken und somit Scherkräften innerhalb des Strömungsfeldes führte. Dies führte bereits direkt nach dem Inlet zu einem Strömungsgefälle zum Boden hin (siehe [Abb. 5.2\)](#page-72-0). Dies ist zunächst nicht falsch und entspricht einem realistischen Verhalten der Fluidphase. Jedoch werden an der Randbedingung am Auslass (Outlet) nicht erwünschte Rückflüsse induziert, welche bedingt durch die Druckverteilung hervorgerufen werden. Die Rechnungen sollten jedoch inkompressibel sein, damit zunächst der Einfluss der Turbulenzmodelle auf die Partikel-Dispersion bzw. das Strömungsfeld, ohne Dichteeffekte untersucht werden kann. Ahnliche Erfahrungen wurden auch durch andere Nutzer gemacht<sup>[5](#page-72-1)</sup>.

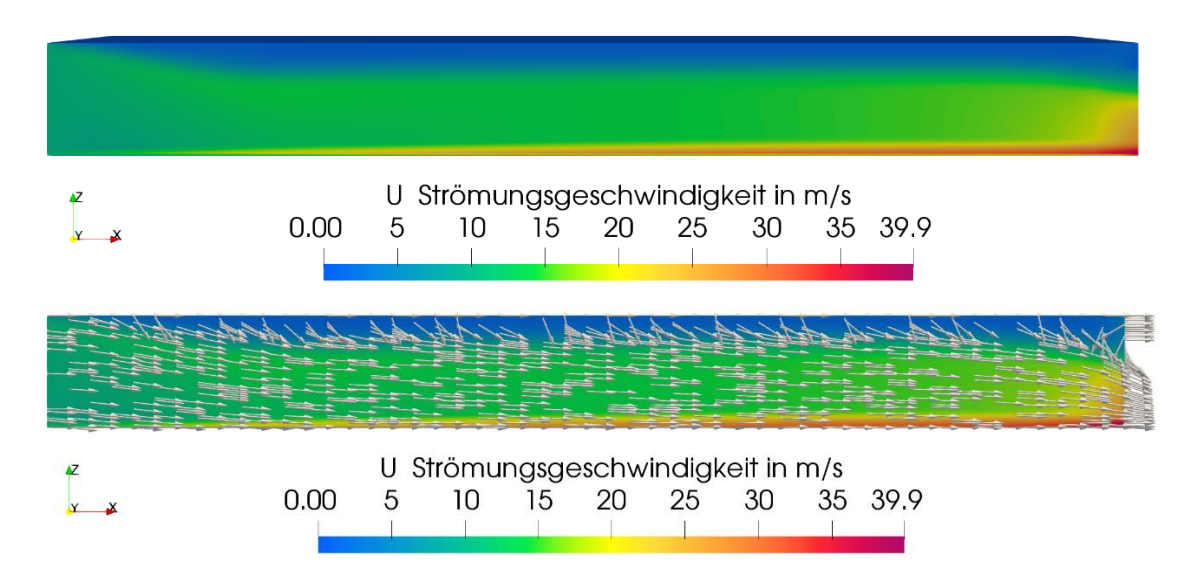

<span id="page-72-0"></span>**Abb. 5.2** Druckverteilung (oben) und Strömungsvektoren (unten). Die Farben repräsentieren Strömungsgeschwindigkeiten. Strömung von links nach rechts

Testrechnungen mit der Vorgabe eines einheitlichen Druckes und das Testen unterschiedlicher Randbedingungen führten nicht zu einer befriedigenden Lösung. Zudem kann die Berechnung eines einheitlichen Druckes innerhalb des Kontinuums, nur durch einen Eingriff in die Numerik des Solvers erfolgen. Hinzu kommt, dass der DPMFoam Solver schlecht dokumentiert ist und nur eine geringe Nutzergemeinde besitzt.

Eine Recherche ergab, dass die Lagrange'schen Solver alle gravitativen Effekte der kontinuierlichen Phase berücksichtigen. Zudem erscheinen nach Durchsicht der Tutorial-Testfälle in OpenFOAM die Lagrange'schen Solver eher für vertikale Problemstellungen

<span id="page-72-1"></span><sup>5</sup> https://www.cfd-online.com/Forums/openfoam-solving/160737-issue-pressure-boundary-gravity-dpmfoam.html

(Strömung von oben nach unten) geeignet zu sein. Für eine Strömungssimulation einer ABL wird jedoch eine horizontales Strömungsmodell benötigt. Aus den oben genannten Gründen wurde entschieden, den Partikeltransport in einen inkompressiblen Solver zu implementieren. Hierfür eignet sich am besten der inkompressible und transiente Solver *pimpleFoam* (siehe Anhang [A.1](#page-175-0) und Kap. [4.5.1\)](#page-62-0). PimpleFoam enthält im Grundzustand nicht die erforderlichen Partikel-Transport Modelle. Deshalb wurden aus dem Vortrag von /KAS 18/ Informationen entnommen, wie der *pimpleFoam* Solver mit den Bibliotheken für den Partikel-Transport (*kinematicCloud*) erweitert bzw. kompiliert werden kann. Im Grunde wird der Standardsolver nur mit weiteren Bibliotheken (*kinematicCloud* Bibliothek) kompiliert, was keinen Eingriff in die Numerik des Solvers, sondern vielmehr einer Erweiterung entspricht.

### <span id="page-73-0"></span>**5.2 Randbedingung mappedPatch und cyclic**

Strömungssimulationen in einem Kontinuum mit einer "glatten" Oberfläche ohne geometrische Objekte oder sonstige Störeffekte, welche das Strömungsfeld beeinflussen können, führten nicht zu einer ersichtlichen turbulenten Strömung und somit nicht zu einer Dispersion der Partikelwolke (wenn Dispersionsmodelle ausgeschaltet sind, siehe Testrechnungen in Kap. [5.3\)](#page-75-0). In der Literatur gibt es verschiedene Ansätze, wie eine turbulente Strömung induziert bzw. entwickelt werden kann (siehe auch Kap. [4.2\)](#page-49-0). Diese sind synthetische Ansätze und die in OpenFOAM verfügbare *cyclic* und *mappedPatch* Funktionen.

Da grundsätzlich für dieses Vorhaben kein Eingriff in die Numerik der Solver erfolgen sollte, entfallen die synthetischen Ansätze zur Beeinflussung des Strömungsfeldes bzw. der Momentengleichung durch künstliche, numerische Störfaktoren. Es bleiben nur die beiden Ansätze *mappedPatch* und *cyclic*. Mit diesen Ansätzen werden die Strömungsund Turbulenzparameter "recycelt", das bedeutet, an einer bestimmten Stelle aufgezeichnet und als Eingangsparameter wieder für den Inlet verwendet [\(Abb. 5.3\)](#page-74-0). Durch eine ausreichende Länge des Modellgebietes können "periodische" Effekte verhindert werden. Somit sollte sich ein turbulentes Strömungsfeld entwickeln, bzw. sich Amplituden sukzessiv verstärken. Die Idee ist, zunächst durch die Recycling-Methoden ein stationäres, turbulentes Strömungsfeld ohne Tracer zu entwickeln und anschließend zu einem bestimmten Zeitpunkt einen Tracer einzuspeisen.

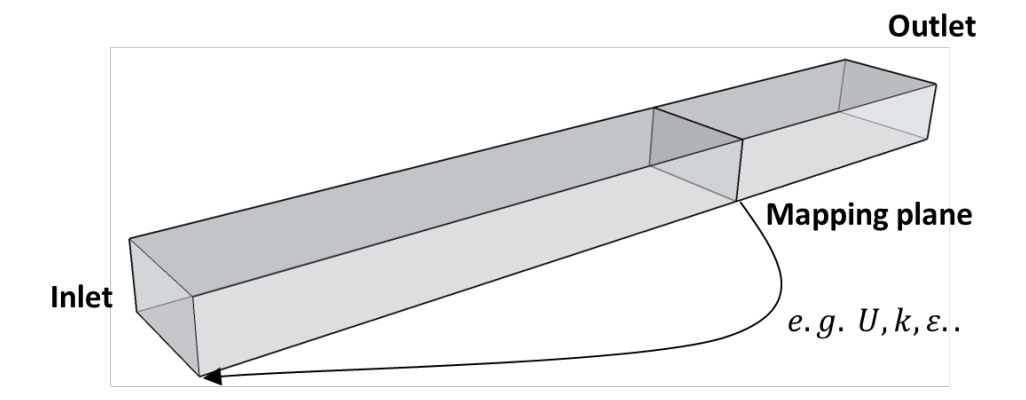

<span id="page-74-0"></span>**Abb. 5.3** Schematische Darstellung der *mappedPatch* Randbedingung

Die wesentlichen Unterschiede der *mappedPatch* und der *cyclic* Randbedingung sind:

- Die *mappedPatch* Randbedingung recycelt bestimmte, durch den Anwender auswählbare Parameter an einer bestimmten Querschnittsfläche im Modellgebiet und nimmt diese als Eingangsparameter am Inlet für den nächsten Zeitschritt. Wobei cyclic alle Parameter recycelt.
- Die cyclic Randbedingung recycelt alle Parameter vom Outlet zurück in den Inlet. Das heißt auch, dass die Tracer bzw. Partikel recycelt werden. Die Tracer bzw. Partikel werden somit, nachdem sie durch den Outlet entwichen sind, wieder am Inlet eingespeist. Diese Funktion ist nicht gewünscht und lässt sich nur durch einen numerischen Eingriff verhindern. Für die *mappedPatch* werden die Tracer bzw. Partikel nicht recycelt.
- Für die cyclic Randbedingung muss in *fvOptions* die Funktion *meanVelocityForce* hinzugefügt werden. Diese Funktion fügt eine Impulsquelle (momentum source) ein, so dass die volumengemittelte Geschwindigkeit im Modellgebiet die gewünschte mittlere Geschwindigkeit *Ubar* erreicht. Ansonsten würde die initial eingegebene Strömungsgeschwindigkeit mit der Zeit langsam auf null zurückgehen, da die cyclic Randbedingung wohl keine kontinuierliche Strömungsgeschwindigkeit vorsieht. Der Eingriff in die Impulsgleichung verlangsamt jedoch wesentlich die Rechnung.

Die Verlangsamung der Rechnung und das Recyceln der Tracer bzw. Partikel für die cyclic Randbedingung, war nicht akzeptabel. Somit wurde für die Rechnungen in Kap. [5.3](#page-75-0) und [5.4](#page-88-0) nur die *mappedPatch* Randbedingung angewendet. Beispiele zur Anwendung der Funktionen sind u. a. auch in /FON 15/, /VER 15/, /BER 15/ und /VAS 18/ zu finden.

#### <span id="page-75-0"></span>**5.3 RANS-Testrechnungen**

Zur Bildung eines turbulenten Strömungsfeldes, wurden alle Testrechnungen mit der *mapped* Randbedingung (siehe Kap. [4.2\)](#page-49-0) durchgeführt. Somit sollen sich Geschwindigkeitsfluktuationen immer weiter verstärken bis sich ein stationär turbulentes Strömungsfeld gebildet hat. Als RANS-Turbulenzansatz wurde das  $k - \varepsilon$ -Modell ausgewählt. Zum Vergleich wurden auch Rechnungen mit dem  $k - \omega$ -SST Turbulenzansatz durchgeführt. Das räumliche Gittermodell bzw. die Randbedingungstypen wurden entsprechend der [Abb. 5.1](#page-70-0) erstellt. Es wurden unterschiedliche Gittermodelle gemäß [Tab. 5.1](#page-75-1) dimensioniert und diskretisiert. Zum einen ein Gittermodell mit einer glatten Oberfläche am Boden Modell-1 und einem Gittermodell mit einer geometrisch rauen Oberfläche am Boden Modell-2. Das Gittermodell Modell-2 wurde im Gegensatz zum Modell-1 innerhalb einer Region ( $x = 0-1000$  m,  $y = 0-200$  m,  $z = 0-30$  m) feiner diskretisiert. Das heißt in dieser Region wurden die Elemente nochmal geteilt, bzw. die Elementanzahl erhöht, um die Strömung über dem rauen Boden besser auflösen zu können (siehe [Abb. 5.7-](#page-80-0)c).

<span id="page-75-1"></span>**Tab. 5.1** Dimensionen und Diskretisierung der Modellgitter. In den Klammern ist die Maschenweite angegeben

| <b>Modellgitter</b> | $x$ [m] | y [m] | $z$ [m] | $n_x$           | $n_v$          | $n_{z}$        |
|---------------------|---------|-------|---------|-----------------|----------------|----------------|
| Modell-1            | 2000    | 400   | 100     | 150<br>(13 m)   | 50<br>(8 m)    | 50<br>(2 m)    |
| Modell-2            | 1000    | 200   | 100     | 150<br>(6, 6 m) | 30<br>(6, 6 m) | 30<br>(3,3, m) |

In der [Tab. 5.2](#page-76-0) sind die Annahmen für die Randbedingungsfunktionen des  $k - \varepsilon$ -Modells aufgezeigt (siehe auch Anhang [A.4\)](#page-182-0). Für das  $k - \omega$ -SST Modell wird anstatt einer Datei für das Scalar-Feld *epsilon* eine *omega* Datei in dem "0" Ordner (initiale Bedingungen) eingefügt. Die Randbedingungen in der Datei sind gleich, es ändert sich nur für den Boden (Ground) die Wall-Funktion zu "omegaWallFunction".

| Rand              | U                 | р            | k                    | epsilon                  | nut                          |
|-------------------|-------------------|--------------|----------------------|--------------------------|------------------------------|
| Inlet<br>(patch)  | mapped            | zeroGradient | mapped               | mapped                   | calculated                   |
| Outlet<br>(patch) | inletOutlet       | fixedValue   | inletOutlet          | inletOutlet              | calculated                   |
| Ground<br>(wall)  | no-Slip           | zeroGradient | kqRWall-<br>Function | epsilonWall-<br>Function | nutkWall-<br><b>Function</b> |
| Top<br>(patch)    | zeroGradi-<br>ent | zeroGradient | zeroGradient         | zeroGradient             | calculated                   |
| Sides<br>(patch)  | symmetry          | symmetry     | symmetry             | symmetry                 | symmetry                     |

<span id="page-76-0"></span>**Tab. 5.2** Funktionen für die unterschiedlichen Randbedingungen des  $k - \varepsilon$ -Modells

Die [Tab. 5.3](#page-76-1) zeigt die für die Simulationsmodelle verwendeten initialen Parameter.

<span id="page-76-1"></span>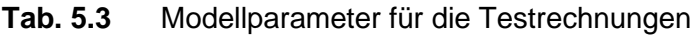

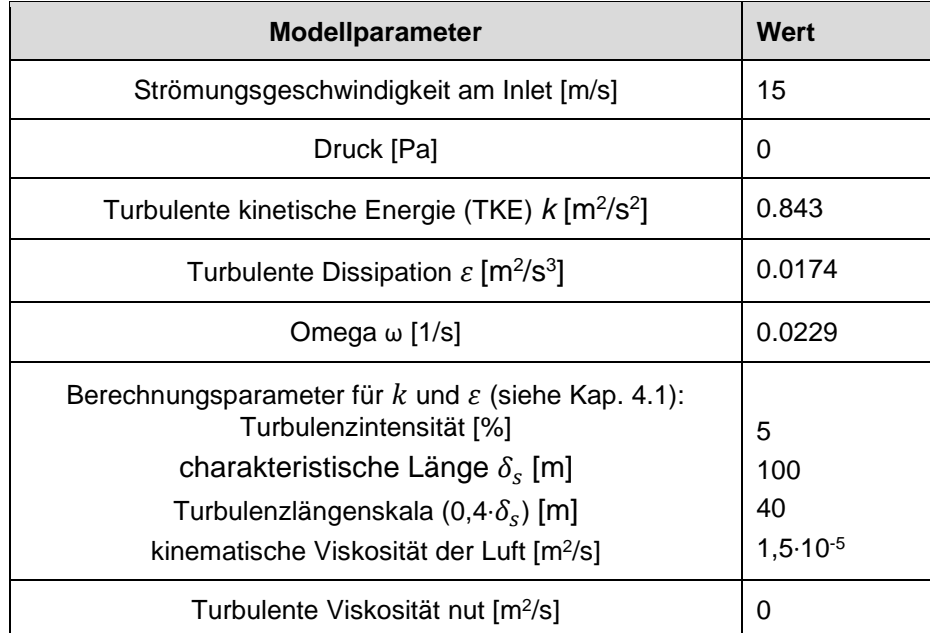

Die *mappedPatch* Randbedingung führt bei gewissen Parameterkonstellationen von und  $\varepsilon$ , sehr schnell zu Divergenzen und einem Absturz der Rechnungen. Mit den durch das Online Tool /CFD 20/ ermittelten Werte für  $k$  und  $\varepsilon$  (siehe [Tab. 5.3\)](#page-76-1) konnten keine stabilen Rechnungen erzeugt werden. Die Rechnungen stürzen relativ schnell nach Simulationsstart ab. Deshalb wurden die initialen Parameter so eingestellt, dass keine Divergenz stattfindet. Hierfür wurde im Wesentlichen ε um eine Größenordnung erhöht. Alle sonstigen Änderungen der Einstellungen in *fvSchemes*, *fvSolution* oder am Modellgitter (Diskretisierung) führten nicht zu einer Verbesserung der Stabilität der Rechnungen.

## **5.3.1 Partikel Transport**

Zunächst wurden RANS-Rechnungen mit dem Lagrange'schen Transportansatz (Partikeltransport) und dem Modellgitter Modell-1 (siehe [Tab. 5.1\)](#page-75-1) durchgeführt (siehe auch Kap. [4.4.2\)](#page-61-0). In der [Tab. 5.4](#page-77-0) sind die Annahmen für die Partikelfreisetzung zusammengefasst. Die Freisetzungspunkte sind für die beiden Modellgitter (Modell-1 und 2) aufgrund der unterschiedlichen Dimensionen verschieden.

<span id="page-77-0"></span>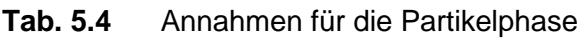

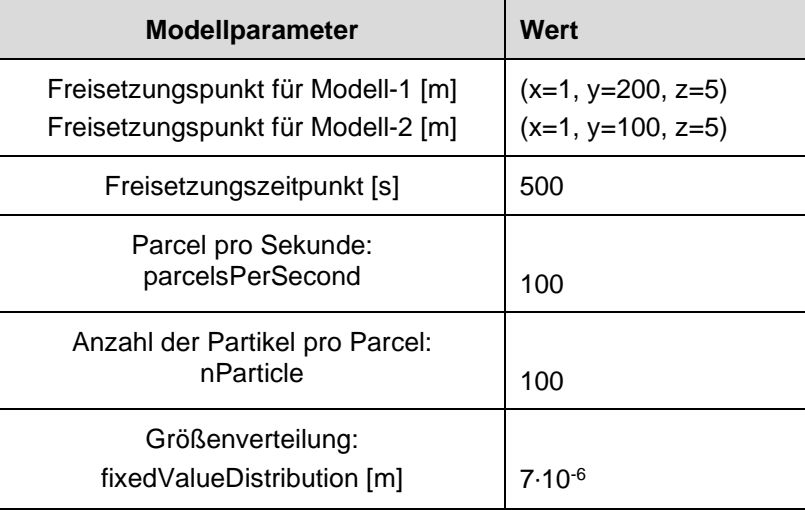

Die Testrechnungen für die RANS Turbulenzmodelle ( $k - \varepsilon$ - und  $k - \omega$ -SST) zeigten, dass ein Strömungsmodell mit der Inlet Randbedingung *mappedPatch* und ohne geometrische Hindernisse, auch wenn ein Rauigkeitsmodell (z. B. *nutkRoughWallFunction*) angenommen wird, nicht zu Turbulenzen im Strömungsfeld führt. Die [Abb. 5.4](#page-77-1) zeigt dies beispielhaft für den Rechenfall RansPartikel1 (Modellgitter Modell-1).

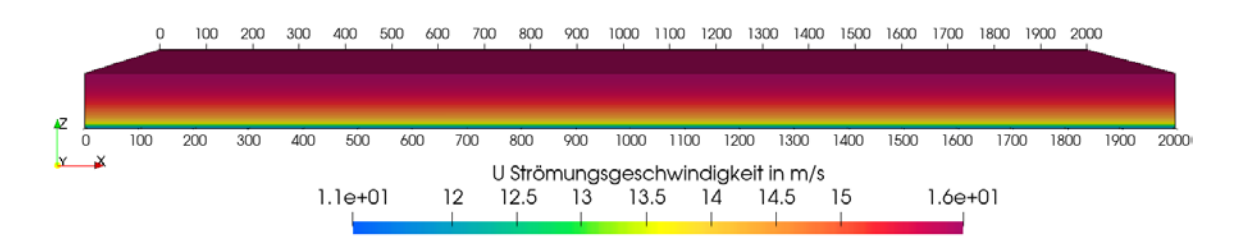

<span id="page-77-1"></span>**Abb. 5.4** Rechenfall RansPartikel1 mit dem  $k - \varepsilon$ -Turbulenzmodell. Dargestellt ist die Strömungsgeschwindigkeit (U Magnitude) in m/s (Strömung von links nach rechts in x-Richtung) und die Abmessungen in x-Richtung in m

Für den Rechenfall RansPartikel1 wird ein freigesetzter Partikelstrom laminar mit der Strömung transportiert und wird nicht dispergiert [\(Abb. 5.5,](#page-78-0) linke Abbildung). Dies ist auch im Linienplot des zeitlichen Verlaufes der Volumenfraktion (*kinematicCloudTheta*,  $\alpha$  = Vp/Vc mit Vp = Partikelvolumen und Vc = Zellvolumen) im Profil (1.500 m, 200 m, 0 – 100 m) erkennbar [\(Abb. 5.5,](#page-78-0) rechte Abbildung).

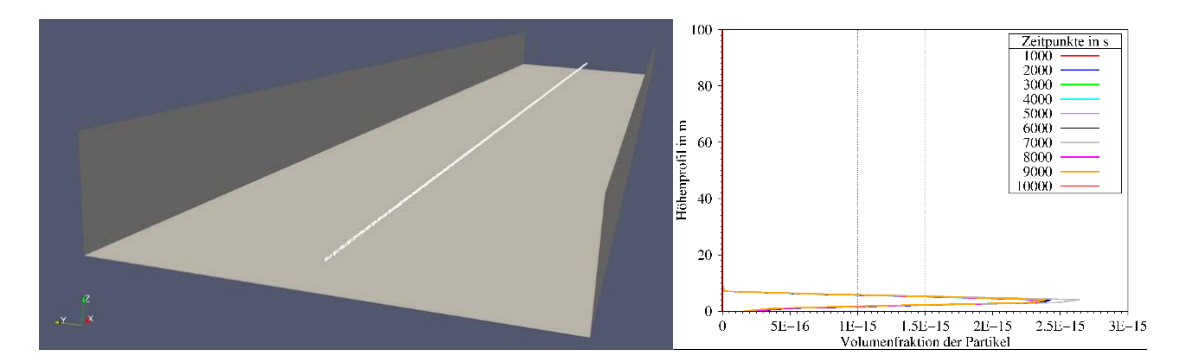

<span id="page-78-0"></span>**Abb. 5.5** Dargestellt sind der Partikelstrom (linke Abbildung) und die Durchgangskurven der Volumenfraktion (rechte Abbildung) im Profil (1500 m, 200 m, 0 – 100 m) für den Rechenfall RansPartikel1

Zur weiteren Veranschaulichung der Analyseergebnisse wurden Linienplots der Strömungsgeschwindigkeit U [\(Abb. 5.6,](#page-79-0) links) und der turbulenten kinetischen Energie  $k$ [\(Abb. 5.6,](#page-79-0) rechts) erstellt. Die Lininenplots zeigen den zeitlichen Verlauf der Parameter (x-Achse) über ein Höhenprofil (y-Achse) an dem Punkt  $x = 1.500$  m,  $y = 200$  m und z = 0-100 m. Die Rechnungen wurden für einen Simulationszeitraum von 10.000 s bzw. 2,7 Stunden durchgeführt. Die linke Abbildung zeigt das logaritmische Geschwindigkeitsprofil, welches sich aufgrund der *no-Slip* Randbedinung (Geschwindigkeit = null) am Boden und der zeroGradient Randbedingung am oberen Modellrand einstellt. Das Profil der turbulenten kinetischen Energie [\(Abb. 5.6,](#page-79-0) rechts) zeigt wie erwartet die höchste Turbulenzenergie in bodennähe und eine stetige Abnahme mit zunahme der Höhe. Für die linke und rechte Abbildung [\(Abb. 5.6\)](#page-79-0) zeigt sich, dass sich das Strömungsfeld in einem stationären Zustand befindet, da sich die Profile für beide Parameter nach ca. 2.000 s nicht mehr ändern.

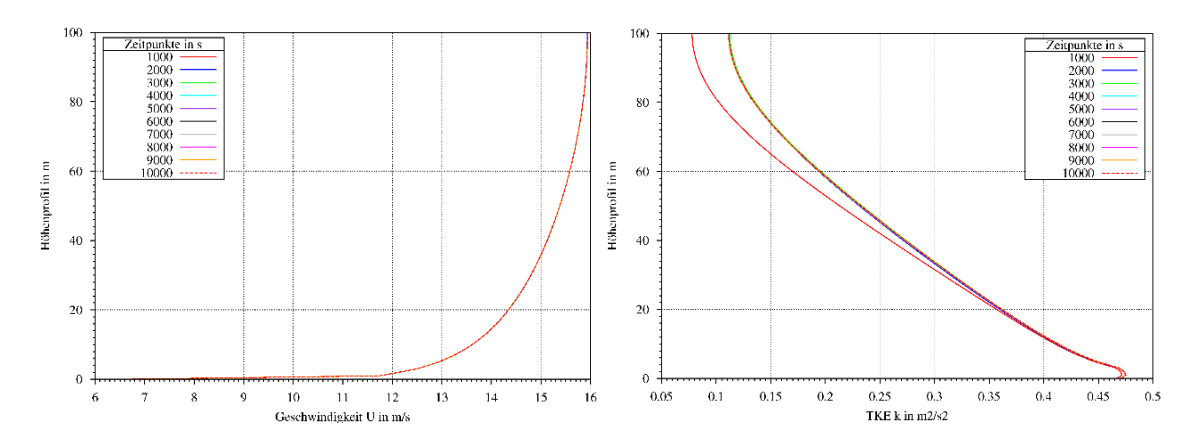

<span id="page-79-0"></span>**Abb. 5.6** Strömungsgeschwindigkeit U und die turbulente kinetische Energie (TKE) *k* für den Rechenfall RansPartikel1

Auch die Anwendung des  $k - \omega$ -SST Turbulenzmodells, führte nicht zu abweichenden Ergebnissen. Um ein turbulentes Strömungsfeld zu erzeugen wurden deshalb weitere Parametervariationen durchgeführt, um eine Parameterabhängigkeit bzw. eine potenzielle falsche Wahl von Parameterwerten auszuschließen (nicht dokumentiert). Hierfür wurden folgende Parameter variiert:

- Testrechnungen mit der *nutkRoughWallFunction*, in der eine Geländerauigkeit angegeben werden kann und die Rauigkeitsparameter (z. B. der Rauigkeitslänge, siehe Kap. [4.6\)](#page-66-0) variiert werden,
- unterschiedlicher Randbedingungen, wie z. B. der *atmBoundaryLayer* Funktion (siehe Anhang [A.4\)](#page-182-0)*,*
- die Variation der Turbulenzparameter für das  $k \varepsilon$  und das  $k \omega$ -SST Modell,
- feinere Diskretisierung der Gitternetze (Verbesserung von y+, siehe Anhang [A.4.2\)](#page-188-0).

Auch die oben aufgeführten Variationsrechnungen führten nicht zu einer sichtbaren Dispersion der Partikel bzw. eines turbulenten Strömungsfeldes. Zudem kann für die Randbedingung *atmBoundaryLayer* die *mapping* Funktion nicht verwendet werden, sodass die Entwicklung eines turbulenten Strömungsfeldes zudem erschwert wird und vermutlich deswegen nicht zu befriedigenden Ergebnissen geführt hat. Eine Berücksichtigung von Dichteeffekten, z. B. aufgrund einer labilen Schichtung der Grenzschicht würde hier vermutlich eine Turbulenz triggern. Dieser Prozess konnte in diesem Vorhaben nicht berücksichtigt werden, weil zunächst nur inkompressible Solver verwendet wurden.

Der Umstand, dass sich durch ein Modell ohne geometrische Störfaktoren, kein turbulentes Strömungsfeld entwickeln ließ, führte zur Erstellung eines neuen Modells mit einer geometrisch rauen Oberfläche [\(Abb. 5.7\)](#page-80-0). Hierfür wurde für das Programm Sketchup (Software zur Erstellung von dreidimensionalen Modellen) mit der programmspezifischen Programmiersprache Ruby ein Skript entwickelt, mit dem sich rechteckige Stufen (40x40 m) mit einer zufälligen Höhe (0 bis 5 m), für eine bestimmte Grundfläche (200x1.000 m) erstellen lassen. Das Modell kann im stl-Dateiformat exportiert und mit den OpenFOAM Gittergeneratoren *blockMesh* und *SnappyHexMesh* in ein OpenFOAM Modellgitter umgewandelt werden. Das Simulationsmodell hat damit eine kleinere Grundfläche als das vorherige Modell (vgl. [Tab. 5.1\)](#page-75-1). Für die Erstellung bzw. Diskretisierung der Stufen ist ein wesentlich feineres Modellgitter nötig [\(Abb. 5.7,](#page-80-0) rechts). Damit die Rechenzeit aufgrund der Höheren Anzahl an Elementen im Rahmen bleibt, wurde deshalb die Grundfläche reduziert.

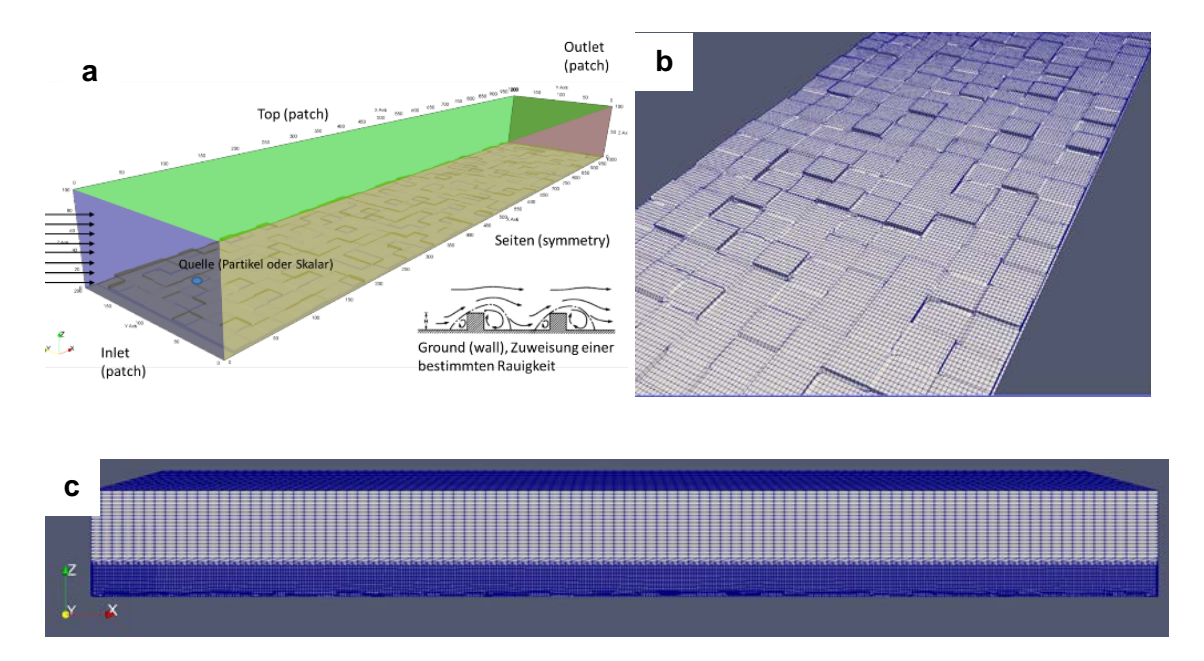

<span id="page-80-0"></span>**Abb. 5.7** Schematische Darstellung des Modells (Abbildung a) mit einer geometrischen, rauen Oberfläche am Boden (Abbildung b) und der allgemeinen Diskretisierung des Modellgitters (Abbildung c)

Auch für Rechnungen mit dem Modellgitter Modell-2 (Rechenfall RansPartikel2), mit einer geometrisch rauen Oberfläche, zeigte sich kein signifikanter Einfluss auf das Geschwindigkeitsfeld [\(Abb. 5.8,](#page-81-0) obere Abbildung) bzw. die Turbulenzparameter ε [\(Abb. 5.8,](#page-81-0) mittlere Abbildung) und *k* [\(Abb. 5.8,](#page-81-0) untere Abbildung). Die raue Oberfläche hat zwar einen Einfluss auf den Verlauf der Parameter im Strömungsprofil, dieser Einfluss wirkt sich jedoch nicht auf die Dispersion der Partikel aus [\(Abb. 5.9\)](#page-82-0).

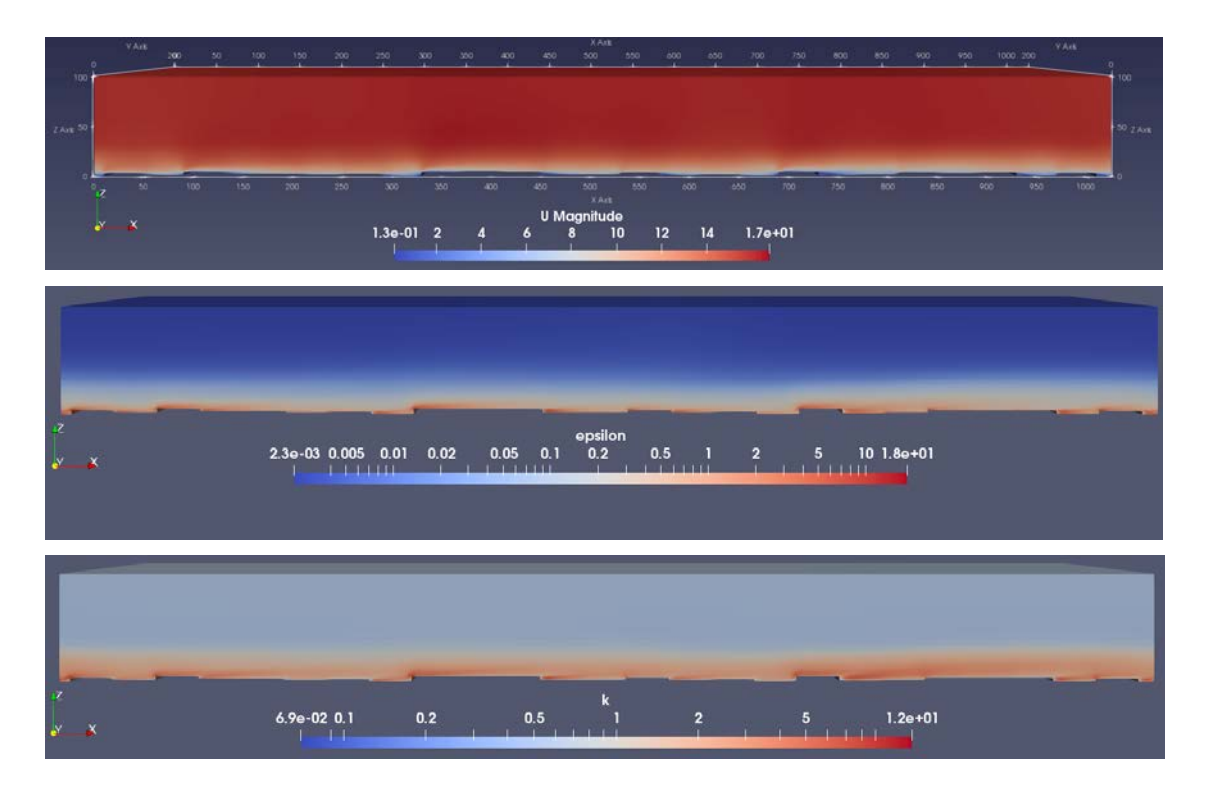

<span id="page-81-0"></span>**Abb. 5.8** Rechenfall RansPartikel2 mit dem  $k - \varepsilon$ -Turbulenzmodell und der Strömungsgeschwindigkeit (obere Abbildung), der turbulenten Dissipation (mittlere Abbildung) und der turbulenten kinetischen Energie (untere Abbildung)

Die [Abb. 5.9,](#page-82-0) links verdeutlicht das Fehlen eines turbulenten Strömungsfeldes durch die nicht erfolgte Dispersion des Partikelstroms für RansPartikel2. Dies verdeutlicht auch der Linienplot in der [Abb. 5.9,](#page-82-0) rechts. Die Freisetzung der Partikel erfolgte für diesen Rechenfall am Punkt ( $x = 1$  m,  $y = 100$  m und  $z = 5$  m). In der [Abb. 5.9,](#page-82-0) rechts ist jedoch ersichtlich, dass der Partikelstrom am Messpunkt (x=800 m, y=100 m und z=0-100 m) auf einer mittleren Höhe von ca. 15 m liegt, welche von der initialen Freisetzungshöhe abweicht. Dies liegt daran, dass der Partikelstrom eine leichte Wellenbewegung aufgrund der Topografie am Boden vollzieht [\(Abb. 5.10\)](#page-82-1).

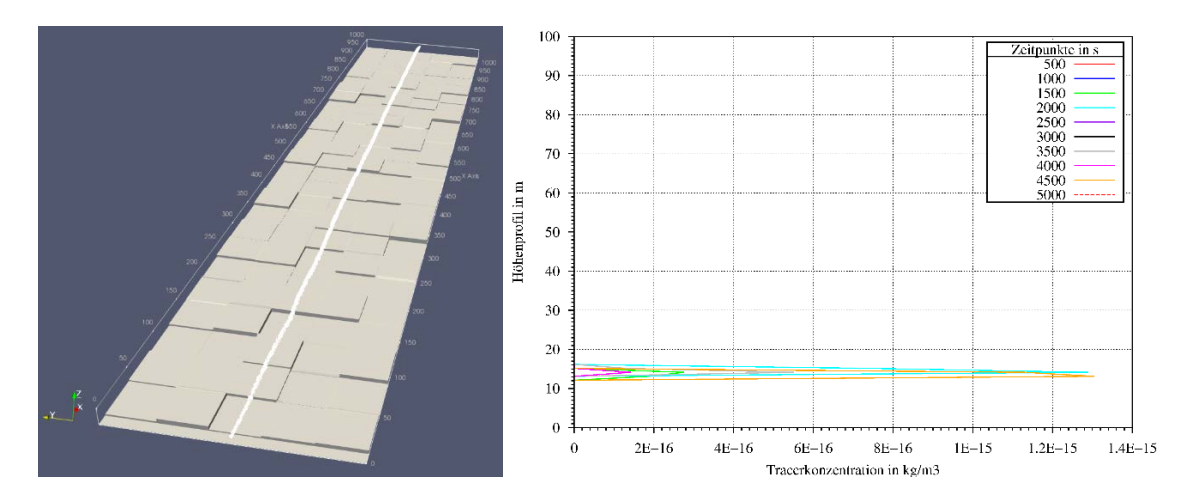

<span id="page-82-0"></span>**Abb. 5.9** Darstellung des Partikelstroms für den Rechenfall RansPartikel2 mit rauer Oberfläche. Zur besseren Darstellung ist in der linken Abbildung nur der Boden des Modells dargestellt

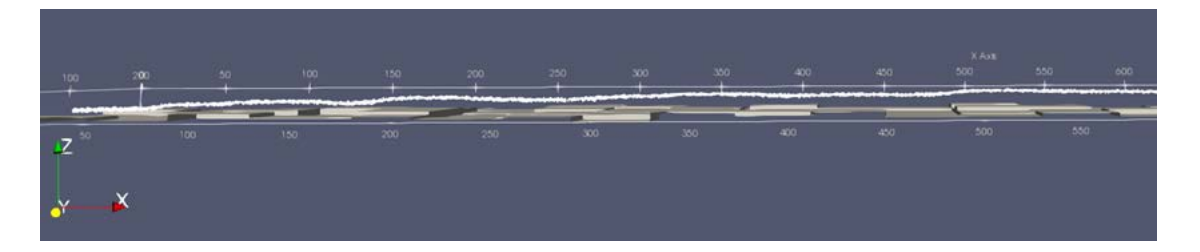

<span id="page-82-1"></span>**Abb. 5.10** Darstellung des Partikelstromes in x-Richtung für den Rechenfall RansPartikel2. Zur besseren Darstellung ist nur der Boden des Modells, sowie ein Ausschnitt bis ca. 600 m in x-Richtung dargestellt

Der in [Abb. 5.10](#page-82-1) beobachtete Effekt der Beeinflussung des Partikelstromes, zeigt das grundlegende Problem bei der Verwendung von geometrischen Objekten zur Erzeugung eines turbulenten Strömungsfeldes. Normalerweise sollen diese Stufen nur eine Turbulenz erzeugen damit der Partikelstrom dispergiert wird, sie sollen den Partikelstrom aber nicht direkt beeinflussen. Deswegen wird in der Regel eine Vorrechnung (precursor run) durchgeführt, um eine Turbulenz zu erzeugen und nachträglich ein zweiter Rechenlauf gestartet, in dem das turbulente Strömungsfeld als Eingabegröße dient und in dem dann die Partikel freigesetzt werden (siehe Kap. [4.2\)](#page-49-0). Für die vorläufigen Testrechnungen ist dieses Vorgehen zunächst nicht nötig, sollte aber bei weiterführenden Vorhaben berücksichtigt werden.

Durch die vorherigen Simulationsrechnungen konnte somit keine Partikeldispersion erzeugt werden. In dem DPMFoam Solver (Kap. [5.1\)](#page-70-1) gibt es jedoch Modelle, welche eine Dispersion der Partikel bewirken.

Es stehen u. a. folgende Modelle zur Auswahl:

- stochasticDispersionRAS: Die Geschwindigkeit wird in zufälliger Richtung mit einer Gaußschen Zufallszahlenverteilung mit einem sog. "Varianz-Sigma" gestört und
- gradientDispersionRAS: Die Geschwindigkeit wird in Richtung von -grad (k) mit einer Gaußschen Zufallszahlenverteilung mit einem sog. Varianz-Sigma gestört.

Diese Modelle setzen direkt auf das Turbulenzmodell auf und induzieren anhand der turbulenten kinetischen Energie k eine Dispersion der Partikel. Das Sigma berechnet sich aus  $\sqrt{2.0 \cdot \frac{2}{3.0}}$ . Leider sind diese Dispersionsmodelle abhängig vom Solver, bzw. diese Modelle werden nicht von der Standard *kinematicCloud* Bibliothek (welche in *pimpleFoam* implementiert wurde, siehe Kap. [5.1.2\)](#page-71-0) implementiert. Die Dispersionsmodelle können jedoch, wie die Bibliotheken zum Partikel-Transport in *pimpleFoam* "nach"kompiliert werden. Für die weiteren Testrechnungen wurde zunächst die *stochasticDispersionRAS* Funktion verwendet. Die Ergebnisse mit dem nun erweiterten *pimpleFoam* Solver für den Rechenfall RansPartikel3 (Modellgitter Modell-1) sind in der [Abb. 5.11](#page-83-0) dargestellt. Es zeigt sich, dass die Partikelwolke nun mit fortschreitendem Abstand vom Injektionspunkt fortlaufend dispergiert wird.

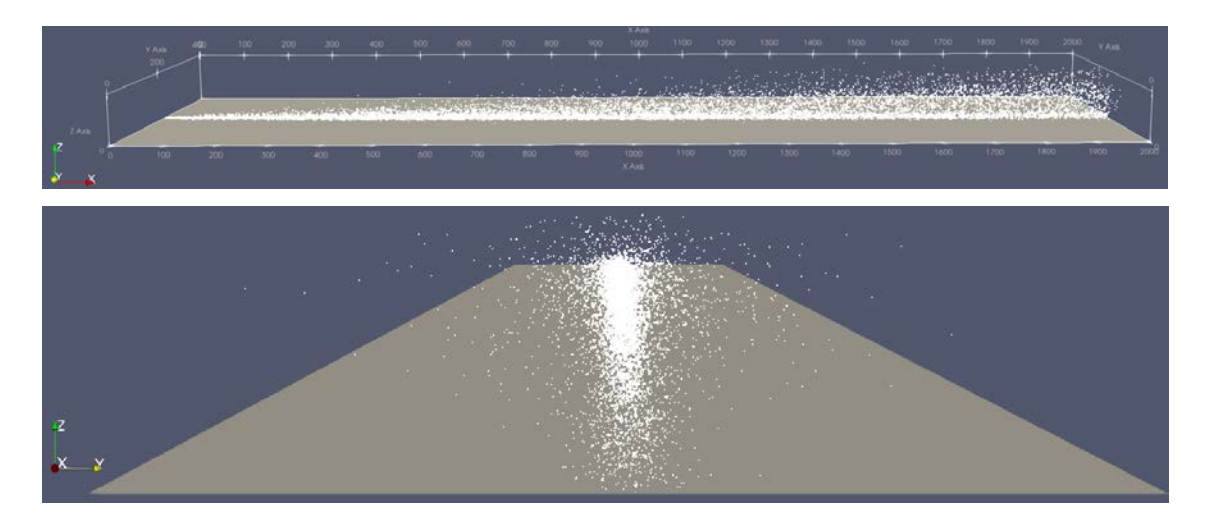

**Abb. 5.11** Partikeldispersion mit der *stochasticDispersionRAS* Funktion. Seitenansicht (obere Abbildung) und Vorderansicht (untere Abbildung) für den Rechenfall RansPartikel3 (ohne raue Oberfläche)

<span id="page-83-0"></span>Siehe auch: https://www.cfd-online.com/Forums/openfoam-solving/97629-dispersion-modellagragian-particle-tracking-model-incompressible-flows.html

Entscheidend für die Ausbreitungsrechnungen ist nun, wie die Dispersion der Partikel beeinflusst oder "kontrolliert" werden kann. Der Grad der Dispersion wird nicht wie z. B. bei einem Diffusionskoeffizienten oder eine Stabilitätsklasse über einen Parameter vorgegeben, sondern über die Turbulenz berechnet. Gemäß der numerischen Beschreibung der *StochasticDispersionRAS* und *GradientDispersionRAS* Funktionen, erfolgt die Dispersion durch die Berücksichtigung der turbulenten kinetischen Energie *k*.

### **5.3.2 Skalar Transport**

Wie im Kapitel [5.1](#page-70-1) bereits erläutert, wurde für die Einspeisung eines skalaren Tracers die *scalarSemiImplicitSource* Funktion verwendet. Für die Funktion kann jedoch keine Diffusion angegeben werden. In der Regel ist der advektive Transport für atmosphärische Ausbreitungsrechnungen dominierend, so dass eine Diffusion keinen signifikanten Einfluss auf den Transport hat. Es wurde ein Rechenfall (RansSkalar1) mit dem Modellgitter ohne raue Oberfläche (Modell-1) erstellt. Ansonsten gelten die gleichen Modellannahmen wie in [Tab. 5.2](#page-76-0) und [Tab. 5.3.](#page-76-1) Folgende Eingabeparameter wurden für die Einspeisung des Tracers gewählt [\(Tab. 5.5\)](#page-84-0):

<span id="page-84-0"></span>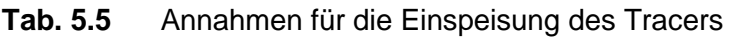

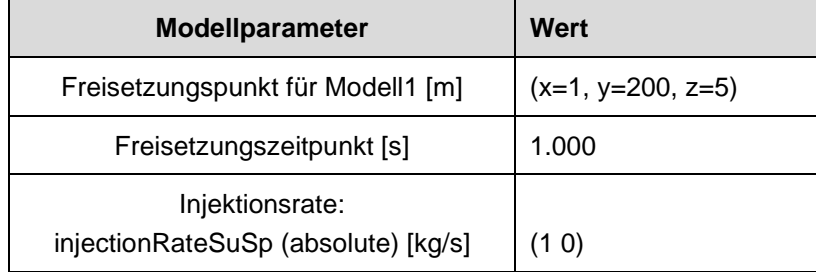

Die Tracer-Rechnungen mit dem Rechenfall RansSkalar1 ( $k - \varepsilon$ -Modell) zeigen, dass eine gewisse Auffächerung des Tracers auch ohne raue Oberfläche und Rauigkeitsmodell mit zunehmender Transportstrecke, stattfindet [\(Abb. 5.12\)](#page-85-0). Der Tracer wird aufgrund des Turbulenzparameters *k* dispergiert. Die Auffweitung des Tracers beträgt in der Seitenansicht [\(Abb. 5.12,](#page-85-0) obere Abbildung) ca. 100 m und in der und der Aufsicht [\(Abb. 5.12,](#page-85-0) untere Abbildung) ca. 50 m in die jeweilige y-Richtung ausgehend von der mittleren x-Achse.

Am Outlet ist eine erhöhte Tracerkonzentration erkennbar. Es scheint so, als wenn der Tracer vor dem Outlet gestaut wird. Die Ursache für dieses Phänomen konnte nicht abschließend geklärt werden. Das Phänomen wirkt sich jedoch nicht auf den Tracertransport im restlichen Kontinuum aus.

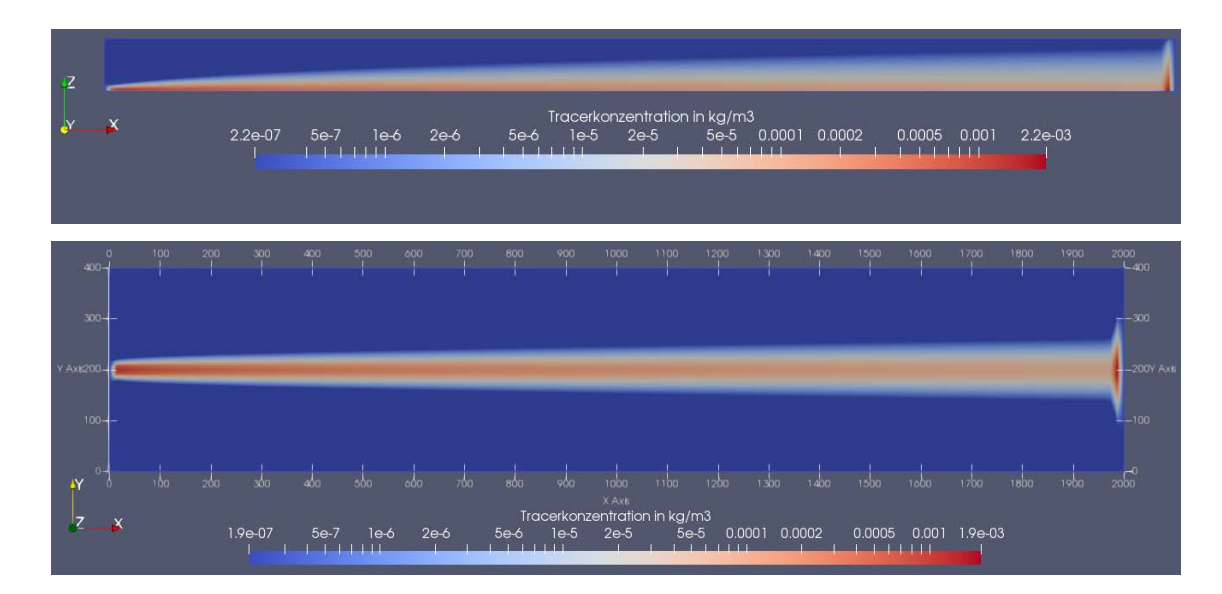

<span id="page-85-0"></span>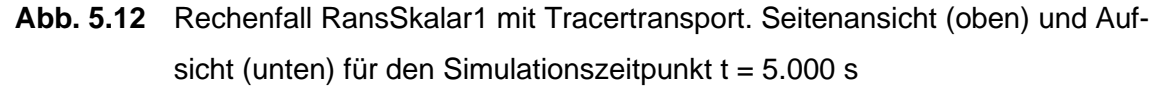

Die unterschiedlichen max. Konzentrationswerte entstehen, weil es sich jeweils nur um Schnittebenen in x-z-(y=200 m) und in x-y-(z=5 m) Richtung handelt.

In der [Abb. 5.13](#page-85-1) ist der zeitliche Verlauf der Tracerkonzentration im Profil (x=1.500 m, y=200 m, und z=0-100 m) dargestellt. Es zeigt sich, dass nach einer initialen Einstromphase (rote Linie), sich relativ schnell stationäre Verhältnisse eingestellt haben.

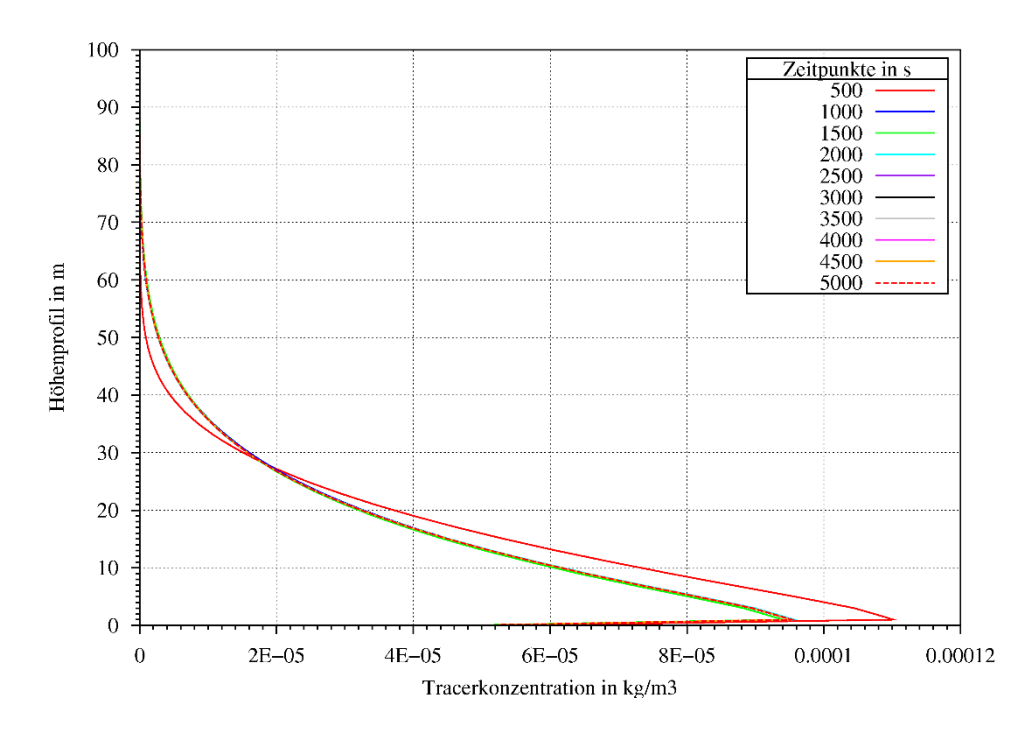

<span id="page-85-1"></span>**Abb. 5.13** Zeitlicher Verlauf der Tracerkonzentration am Profil (x=1.500 m, y=200 m,  $z = 0 - 100$  m) für den Rechenfall RansSkalar1

Wie schon für die vorherigen Testrechnungen mit dem Lagrange'schen Partikeltransport, stellt sich für die Tracerrechnungen ebenfalls die Frage, wie die Dispersion beeinflusst oder kontrolliert werden kann, da für die *scalarSemiImplicitSource* Funktion keine explizite Diffusion vorgeben wird. Hierzu stellen sich folgende Fragen:

- Wie wird die Dispersion genau berechnet?
- Wird die Dispersion von den Turbulenzparametern beeinflusst?
- Wird die Dispersion von der Strömungsgeschwindigkeit beeinflusst (höhere Strömungsgeschwindigkeit = höhere Turbulenz)?

Zu diesem Zweck wurde ein weiterer Rechenfall (RansSkalar2, Modell-1) mit einer Fließgeschwindigkeit von 10 m/s erstellt (im Gegensatz zu 15 m/s in RansSkalar1), um den Einfluss auf den Tracertransport zu untersuchen. Es zeigt sich, dass eine geringere Strömungsgeschwindigkeit zu einer höheren Auffächerung der Tracerfahne führt.

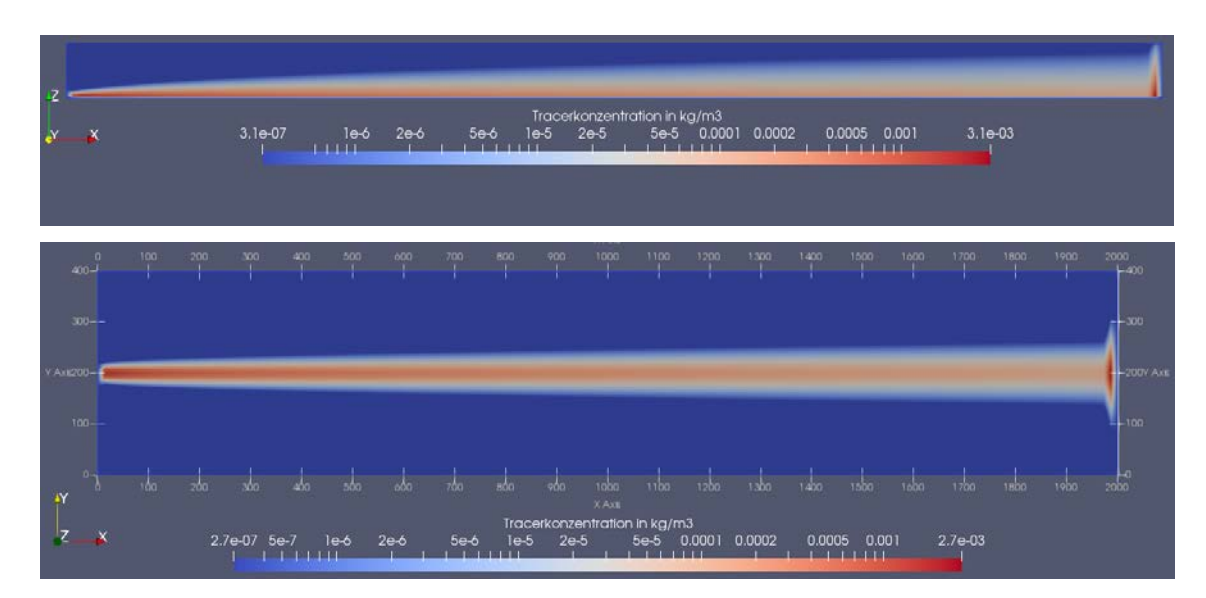

**Abb. 5.14** Tracerkonzentration für den Rechenfall RansSkalar2. Seitenansicht (obere Abbildung) und Aufsicht (untere Abbildung), für den Simulationszeitpunkt 5.000 s

Die größere Verteilung des Tracers für den Rechenfall RansSkalar2, im Vergleich zu RansSkalar1, wird auch im Linienplot deutlich [\(Abb. 5.15\)](#page-87-0).

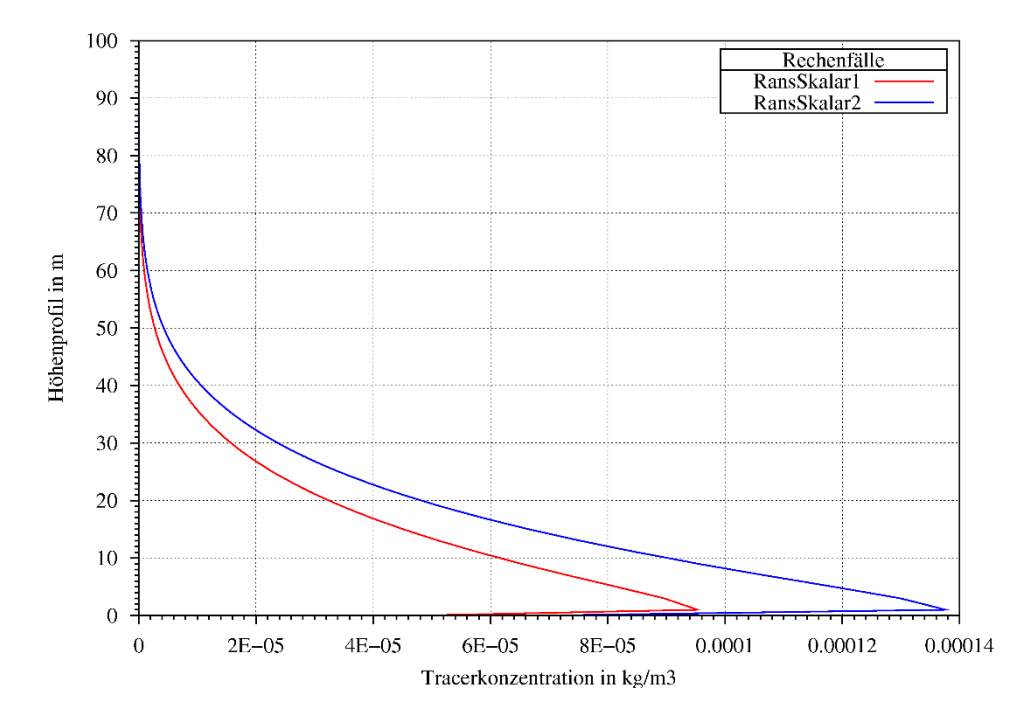

<span id="page-87-0"></span>**Abb. 5.15** Linienplot der Tracerkonzentration im Profil (x=1.500 m, y=200 m, z = 0 – 100 m) für die Rechenfälle RansSkalar1 und 2 nach 5.000 s

Die [Abb. 5.16](#page-88-1) zeigt die TKE für die beiden Rechenfälle RansSkalar1 und RansSkalar2. Wie erwartet zeigt der Rechenfall mit der höheren Strömungsgeschwindigkeit die höheren TKE Werte. Eine höhere Auffächerung des Tracers aufgrund einer höheren TKE ist somit nicht der Fall. Eine höhere Strömungsgeschwindigkeit führt zu einem schnelleren Abtransport des Tracers. Bei einer geringeren Strömungsgeschwindigkeit hat der Tracer mehr Zeit sich lateral auszudehnen.

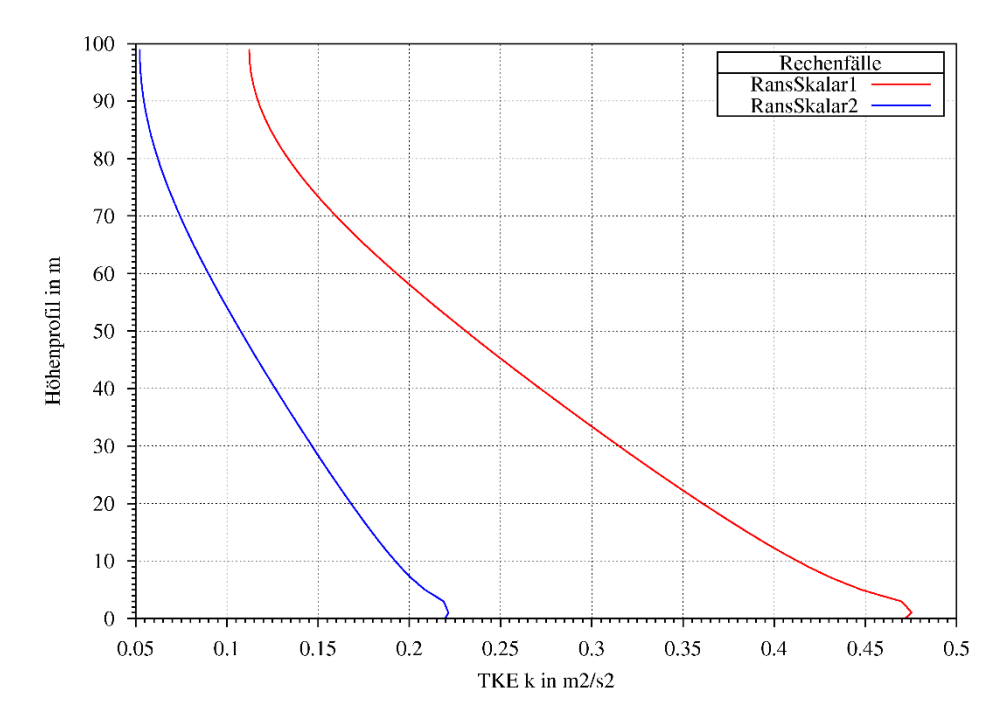

<span id="page-88-1"></span>**Abb. 5.16** Vergleich der turbulenten kinetischen Energie für die Rechenfälle RansSkalar1 und RansSkalar2 für den Simulationszeitpunkt 5.000 s

#### <span id="page-88-0"></span>**5.4 LES-Testrechnungen**

Die Rechnungen mit dem RANS Turbulenzansatz führten nicht zu einem befriedigenden turbulenten Strömungsfeld. Deshalb wurde neben dem RANS- zusätzlich der LES-Turbulenzansatz getestet. Der LES-Ansatz modelliert bzw. filtert je nach Gitterdiskretisierung (Filteroption *cubeRootVol*), welcher Skalen-Bereich an turbulenten Wirbeln (Eddys) nicht durch Näherungen, sondern durch Lösen der Navier-Stockes-Gleichungen direkt simuliert werden sollen (siehe auch Kap. [2.3.2\)](#page-21-0). Ansätze zur Erstellung eines Rechenfalles für LES-Simulationen bietet u. a. dieser Bericht /EMB 16/. Insbesondere werden hier u. a. Hinweise für numerische Einstellungen und zur Rechenfallerstellung gegeben.

In der [Tab. 5.6](#page-89-0) sind die Annahmen für die Randbedingungsfunktionen des LES-Simulationsmodells dargestellt. Für die Rechnungen wurde das Modell-1 aus der [Tab.](#page-75-1) 5.1 verwendet. Als LES Turbulenzmodell wurde das Wale-Modell (Wall-Adapting Local Eddy-viscosity) verwendet. Das WALE-Modell wurde entwickelt, um das korrekte asymptotische Strömungsverhalten für den wandnahen Bereich zu berechnen, z. B. im Gegensatz zu dem Smagorinsky LES-Modell (siehe auch /BEN 17/). Für das WALE-Modell müssen keine Wandfunktionen angewendet werden.

| Rand                         | U                            | р                              | nut          |
|------------------------------|------------------------------|--------------------------------|--------------|
| Inlet<br>(patch)             | mapped                       | zeroGradient                   | zeroGradient |
| Outlet<br>(patch)            | inletOutlet<br>uniform 0 0 0 | fixedValue<br>uniform $\theta$ | zeroGradient |
| Ground<br>(wall)             | no-Slip                      | zeroGradient                   | zeroGradient |
| Top<br>(patch)               | zeroGradient                 | zeroGradient                   | zeroGradient |
| Sides<br>symmetry<br>(patch) |                              | symmetry                       | symmetry     |

<span id="page-89-0"></span>**Tab. 5.6** Funktionen für die unterschiedlichen Randbedingungen des *Wale*-Modells

Die [Tab. 5.7](#page-89-1) zeigt die für die LES-Rechnungen verwendeten initialen Parameter. Die Werte wurden aus dem OpenFOAM Tutorialrechenfall *pitzDailyMapped* entnommen.

<span id="page-89-1"></span>**Tab. 5.7** Initiale Modellparameter am Inlet

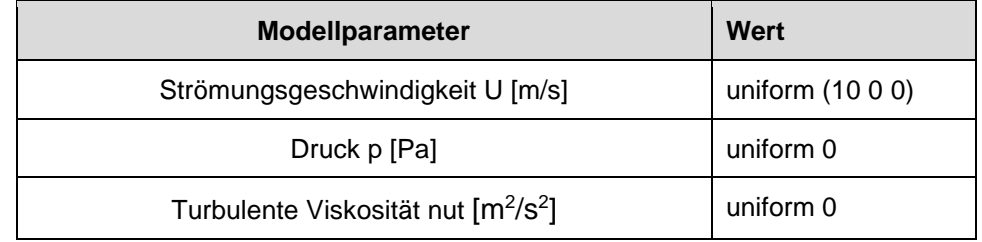

### **5.4.1 Partikel Transport**

LES Modelle lösen die Navier-Stokes Gleichungen für einen bestimmten räumlichen Skalenbereich direkt, deshalb müssen für diesen Bereich keine Näherungs-Modelle angenommen werden. Zur Erzeugung von Turbulenzen werden jedoch reelle geometrische Störfaktoren im Kontinuummodell benötigt. Es wurde eine Rechnung ohne geometrische Störfaktoren mit dem Modellgitter Modell-1 (siehe [Tab. 5.1\)](#page-75-1) und einer Rauigkeitsfunktion am Boden (*nutkRoughWallFunction*) durchgeführt, um dies nochmal zu verdeutlichen (Rechenfall LesPartikel1). Die Rechnung LesPartikel1 führte ebenfalls nicht zu einem turbulenten Strömungsfeld [\(Abb. 5.17\)](#page-90-0).

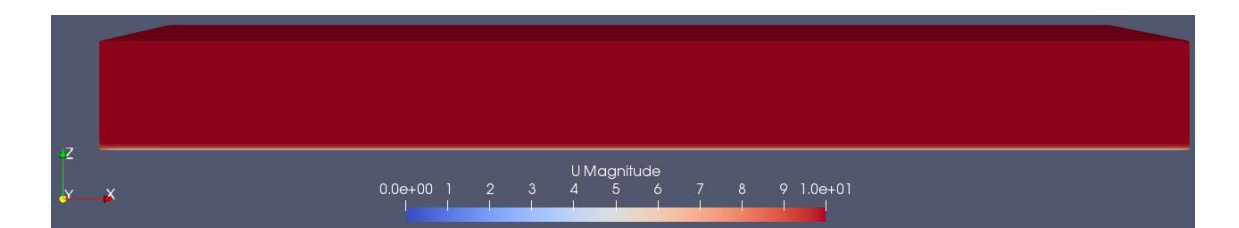

<span id="page-90-0"></span>**Abb. 5.17** Rechenfall LesPartikel1 auf Grundlage des Modellgitters Modell1. Gezeigt ist die Strömungsgeschwindigkeit nach einer Simulationsdauer von 50.000 s

Es wurde zudem versucht in einer LES-Rechnung eine Turbulenz durch die Implemen-tierung der "cyclic" Randfunktion (siehe Kap. [5.2\)](#page-73-0) für die Seitenränder zu triggern. Dies würde somit eher einer "offenen" Atmosphäre entsprechen, da die Seiten nicht begrenzt sind und eine zusätzliche laterale Störung der Strömung induzieren. Für diese Randfunktion müssen für beide Seiten komplett gleiche Gitter bestehen, was mit der Implementierung der unterschiedlichen Stufenhöhen am Boden nur durch einen hohen Aufwand bei der Gittererstellung möglich gewesen wäre. Deswegen wurde dieses Modell nicht realisiert.

Es wurde ein weiterer Rechenfall mit dem Gittermodell Modell-2, mit einer rauen Oberfläche aus Kap. [5.3](#page-75-0) bzw. [Tab. 5.1](#page-75-1) erstellt (LesPartikel2), um Scherkräfte auf die Bodennahe Strömung zu induzieren. Das resultierende Geschwindigkeitsfeld ist in der [Abb.](#page-91-0) 5.18 (obere Abbildung) dargestellt. Gut erkennbar sind die Geschwindigkeitsfluktuationen. Dies spiegelt sich auch in der Dispersion der Partikel wider [\(Abb. 5.18,](#page-91-0) mittlere und untere Abbildung). Die Dispersion erfolgt für LesPartikel1 ohne Dispersionsmodelle, sondern nur durch das turbulente Strömungsfeld.

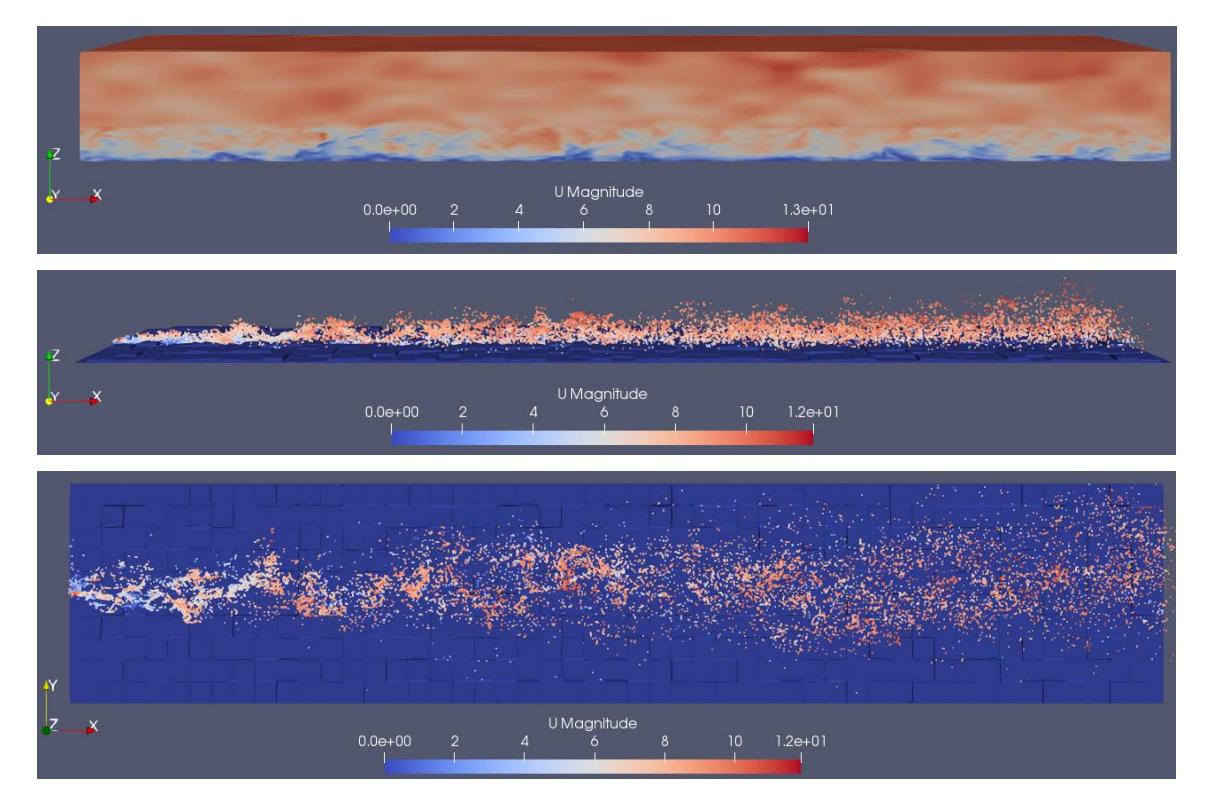

### <span id="page-91-0"></span>**Abb. 5.18** Ergebnisse für den Rechenfall LesPartikel2

Geschwindigkeitsfeld (obere Abbildung), Seitenansicht Partikel (mittlere Abbildung) und Aufsicht Partikel (untere Abbildung). Die Partikel wurden nach ihrer Geschwindigkeit eingefärbt (rot=hoch, blau=niedrig) für t=2.500 s.

Da für die Wechselwirkung der Partikel- mit der Fluidphase nur eine einfache Kopplung angenommen wurde, besteht keine Beeinflussung der Strömungsparameter durch die Partikel. Somit entspricht der zeitliche Verlauf der turbulenten Viskosität *nut* am Profil (x=800 m, y=100 m, z=5-100 m) für den Rechenfall LesSkalar1 [\(Abb. 5.20\)](#page-93-0), auch dem des Rechenfalls LesPartikel2.

### **5.4.2 Skalar Transport**

Für die Tracerrechnungen mit dem LES-Turbulenzmodell (Rechenfall LesSkalar1), wurde ebenfalls die *scalarSemiImplicitSource* Funktion verwendet. Als Gittermodell wurde das bereits in den vorherigen Kapiteln verwendete Gittermodell mit der rauen Oberfläche Modell2 (siehe [Tab. 5.1\)](#page-75-1) verwendet. Folgende Eingabeparameter wurden für die Einspeisung des Tracers für den Rechenfall LesSkalar1 gewählt [\(Tab. 5.8\)](#page-92-0):

<span id="page-92-0"></span>**Tab. 5.8** Annahmen für die Einspeisung des Tracers

| Modellparameter                                        | Wert                |
|--------------------------------------------------------|---------------------|
| Freisetzungspunkt für Modell2 [m]                      | $(x=1, y=100, z=5)$ |
| Freisetzungszeitpunkt [s]                              | 500                 |
| Injektionsrate:<br>injectionRateSuSp (absolute) [kg/s] | (1 0)               |

Die [Abb. 5.19](#page-92-1) zeigt die Tracer-Rechnung für den Rechenfall LesSkalar1 mit dem *Wale* LES-Modell und der resultierenden Tracerkonzentration. Der Tracer wird durch das turbulente Strömungsfeld verwirbelt [\(Abb. 5.19\)](#page-92-1).

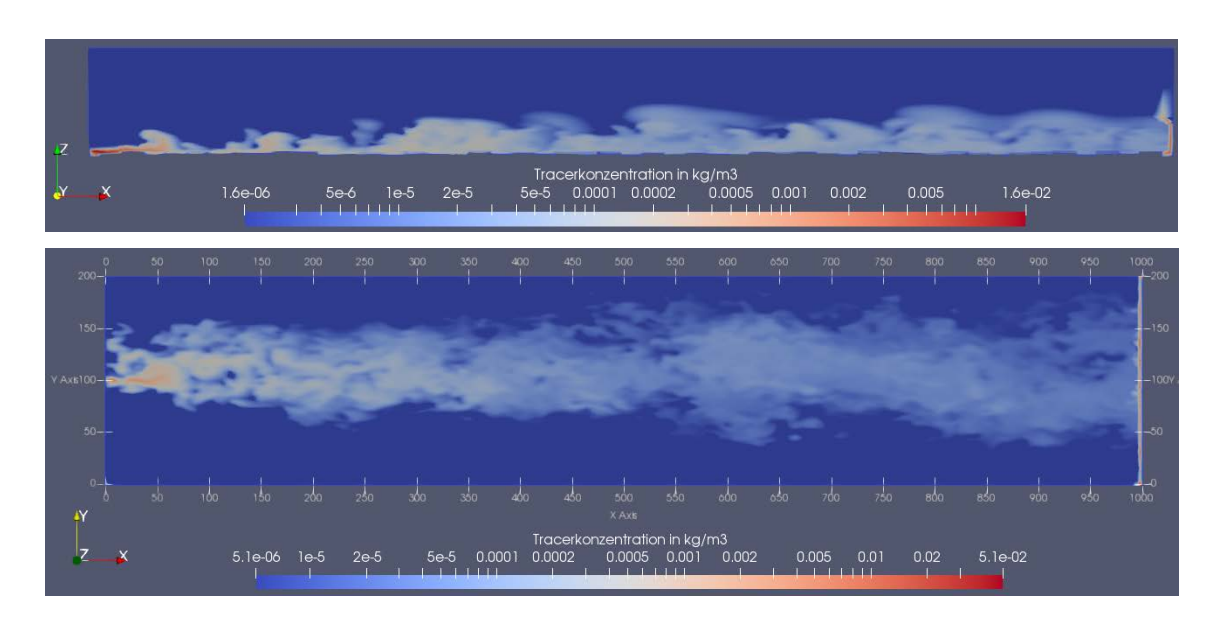

# <span id="page-92-1"></span>**Abb. 5.19** Rechenfall LesSkalar1 mit Tracertransport. Seitenansicht (obere Abbildung) und Aufsicht (untere Abbildung) für den Simulationszeitpunkt t = 3.000 s

Die unterschiedlichen max. Konzentrationswerte (siehe Legende) entstehen, weil es sich jeweils nur um Schnittebenen in x-z-(y=100 m) und in x-y-(z=6 m) Richtung handelt.

Die [Abb. 5.20](#page-93-0) zeigt den zeitlichen Verlauf der turbulenten Viskosität *nut* am Profil (x=800 m, y=100 m, z=5-100 m) für den Rechenfall LesSkalar1. Die Werte wurden erst ab einer Höhe von 5 m ermittelt, weil die maximalen Stufenhöhen diesem Wert entsprechen. Es zeigt sich ein Wechsel im Viskositätsverhalten ab einer Höhe von 30 m. Dies wird durch die höhere Diskretisierung des Modellgitters in dem Höhenbereich von 0 – 30 m hervorgerufen (siehe [Abb. 5.7-](#page-80-0)c). In diesem Bereich erfolgt somit eine detailliertere Berechnung der Strömungsparameter. Dies verdeutlicht den Einfluss der Gitterdiskretisierung auf die Untersuchungsergebnisse. Im Grunde muss immer eine

Sensitivitätsanalyse erfolgen, in der der Einfluss der Gitterdiskretisierung auf die Modellergebnisse untersucht wird. Es wird somit ein "statischer Zustand" der Modelldiskretisierung ermittelt.

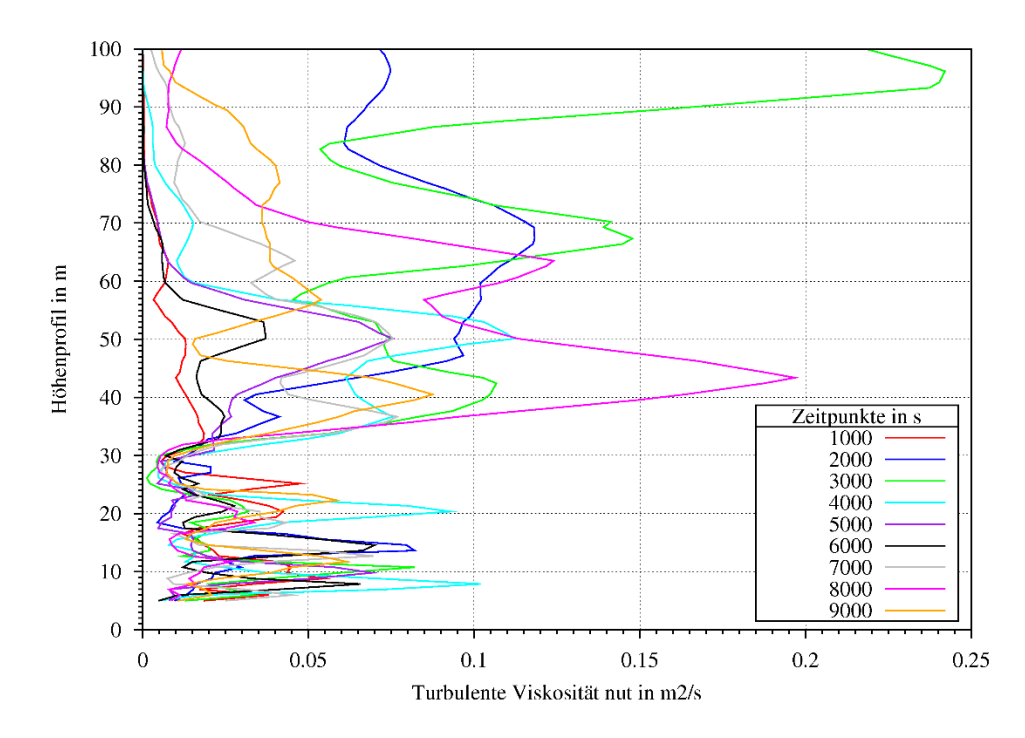

<span id="page-93-0"></span>**Abb. 5.20** Zeitlicher Verlauf der turbulenten Viskosität *nut* am Profil (x=800 m, y=100 m, z=5-100 m) für den Rechenfall LesSkalar1

#### **5.5 Ermittlung der Schadstoff-Konzentrationen**

Da es sich bei den oben aufgeführten Rechnungen nur um Testrechnungen ohne realistische Eingabeparameter handelt, ist es schwierig die Plausibilität der Ergebnisse einzuschätzen. Für eine Einschätzung der Plausibilität der Transportrechnungen müssten die Simulationsergebnisse mit realen Tracerversuchen (Feldversuche) validiert werden. Diese Untersuchungen waren jedoch nicht Aufgabenstellung in diesem Vorhaben. Die Testrechnungen im vorherigen Kapitel dienten somit nicht der Ermittlung realistischer Konzentrationswerte, hierfür ist z. B. die freigesetzte Partikelanzahl zu gering und die Masse des freigesetzten skalaren Tracers zu hoch. Die Testrechnungen dienten der Erprobung der benötigten Werkzeuge und Modelle für atmosphärische Ausbreitungsrechnungen. Zudem wurde das Verhalten der Transportmodelle auf unterschiedliche Modell- bzw. Parameterannahmen untersucht.

Die Testrechnungen dienten somit dem weiteren Ziel, grundlegende CFD-Rechenmodelle zu entwickeln, mit denen Ausbreitungsrechnungen durchgeführt und im späteren Verlauf daraus Abschätzungen der Dosis erfolgen können. Hierzu sind gemäß /RIC 14/, zwei grundlegende Arbeitsschritte nötig. Zunächst muss die räumliche und zeitliche Ausbreitung der Schadstoffe bzw. Radionuklide bestimmt werden. Das Ergebnis einer Ausbreitungsrechnung sind (zeitlich begrenzte) Verteilungen von Radionukliden in der Atmosphäre. In einem zweiten Schritt werden die Nuklidverteilungen bzw. -konzentrationen dazu verwendet, um mithilfe weiterer empirischer Faktoren, wie zum Beispiel nuklidspezifischer Dosisleistungskoeffizienten, Aufenthaltsdauern oder Atemraten, die Dosiswerte zu ermitteln. Dieser Schritt erfolgt im Kap. [7](#page-133-0) mit dem SBG-Modul. Deswegen wird im Folgenden nur die Bestimmung der Schadstoffkonzentrationen diskutiert bzw. die Erfahrungen aus den vorherigen Testrechnungen zusammengefasst.

Bei einem Skalartransport mit dem RANS Ansatz verteilt sich der Schadstoff in der Regel gleichmäßig mit der entsprechenden Fluidströmung (gemitteltes Geschwindigkeitsfeld) von der Emmissionsquelle weg (Schadstofffahne), so dass sich eine relativ gleichmäßige räumliche Konzentrationsverteilung messen lässt (siehe z. B. [Abb. 5.12\)](#page-85-0). Für eine "realistische" Erzeugung komplexer, turbulenter Strömungsfelder scheint der RANS Ansatz jedoch weniger geeignet zu sein, aufgrund der Mittelung der Geschwindigkeitsfluktuationen. Hierfür eignet sich der LES Ansatz besser. Jedoch ist die Modellerstellung für LES Rechnungen wesentlich aufwendiger, da höhere Anforderungen an das Modellgitter gestellt werden.

In LES Rechnungen wird die Schadstofffahne turbulent vermischt, wodurch sich nur zeitlich flukturierende Schadstoffkonzentrationen simulieren lassen. Eine gewisse Mittelung der Schadstoffkonzentrationen muss deshalb auch für die LES-Rechnungen erfolgen. In OpenFOAM gibt es die Möglichkeit eine Mittelungsfunktion (*fieldAverage*) anzuwenden. Das Funktionsobjekt *fieldAverage* berechnet zeitbasierte Feldmittelwerte (z. B. für einen skalaren Tracer oder andere Strömungsparameter), für eine benutzerdefinierte Auswahl von Volumen- und/oder Oberflächenfeldern.

Zudem ist die Bestimmung der Partikel Konzentrationen in den jeweiligen Gitterelementen für RANS- und LES-Ansätze nicht trivial. Durch die stochastische Verteilung der Partikel um Raum kann es zudem sein, dass im ungünstigsten Falle manche Elemente innerhalb einer Partikelwolke keine Partikel enthalten. Dadurch ergeben sich turbulente Konzentrationsverläufe [\(Abb. 5.21\)](#page-95-0), welche die Bestimmung

84

einer Gesamtkonzentration über einen bestimmten Zeitraum und für einen bestimmten Punkt erschweren. Durch eine ausreichende Anzahl freigesetzter Partikel kann die statistische Unsicherheit reduziert werden (siehe auch Kap. [4.4.2\)](#page-61-0). Die Partikelkonzentration wird in OpenFOAM standardmäßig als Volumenfraktion (*kinematicCloudTheta*) berechnet. Für die Bestimmung einer Konzentration (z. B. kg/m3 ) müsste in Abhängigkeit des Fluivolumens innerhalb des Elementes und der Partikelmasse eine nachträgliche Umrechnung erfolgen.

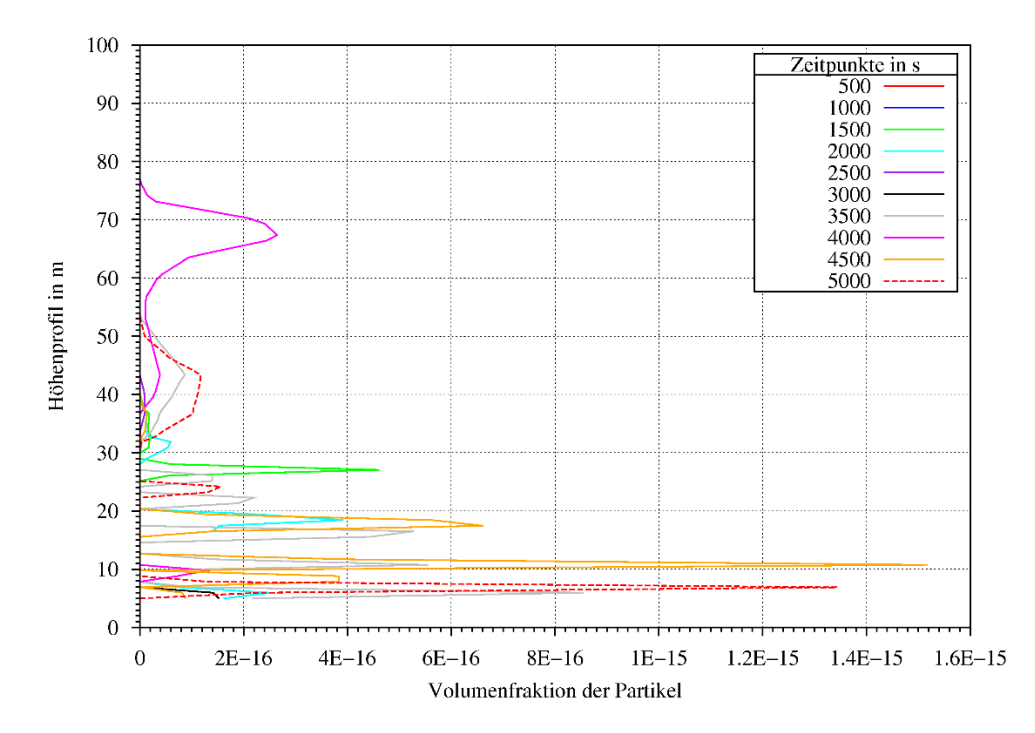

<span id="page-95-0"></span>**Abb. 5.21** Linienplot der Volumenfraktion der Partikel für den Rechenfall LesPartikel2

Die [Abb. 5.22](#page-95-1) zeigt für die Rechnung LesPartikel2 die Verteilung der Partikel in einem Querschnitt (x-z-Ebene) durch die Mitte des Modellgebietes (y = 0 m). Die einzelnen Partikel bilden keine zusammenhängende Wolke. Wobei zu beachten ist, das nur eine geringe Partikelanzahl freigesetzt wurde.

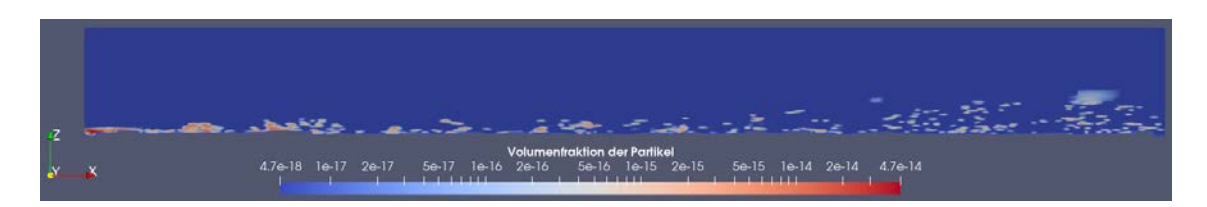

<span id="page-95-1"></span>**Abb. 5.22** Darstellung der Volumenanteile der Partikel für einen Querschnitt (x-z-Ebene) durch die Mitte des Modellgitters ( $y = 100$  m), für den Rechenfall LesPartikel2

## **6 VDI Validierungsrechnungen (MISKAM Vergleich)**

Zur Evaluierung der Anwendbarkeit von OpenFOAM für mikroskalige Ausbreitungsrechnungen, wurde OpenFOAM mit dem etablierten Windfeldmodell MISKAM verglichen bzw. etwaige Unterschiede herausgestellt. MISKAM wurde mit "Validierungsmaßnahmen" der VDI-Richtlinie 3783/9 "Umweltmeteorologie– Prognostische mikroskalige Windfeldmodelle – Evaluierung für Gebäude- und Hindernisumströmung" /VER 17/ validiert. Somit lag es nahe, auch eine Validierung von OpenFOAM anhand dieser Richtlinie durchzuführen und die Ergebnisse mit MISKAM zu vergleichen.

Im Folgenden wird zunächst das MISKAM Modell kurz erläutert (Kap. [6.1\)](#page-97-0) und eine modelltechnische Vergleichbarkeit mit OpenFOAM aufgezeigt. In Kap. [6.2](#page-100-0) sind die Validierungsrechnungen für OpenFOAM beschrieben und im Kap. [6.3](#page-127-0) erfolgt eine abschließende Bewertung.

## <span id="page-97-0"></span>**6.1 Einschätzung der modelltechnischen Vergleichbarkeit zwischen MISKAM und OpenFOAM**

MISKAM ist ein dreidimensionales nicht-hydrostatisches, numerisches Strömungs- und Ausbreitungsmodell zur mikroskaligen Prognose von Windfeldern und Immissionskonzentrationen. In dem Modell können Dimensionen im Bereich von wenigen hundert Metern von zum Beispiel Straßen bis hin zu Stadtteilen untersucht werden /EIC 13/. MISKAM wurde für folgende Aufgabenbereiche entwickelt bzw. kann für diese eingesetzt werden /EIC 13/:

- Die Berechnung quasi-stationärer Windfelder in der Umgebung isolierter Gebäude oder im Bereich komplex strukturierter Bebauung.
- Die Simulation der Ausbreitung dichteneutraler, nicht-reaktiver Substanzen bei beliebig vorgegebener Quellverteilung in vorab berechneten (stationären) Windfeldern.
- Dem Abgleich berechneter Konzentrations-Mittelwerte und -Perzentile gegen Richtund Grenzwerte.

Zudem können in MISKAM dynamische Effekte diverser Bodenbeschaffenheiten über die Rauigkeitslänge, eine thermische Schichtung und Effekte der Sedimentation und Deposition berücksichtigt werden. In MISKAM werden keine chemischen Prozesse berücksichtigt und die Corioliskraft wird vernachlässigt. Die in MISKAM implementierte Bewegungsgleichung berücksichtigt zudem die Abbremsung der Strömung durch Vegetation am Boden. Die Berücksichtigung der Dichte als unabhängige Prognosegröße, wird mit Hilfe der Boussinesq-Approximation vorgenommen (siehe hierzu /EIC 13/). Des Weiteren werden die Strömungsgleichungen einer Mittelung unterzogen, so dass alle Variablen als mikroturbulente Mittelwerte anzusehen sind. In OpenFOAM würde das der Reynolds-Mittelung entsprechen (RANS-Modelle). Als Folge der Mittelung enthalten die Gleichungen in MISKAM subskalige Prozesse in Form der turbulenten Transporte von Impuls, Wärme und Masse. Die verwendete Turbulenzschließung erfordert zusätzlich die prognostische Berechnung der turbulenten kinetischen Energie  $E$  sowie der Energiedissipation  $\varepsilon$  ( $k - \varepsilon$ -Modell in OpenFOAM). Bei der  $E - \varepsilon$  Schließung berechnen sich die Diffusionskoeffizienten für den Impulstransport  $K_m$  gemäß der Gleichung [\(6.1\)](#page-98-0) /EIC 13/:

<span id="page-98-0"></span>
$$
K_m = c_\mu \frac{E^2}{\varepsilon} \tag{6.1}
$$

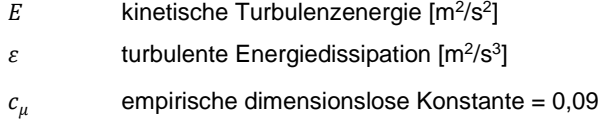

Für die Berechnung der Produktion der kinetischen Turbulenzenergie bzw. der turbulenten Energiedissipation können in MISKAM unterschiedliche Berechnungsmethoden verwendet werden. Gemäß /EIC 13/ werden in dem klassischen Modell beide Größen identisch aus der Deformation des Windfeldes berechnet. Dieser Ansatz der Turbulenzschließung ist jedoch dafür bekannt, dass sie die Turbulenzenergie und damit auch die Diffusionskoeffizienten in der Umgebung luvseitiger Hinderniskanten überschätzt. In MISKAM wird deshalb ein von /LOP 05/ abgewandelter Ansatz von Kato-Launder /KAT 93/ verwendet. Dieser Ansatz berechnet die Produktionsterme aus der Deformation und Rotation des Windfeldes. Hierdurch werden die Produktionsterme in Kantennähe reduziert. /LOP 05/ wie auch MISKAM verwenden den Ansatz nur in der E-Gleichung. Die Produktionsrate der Dissipation verbleibt in der ursprünglichen Form. Die Standardschließung und die Kato-Launder-Schließung stehen optional in MISKAM zur Verfügung.

Die in OpenFOAM verfügbaren Funktionen zur Modellierung einer atmosphärischen Grenzschicht (*atmBoundaryLayer*), für die Berechnung der Parameter k und ϵ, werden in ähnlicher Weise auch in MISKAM verwendet. Mögliche Unterschiede gibt es in der Berechnung der Turbulenzschließung.

Berechnungen mit MISKAM erfolgen durch folgendes Schema:

- Aus einer 1D-Initialisierung werden resultierende Profile der Windkomponenten und der Turbulenzvariablen auf den Einstromflächen und am Oberrand zeitlich festgehalten.
- An den seitlichen Ausstromflächen gelten sogenannte no-flux-Randbedingungen, d. h. es wird jeweils das Verschwinden der Normalgradienten auf den Randflächen verlangt. Dies entspricht in OpenFOAM der *symmetry* oder *slip* Randbedingung.
- Am Unterrand sowie an den Gebäudewänden verschwinden alle Windkomponenten. Dies bedingt, dass dort, wie auch am Oberrand, auch das Verschwinden der jeweiligen Flächennormalen des Druckgradienten gefordert werden muss. Dies entspricht in OpenFOAM der *noSlip* Randbedingung.
- Untere Randwerte für die Diffusionskoeffizienten werden in MISKAM unter Verwendung der sogenannten Clarke-Funktionen berechnet. Diese liefern auch die jeweilige Schubspannungsgeschwindigkeit *u\**, die wiederum zur Berechnung der Randwerte von Turbulenzenergie und Dissipation herangezogen wird.

Im Wesentlichen besteht das Ausbreitungsmodell in MISKAM aus der Prognosegleichung für eine dichteneutrale Luftbeimengung der Massenkonzentration *m*. Dies würde dem Euler-Ansatz (*scalarSemiImplicitSource* Funktion in OpenFOAM) entsprechen. Für Punktquellen kann eine feste Vertikalgeschwindigkeit (Austrittsgeschwindigkeit der Luft, z. B. aus einem Kamin) vorgegeben werden. Zudem kann MISKAM eine Sedimentation von Substanzen durch die Eingabe einer Sedimentationsgeschwindigkeit berücksichtigen. Eine trockene Deposition auf horizontalen Flächen wird durch Vorgabe einer Depositionsgeschwindigkeit einbezogen. Beide Geschwindigkeiten werden als Stoffkonstanten der betrachteten Luftbeimengung angesetzt. Die Möglichkeit einer Deposition von Schadstoffen kann in OpenFOAM standardmäßig nur über das Partikelmodell erfolgen, wenn die Partikel entsprechend parametrisiert werden.

Bekannte Einschränkungen von MISKAM sind gemäß /EIC 13/:

- *Approximation von Dachschrägen durch Treppenstrukturen. Bei Gebäudeüberströmungen ist festzustellen, dass die Höhe von Rezirkulationszonen generell von MISKAM unterschätzt wird. Dies ist begründet in der verwendeten Turbulenzschließung, die eine realistische Simulation der Strömungsablösung an luvseitigen Kanten nicht zulässt. Dieser Mangel des E-Modells ist bekannt und akzeptiert, da das Modell ansonsten einen vernünftigen Kompromiss aus Genauigkeit und Anwendbarkeit darstellt.*
- *Für Immissionsberechnungen z.B. aufgrund von Straßenverkehrsemissionen ist die beschriebene Eigenschaft des Turbulenzmodells unerheblich. Für Berechnungen von Immissionen aufgrund von Emissionen im Dachniveau ist jedoch von einer Anwendung von MISKAM abzuraten, solange die Emission nicht bekanntermaßen außerhalb des möglichen Rezirkulationsbereichs erfolgt. Insbesondere ist das Modell nicht geeignet, um eine optimale Mindesthöhe eines Emittenten festzulegen. Hierzu müssen anderweitige Daten, z.B. aus Windkanalmessungen, oder mit Hilfe aufwändigerer Rechenmodelle (LES-Modelle) gewonnenen Resultate herangezogen werden.*

### <span id="page-100-0"></span>**6.2 Vergleichsrechnungen zur VDI Richtlinie 3783/9 mit OpenFOAM**

In der VDI-Richtlinie 3783 werden allgemein die Grundlagen zur Abschätzung der Ausbreitung störfallbedingter Freisetzungen festgelegt. In der VDI-Richtlinie 3783 Blatt 9 (prognostische mikroskalige Windfeldmodelle /VER 17/), sind Verifikations- und Validierungsrechenfälle beschrieben. Im Folgenden werden die allgemeinen Anforderungen an die Modellrechnungen gemäß /VER 17/ erläutert.

### **Anforderungen an das Modellgitter**

Zur wissenschaftlichen Bewertung muss das verwendete numerische Modellgitter gewissen Anforderungen genügen, welche im Folgenden beschrieben werden:

- Die bodennahe Grenzschicht muss bis wenigstens zur zweifachen Höhe des höchsten relevanten Gebäudes vertikal fein aufgelöst werden. Das Modellgitter soll bis in diese Höhe wenigstens zwölf Schichten aufweisen.
- Die horizontale und vertikale Gitterweite darf bis in diese Höhe und im gebäudenahen Bereich eine Gitterweite von 10 m nicht überschreiten.
- In allen drei Raumrichtungen kann ein nicht äquidistantes Gitter verwendet werden.
- Messpunkte müssen bestimmte Abstände zu Gebäuden und Randbedingungen aufweisen. Mindestens zwei Gitterpunkte zwischen fester Berandung (Boden, Gebäude). Die maximale vertikale Gitterauflösung für einen Beurteilungspunkt in 1,5 m Höhe über Grund beträgt somit 0,6 m.
- Die räumlichen Dimensionen des Modellgebietes, müssen so groß gewählt werden, dass eine Unabhängigkeit der Modellergebnisse in vertikaler und horizontaler Richtung gewährleistet ist. Zum Beispiel muss der obere Modellrand so hoch gewählt werden, dass der Versperrungsgrad in Anlehnung an die Richtlinie VDI-Richtlinie 3783 Blatt 12 gilt. Der Versperrungsgrad ist das Verhältnis der versperrten bzw. bebauten Fläche zur Gesamtquerschnittsfläche des Simulationsmodells.

### **Anforderungen an den Modellaufbau:**

Es sollen die Erhaltungssätze für Impuls, Masse und Energie unter Berücksichtigung der Erhaltungsgleichung für die spezifische Feuchte berücksichtigt werden. Für die Validierungsrechnungen in OpenFOAM werden inkompressible Bedingungen, gemäß der folgenden Anforderung angenommen /VER 17/:

*"Werden nur Phänomene im bodennahen Bereich der Atmosphäre betrachtet (Modellgebiet bis 200 m Höhe), kann die Dichte konstant gesetzt werden […]"*

Aufgrund der inkompressiblen Bedingungen werden für die Rechnungen keine Temperatur- und Feuchteeinflüsse berücksichtigt. Die Turbulenzparametrisierung sollte die:

- Turbulente kinetische Energie berechnen,
- Stabilität der atmosphärischen Schichtung berücksichtigen,
- oberflächennahe Flüsse anhand der Monin-Obukhov-Ähnlichkeitstheorie und an Grenzflächen durch Wandfunktionen berechnen.

Zusätzliche Anforderungen an die Randbedingungen gemäß /VER 17/ sind, dass die Ränder das Windfeld so wenig wie möglich beeinflussen sollen, dass Störungen frei aus dem Modellgebiet über die Ränder abfließen können, ohne reflektiert zu werden und dass am Boden und an Gebäuden in der Regel Haftreibung (Windgeschwindigkeitskomponenten werden auf null gesetzt) angenommen werden.

In /VER 17/ sind zum einen Verifikationsrechenfälle und zum anderen Validierungsrechenfälle beschrieben. Im Folgenden wurden für OpenFOAM nur die Validierungsrechenfälle (Windkanalversuche) durchgeführt. Die Verifikationsrechenfälle sind eher für neu entwickelte Rechenmodelle gedacht, um die grundsätzliche Funktionsweise zu verifizieren. OpenFOAM ist jedoch eine bereits seit mehreren Jahren etabliertes CFD-Programm, welches von einer großen Nutzergemeinde verwendet und getestet wird.

## **6.2.1 Modellannahmen für OpenFOAM**

In OpenFOAM wird für die Validierungsrechnungen das  $k - \varepsilon$ -Turbulenzmodell, mit den in Anhang [A.4.1](#page-183-0) beschriebenen Randfunktionen der *atmBoundaryLayer* Klasse (-*InletVelocity*, -*InletK*, -*Inletepsilon* und -*nutatmRoughWall*) angewendet. Die Randfunktionen für die unterschiedlichen Parameter sind in [Tab.](#page-103-0) 6.1 zusammengefasst.

| Randbed.                | U                                       | p            | k                           | epsilon                            | nut                          |
|-------------------------|-----------------------------------------|--------------|-----------------------------|------------------------------------|------------------------------|
| Inlet<br>(patch)        | atmBoundary-<br>LayerIn-<br>letVelocity | zeroGradient | atmBoundary-<br>LayerInletK | atmBoundary-Lay-<br>erInletepsilon | calculated                   |
| Outlet<br>(patch)       | inletOutlet                             | fixedValue   | inletOutlet                 | inletOutlet                        | calculated                   |
| Top<br>(patch)          | slip                                    | zeroGradient | zeroGradient                | zeroGradient                       | calculated                   |
| <b>Sides</b><br>(patch) | slip                                    | zeroGradient | zeroGradient                | zeroGradient                       | calculated                   |
| Ground<br>(wall)        | noSlip                                  | zeroGradient | kqRWall-Func-<br>tion       | epsilonWall-Func-<br>tion          | nutatmRough-<br>WallFunction |
| Gebäude<br>(wall)       | noSlip                                  | zeroGradient | kqRWall-Func-<br>tion       | epsilonWall-Func-<br>tion          | nutatmRough-<br>WallFunction |

<span id="page-103-0"></span>**Tab. 6.1** Verwendete Randfunktionen für das  $k - \varepsilon$ -Turbulenzmodell

Die allgemeinen Modellannahmen wurden gemäß den Ausführungen in Kap. [6.2](#page-100-0) festgelegt:

- Inkompressible Strömungsverhältnisse (Dichte des Fluids ist konstant).
	- − Gasphase (Luft) mit einer konstanten Dichte von 1,2 kg/m<sup>3</sup>.
	- − Die kinematische Viskosität beträgt 1,5 ∙ 10-5 m2 /s).
- Isotherm (Temperatur ist konstant, neutrale thermische Schichtung).
- Der Druck ist Initial null und berechnet sich aus dem Strömungsfeld.
- Transiente Strömung (Strömungsbedingungen ändern sich mit der Zeit).

Die in /VER 17/ verlangten Anforderungen an das Modellgitter, zur Gitterweite, Versperrungsgrad und Unabhängigkeit der Modellergebnisse in vertikaler und horizontaler Richtung (Ränder sollen das Windfeld so wenig wie möglich beeinflussen), werden durch eine entsprechende räumliche Dimensionierung und Diskretisierung der Modellgebiete gewährleistet. Zudem wird die Anforderung gestellt, dass Störungen an den Rändern nicht reflektiert werden und dass am Boden und an Gebäuden eine Haftreibung (Windgeschwindigkeitskomponenten sind null) angenommen wird. Dies wird in OpenFOAM durch die Annahme einer *slip* Funktion an den Seiten und am oberen Rand, sowie einer *noSlip* Funktion am Boden bewerkstelligt.

Es wurden im Folgenden nur die Validierungsfälle C1, C3 und C4 betrachtet (siehe /VER 17/). Der Testfall C2 wurde konform zu MISKAM nicht betrachtet, da dieser im Grunde dem Testfall C1 entspricht und nur die Wirbelgröße hinter der Geometrie betrachten soll. Der Testfall C5 ist sehr komplex und wurde aufgrund des hohen Arbeitsaufwandes bei der Vor- und Nachbearbeitung zurückgestellt. Die Modellabmessungen der verschiedenen Validierungsfälle, sowie die initialen Eingabeparameter sind in [Tab.](#page-104-0) 6.2 aufgeführt.

| <b>Rechenfall</b>                                  | C <sub>1</sub>                                                                                                    | C <sub>3</sub>                                                                                           | C <sub>4</sub>                                                                                           |
|----------------------------------------------------|----------------------------------------------------------------------------------------------------|----------------------------------------------------------------------------------------------------|----------------------------------------------------------------------------------------------------|
| Gebäude-dimensi-<br>onen $[m]$                     | $H = 25,$<br>$L = 25$ (quasi 2D)                                                                                      | $H = 25,$<br>$L = 20$ ,<br>$B = 30$                                                                      | $H = 25,$<br>$L = 20$ ,<br>$B = 30$                                                                      |
| Koordinatensys-<br>tem bzw. Modelldi-<br>mensionen | $xmin \le -8H$<br>$xmax \geq 10H$<br>ymin $\leq$ beliebig<br>$ymax \geq beliebig$<br>zmin $\leq 0$<br>$zmax \geq 10H$ | xmin ≤ -2H<br>xmax $\geq$ 5H<br>ymin $\leq$ -1.5H<br>ymax $\geq 1.5H$<br>zmin $\leq 0$<br>$zmax \geq 4H$ | xmin ≤ -2H<br>xmax $\geq$ 5H<br>ymin $\leq$ -1.5H<br>ymax $\geq 1.5H$<br>zmin $\leq 0$<br>zmax $\geq$ 4H |
| Normierungspunkt                                   | $x = -70$ ,<br>$y = 0$ ,<br>$z = 75$                                                                                  | $x = -44.2$ ,<br>$y = -44.2$ ,<br>$z = 50$                                                               | $x = -41.5$ ,<br>$y = 0$ ,<br>$z = 43$                                                                   |
| Erlaubte<br>Abweichung                             | $W = 0.07$ ,<br>$D = 0.25$                                                                                            | $W = 0.06$ ,<br>$D = 0.25$                                                                               | $W = 0.07$ ,<br>$D = 0.25$                                                                               |
| Vergleichsgrößen                                   | u, w                                                                                                    | u, v, w                                                                                                  | U, V, W                                                                                                  |

<span id="page-104-0"></span>**Tab. 6.2** Modellannahmen für die Validierungsrechenfälle gemäß /VER 17/

u, v, w entsprechen den Strömungskomponenten x, y und z im Modell

Folgende zusätzliche Annahmen gelten für alle Rechenfälle:

- Der Ursprung des Koordinatensystems befindet sich immer in der Gebäudemitte am Boden.
- Die Windgeschwindigkeit am Normierungspunkt beträgt bei allen Rechenfällen 1 m/s. Die Anströmung erfolgt immer in Richtung 270 Grad (Inlet zum Outlet) [\(Abb.](#page-105-0) 6.1).
- Die Gitterweite ist im Nahfeld äquidistant nicht größer als  $\Delta x = \Delta y = \Delta z = 2.5$  m.
- Für den Boden wird eine Rauigkeitslänge von 0,1 m und für das Gebäude von 0,01 m angenommen.

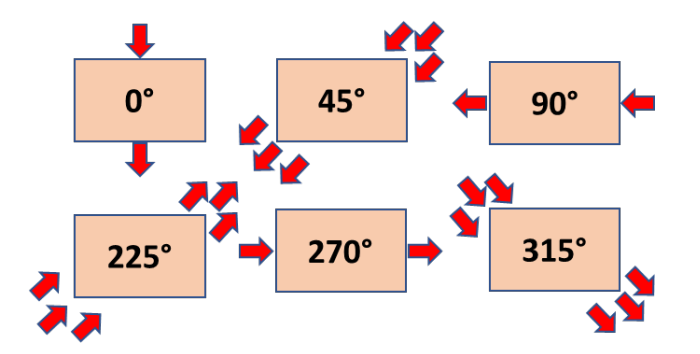

<span id="page-105-0"></span>**Abb. 6.1** Schematische Darstellung der verschiedenen Anströmrichtungen

Zusätzliche initiale Parameter-Annahmen für das  $k - \varepsilon$ -Modell:

- Turbulente kinetische Energie  $k = 0.015$  (berechnet aus Gl. [\(4.1\)](#page-48-0), mit I = 10 %,  $U = 1$  m/s und  $I = 40$  m.
- Epsilon =  $4.1 \cdot 10^{-6}$  (berechnet aus Gl. [\(4.2\)](#page-48-1)).
- Die Standardparameter für das  $k \varepsilon$ -Modell sind gemäß /HAR 07/:  $C_{\mu}$ = 0,09; C<sub>1</sub>=1,44; C<sub>2</sub>=1,92; C<sub>3</sub>=0,0; sigmak=1,0; sigmaEps=1,3.

### **6.2.2 Modellgitter**

### **Validierungsfall C1**

Die Dimensionen des Modellgitters für den Validierungsfall C1 (siehe [Tab. 6.2\)](#page-104-0), betragen ausgehend vom Nullpunkt in der Gebäudemitte (rechteckiger Würfel) in x-Richtung -200 m < x < 250 m und in z-Richtung 250 m [\(Abb. 6.2\)](#page-106-0). Es handelt sich um ein quasi 2D-Modell. Das heißt in y-Richtung erfolgt keine Diskretisierung der Elemente. Es wird nur ein 4 m breites Element angenommen. Die Diskretisierung beträgt in x-Richtung 150 Elemente, das entspricht einer Elementlänge von 3 m und in z-Richtung von 100 Elementen, das entspricht einer mittleren Elementlänge von 2,5 m. Die Elementhöhe nimmt allerdings zum Boden hin in z-Richtung stetig ab und beträgt direkt über dem Boden nur noch 0,4 m. Zudem wurde das Modellgitter direkt am Gebäudewürfel feiner diskretisiert, wodurch mehrere Schichten mit einer Mächtigkeit von ebenfalls 0,4 m erstellt wurden. Insgesamt besteht das Modell aus 45.820 Elementen.

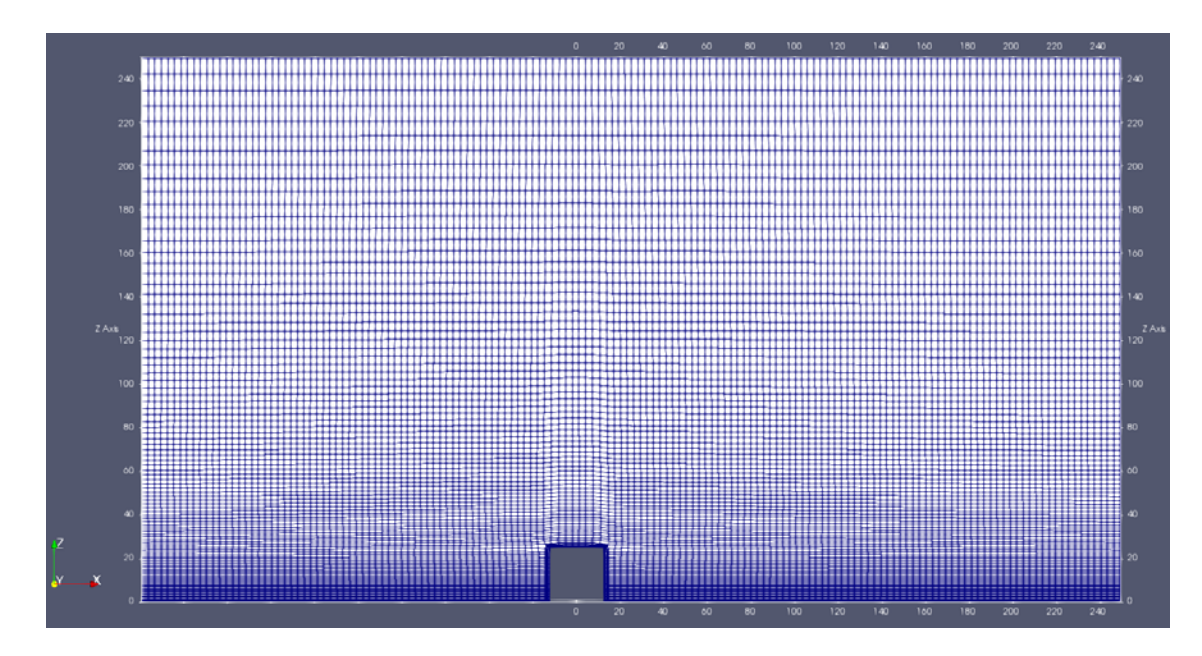

<span id="page-106-0"></span>**Abb. 6.2** Dimensionen und Diskretisierung des Modellgitters für den Validierungsfall  $C<sub>1</sub>$ 

#### **Validierungsfall C3**

Der Validierungsfall C3 besteht aus einem Würfel, der in einem Winkel von 225° angeströmt wird (siehe [Abb. 6.1\)](#page-105-0) und nicht wie im Validierungsfall C3 in einem Winkel von 270°. Da das Rotieren der Strömungsrichtung um 45° in OpenFOAM potenziell möglich ist, wurde zunächst die "schiefe" Anströmung der Geometrie mit einem Winkel von 225°Grad getestet. Dies führte jedoch zu nicht erwünschten Strömungen innerhalb des Kontinuums, da die Strömung praktisch gegen die Seiten läuft und die seitlichen Begrenzungen keine Outlet Randbedingungen sind. Deshalb wurde ein anderer Ansatz gewählt. Der Würfel wurde um 45° rotiert und in einem Winkel von 270° angeströmt. Die Koordinaten der Strömungsvektoren bzw. die Validierungswerte wurden ebenfalls um diesen Betrag rotiert. Somit wurde eine Vergleichbarkeit möglich gemacht.

Die Dimensionen des Modellgitters für den Validierungsfall C3, betragen ausgehend vom Nullpunkt in der Gebäudemitte in x-Richtung -100 m < x < 150 m, in y-Richtung -80 m < x < 80 m in z-Richtung 100 m [\(Abb. 6.3,](#page-107-0) obere Abbildung). Die allgemeine Diskretisierung beträgt in x-, y- und z-Richtung 100 Elemente, das entspricht einer Elementlänge von 2,5 m in x-Richtung, von 1,6 m in y-Richtung und von 1 m in z-Richtung. Das Modellgitter wurde in einem bestimmten Bereich um den Gebäudewürfel feiner diskretisiert [\(Abb. 6.3,](#page-107-0) untere Abbildung). Im Folgenden ist der Funktionsaufruf in dem Gittergenerator (*snappyHexMesh*) aufgeführt:

```
boxRefinement{
type box;
min (-50.0 -50.0 0.0);
max (100.0 50.0 50.0);
```
Die Dimensionen der Box in dem Funktionsaufruf repräsentieren den Bereich, welcher feiner diskretisiert wurde. In der Box beträgt die Länge der Elemente in x-Richtung 2 m. Die Elementhöhe nimmt graduell zum Boden hin ab. Das Element am Boden hat die geringste Höhe mit 0,21 m. Insgesamt besteht das Modell aus 4.100.000 Elementen.

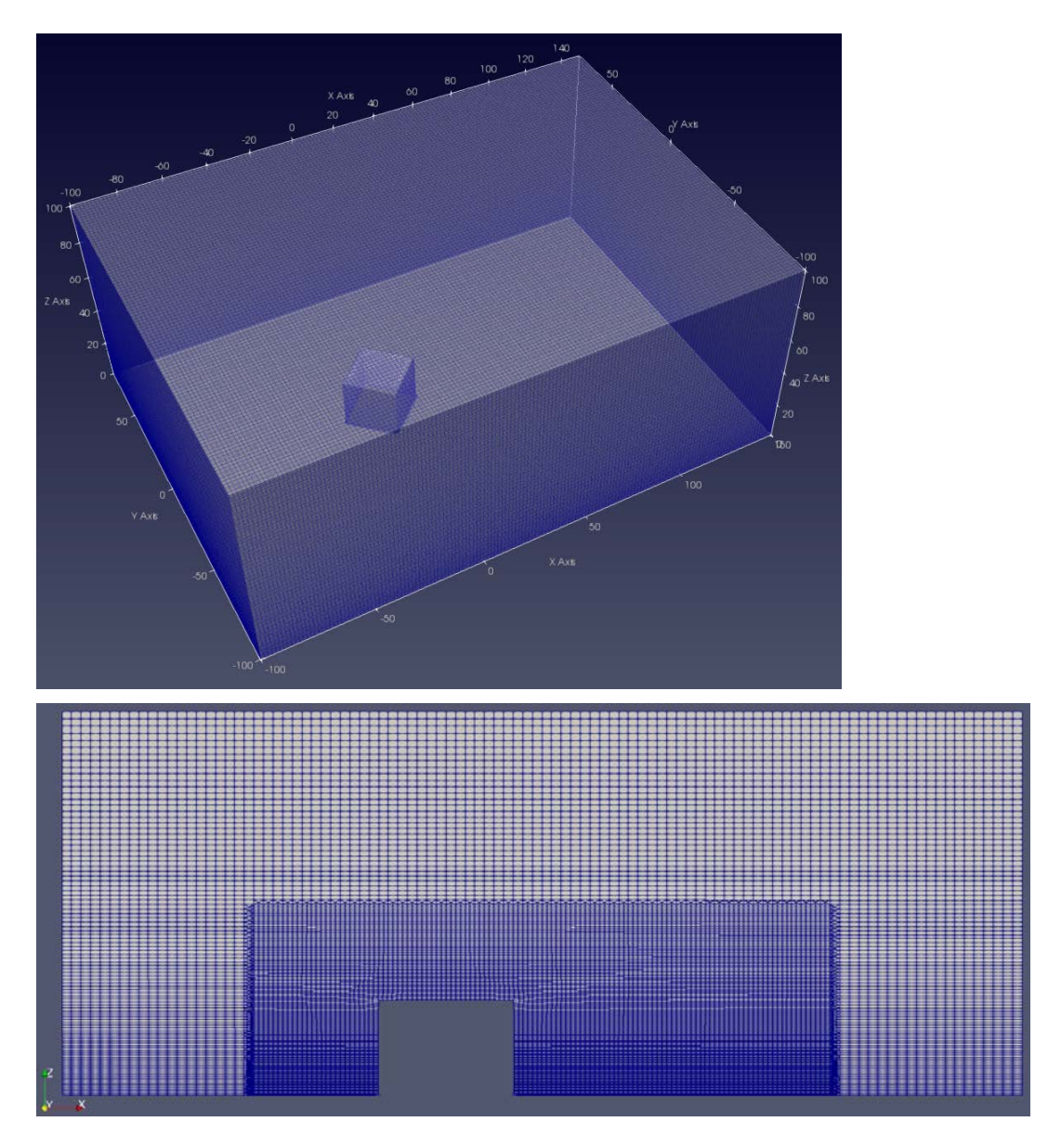

<span id="page-107-0"></span>**Abb. 6.3** Dimensionen und Diskretisierung des Modellgitters für den Validierungsfall C3 (obere Abbildung) und Element-Diskretisierung im Bereich des Würfels (Schnitt in der x-z Ebene durch den Würfel, untere Abbildung)
#### **Validierungsfall C4**

Der Validierungsfall C4 besteht aus einem Quader (siehe [Tab. 6.2\)](#page-104-0), in einem 3D Kontinuum [\(Abb. 6.4\)](#page-108-0). Die Dimensionen des Modellgitters für den Validierungsfall C4, betragen ausgehend vom Nullpunkt in der Gebäudemitte in x-Richtung -100 m < x < 200 m, in y-Richtung -50 m < x < 50 m in z-Richtung 150 m. Die allgemeine Diskretisierung beträgt in x-Richtung 250, in y-Richtung 100 und in z-Richtung 150 Elemente, das entspricht einer Elementlänge von 1,2 m in x-Richtung, von 1,0 m in y-Richtung und von 1 m im Mittel in z-Richtung. Das Modellgitter wurde um den Gebäudewürfel nicht gesondert feiner diskretisiert. In z-Richtung erfolgt allerdings wieder eine graduelle Reduktion der Elementhöhe. Das Element direkt über dem Boden hat somit mit 0,43 m die geringste Höhe. Insgesamt besteht das Modell aus 4.600.000 Elementen.

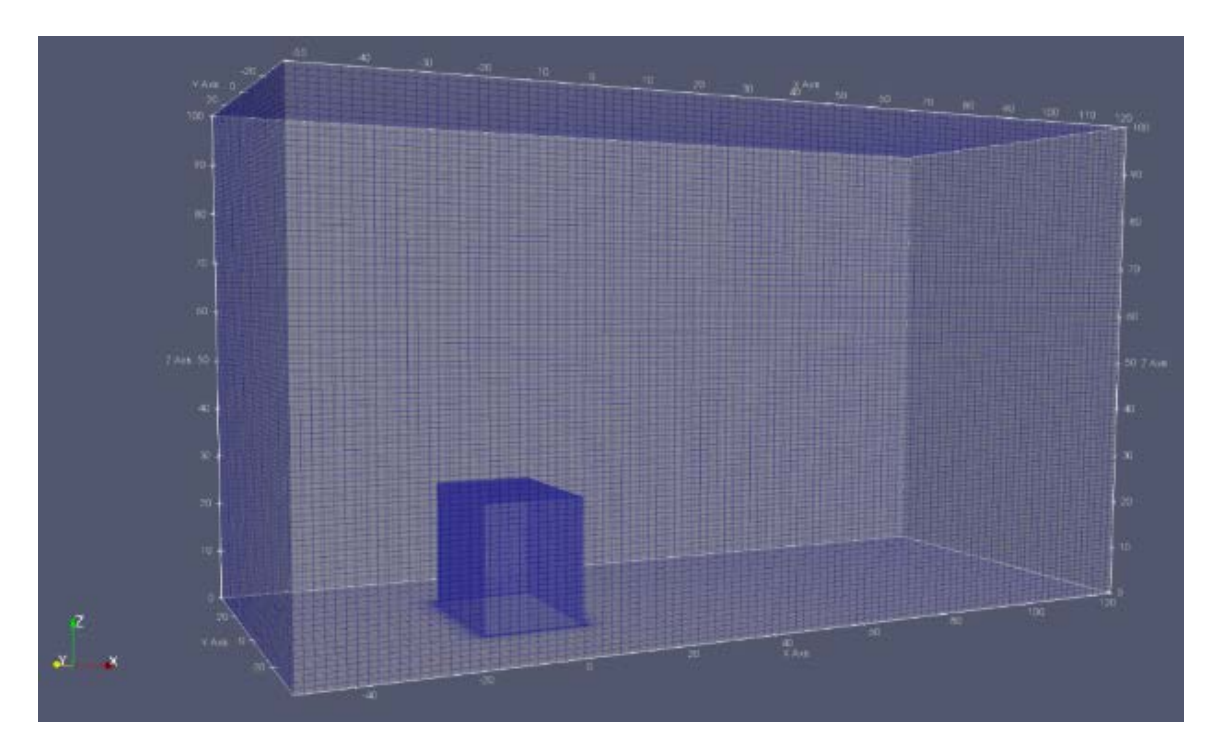

<span id="page-108-0"></span>**Abb. 6.4** Dimensionen und Diskretisierung des Modellgitters für den Validierungsfall C4

#### **6.2.3 Durchführung der Validierung**

Ob eine Validierungsrechnung erfolgreich ist im Sinne der Anforderungen in /VER 17/, wird anhand einer Trefferquote (Hitrate)  $q$  ermittelt (Gleichung [\(6.2\)](#page-109-0)). Zunächst wird das Einhalten von Toleranzen zwischen den Modellergebnissen und den Windkanalmessungen ermittelt. Hierfür gibt es zwei Vergleichsgrößen, zum einen eine relative Toleranz (Gleichung [\(6.3\)](#page-109-1)) und eine absolute Toleranz (Gleichung [\(6.4\)](#page-109-2)). Für die relative Toleranz darf die Abweichung nicht größer als 25 % sein. Für die absolute Toleranz darf die Abweichung nicht größer als 6 bis 7 % sein. Die Ergebnisse  $i_n$  werden summiert und gemäß Gleichun[g \(6.2\)](#page-109-0) in eine Trefferquote umgerechnet. Für eine erfolgreiche Validierung muss die Trefferquote größer als 66 % sein.

<span id="page-109-0"></span>
$$
q = \frac{1}{N} \sum_{n=1}^{N} i_n \ge 0.66 \tag{6.2}
$$

q Trefferquote in % Gesamtanzahl der Vergleichswerte  $i_n$  einzelne Ergebnisse

<span id="page-109-1"></span>
$$
i_n = \begin{cases} 1 & \text{if } |(S_n - M_n)/M_n| \le \Delta_r \\ \text{else } 0 \end{cases} \tag{6.3}
$$

<span id="page-109-2"></span>
$$
i_n = \begin{cases} 1 & \text{if } |S_n - M_n| \le \Delta_a \\ \text{else } 0 \end{cases} \tag{6.4}
$$

$$
\Delta_r
$$
 relative Toleranz (0.25)

 $\Delta_a$  absolute Toleranz (0.06-0.07)

- $S_n$  normierte Modellergebnisse
- $M_n$  normierte Windkanalmessungen

Die folgenden Abbildungen zeigen die Mess- bzw. Monitoring-Koordinaten der Rechenfälle C1 [\(Abb. 6.5\)](#page-110-0), C3 [\(Abb. 6.6\)](#page-110-1) und C4 [\(Abb. 6.7\)](#page-111-0).

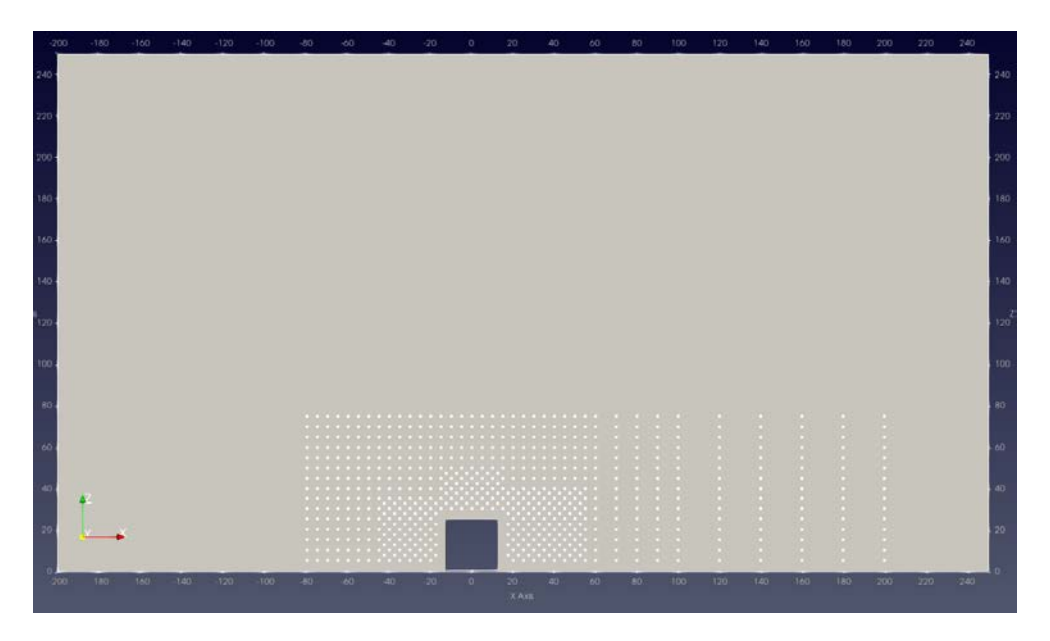

**Abb. 6.5** Darstellung der Messpunkte (weiße Punkte) für den Rechenfall C1 (quasi 2D)

<span id="page-110-0"></span>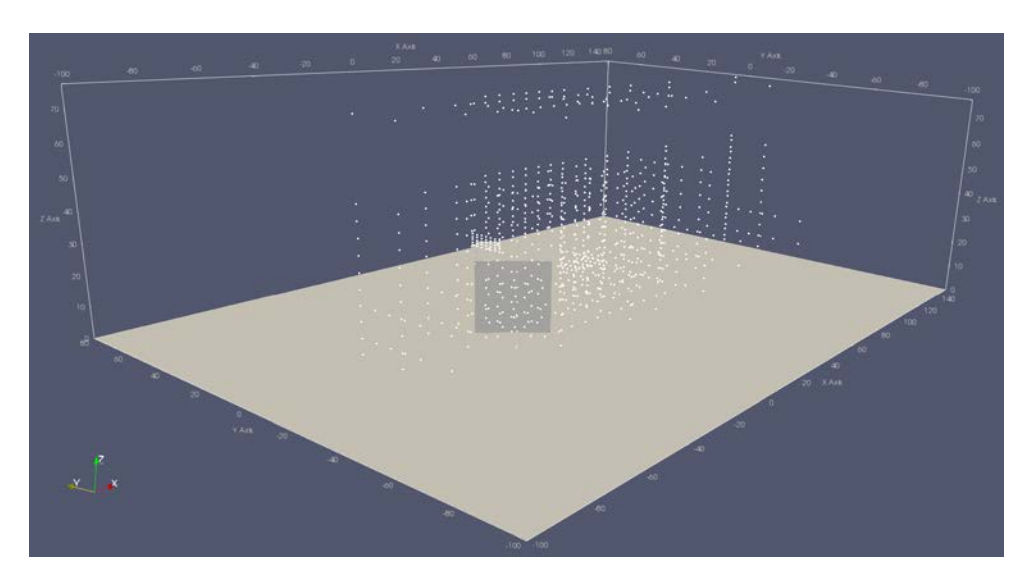

<span id="page-110-1"></span>**Abb. 6.6** Darstellung der Messpunkte (weiße Punkte) für den Rechenfall C3

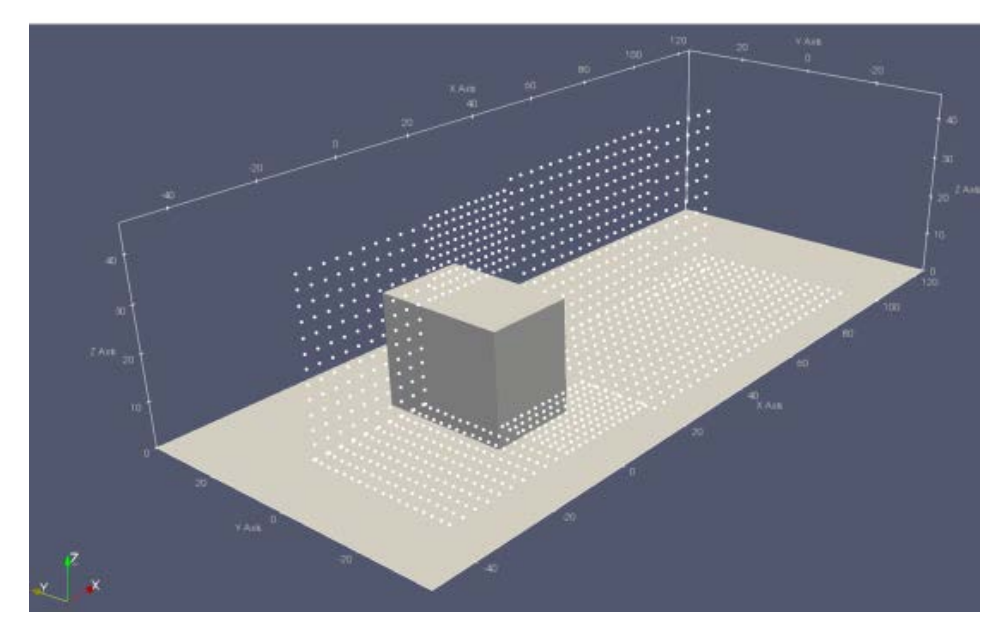

**Abb. 6.7** Darstellung der Messpunkte (weiße Punkte) für den Rechenfall C4

<span id="page-111-0"></span>In der Richtlinie wird zudem gefordert, dass eine Bewertung der Trefferquote für ein Fernfeld sowie für ein Nahfeld um die Geometrie ermittelt wird. Die [Abb. 6.8](#page-111-1) zeigt die Unterscheidung des Nah- und Fernfeldes beispielhaft für den Rechenfall C1. Die abweichenden Annahmen für die Rechenfälle C3 und C4 können der Validierungsrichtlinie /VER 17/ entnommen werden.

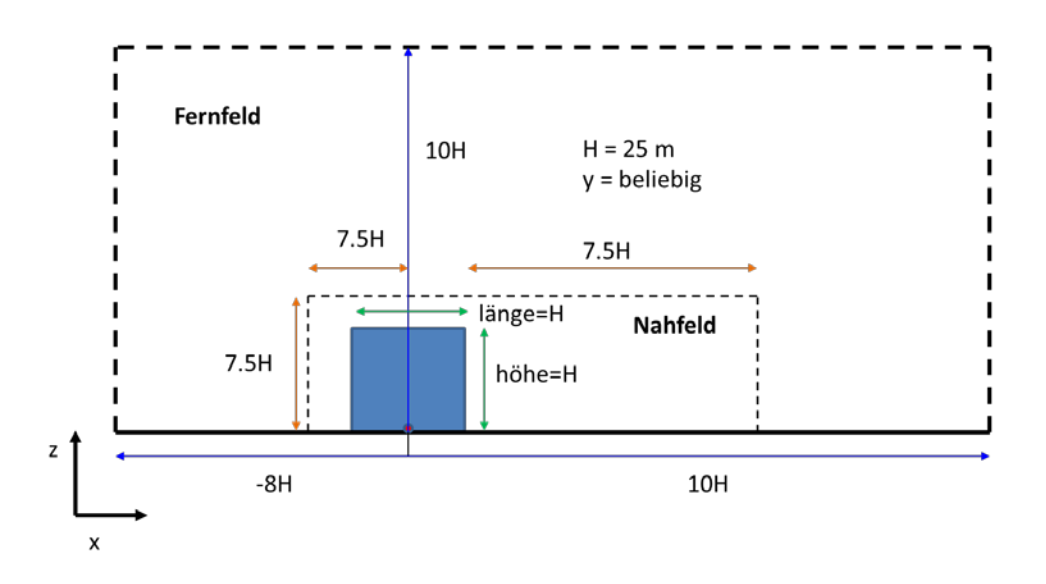

<span id="page-111-1"></span>**Abb. 6.8** Schematische Abbildung mit Angabe der Abmessungen zur Unterscheidung des Nah- und Fernfeldes, beispielhaft für den Rechenfall C1

Zur Automatisierung der Validierung wurde ein Python Skript geschrieben, welches die Simulationsergebnisse mit den Validierungsmesswerten vergleicht und das Ergebnis ausschreibt. Die Validierungen werden im Folgenden immer für das Gesamtfeld (Nahund Fernfeld) durchgeführt.

## **6.2.4 Ergebnisse der Validierung**

Die Validierungsrechnungen wurden bis zu einem Simulationszeitpunkt von 3.000 s durchgeführt. Zu diesem Zeitpunkt hat sich ein stationärer Strömungszustand eingestellt.

### **6.2.4.1 Validierungsfall C1**

Zur Validierung der Simulationsergebnisse werden immer die drei Strömungsvektoren u, v und w (x-, y- und z-Richtung) getrennt voneinander ausgewertet. Es zeigt sich, dass die Strömungsvektoren in x-Richtung vom Inlet bis zum Würfel den Validierungsmesswerten entsprechend simuliert werden [\(Abb. 6.9\)](#page-113-0). Direkt hinter dem Gebäude sind die Toleranzen zwischen den Modellergebnissen und den Windkanalmessungen zu groß, was darauf hinweist, dass der Nachlaufwirbel hinter dem Objekt nicht korrekt simuliert wird.

Insbesondere im Nahfeld des Objektes wird die Strömung durch Stauzonen, Ablösungen und Rückstromeffekte beeinflusst. Die Qualität der berechneten Strömungsphänomene hängt in diesem Bereich besonders stark von der Wahl des Turbulenzmodells und der Randfunktionen ab. Grundsätzlich sind bei der Verwendung von RANS-Turbulenzmodellen bei Strömungen mit "scharfkantigen" Körpern größere Abweichungen zu experimentellen Untersuchungen zu erwarten. Deswegen sinkt die Güte der Trefferquoten im Nahfeld des Objektes /SCH 19/. Die gleichen Phänomene gelten auch für die nachfolgenden Validierungsrechenfälle C3 und C4.

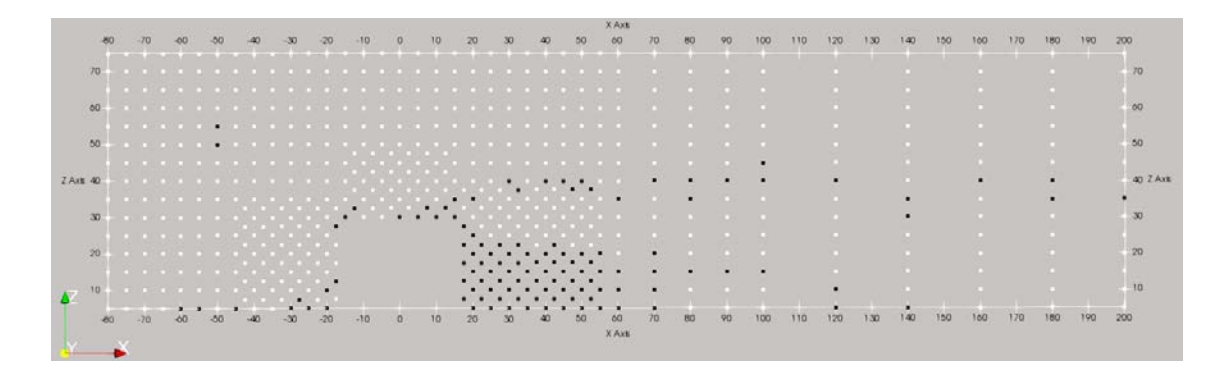

<span id="page-113-0"></span>**Abb. 6.9** Darstellung der Toleranzberechnung für den Strömungsvektor u des Rechenfalls C1 (weiße Punkte liegen innerhalb der Toleranz und schwarze Punkte außerhalb)

Die [Abb. 6.10](#page-113-1) zeigt die absoluten Abweichungen der Simulationsmesswerte gegenüber den experimentellen Daten für den Strömungsvektor u. Wenn sich die Datenpunkte außerhalb der gestrichelten Linien (± 25 %) befinden, ist die Abweichung der Simulationswerte im Bezug zu den experimentellen Daten zu hoch. In der Summe beträgt die Trefferquote für den Strömungsvektor u = 87 %. Somit liegt der Strömungsvektor u oberhalb des Schwellenwertes von 66 %.

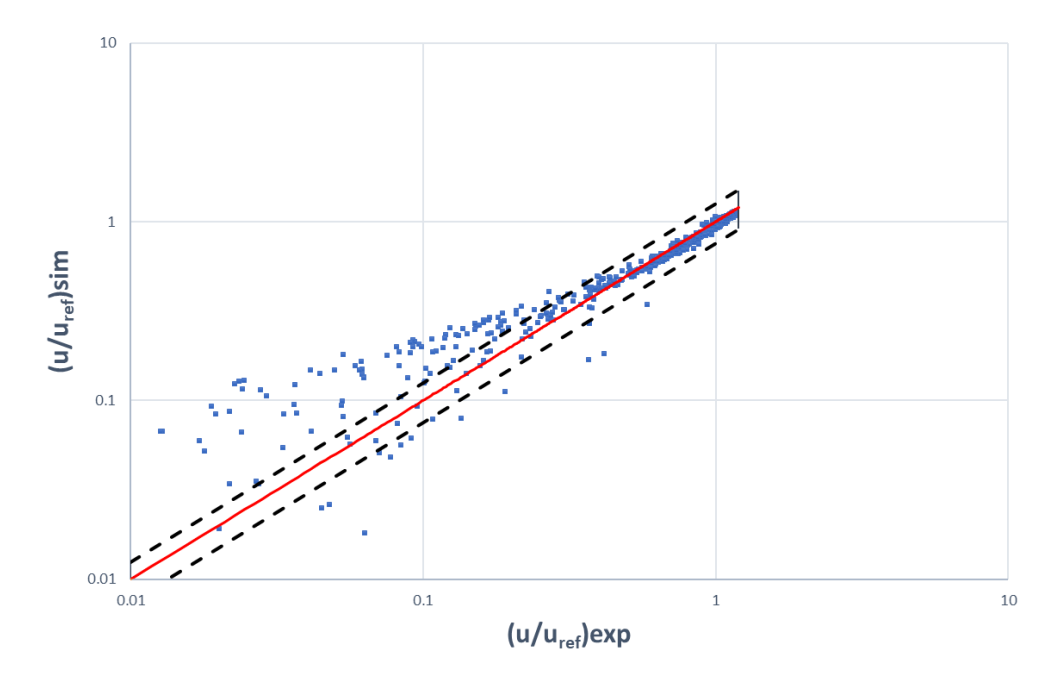

<span id="page-113-1"></span>**Abb. 6.10** Darstellung der absoluten Simulationsmesswerte gegenüber den absoluten experimentellen Daten für den Strömungsvektor u. Die gestrichelten Linien zeigen das Konfidenzintervall von ± 25 %

Die Strömungsvektoren in z-Richtung werden vergleichbar zu den Strömungsvektoren in x-Richtung vom Inlet bis zum Würfel, den Validierungsmesswerten entsprechend korrekt simuliert [\(Abb. 6.11\)](#page-114-0). Auch hier liegen die meisten Messwerte, welche außerhalb der Toleranz liegen, im Bereich hinter dem Objekt, im Bereich des Nachlaufwirbels. Jedoch werden auch oberhalb des Nachlaufwirbels einige Messwerte nicht getroffen. Mit größerem Abstand des Nachlaufwirbels zum Outlet hin (ca. ab  $x = 120$  m), liegen die Simulationsergebnisse jedoch wieder innerhalb der Toleranzen.

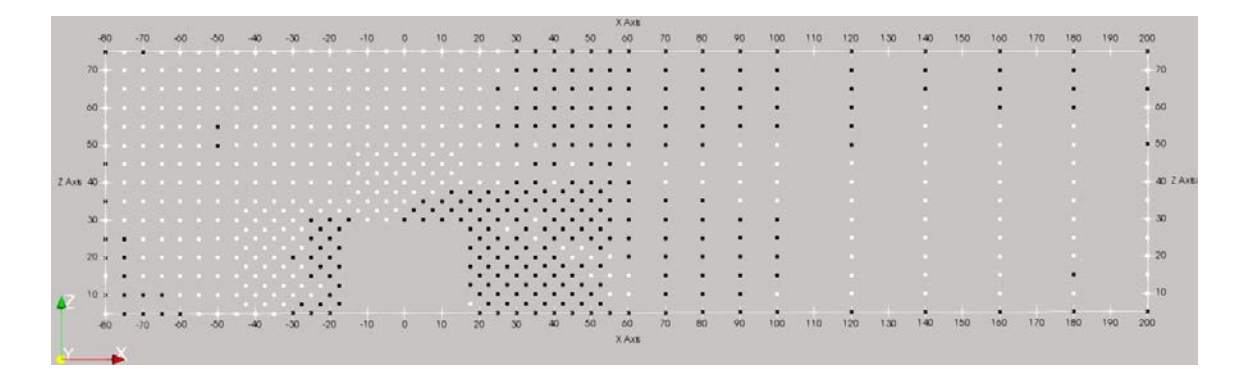

<span id="page-114-0"></span>**Abb. 6.11** Darstellung der Toleranzberechnung für den Strömungsvektor w des Rechenfalls C1 (weiße Punkte liegen innerhalb der Toleranz und schwarze Punkte außerhalb)

Die [Abb. 6.12](#page-115-0) zeigt die absoluten Abweichungen der Simulationsmesswerte gegenüber den experimentellen Daten für den Strömungsvektor w. In der Summe beträgt die Trefferquote für den Strömungsvektor w = 64 %. Somit liegt die Trefferquote für den Strömungsvektor w unterhalb des Schwellenwertes. Somit konnte der Rechenfall C1 nicht erfolgreich validiert werden.

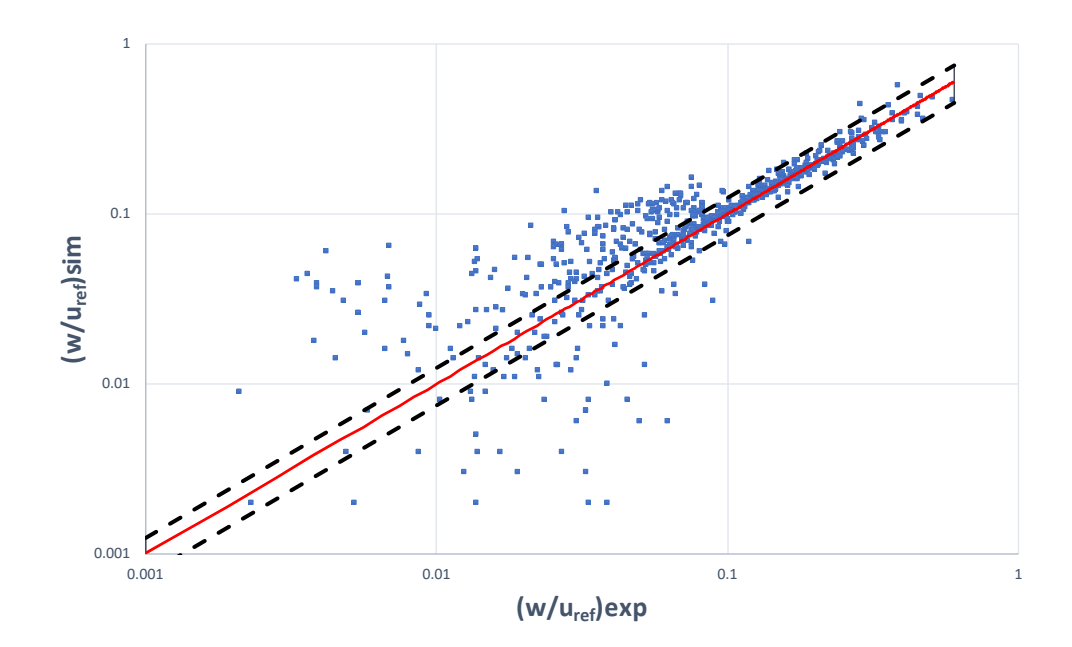

<span id="page-115-0"></span>**Abb. 6.12** Darstellung der absoluten Simulationsmesswerte gegenüber den absoluten experimentellen Daten für den Strömungsvektor w. Die gestrichelten Linien zeigen das Konfidenzintervall von ± 25 %

Die [Abb. 6.13](#page-115-1) zeigt die Strömungslinien um das Objekt. Farblich dargestellt sind die Strömungsgeschwindigkeiten (U Magnitude in m/s). Gut zu erkennen ist der Nachlaufwirbel hinter dem Objekt.

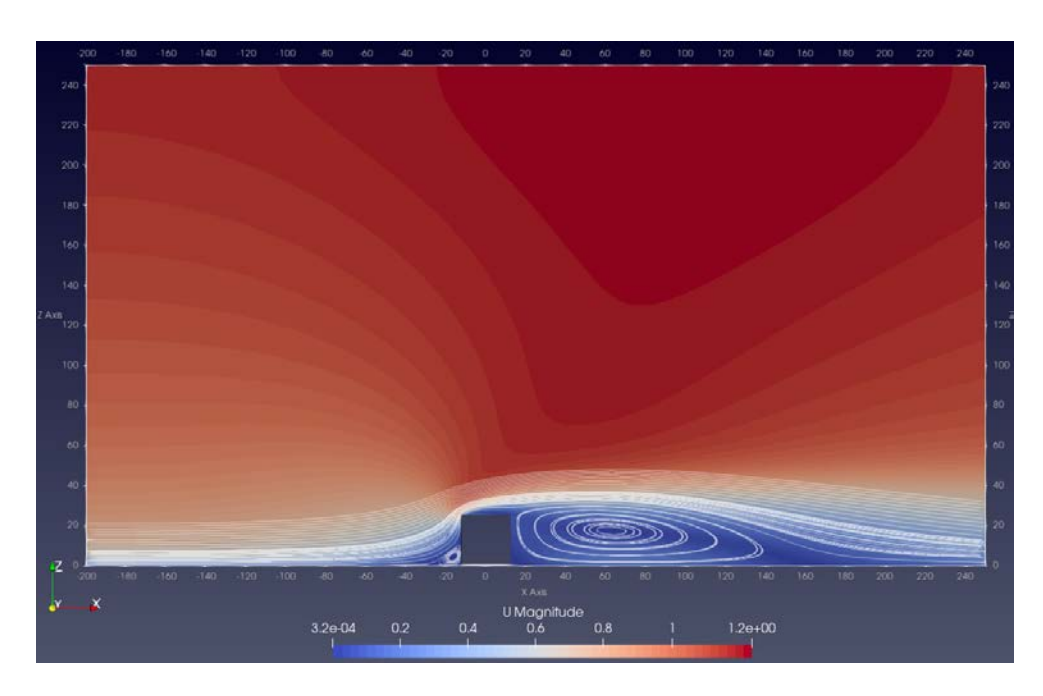

<span id="page-115-1"></span>**Abb. 6.13** Dargestellt ist das Geschwindigkeitsfeld (rot=maximal und blau=minimale Strömungsgeschwindigkeiten) und die Strömungslinien (ohne Skala) um das Objekt, für den Rechenfall C1 (x-z Ebene)

#### **6.2.4.2 Validierungsfall C3**

Die Ergebnisse der Validierungsrechnung C3 für den Strömungsvektor u, sind in der [Abb. 6.14](#page-116-0) dargestellt. Für die weißen Messpunkte wurde die geforderte Toleranz eingehalten, für die schwarzen Messpunkte nicht. Für die roten Punkte liegen für diesen Strömungsvektor keine Validierungswerte vor. Die Strömungsvektoren in x-Richtung liegen vom Inlet bis zum Würfel, innerhalb der Toleranz. Vergleichbar zum Rechenfall C1 liegen die meisten Messwerte im Bereich hinter dem Objekt (Nachlaufwirbel) außerhalb der Toleranz. Jedoch werden auch oberhalb des Nachlaufwirbels einige Messwerte nicht getroffen.

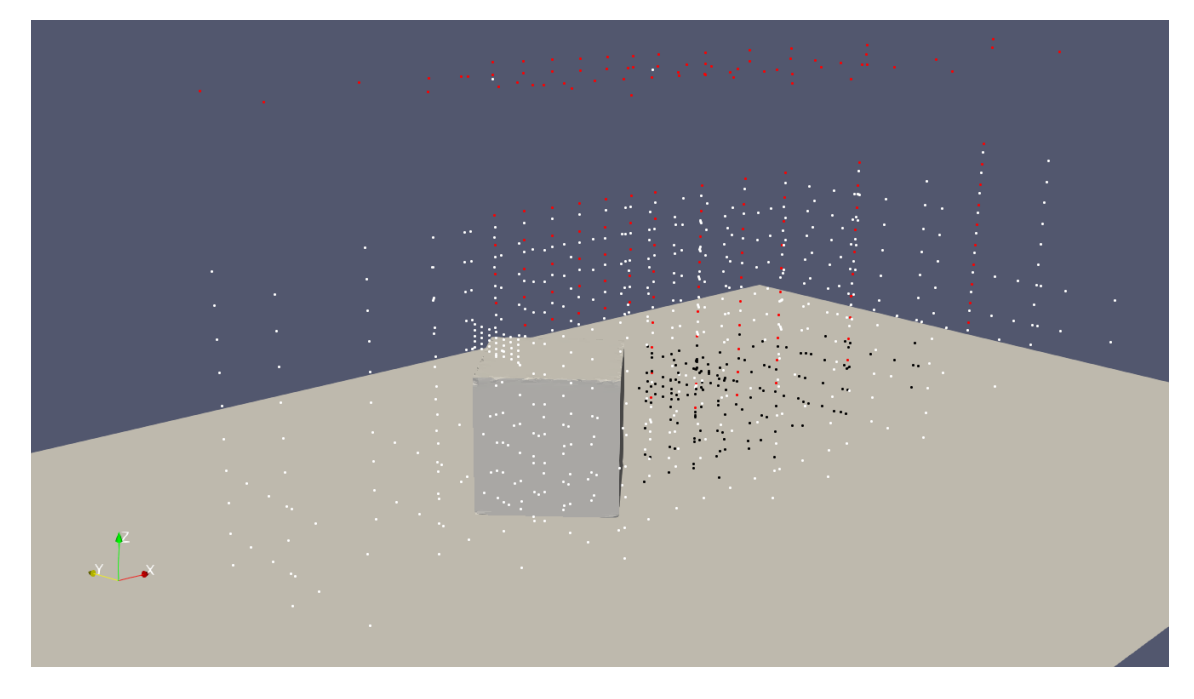

<span id="page-116-0"></span>**Abb. 6.14** Darstellung der Toleranzberechnung für den Strömungsvektor u des Rechenfalls C3

> Weiße Punkte liegen innerhalb der Toleranz, schwarze Punkte außerhalb und für rote Punkte liegen keine Messwerte für diesen Strömungsvektor vor.

Die [Abb. 6.15](#page-117-0) zeigt die absoluten Abweichungen der Simulationsmesswerte gegenüber den experimentellen Daten für den Strömungsvektor u. In der Summe beträgt die Trefferquote für den Strömungsvektor u = 78 %. Somit liegt der Strömungsvektor u oberhalb des Schwellenwertes von 66 %.

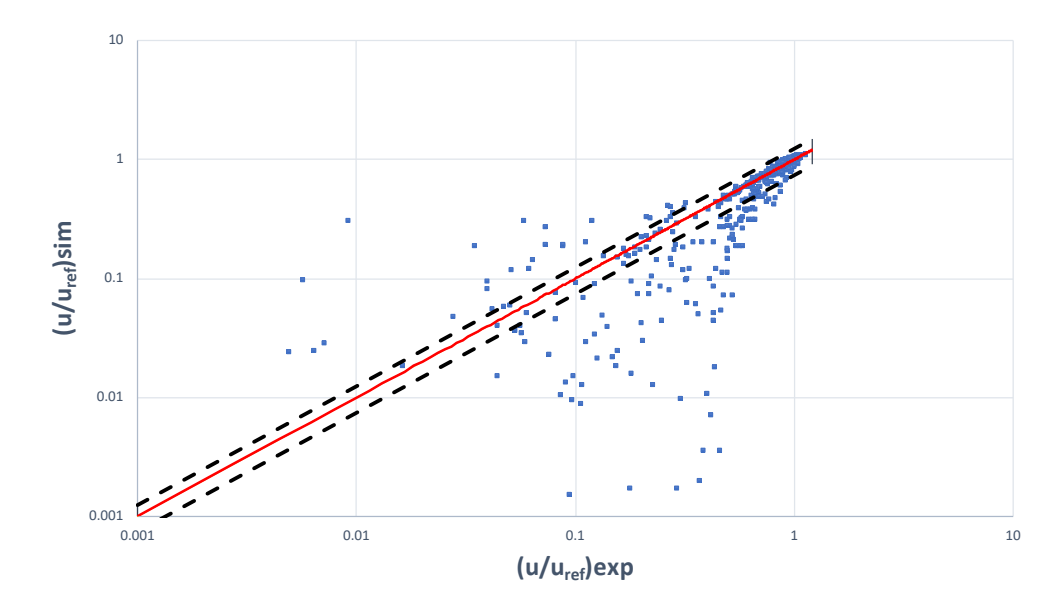

<span id="page-117-0"></span>**Abb. 6.15** Darstellung der absoluten Simulationsmesswerte gegenüber den absoluten experimentellen Daten für den Strömungsvektor u. Die gestrichelten Linien zeigen das Konfidenzintervall von ± 25 %

Die Ergebnisse zur Einhaltung der geforderten Toleranz für den Strömungsvektor v sehen im Vergleich zum Strömungsvektor u wesentlich schlechter aus [\(Abb. 6.16\)](#page-118-0). Nur wenige Werte im Bereich zwischen dem Würfel und dem Outlet liegen innerhalb der Toleranz. Kennzeichnend ist das bereits ab dem Inlet keine Werte innerhalb der Toleranz liegen, was womöglich auf ein grundsätzliches Problem bei der Implementierung der eingehenden Strömung am Inlet hinweist. Merkwürdig ist jedoch, dass dies bereits im Bereich auftritt, wo die Strömung noch nicht durch das geometrische Objekt gestört wird [\(Abb. 6.20\)](#page-122-0).

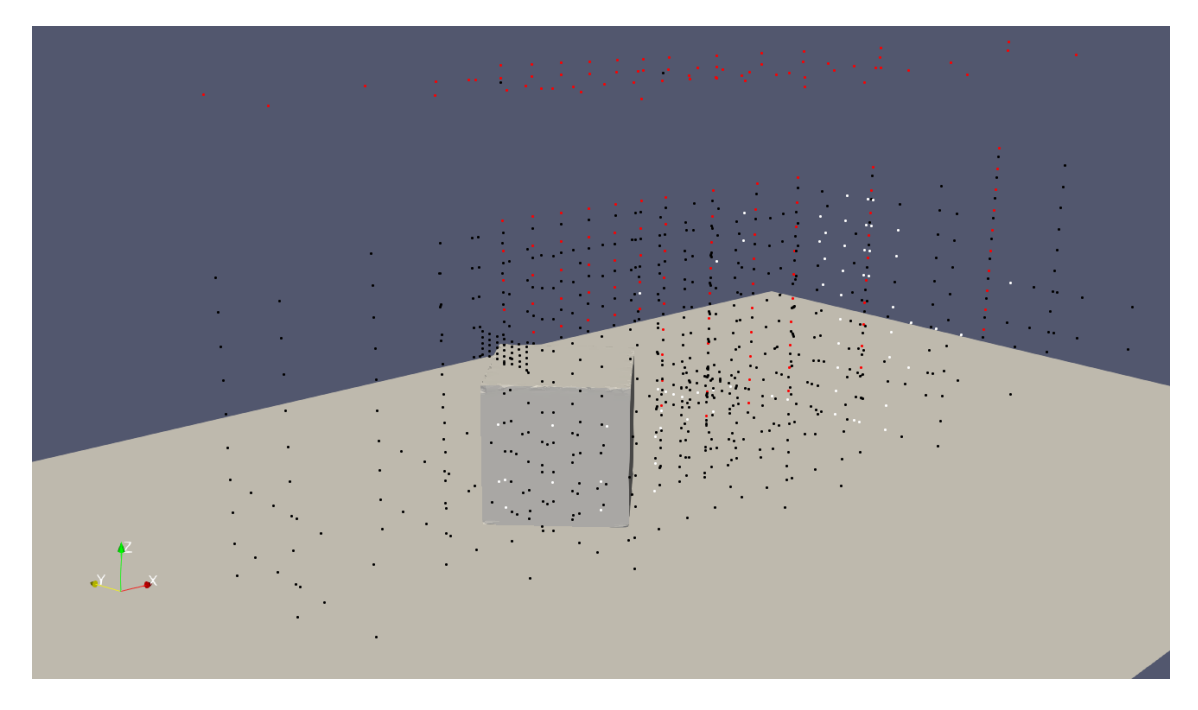

# <span id="page-118-0"></span>**Abb. 6.16** Darstellung der Toleranzberechnung für den Strömungsvektor v des Rechenfalls C3

Weiße Punkte liegen innerhalb der Toleranz, schwarze Punkte außerhalb und für rote Punkte liegen keine Messwerte für diesen Strömungsvektor vor.

Die [Abb. 6.17](#page-119-0) zeigt die absoluten Abweichungen der Simulationsmesswerte gegenüber den experimentellen Daten für den Strömungsvektor v. In der Summe beträgt die Trefferquote für den Strömungsvektor  $v = 10$  %. Somit liegt die Trefferquote für den Strömungsvektor u unterhalb des Schwellenwertes von 66 %. Gut zu erkennen ist die große Abweichung und die extreme Streuung der Messwerte, um zum Teil mehrere Größenordnungen.

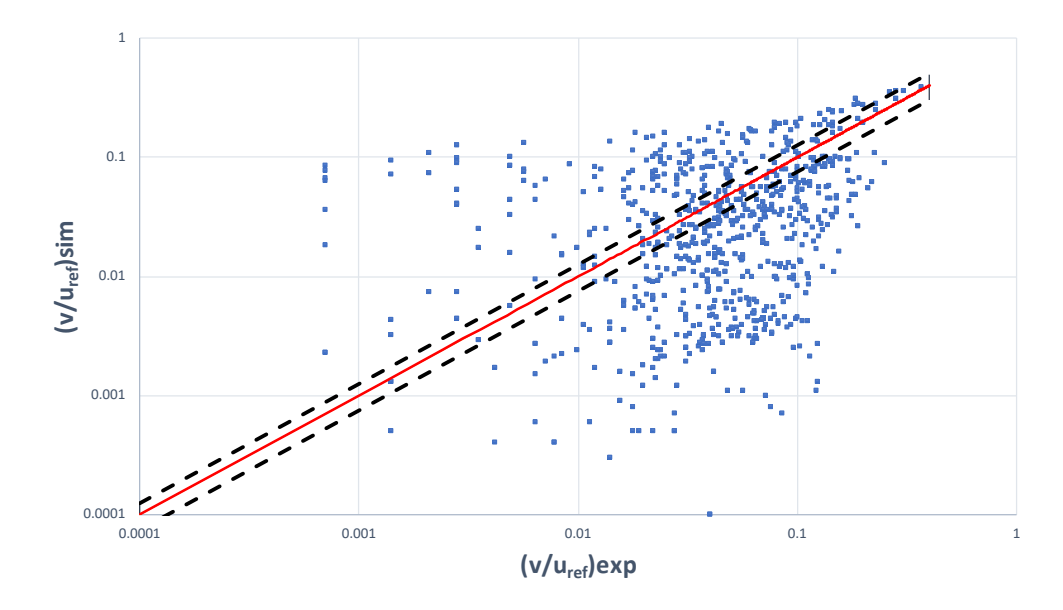

<span id="page-119-0"></span>**Abb. 6.17** Darstellung der absoluten Simulationsmesswerte gegenüber den absoluten experimentellen Daten für den Strömungsvektor v. Die gestrichelten Linien zeigen das Konfidenzintervall von ± 25 %

Die Ergebnisse zur Einhaltung der geforderten Toleranz für den Strömungsvektor w sind zwar etwas besser als für den Strömungsvektor v, sie liegen jedoch ebenfalls weit unter der geforderten Trefferquote von 66 %. In der Summe beträgt die Trefferquote für den Strömungsvektor u = 28 %. Kennzeichnend ist auch hier wieder, dass bereits kurz nach dem Inlet die Toleranzen überschritten werden, jedoch im Nahfeld um den Würfel Toleranzen eingehalten werden [\(Abb. 6.18\)](#page-120-0). Hierfür gibt es keine plausible Erklärung.

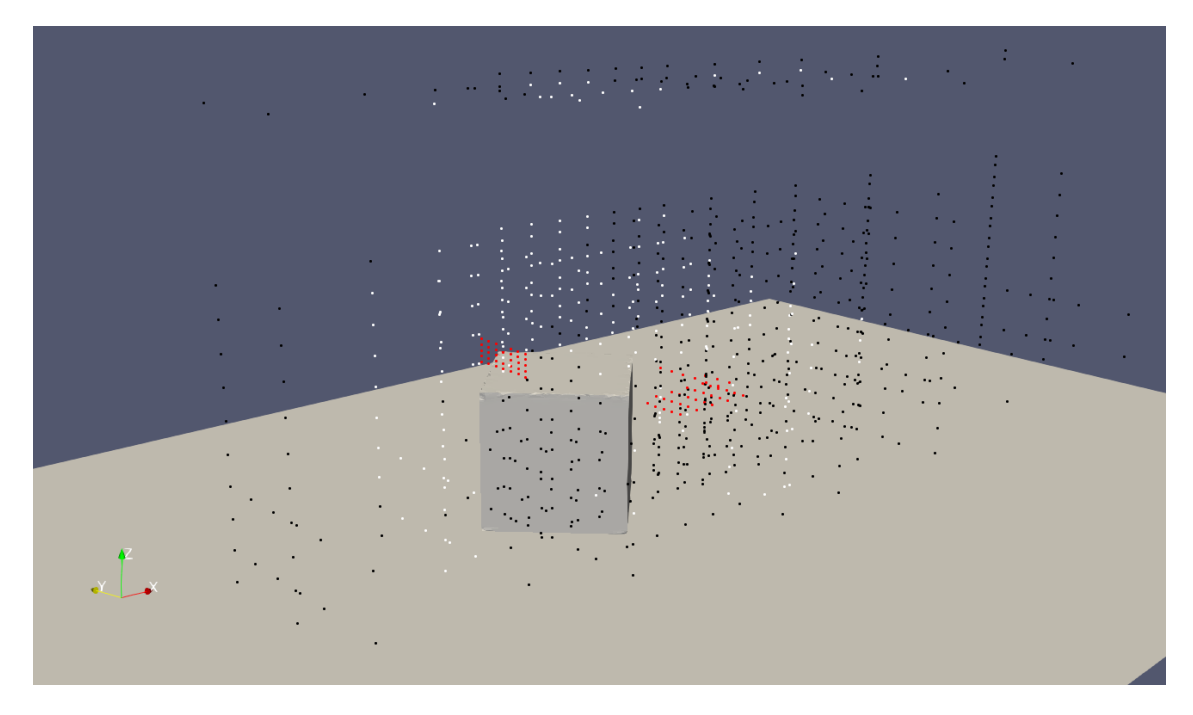

# <span id="page-120-0"></span>**Abb. 6.18** Darstellung der Toleranzberechnung für den Strömungsvektor w des Rechenfalls C3

Weiße Punkte liegen innerhalb der Toleranz, schwarze Punkte außerhalb und für rote Punkte liegen keine Messwerte für diesen Strömungsvektor vor.

Die [Abb. 6.19](#page-121-0) zeigt die absoluten Abweichungen der Simulationsmesswerte gegenüber den experimentellen Daten für den Strömungsvektor v. Die bereits für den Strömungsvektor v erkennbare große Abweichung und die extreme Streuung der Messwerte um zum Teil mehrere Größenordnungen, ist auch für den Vektor w zu erkennen.

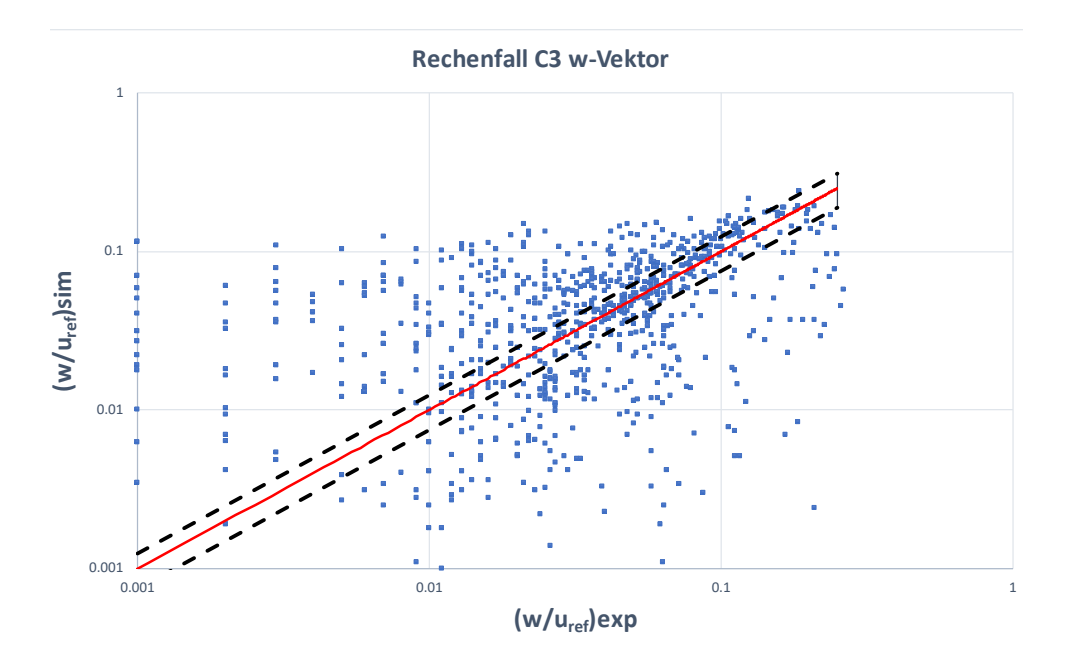

<span id="page-121-0"></span>**Abb. 6.19** Darstellung der absoluten Simulationsmesswerte gegenüber den absoluten experimentellen Daten für den Strömungsvektor w. Die gestrichelten Linien zeigen das Konfidenzintervall von ± 25 %

Da nur für den Strömungsvektor u in der Summe über 66 % der Messwerte innerhalb der geforderten Toleranz liegen, konnte der Rechenfall C3 ebenfalls nicht erfolgreich validiert werden.

Die [Abb. 6.20](#page-122-0) zeigt in grober Abstufung die Strömungsgeschwindigkeiten (U Magnitude in m/s) für den Rechenfall C3. Verdeutlicht wird hier nochmal die geringe Störung der Strömung vom Inlet bis zum Würfel.

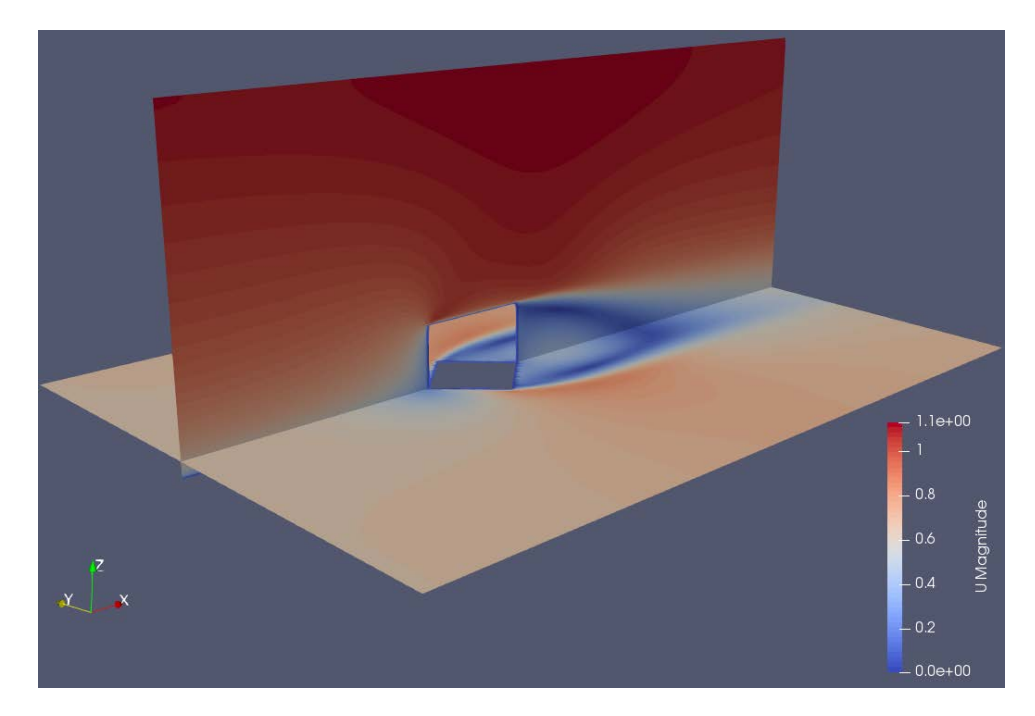

<span id="page-122-0"></span>**Abb. 6.20** Strömungsgeschwindigkeiten für den Rechenfall C3, beispielhaft für Querschnittsebenen durch den Mittelpunkt des Würfels entlang der x-z-Ebene und entlang der x-y-Ebene für eine Höhe von z=5 m (rot=maximale und blau=minimale Geschwindigkeiten, Strömung in x-Richtung)

### <span id="page-122-1"></span>**6.2.4.3 Validierungsfall C4**

Die Verteilung der Messpunkte um den Würfel für den Rechenfall C4 ist nicht so konfus wie für den Rechenfall C3. Im Wesentlichen sind die Messpunkte in eine vertikale Ebene (durch den Mittelpunkt des Würfels entlang der y-Achse) und eine horizontale Ebene (auf einer Höhe von 7 m entlang der z-Achse) unterteilt. Vergleichbar zum Rechenfall C1, werden die Strömungsvektoren in x-Richtung vom Inlet bis zum Würfel den Validierungsmesswerten entsprechend simuliert [\(Abb. 6.21\)](#page-123-0). Direkt hinter dem Gebäude sind die Toleranzen zwischen den Modellergebnissen und den Windkanalmessungen zu groß, was darauf hinweist, dass der Nachlaufwirbel hinter dem Objekt nicht korrekt simuliert wird.

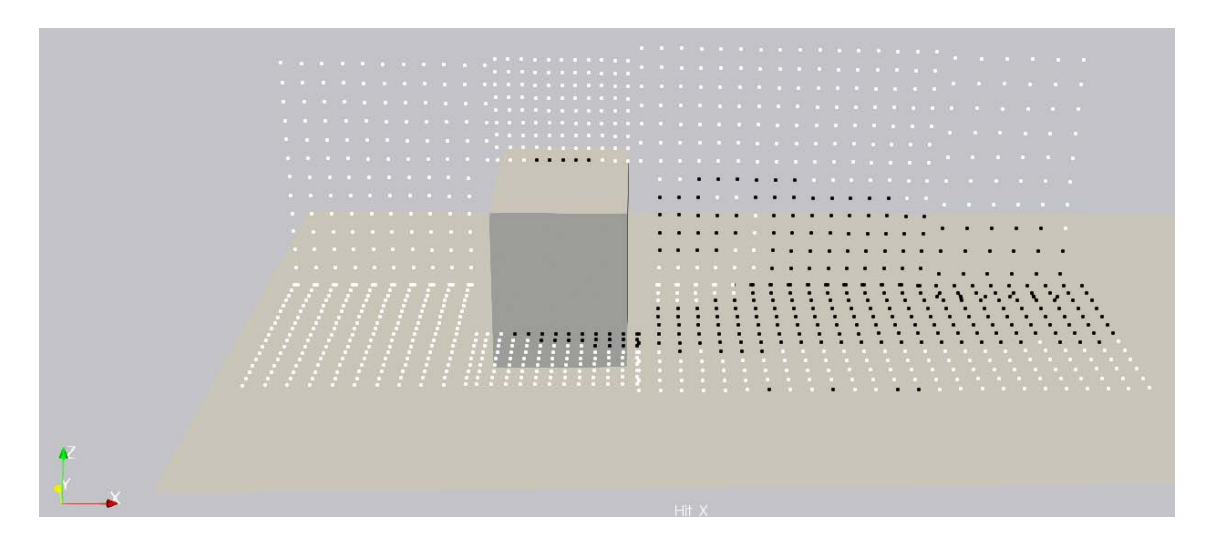

<span id="page-123-0"></span>**Abb. 6.21** Darstellung der Toleranzberechnung für den Strömungsvektor u des Rechenfalls C4 (weiße Punkte liegen innerhalb der Toleranz und schwarze Punkte außer-halb)

Die [Abb. 6.22](#page-123-1) zeigt die absoluten Abweichungen der Simulationsmesswerte gegenüber den experimentellen Daten für den Strömungsvektor u. In der Summe beträgt die Trefferquote für den Strömungsvektor  $v = 69$  %. Somit liegt der Strömungsvektor u oberhalb des Schwellenwertes von 66 %.

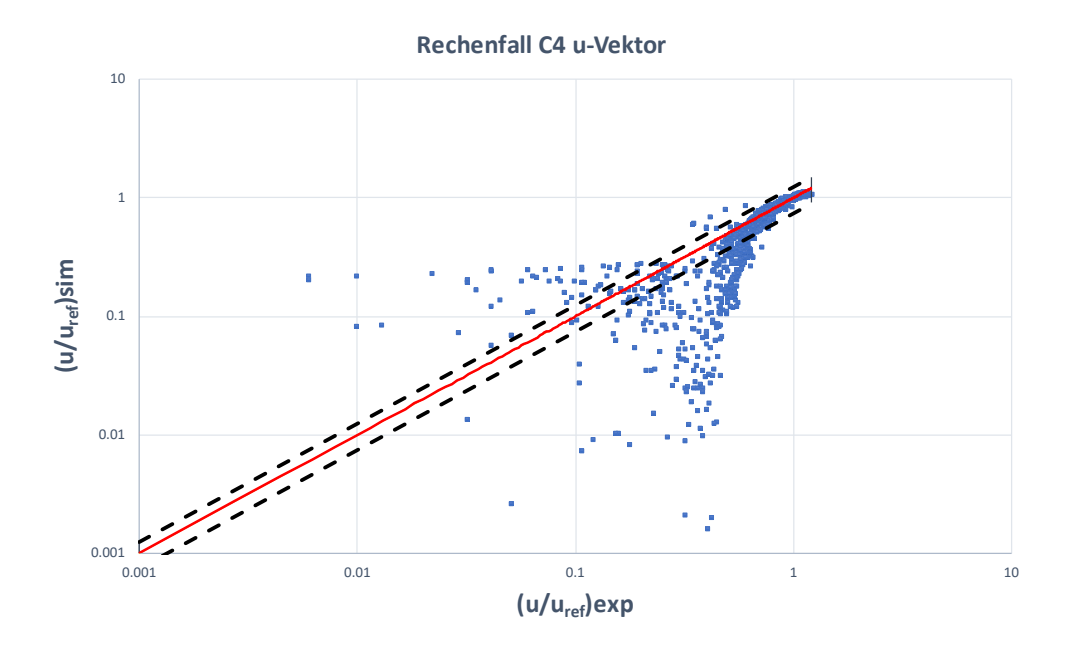

<span id="page-123-1"></span>**Abb. 6.22** Darstellung der absoluten Simulationsmesswerte gegenüber den absoluten experimentellen Daten für den Strömungsvektor u. Die gestrichelten Linien zeigen das Konfidenzintervall von ± 25 %

Die Ergebnisse zur Einhaltung der geforderten Toleranz für den Strömungsvektor v sehen im Vergleich zum Strömungsvektor u wesentlich schlechter aus [\(Abb. 6.23\)](#page-124-0). Nur wenige Werte zwischen dem Inlet und dem Würfel liegen innerhalb der Toleranz. Kennzeichnend ist auch hier wieder, dass bereits ab dem Inlet nur wenige Werte innerhalb der Toleranz liegen.

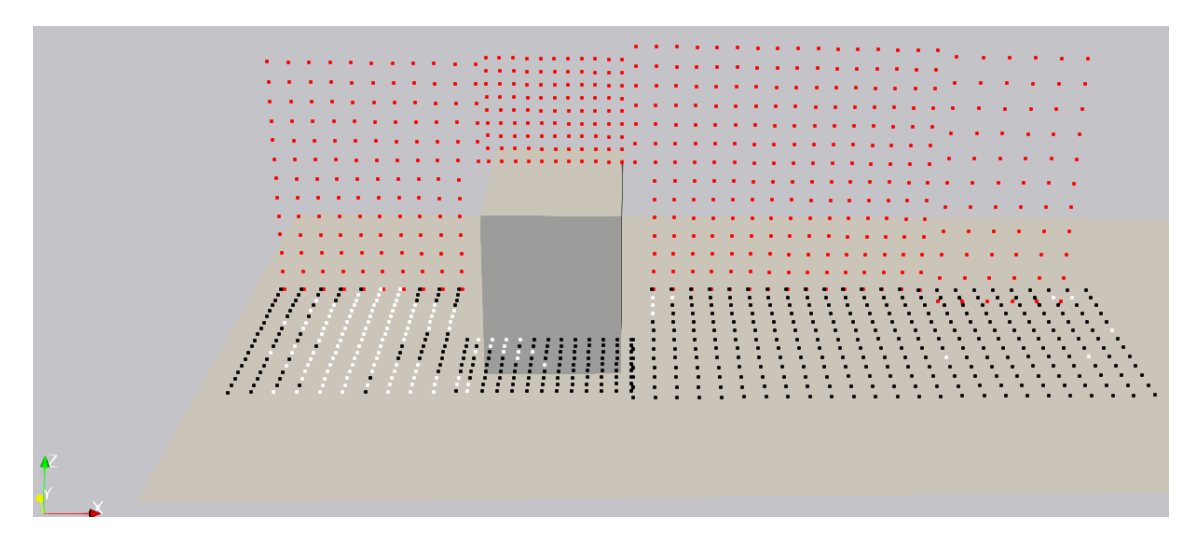

## <span id="page-124-0"></span>**Abb. 6.23** Darstellung der Toleranzberechnung für den Strömungsvektor v des Rechenfalls C4

Weiße Punkte liegen innerhalb der Toleranz, schwarze Punkte außerhalb und für rote Punkte liegen keine Messwerte für diesen Strömungsvektor vor.

Die [Abb. 6.24](#page-125-0) zeigt die absoluten Abweichungen der Simulationsmesswerte gegenüber den experimentellen Daten für den Strömungsvektor v. In der Summe beträgt die Trefferquote für den Strömungsvektor v = 28 %. Somit liegt der Strömungsvektor u unterhalb des Schwellenwertes von 66 %. Besonders im Rechenfall C4 wird aufgrund der Anordnung der Messpunkte in zwei unterschiedlichen Ebenen, bei der Gegenüberstellung der Messpunkte, ein scheinbares Schachbrettmuster erkennbar [\(Abb. 6.24\)](#page-125-0). Dies ist bedingt durch gleiche Messwerte entlang einer Ebene. Wie für den Rechenfall C3 gibt es zudem große Abweichungen für den Strömungsvektor v in Bezug auf die experimentellen und simulierten Strömungsdaten.

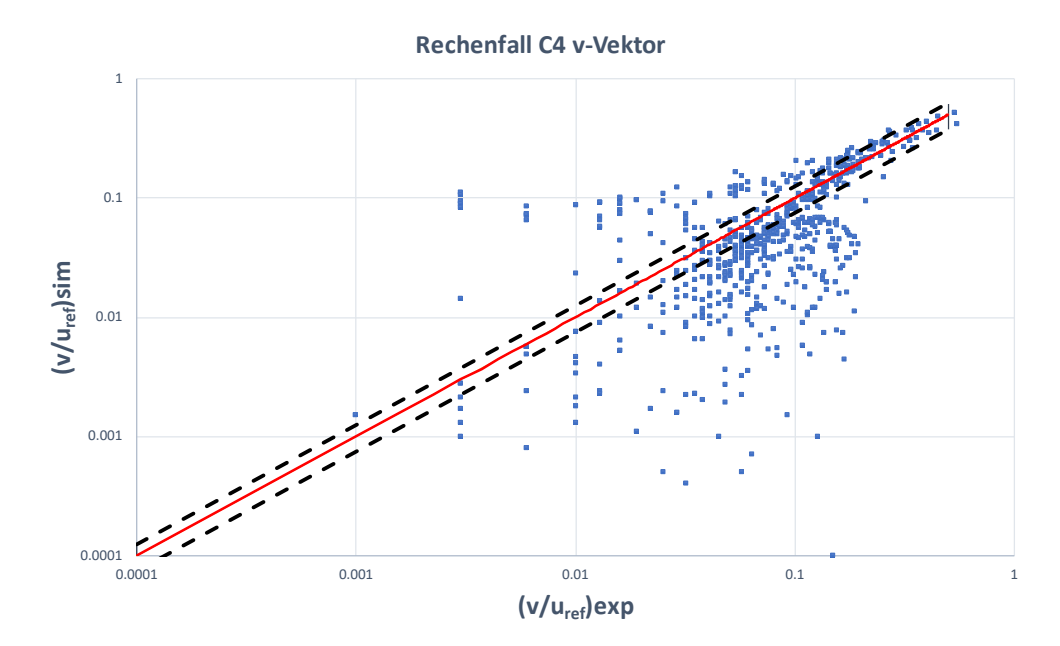

<span id="page-125-0"></span>**Abb. 6.24** Darstellung der absoluten Simulationsmesswerte gegenüber den absoluten experimentellen Daten für den Strömungsvektor v. Die gestrichelten Linien zeigen das Konfidenzintervall von ± 25 %

Für die Bewertung des Strömungsvektors w ist nur die vertikale Ebene von Messpunkten relevant. Hier zeigt sich das einige Messwerte direkt hinter dem Inlet und im Bereich zwischen dem Würfel und dem Outlet innerhalb der Toleranzen liegen [\(Abb. 6.25\)](#page-125-1).

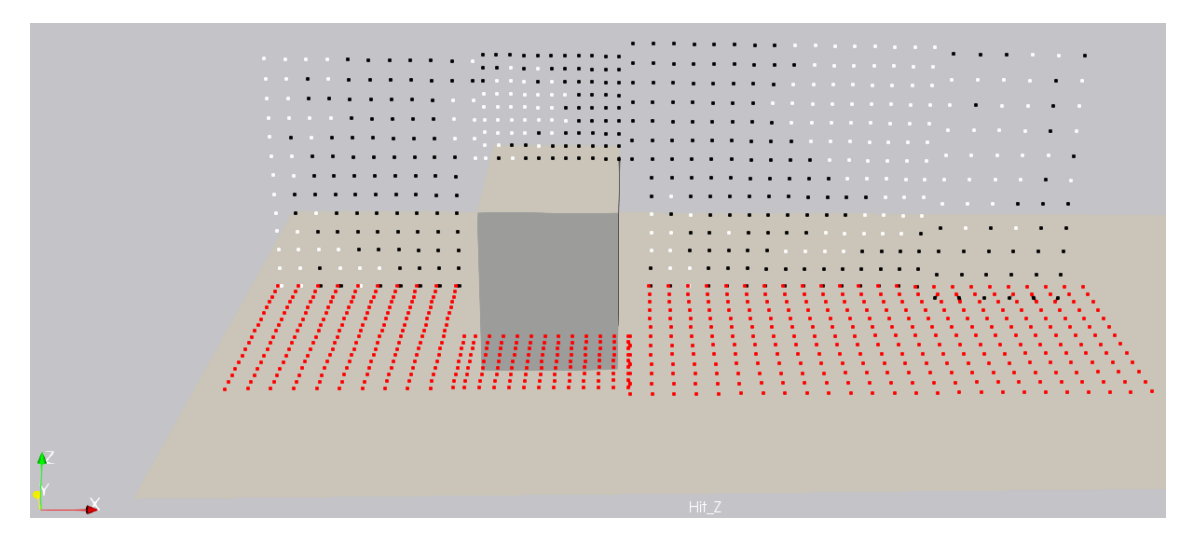

<span id="page-125-1"></span>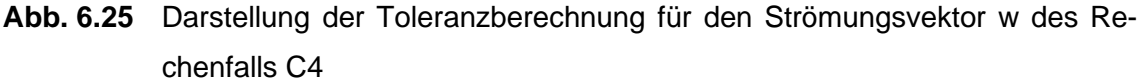

Weiße Punkte liegen innerhalb der Toleranz, schwarze Punkte außerhalb und für rote Punkte liegen keine Messwerte für diesen Strömungsvektor vor.

Die [Abb. 6.26](#page-126-0) zeigt die absoluten Abweichungen der Simulationsmesswerte gegenüber den experimentellen Daten für den Strömungsvektor w. In der Summe beträgt die Trefferquote für den Strömungsvektor v = 33 %. Somit liegt der Strömungsvektor w ebenfalls unterhalb des Schwellenwertes von 66 %. Auch für den Strömungsvektor w wird ein scheinbares Schachbrettmuster [\(Abb. 6.26\)](#page-126-0), sowie große Abweichungen zwischen den experimentellen und simulierten Strömungsdaten erkennbar.

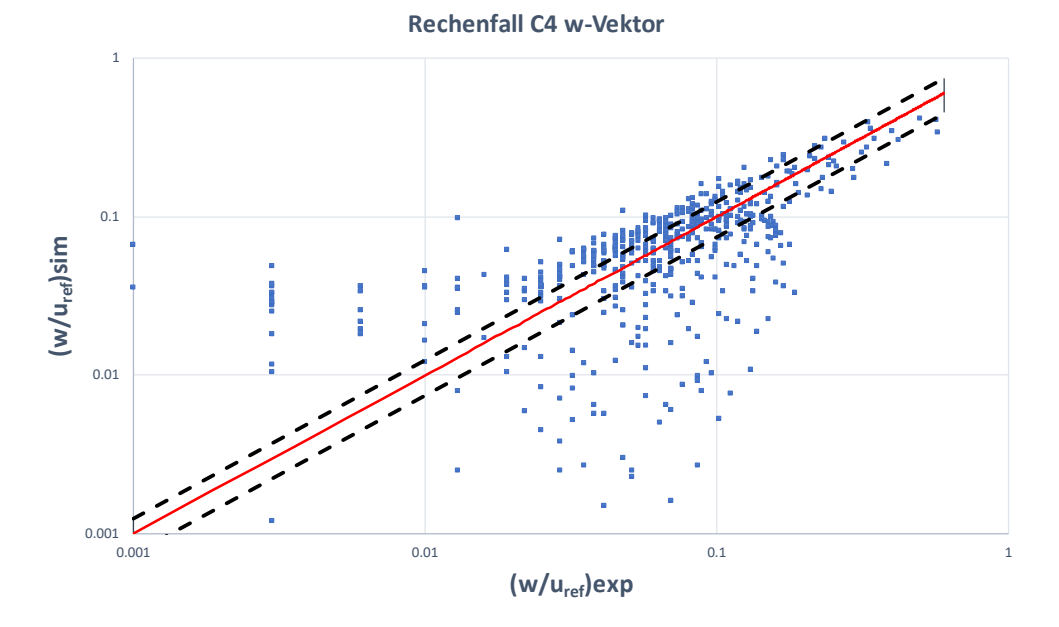

<span id="page-126-0"></span>**Abb. 6.26** Darstellung der absoluten Simulationsmesswerte gegenüber den absoluten experimentellen Daten für den Strömungsvektor w. Die gestrichelten Linien zeigen das Konfidenzintervall von ± 25 %

Die [Abb. 6.27](#page-127-0) zeigt beispielhaft für den Rechenfall C4, die Strömungsgeschwindigkeiten für Querschnittsebenen durch den Mittelpunkt des Würfels entlang der x-z Ebene und entlang der x-y-Ebene. Im Gegensatz zur [Abb. 6.20](#page-122-0) ist in der [Abb. 6.27](#page-127-0) ein größerer Bereich vor dem Würfel mit einer geringeren Strömungsgeschwindigkeit erkennbar (Stauzone). Dies ist bedingt durch die unterschiedlichen Winkel der angeströmten Flächen für die Rechenfälle C3 (spitzer Winkel) und C4 (senkrechter Winkel). Somit wird die Strömung vor dem Würfel im Rechenfall C4 stärker gestaut.

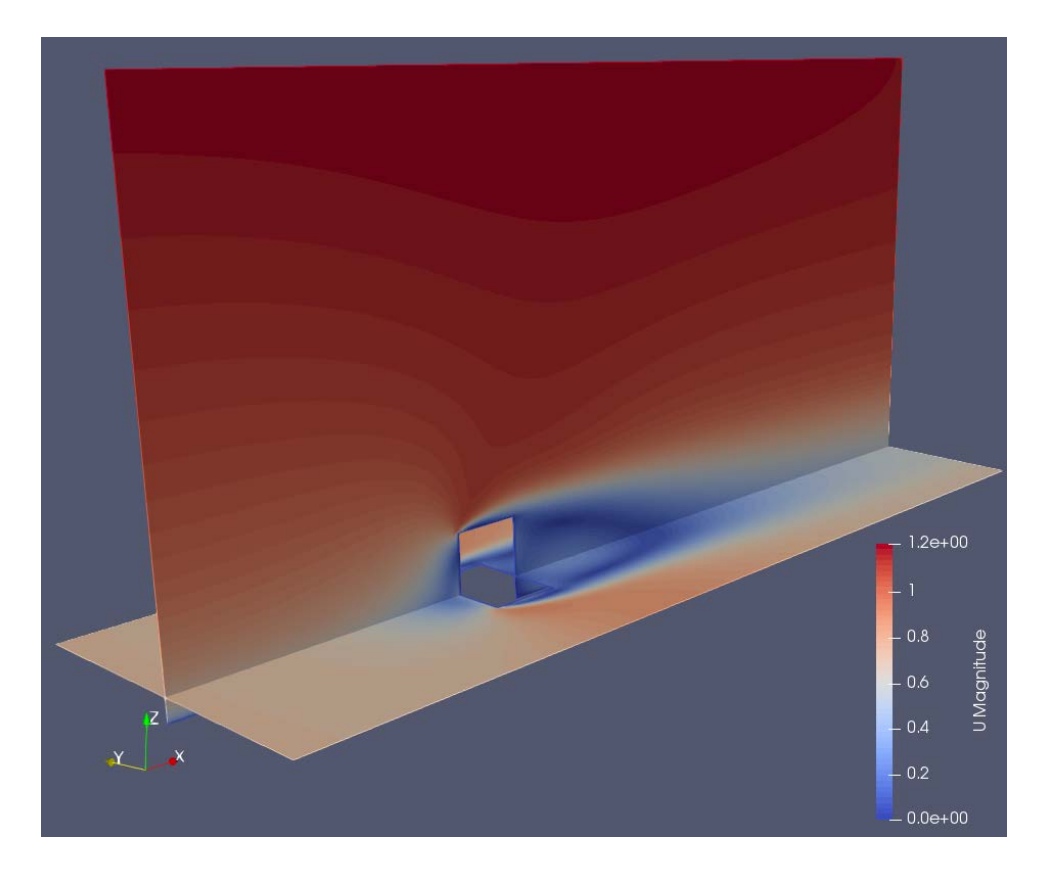

<span id="page-127-0"></span>**Abb. 6.27** Strömungsgeschwindigkeiten für den Rechenfall C4, beispielhaft für Querschnittsebenen durch den Mittelpunkt des Würfels entlang der x-z-Ebene und entlang der x-y-Ebene für eine Höhe von z = 7 m (rot=maximale und blau=minimale Geschwindigkeiten, Strömung von links nach rechts)

### <span id="page-127-1"></span>**6.3 Bewertung der Validierungsrechnungen**

In der [Tab.](#page-128-0) 6.3 sind die Ergebnisse der vorherigen Validierungsrechnungen nochmal zusammengefasst. In der [Tab. 6.3](#page-128-0) sind immer die Trefferquoten für das Gesamtfeld (Nahund Fernfeld) angegeben. Eine Unterteilung der Trefferquoten z. B. gemäß [Abb.](#page-111-1) 6.8 erfolgte nicht, da diese Unterscheidung aus Sicht des Autors wenig Sinn macht. Für keines der Rechenfälle konnte eine erfolgreiche Validierung durchgeführt werden, auch wenn für den Rechenfall C1 die Trefferquote des Strömungsvektors w nur knapp unterhalb der Schwelle von 66 % liegt.

<span id="page-128-0"></span>**Tab. 6.3** Zusammenfassung der Trefferquoten (qu, qv, qw) für das Gesamtfeld (Nahund Fernfeld) für OpenFOAM und MISKAM (Nu, Nv, Nw = Anzahl Messwerte)

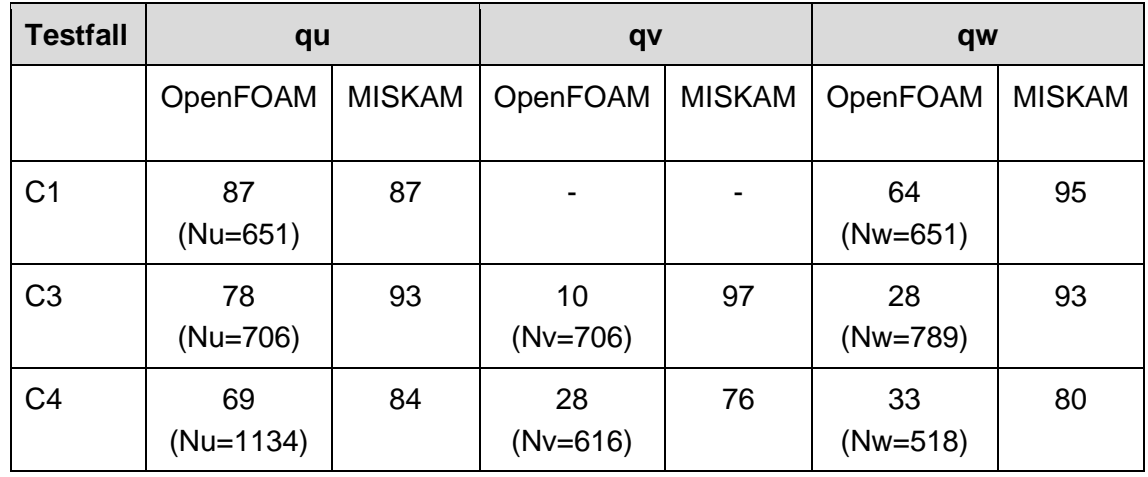

Die Werte aus der [Tab. 6.3](#page-128-0) für MISKAM wurden aus der [Abb. 6.28](#page-128-1) entnommen. In /EIC 07/ wird festgestellt, dass die Anströmung des Gebäudes in den experimentellen Untersuchungen nicht exakt im 45°-Winkel erfolgt ist, sondern um 2° abwich. Die Wiederholung der MISKAM-Rechnung mit einem Anströmwinkel von 223° führte zu etwas höheren Trefferquoten und damit zu einer erfolgreichen Validierung. Für die Simulationen in diesem Vorhaben wurde diese Anpassung aus zeitlichen Gründen nicht durchgeführt.

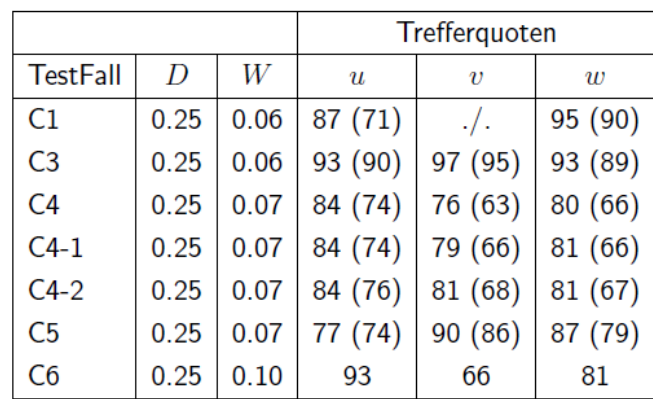

<span id="page-128-1"></span>**Abb. 6.28** Trefferquoten in % für Vergleiche von Simulationsergebnissen von MISKAM mit Windkanaldaten (/EIC 13/). Werte für das Nahfeld (außer für C6) in Klammern. C4-1: gemessene Windvektoren um 2° gedreht. C4-2: simulierte Anströmrichtung = 223°

Aufgrund der großen Abweichungen zwischen OpenFOAM und MISKAM können keine stichhaltigen Aussagen zur Unterscheidung beider Modelle gemacht werden. Für die OpenFOAM Rechnungen wurden testweise Parameterwerte geändert und geprüft, ob sich eine Verbesserung der Trefferquoten ergibt. Dieses Vorgehen ist jedoch sehr zeitaufwendig und ineffektiv. Eine Vielzahl undokumentierter Rechnungen mit Parametervariationen und Modellvarianten führte nicht zu einer wesentlichen Verbesserung der Trefferquoten. Für die Validierungsrechenfälle sind keine zusätzlichen Informationen seitens der VDI Richtlinie 3783/9, z. B. zu Turbulenz-, Schubspannungs- oder Viskositätsverläufen verfügbar. Es gibt jedoch in der CEDVAL Datenbank /SCH 06/, auf denen die Validierungsrechenfälle basieren, zusätzliche Informationen zu Schubspannungen und Turbulenzintensitäten. Für zukünftige Untersuchungen kann geprüft werden, ob diese Daten zur Optimierung der Validierungsrechenfälle verwendet werden können.

Das eine erfolgreiche Validierung von OpenFOAM mit der VDI Richtlinie 3783/9 möglich ist, zeigt z. B. die Arbeit von Franke /FRA 12/. In seinen Untersuchungen erreichte OpenFOAM die erforderliche Trefferquote für das Gesamtfeld [\(Abb. 6.29\)](#page-129-0). Im Vergleich zu dem erstellten Modell in diesem Vorhaben wurde in /FRA 12/ für den Inlet nicht die Randfunktionen der *atmBoundaryLayer* Klasse verwendet, sondern es wurde gemäß /STU 10/ ein logarithmisches Einstromprofil mit Hilfe von GroovyBC erstellt. Dies ist ein Programm, mit dem ein Einstromprofil z. B. anhand einer logarithmischen oder einer exponentiellen Funktion erstellt werden kann. Die verwendeten logarithmischen Profile wurden mit den gleichen Funktionen wie in diesem Vorhaben erstellt, bzw. den entsprechenden Funktionen der *atmBoundaryLayer* Klasse (siehe Anhang [A.4\)](#page-182-0).

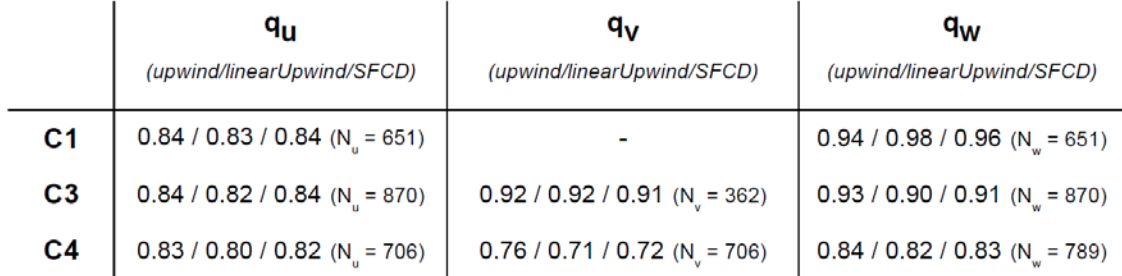

#### <span id="page-129-0"></span>**Abb. 6.29** Trefferquoten für die Validierungsrechnungen in /FRA 12/

Dargestellt sind die Trefferquoten für die unterschiedlichen Strömungsvektoren qu, qv und qw, für die unterschiedlichen numerischen Solver (upwind/linearUpwind und SFCD). Nu, v, <sup>w</sup> ist jeweils die Anzahl an Messpunkten (verändert nach /STU 10/).

Die in /FRA 12/ vorgestellten Ergebnisse zeigen, dass die Trefferquoten nicht sehr empfindlich auf die Variation der Randbedingungen oder die numerischen Solvereinstellungen reagieren. Als Fazit wird in /STU 10/ zudem hervorgehoben, dass die Validierungsergebnisse von OpenFOAM (Version 1.6.x mit dem Solver SFCD) die gleiche Qualität aufweisen wie andere (kommerzielle) Codes. Dies wird anhand der [Abb.](#page-130-0) 6.30 verdeutlicht (Daten enthalten in /FRA 12/). Es konnten jedoch keine signifikanten Unterschiede zwischen den Modellen in diesem Vorhaben und in /FRA 12/ identifiziert werden, welche die großen Abweichungen in der Trefferquote begründen würden. Eine Vermutung liegt in der Nichteignung der *atmBoundaryLayer Klasse*, wenn sich geometrische Strukturen in Strömungsfeld befinden.

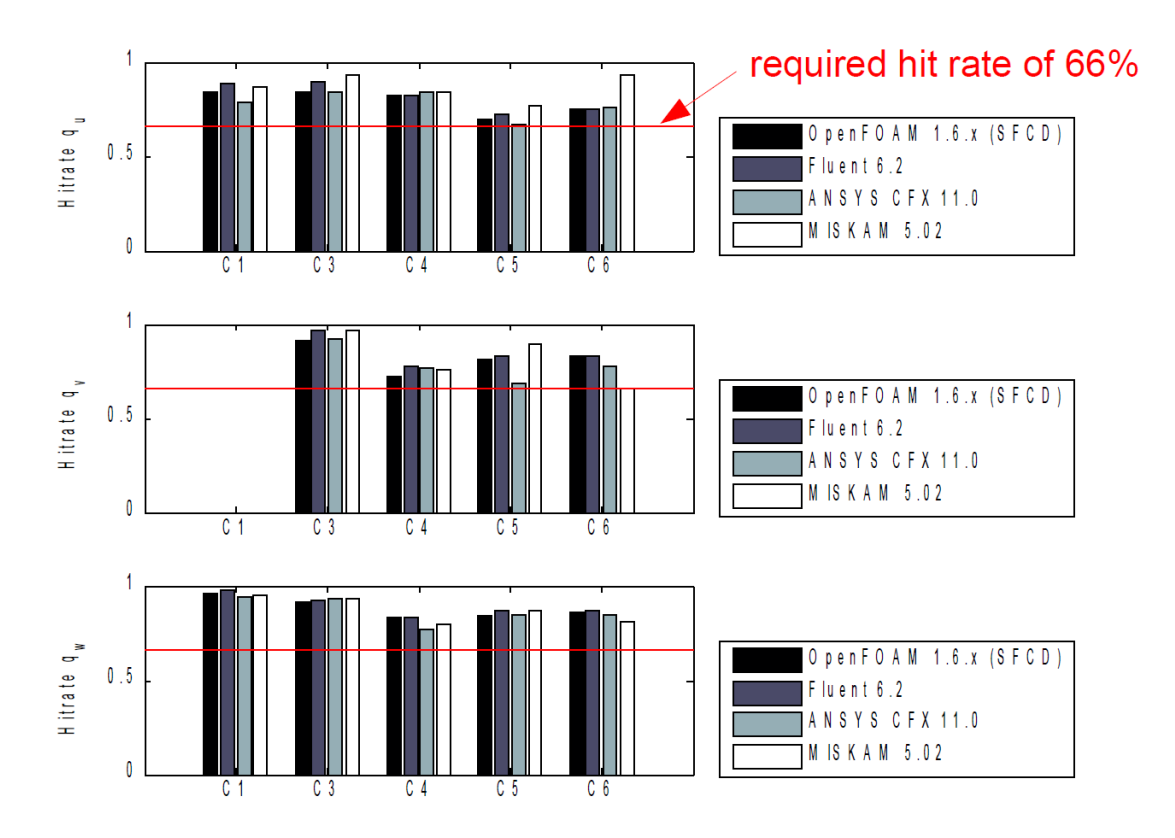

<span id="page-130-0"></span>**Abb. 6.30** Vergleich der Validierungsergebnisse von OpenFOAM mit den kommerziellen Codes Fluent, CFX und MISKAM (aus /STU 10/)

Ein weiteres Vorhaben, in dem OpenFOAM mit der VDI Richtlinie 3783/9 verglichen wurde ist /SCH 19/. In /SCH 19/ wurde zur besseren Vorhersage der Ausbreitung von Schwergaswolken infolge störfallbedingter Freisetzungen in bebautem Gelände eine praxisorientierte Methode zur numerischen Simulation von Schwergasausbreitungen entwickelt. Gemäß /SCH 19/ können herkömmliche RANS-Turbulenzmodelle bodennahe Windfelder nicht naturnah abbilden, weshalb Weiterentwicklungen notwendig sind (siehe auch /BLO 07a/). Das Geschwindigkeitsprofil am Inlet wurde nicht anhand einer logarithmischen Funktion, sondern durch ein Potenzprofil approximiert. Es wird zudem darauf hingewiesen, dass sich bei der Simulation atmosphärischer Strömungen mit dem  $k - \varepsilon$ -Turbulenzmodell die Windprofile im Anströmgebiet ändern können und somit am Ort des ersten Hindernisses und/oder der Freisetzung andere Geschwindigkeiten und

turbulente Größen vorliegen als am Einlass vorgegeben. Die Windprofile im Bereich des Anströmgebietes sollen sich jedoch nicht ändern. Hierfür müssen die Randbedingungen am Inlet konsistent mit dem Turbulenzmodell und den Wandfunktionen am Boden sein (/RIC 93/ zitiert in /SCH 19/).

Für die Untersuchungen in /SCH 19/ wurde ein eigenes Strömungsmodell für Open-FOAM entwickelt. Für die Bewertung des modifizierten Strömungsmodells wurde dieses mit Rechenfällen der VDI Richtlinie 3783/9 verglichen. Es wurde der Testfall C2 (90°- Anströmung eines Würfels in x-Richtung und der Testfall C3 (45°-Anströmung eines Würfels betrachtet. In der [Abb. 6.31](#page-131-0) sind die mit der VDI Richtlinie berechneten Trefferquoten der simulierten Windfelder dargestellt. Zur Quantifizierung der Simulationsergebnisse, wurde der Testfall des Gebäudes mit einer 90°-Anströmung mit dem original  $k \varepsilon$ -Turbulenzmodell und mit dem modifizierten  $k - \varepsilon$ -Turbulenzmodell betrachtet. Für die Bewertung des Gesamtfeldes (Nah- und Fernfeld) wird die Mindesttrefferquote von 66 % für alle Rechenfälle erreicht. Es wird zudem hervorgehoben, dass das modifizierte Turbulenzmodell zu deutlich höheren Trefferquoten führt, was auf eine bessere Anströmung zurückgeführt wird.

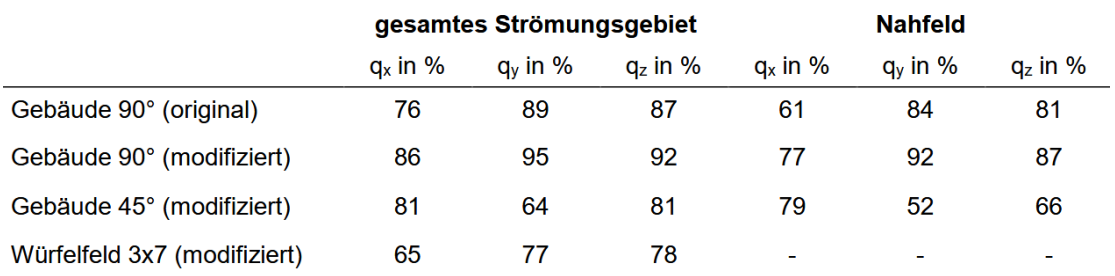

# <span id="page-131-0"></span>**Abb. 6.31** Mit der VDI Richtlinie berechneten Trefferquoten der simulierten Windfelder /SCH 19/

Für die Rechnung, in der das Gebäude im 45°-Winkel angeströmt wird, konnte die Mindesttrefferquote auch mit dem modifizierten Turbulenzmodell nicht für alle Strömungsrichtungen erreicht werden. Das Problem wurde schon in [Abb. 6.28](#page-128-1) durch /EIC 07/ beschrieben. Eine entsprechende Anpassung des Strömungsmodells erfolgte jedoch in /SCH 19/ nicht.

In /LIN 10/ wurde mit OpenFOAM und ANSYS-Fluent die Strömung um verschiedene dreidimensionale Hindernisse (Würfel, Array von Würfeln und einem Hügel) untersucht. Zudem wurden für die Simulationsrechnungen vier verschiedene Turbulenzmodelle, wie z. B. das Standard  $k - \varepsilon$ - und das realisierbare  $k - \varepsilon$ -Turbulenzmodell verwendet, um den Einfluss auf die Strömung zu untersuchen. Für die Beschreibung der Strömung um ein einzelnes dreidimensionales Objekt wurden die Simulationsergebnisse mit den experimentellen Daten des Rechenfalls A1-4 der CEDVAL-Datenbank /SCH 06/ verglichen. Zur Erstellung des Geschwindigkeitsprofils am Inlet wurde GroovyBC verwendet. Die Ergebnisse zeigen, dass OpenFOAM eine effiziente Alternative zu kommerzieller CFD-Software darstellt. Die mit OpenFOAM ermittelten Ergebnissen zeigen nur geringfügige Abweichungen von den mit ANSYS-Fluent erzielten Ergebnissen /LIN 10/.

Parente /PAR 17/ entwickelte einen Turbulenzansatz für OpenFOAM (siehe auch Kap. [3.2\)](#page-31-0) und führten verschiedene Testrechnungen zum Vergleich mit experimentellen Daten, u. a. für den CEDVAL Testfall A1-1 und B1-1 (Kapitel 2.4 in /SCH 06/), durch. Es zeigte sich, dass die Ergebnisse, welche mit dem Standard  $k - \varepsilon$ -Modell erzielt wurden, im Vergleich zu den verbesserten Turbulenzmodellen zwar besser aber nicht gravierend schlechtere Übereinstimmungen mit den experimentellen Daten lieferten. Zumindest sind die Trefferquoten in /PAR 17/ wesentlich besser als in diesem Vorhaben.

Abschließen liegt die Vermutung nahe, dass die Standard *atmBoundaryLayer* Klasse in OpenFOAM, nicht für Strömungssimulationen mit Objekten im Strömungsfeld geeignet ist. Für weiterführende Untersuchungen könnte z. B. die Möglichkeit zur Implementierung eines Strömungsprofiles über groovyBC bzw. über die Weiterentwicklung swak4Foam untersucht werden. Zudem werden auch vermehrt Modelle zur Simulation der atmosphärischen Grenzschicht in OpenFOAM implementiert (siehe /ESI 20/).

Es wäre wünschenswert, wenn die vielen Eigenentwicklungen oder zumindest ein Teil davon (siehe z. B. /PAR 17/) auch in Standard OpenFOAM implementiert werden könnten. Diese sind in der Regel nämlich nur in den entsprechenden Berichten beschrieben und nicht verfügbar. Eine Implementierung und Verifizierung solcher Modelle ist sehr zeitaufwendig und kostspielig und konnte deshalb für dieses Vorhaben nicht erfolgen.

## **7 Dosisberechnung mit dem SBG-Modul**

Es wurde eine Schnittstelle erstellt, um die in OpenFOAM ermittelten Simulationsergebnisse bzw. Konzentrationswerte mit dem sogenannten SBG-Dosismodul (GRS Eigenentwicklung) in eine Dosis umzurechnen. SBG ist ein Akronym, welches von der Störfallberechnungsgrundlage (/SSK 04/) abgeleitet wurde. Gemäß /BMU 13/ dient die Störfallberechnungsgrundlage zu § 49 StrlSchV, der Abschätzung der Strahlenexposition von Referenzpersonen an den "ungünstigsten" Einwirkungsstellen in der Umgebung einer Anlage bzw. Störfalls.

*"Die ungünstigsten Einwirkungsstellen sind die Stellen in der Umgebung einer Anlage, bei denen aufgrund der Verteilung der emittierten radioaktiven Stoffe in der Umwelt unter Berücksichtigung realer Nutzungsmöglichkeiten durch Aufenthalt und Verzehr dort er*zeugter Lebensmittel die höchste Strahlenexposition der Referenzpersonen zu erwarten *ist."*

Das SBG-Dosismodul benötigt als Eingabeparameter die Ergebnisse aus Ausbreitungsrechnungen, welche mit dem atmosphärischen Radionuklid Transportmodell ARTM /RIC 15b/, /RIC 15a/ durchgeführt wurden. Aufbauend auf den Ergebnissen einer ARTM-Ausbreitungsrechnung können Dosisberechnungen durchgeführt werden. Dabei wird zwischen zwei Szenarientypen unterschieden. Einerseits werden Langzeitausbreitungsrechnungen mit anschließender Dosisberechnung mittels DARTM /BFS 15/ entsprechend der allgemeinen Verwaltungsvorschrift zu § 47 der Strahlenschutzverordnung /BMU 12/ betrachtet. Hierbei werden für gewöhnlich die im Normalbetrieb erlaubten Ableitungen von Radioaktivität in die Umgebung über ein Jahr betrachtet und deren Dosisbeitrag bei langen Expositionszeiten. Zur Betrachtung von Expositionen aufgrund von kurzzeitigen Freisetzungen von Radionukliden in die Atmosphäre bei Stör- oder Unfällen, dienen die Störfallberechnungsgrundlagen. Die Dosisberechnungen im Anschluss an eine ARTM Kurzzeit-Ausbreitungsrechnung werden mit dem SBG-Modul durchgeführt. Dabei werden die ARTM Ergebnisfelder der bodennahen Konzentration der inhalierbaren Radionuklide in der Luft, der trockenen und nassen Ablagerung und der Gamma-Wolkenstrahlung verwendet. Diese Ergebnisfelder werden von ARTM im .dmna Dateiformat ausgeschrieben (siehe /RIC 15b/). Die Struktur des Dateiformates ist gekoppelt an die Modellgitterstruktur von ARTM.

Hierzu muss kurz erläutert werden, wie Rechengitter in ARTM aufgebaut sind.

- In horizontaler Ausdehnung (x-y-Richtung) werden die Gitterelemente durch einheitliche Quadrate gebildet.
- Die vertikalen Abmessungen der Gitterelemente in z-Richtung, werden durch die z-Koordinaten der Elementgrenzen als Höhe über Grund vorgegeben. Die Standardsetzung mit 19 Modellschichten ist bei Rechnungen ohne Gebäude oder Topologie: 0 m, 3 m, 6 m, 10 m, 16 m, 25 m, 40 m, 65 m, 100 m, 150 m, 200 m, 300 m, 400 m, 500 m, 600 m, 700 m, 800 m, 1000 m, 1200 m und 1500 m.
- Das .dmna Format besteht im Wesentlichen aus einem Header, in dem Steuerparameter sowie Informationen der Rechnung enthalten sind. Die Parameterwerte werden als Blöcke für jede einzelne der horizontalen Schichten ausgeschrieben. Wobei die Blöcke aus den Elementen in x-(Zeilen)- und y-(Spalten)-Richtung gebildet werden.

Die Vorgaben des ARTM Modellgitters stellen eine Herausforderung für das Ausschreiben der OpenFOAM Ergebnisse in das .dmna Format dar. Gemäß der oberen Definition einer "ungünstigsten" Einwirkungsstelle, wird für Simulationsrechnungen die 0 bis 3 m Schicht (Bodenschicht) betrachtet. Ein Problem stellt das Postprocessing der Konzentrationswerte in OpenFOAM für diese Bodenschicht dar. Gitterelemente werden in ARTM für diese Bodenschicht in z-Richtung nicht diskretisiert. Dies ist jedoch in OpenFOAM in der Regel der Fall. Der Boden bzw. die untere Randbedingung benötigt für die RANS-Turbulenzmodelle eine Wallfunktion, um die Bodenrauigkeit zu simulieren. Insbesondere in der Nähe von Wallfunktionen sollen Gitterelemente, bzw. deren Mittelpunkte, einen gewissen Abstand vom Boden nicht überschreiten (siehe Kap. [A.4.2\)](#page-188-0). In der Regel sind die Gitterelemente von 0 bis 3 m deshalb mehrmals in z-Richtung unterteilt [\(Abb. 7.2\)](#page-137-0). Dies gilt auch für Gebäudewände, weil für diese auch eine Rauigkeitsfunktion angenommen wird. Dies erzeugt ein weiteres Gitterproblem. Aufgrund der Verfeinerung des Modellgitters hin zu Wallfunktionen, wird das Gitter auch zu Gebäudewänden hin verfeinert. Dadurch wird die Anforderung des SBG-Moduls nach einheitlichen rechteckigen Gitterelementen in x-y-Richtung verletzt. Die [Abb. 7.1](#page-135-0) zeigt beispielhaft eine Tracerrechnung, welche auf Grundlage des VDI-Rechenfalls C3 (siehe Kap. [6.2\)](#page-100-0) durchgeführt wurde. In der [Abb. 7.1](#page-135-0) sind die Elementmittelpunkte einer einzelnen Elementschicht in der x-y-Ebene, in einer Höhe von z = 3 m dargestellt. Die Punkte sind nach Konzentrationswerten blau (niedrigste Konzentration) bis rot (höchste Konzentration) eingefärbt.

Es ist erkennbar, dass sich die Elementabmessungen bzw. Elementmittelpunkte zum Rechteck in der Mitte des Modells hin verfeinern.

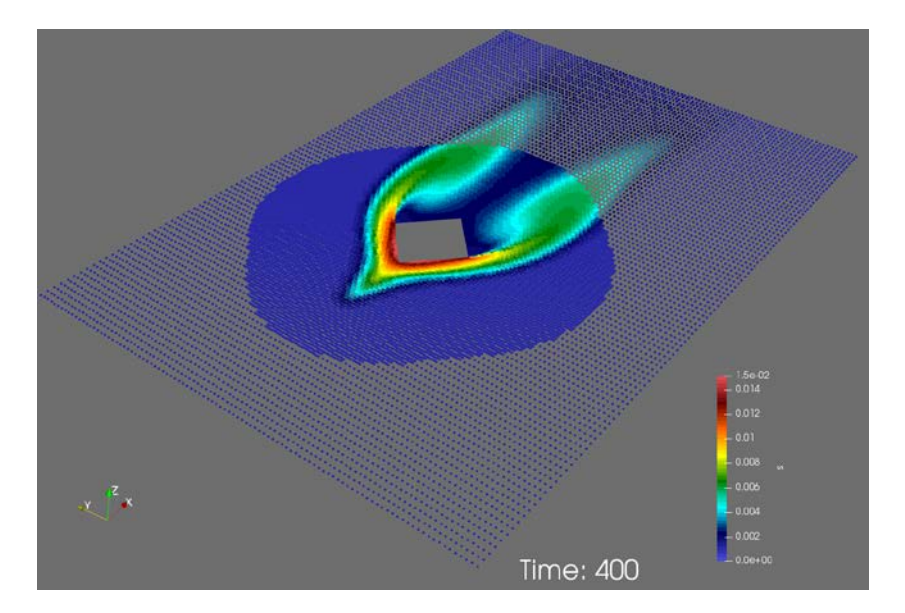

<span id="page-135-0"></span>**Abb. 7.1** Die blauen Punkte sind Elementmittelpunkte, welche nach Konzentrationswerten blau (niedrigste Konzentration) bis rot (höchste Konzentration) eingefärbt sind

> Es wurde beispielhaft ein Tracer "s" mit 1 µg/s am Punkt (x=-50 m, y=0 m, z=10 m) injiziert. Die Strömung findet in x-Richtung mit 1 m/s statt.

Aufgrund der oben beschriebenen Probleme, muss zunächst eine Interpolation, der in OpenFOAM ermittelten Konzentrationswerte, auf ein für das SBG-Modul konformes Gitternetz erfolgen.

Der Arbeitsablauf zur Erstellung der für das SBG-Modul erforderlichen .dmna Datei besteht aus den folgenden Arbeitsschritten:

- Durchführung von Simulationsrechnungen mit einem skalaren Tracer und einem fein diskretisierten (OpenFOAM konformen) Gitternetz. Hierfür wird eine VDI Validierungsrechnung wiederverwendet.
- Erstellung eines SBG-konformen Gitternetzes auf Basis der Dimensionen des fein diskretisierten Gitternetzes. Die Erstellung des Gitternetzes kann mit dem Gittergenerator *blockMesh* erfolgen. Die Elemente in der x-y-Ebene werden als einheitliche orthogonale Rechtecke erstellt.
- Interpolation der Konzentrationswerte des feinen Gitternetzes auf das grobe SBGkonforme Gitternetz mit dem OpenFOAM Programm *mapFieldsDict* [\(Abb. 7.2\)](#page-137-0).
- Mit dem OpenFOAM Programm *sampleDict* werden die interpolierten Konzentrationswerte nun in eine ASCII-Datei Elementweise ausgeschrieben. Zudem werden die Elementmittelpunkte mit ausgegeben.
- Es wurde ein Python-Skript entwickelt, mit dem die Konzentrationswerte aus der ASCII-Datei in das .dmna Dateiformat überführt werden. Die Koordinaten der Elementmittelpunkte dienen hierbei zur Identifizierung der Elemente im Modellgitter. Das Skript berechnet aus den in OpenFOAM berechneten Tracerkonzentrationen automatisch eine Aktivität, bezogen auf ein bestimmtes Radionuklid. Hierfür wurden Konversationsfaktoren für verschiedene Radionuklide, bezogen auf eine Einheitsmasse berechnet.

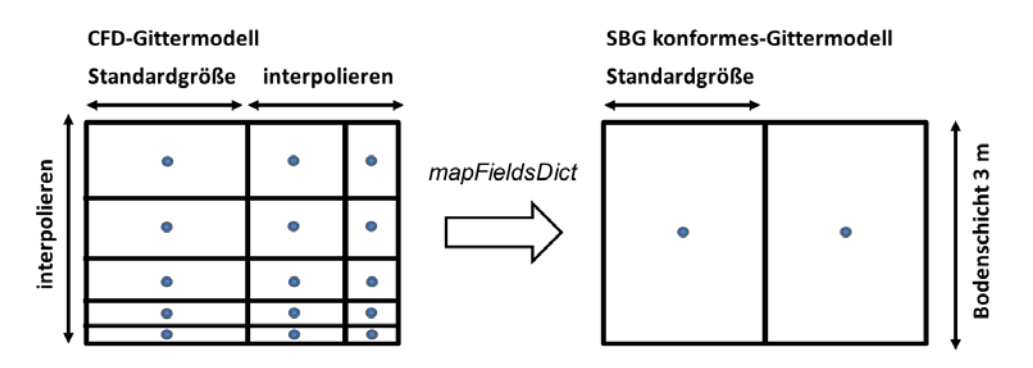

<span id="page-137-0"></span>**Abb. 7.2** Schematische Darstellung der Interpolation der Konzentrationswerte (blaue Punkte) in der x-y-Ebene und in z-Richtung

Das SBG-konforme Gitternetz enthält Gitterelemente mit den Dimensionen einer beliebig festgelegten "Standardgröße". Alle Konzentrationswerte des CFD-Gittermodells, der hiervon abweichenden Gitterelemente, werden auf das SBG-konforme Gitternetz interpoliert.

Die Interpolation der Konzentrationswerte in x-, y- und z-Richtung mit *mapFieldsDict*, erfolgt mit der *cellVolumeWeight* Methode. Bei dieser Methode werden Konzentrationen anhand des Zellvolumens gewichtet, interpoliert.

Aufgrund der in Kap. 5.5 diskutierten Schwierigkeiten für die Transportrechnungen auf der Grundlage von Partikeln aber auch dem LES Ansatz, wurde für die Entwicklung der Schnittstelle OpenFOAM Tracertransportrechnungen mit dem RANS-Ansatz verwendet. Für einen skalaren Tracer können die Konzentrationen direkt in kg/m<sup>3</sup> bzw. µg/m<sup>3</sup> ausgegeben werden.

Für die OpenFOAM Simulationsrechnung, zur Erstellung der .dmna Datei, wurde das Modellgitter sowie die Modellannahmen der VDI-Rechnung C4 aus Kap. [6.2.4.3](#page-122-1) verwendet. Die [Abb. 7.3](#page-138-0) zeigt die Konzentrationswerte in 3 m Höhe über Grund, für das CFD-Gittermodell (nicht interpoliert). Es wurde ein Tracer mit einer Quellstärke von 1 µg/s, beispielhaft am Punkt (x=-50 m, y=0 m, z=3 m) in das Modellgebiet eingespeist. Am linken Modellrand strömt Luft mit 1 m/s in das Modellgebiet.

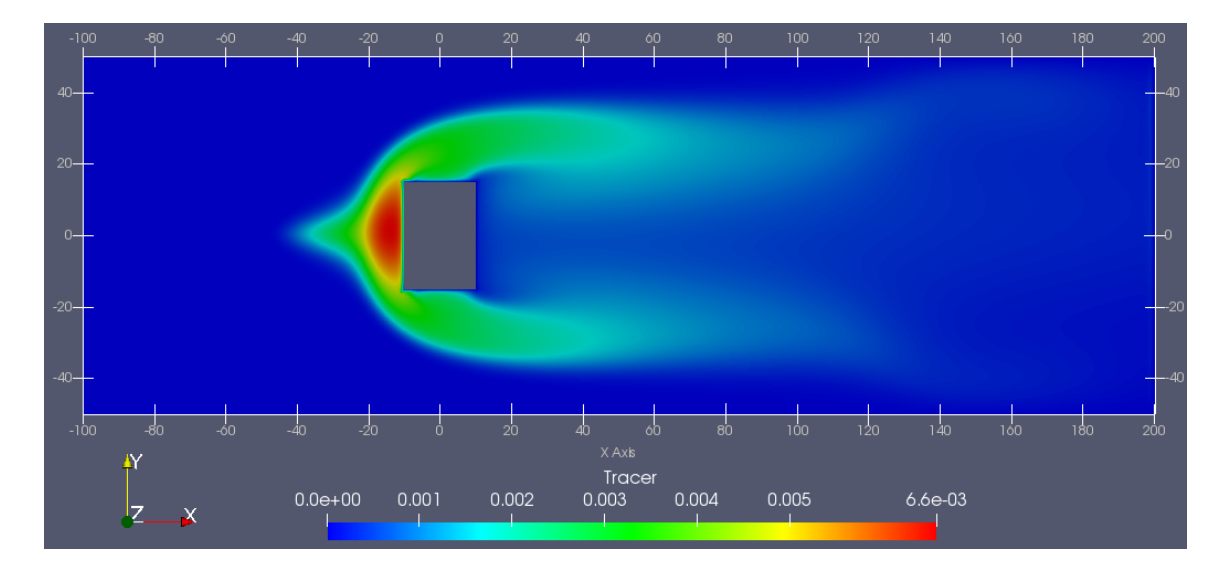

<span id="page-138-0"></span>**Abb. 7.3** OpenFOAM Simulationsrechnung mit einem Tracer, basierend auf dem VDI Validierungsfall C4. Die Farben stellen Konzentrationswerte in einer Höhe von 3 m über Grund für die x-y-Ebene dar, blau (niedrigste Konzentration) bis rot (höchste Konzentration)

Das SBG-Modul wird zusammen mit dem Ergebnisbetrachter GO-ARTM /RIC 15b/ benutzt. Deshalb wurde zunächst die aus der Simulationsrechnung erstellte DMNA-Datei auf Kompatibilität mit dem ARTM-Dateisystem überprüft. Dazu wurde zunächst ein ARTM-Projekt mit allen Parametern (Rechengebiet, Quellkonfiguration, etc.) erstellt und anschließend die Ergebnisdatei der OpenFOAM-Rechnungen in dieses Projekt kopiert.

Die DMNA-Datei war ohne Probleme durch GO-ARTM einlesbar. Die [Abb. 7.4](#page-139-0) enthält die horizontale Konzentrationsverteilung in der bodennahen Schicht mit dem grafischen Ergebnisbetrachter in GO-ARTM. Diese Verteilung deckt sich mit den erwarteten Ergebnissen und zeigt eine plausible Form.

Anschließend wurde unter Verwendung der DMNA-Datei mit dem SBG-Modul von GO-ARTM eine horizontale Verteilung der effektiven Inhalationsdosis des Erwachsenen berechnet. Auch hier konnte die erstellte Datei eingelesen werden und darauf basierend die Dosisberechnungen durchgeführt werden (siehe [Abb. 7.5\)](#page-139-1). Bei der willkürlich angenommen Quellstärke von 1 µg Cs-137 (entspricht ca. 3 MBq) pro Sekunde ergibt sich eine maximale effektive Inhalationsdosis des Erwachsenen von etwa 1 mSv im Luv des Hindernisses.

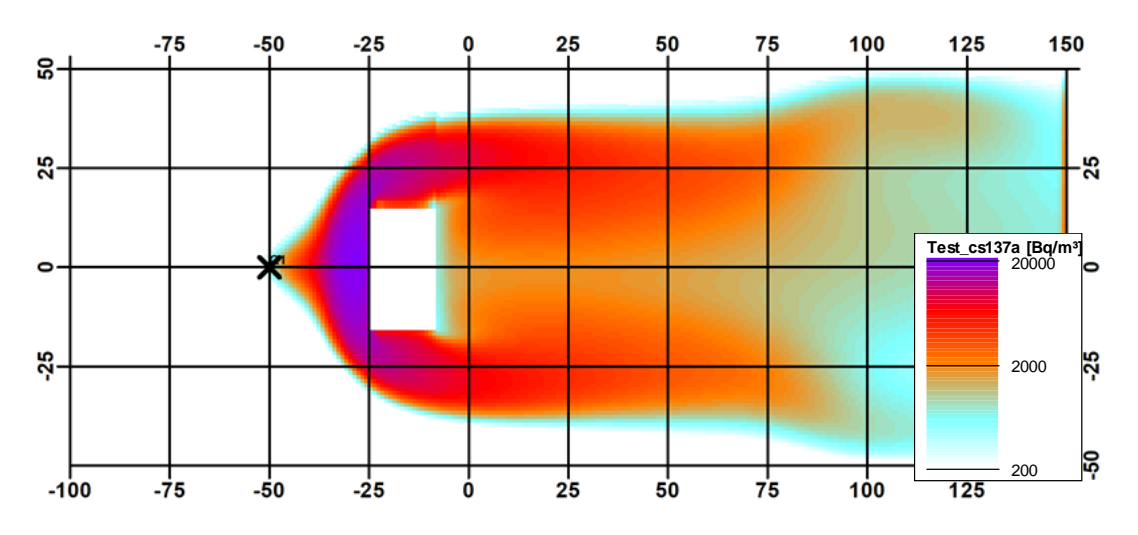

<span id="page-139-0"></span>**Abb. 7.4** Darstellung der mit OpenFOAM berechneten horizontalen Konzentrationsverteilung in der bodennahen Schicht mit dem grafischen Ergebnisbetrachter in GO-ARTM

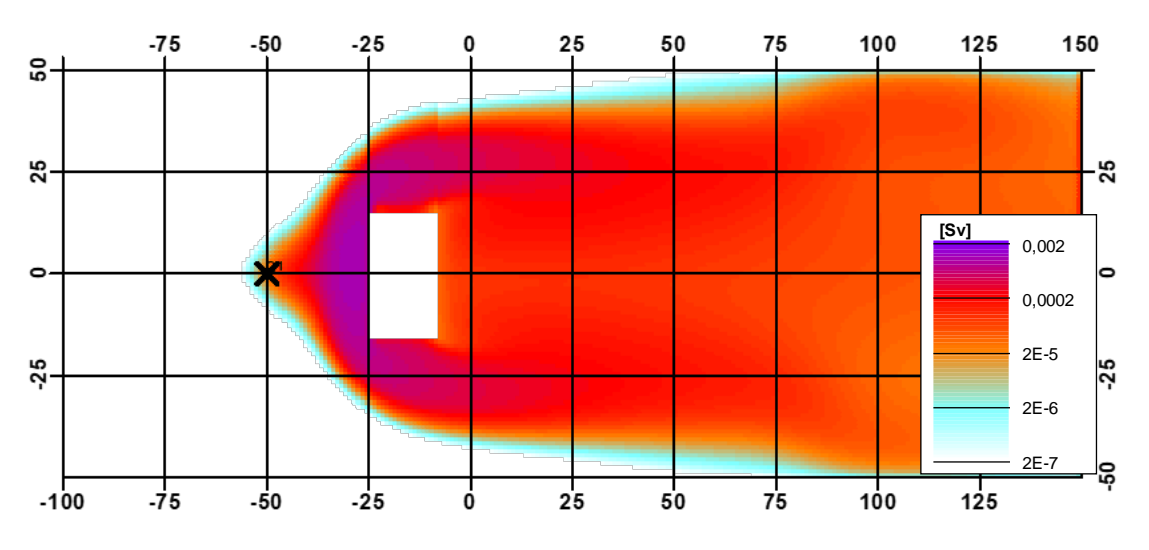

<span id="page-139-1"></span>**Abb. 7.5** Darstellung der horizontalen Verteilung der effektiven Inhalationsdosis eines Erwachsenen im SBG-Modul

# **8 Zusammenfassung**

Die Untersuchungen in diesem Bericht führten zu dem Ergebnis, dass CFD-Modelle für Ausbreitungsrechnungen von Schadstoffen im Nahbereich eines Störfalles grundsätzlich geeignet sind. Durch die dreidimensionale Berücksichtigung einer Vielzahl von relevanten Prozessen (z. B. Turbulenz), insbesondere für komplexe Geometrien, haben CFD-Modelle gewisse Vorteile z. B. gegenüber gängigen Gaußfahnenmodellen.

Zunächst wurde eine Literaturrecherche zu geeigneten CFD-Simulatoren durchgeführt (siehe Kap. [3\)](#page-27-0). Es zeigte sich, dass OpenFOAM unter den zugrunde gelegten Anforderungen, als am besten geeignet erscheint. Zur Evaluierung der Einsatzmöglichkeit von OpenFOAM für atmosphärische Ausbreitungsrechnungen wurden gängige Turbulenzund Transportmodelle auf deren Anwendbarkeit für mikroskalige Simulationsrechnungen getestet. Im Wesentlichen wurden RANS- und LES-Turbulenzmodelle, in Verbindung mit dem Lagrange- oder Eulertransportansatz untersucht. Folgende Schlussfolgerungen können gezogen werden:

- RANS-Modelle bilden kleinskalige Turbulenzen nicht gut ab und scheinen für einen Partikeltransport nicht geeignet zu sein.
- LES-Modelle sind geeignet, um kleinskalige Turbulenzen und einen Partikeltransport zu modellieren. Die Netzgenerierung und der Rechenaufwand ist jedoch komplexer im Gegensatz zu RANS Modellen.

Ob eher Lagrange'sche- oder Euler-Modelle für eine Transportmodellierung verwendet werden sollen, hängt von der Fragestellung ab. Lagrange'sche Ansätze eignen sich dafür, die Transportpfade von diskreten Partikeln im Kontinuum verfolgen zu können. Zudem kann durch die Partikeleigenschaften (z. B. stochastische Verteilung der Partikelgröße) die Deposition von Partikelklassen untersucht werden. Euler Modelle eignen sich insbesondere, wenn der Transport von kontinuierlichen Phasen bzw. von Gasen untersucht werden sollen und nicht einzelne diskrete Partikel im Fokus stehen.

Zur Evaluierung der Strömungssimulationen mit OpenFOAM wurden zudem Validierungsrechnungen anhand verschiedener Testfälle der VDI-Richtlinie 3783 Blatt 9 durchgeführt (Kap. [6\)](#page-97-0). Die Validierungsrechnungen führten jedoch nicht zu befriedigenden Ergebnissen. Für keines der Validierungsrechenfälle konnte OpenFOAM erfolgreich validiert werden. Gründe hierfür liegen vermutlich in der nicht Eignung der *atmBoundaryLayer* Klasse, wenn Objekte im Strömungsfeld vorhanden sind (siehe auch Erläuterung in Kap. [6.3\)](#page-127-1). In der Vergangenheit wurde OpenFOAM jedoch erfolgreich validiert, auch anhand der VDI-Richtlinie 3783 Blatt 9 und weiterer experimenteller Versuche (Kap. [6.3\)](#page-127-1). Deshalb erscheint OpenFOAM für atmosphärische Ausbreitungsrechnungen geeignet zu sein. Weiterführende Untersuchungen müssen diese Annahme festigen, z. B. kann die Möglichkeit zur Implementierung eines Strömungsprofiles über groovyBC bzw. über die Weiterentwicklung swak4Foam untersucht werden. Zudem werden auch vermehrt Modelle zur Simulation der atmosphärischen Grenzschicht in Open-FOAM implementiert (siehe /ESI 20/).

Als letzter Schritt wurde in diesem Vorhaben eine Schnittstelle zur Verarbeitung einer Ausgabedatei von OpenFOAM mit dem SBG-Modul erstellt. Die Modellgitterstruktur in OpenFOAM und dem SBG-Modul (kann keine ungleichmäßigen Netze verarbeiten) unterscheidet sich. Dies erschwerte die Datenverarbeitung, da das Modellgitter bzw. die Daten umständlich konvertiert werden mussten. Die Schnittstelle wurde erfolgreich erstellt und die Möglichkeit der Umwandlung der Ergebnisse von OpenFOAM Transportrechnungen in Dosiskennwerte gezeigt. Die Implementierung der Dosisfeldberechnung auf Grundlage eines Konzentrationsfeldes direkt in OpenFOAM wäre eine bessere Lösung, würde aber einen gewissen Programmieraufwand bedeuten.

OpenFOAM wurde ursprünglich für die Simulation von Strömungen in technischen Bauteilen entwickelt und nicht für die Simulation von atmosphärischen Strömungen bzw. Ausbreitungsrechnungen. Trotzdem sind in gewissen Solvern in OpenFOAM die Grundprozesse zur Simulation atmosphärischer Strömungen enthalten, weil die Prozesse an Grenzflächen (ABL oder technische Oberflächen) vergleichbar sind. Es zeigte sich jedoch, dass einige spezifische Prozesse bzw. Funktionen (z. B. Stabilitätsklassen) für Strömungssimulationen in der Atmosphäre nachträglich implementiert werden müssten, wenn diese nicht explizit als Wärmequellen berücksichtigt werden sollen. In der Vergangenheit wurden jedoch vermehrt Modelle zur Simulation der atmosphärischen Grenzschicht in OpenFOAM implementiert (siehe /ESI 20/), wodurch sich weitere Möglichkeiten zur Untersuchung entsprechender Fragestellungen ergeben werden.

Es gibt viele Vorhaben, welche ähnliche Fragestellungen, wie in diesem Vorhaben untersucht haben. In diesen Vorhaben (siehe z. B. Kap. [3.2\)](#page-31-0) wurden in der Regel Adaptionen an den Standard OpenFOAM Modellen durchgeführt und neue Funktionen hinzugefügt. Diese sind in der Regel jedoch nur in den entsprechenden Berichten beschrieben und nicht verfügbar, bzw. werden der Community nicht zur Verfügung gestellt. Es wäre wünschenswert, wenn die vielen Eigenentwicklungen oder zumindest ein Teil davon (siehe z. B. /PAR 17/) auch in Standard OpenFOAM implementiert werden würden. Eine Implementierung und Verifizierung solcher Modelle ist sehr zeitaufwendig und kostspielig und konnte deshalb für dieses Vorhaben nicht erfolgen.

In diesem Zusammenhang sei darauf hingewiesen, dass OpenFOAM kein eigenständiges Programm, sondern eine sogenannte Toolbox (Programmbibliothek) darstellt. Wie bei allen anderen CFD-Anwendungen auch, wird auch bei OpenFOAM ein hohes Maß an Wissen und Systemverständnis der komplexen physikalischen und numerischen Modelle vom Anwender verlangt. Dadurch ist eine hohe Einarbeitungszeit je nach Vorwissen notwendig. Anwender müssen unter Umständen eigenständig fehlende Modelle und Funktionen in Solver implementieren und Anpassungen vornehmen. Ein Vorteil ist die rege Benutzergemeinde (z. B. für Hilfestellungen).

CFD-Simulationsrechnungen können je nach Modell sehr zeitaufwendig und rechenintensiv sein. Deswegen muss je nach Fragestellung entschieden werden, ob CFD Rechnungen überhaupt nötig sind. Für großskalige langzeitliche Ausbreitungssituationen ohne signifikante Störfaktoren (z. B. komplexe Bebauung) sind Gaußfahnenmodelle ausreichend. Zur Untersuchung eines Schadstofftransportes in komplexen Regimen (städtische Bereiche) sind diese Modelle u. U. zu ungenau, weil sie das komplexe Strömungsfeld nicht befriedigend abbilden können. In /STA 19/ wurde die Ausbreitung verschiedener Schadstoffe mit Gauß- und CFD-Modellen modelliert und miteinander verglichen. Es zeigte sich, dass Gauß-Modelle in Bereichen mit wenig Störfaktoren im Strömungsfeld vergleichbare Ergebnisse zu CFD-Modellen liefern können. In /JOS 20/ wurde sogar die Verknüpfung beider Ansätze zur Transportmodellierung untersucht. Eine Vielzahl von Vorhaben macht jedoch deutlich (siehe Kap[.3.1\)](#page-27-1), dass ein Schadstofftransport durch vereinfachte empirische Modelle für den mikroskaligen Bereich nicht geeignet sind und den Schadstofftransport nicht befriedigend berechnen.

133
### **9 Ausblick**

Die Validierungsrechnungen in Kap. [6](#page-97-0) führten nicht zu befriedigenden Ergebnissen. Nachfolgende Arbeiten mit OpenFOAM sollten insbesondere die Verbesserung der Genauigkeit der Validierungen weiterführen. Zudem können weitere Vergleichsrechnungen mit anderen Feld-Experimenten (z. B. COST Action 732 /FRA 07/) durchgeführt werden. Die Untersuchungen dienen einer vertiefenden Einarbeitung in OpenFOAM und somit in die Bewertung der Vertrauenswürdigkeit der Modellrechnungen für atmosphärische Ausbreitungsrechnungen.

Zudem kann die Beeinflussung der atmosphärischen Schadstoffdispersion durch thermische Einflussfaktoren (Anwendung z. B. des Boussinesq Solvers), wie Brandereignissen untersucht werden. Diese Prozesse haben Auswirkungen auf die Strömungsverhältnisse und damit auf die Ausbreitungsbedingungen am potenziellen Unfallort. Für dieses Vorhaben wurde der Brand als störfallbedingter Prozess nicht berücksichtigt, weil die Verwendung und Einarbeitung in die kompressiblen Solver einen zu hohen Zeitaufwand bedeutet hätte. Des Weiteren wird die sogenannte "effektive Quellhöhe" maßgeblich durch Brandereignisse bestimmt. Es können Analysen der effektiven Quellhöhe in Abhängigkeit der Brandlasten durchgeführt werden.

OpenFOAM wird in zwei Hauptentwicklungslinien entwickelt, nämlich der ESI-Version (.com) und der Foundation Version (.org). Vor allem in der ESI-Version werden Werkzeuge zur Modellierung der atmosphärischen Grenzschicht bereitgestellt /ESI 20/. Diese wurden in Zusammenarbeit zwischen ESI-OpenCFD Ltd., ENERCON GmbH und CENER entwickelt. Mit den neuen Tools soll eine umfassende Modellierung von Oberflächen- und Ekman-Atmosphärenschichten unter (leicht/stark) stabilen/instabilen oder neutralen atmosphärischen Stabilitätsbedingungen, über räumlich-zeitlich variablem Gelände, z. B. teilweise forstwirtschaftlicher Ebene möglich sein. Die neuen Entwicklungen, konnten aufgrund des Auslaufens der Projektlaufzeit nicht mehr getestet werden. Open-FOAM befindet sich unter aktiver Entwicklung und weitere Erweiterungen werden voraussichtlich in naher Zukunft veröffentlicht. Es zeigt sich somit, dass OpenFOAM zur Strömungsmodellierung in der atmosphärischen Grenzschicht in der Community verwendet und weiterentwickelt wird, wodurch OpenFOAM in Zukunft zur Untersuchung dieser Fragestellungen sicherlich immer interessanter wird.

#### **Literaturverzeichnis**

- /AND 14/ Andresen, E.: CFD-Simulationen zur Ermittlung aerodynamischer Kraftbeiwerte. Masterarbeit, 153 S., Bergische Universität Wuppertal: Wuppertal, Oktober 2014.
- /ASH 11/ ASHRAE: Ashrae Handbook, HVAC Applications (SI) (Chapter 45). American Society of Heating, Refrigerating and Air-Conditioning Engineers Inc., Atlanta, 1104 S., 2011.
- /AZE 13/ Azevedo, Joao Manuel da Silva: Development of procedures for the simulation of atmospheric flows over complex terrain, using OpenFOAM. Masterarbeit, 84 S., Instituto Superior de Engenharia do Porto, November 2013.
- /BAB 09/ Baba-Ahmadi, M. H., Tabor, G.: Inlet conditions for LES using mapping and feedback control. Computers & Fluids, Bd. 38, Nr. 6, S. 1299–1311, DOI 10.1016/j.compfluid.2009.02.001, 2009.
- /BAL 12a/ Ballast, H., Ballenweg, R., Bordin, P., Buhn, J., Hahn, M., Schalau, B., Schönbucher, A., Seifert, U., Westphal, F., Wörsdörfer, K.: Quelltermberechnung bei störungsbedingten Stoff- und Energiefreisetzungen in der Prozessindustrie, Methodenübersicht und industrielle Anwendung. Hrsg.: ProcessNet-Fachgemeinschaft "Anlagen- und Prozesssicherheit", Gesellschaft für Chemische Technik und Biotechnologie e.V. (DECHEMA), ISBN 978-3-89746-135-2: Frankfurt/Main, Oktober 2012.
- /BAL 12b/ Balogh, M., Parente, A., Benocci, C.: RANS simulation of ABL flow over complex terrains applying an Enhanced k-ε model and wall function formulation: Implementation and comparison for fluent and OpenFOAM. Journal of Wind Engineering and Industrial Aerodynamics, Bd. 104-106, S. 360– 368, DOI 10.1016/j.jweia.2012.02.023, 2012.
- /BAS 06/ Basu, S., Porté-Agel, F.: Large-Eddy Simulation of Stably Stratified Atmospheric Boundary Layer Turbulence: A Scale-Dependent Dynamic Modeling Approach. Journal of the Atmospheric Sciences, Bd. 63, Nr. 8, S. 2074– 2091, DOI 10.1175/JAS3734.1, 2006.
- /BAS 19/ Basics of Y Plus, Boundary Layer and Wall Function in Turbulent Flows: learncax, erreichbar unter https://www.learncax.com/knowledge-base/blog/ by-category/cfd/basics-of-y-plus-boundary-layer-and-wall-function-in-turbulent-flows, abgerufen am 3. September 2020.
- /BAT 18/ Batt, R., Gant, S., Lacome, J.-M., Truchot, B., Tucker, H.: CFD modelling of dispersion in neutrally and stably-stratified atmospheric boundary layers: results for Prairie Grass and Thorney Island. Int. J. Environment and Pollution, Bd. 63, 2018.
- /BEN 17/ Ben-Nasr, O., Hadjadj, A., Chaudhuri, A., Shadloo, M. S.: Assessment of subgrid-scale modeling for large-eddy simulation of a spatially-evolving compressible turbulent boundary layer. Computers & Fluids, Bd. 151, S. 144–158, DOI 10.1016/j.compfluid.2016.07.004, 2017.
- /BER 15/ Berthaut-Gerentes, J., Delaunay, D.: LES: Unsteady Atmospheric Turbulent Layer Inlet. A Precursor Method Application and Its Quality Check. Computation, Bd. 3, Nr. 2, S. 262–273, DOI 10.3390/computation3020262, 2015.
- /BFS 15/ Wildermuth, H., Kainz, M.: Anleitung Dosisberechnung Programm DARTM Version 1\_07. Bundesamt für Strahlenschutz (BfS), August 2015.
- /BLA 12/ Blanchard, E., Boulet, P., Desanghere, S., Cesmat, E., Meyrand, R., Garo, J. P., Vantelon, J. P.: Experimental and numerical study of fire in a midscale test tunnel. Fire Safety Journal, Bd. 47, S. 18–31, DOI 10.1016/j.firesaf.2011.09.009, 2012.
- /BLO 07a/ Blocken, B., Stathopoulos, T., Carmeliet, J.: CFD simulation of the atmospheric boundary layer: wall function problems. Atmospheric Environment, Bd. 41, Nr. 2, S. 238–252, 2007.
- /BLO 07b/ Blocken, B., Carmeliet, J., Stathopoulos, T.: WITHDROWN: CFD evaluation of wind speed conditions in passages between parallel buildings – effect of wall-function roughness modifications for the atmospheric boundary layer flow. Journal of Wind Engineering and Industrial Aerodynamics, Nr. 95, S. 941–962, DOI 10.1016/j.susc.2007.01.031, 2007.
- /BLO 11/ Blocken, B., Stathopoulos, T., Carmeliet, J., Hensen, J. L.M.: Application of computational fluid dynamics in building performance simulation for the outdoor environment: an overview. Journal of Building Performance Simulation, Bd. 4, Nr. 2, S. 157–184, DOI 10.1080/19401493.2010.513740, 2011.
- /BLO 18/ Blocken, B.: LES over RANS in building simulation for outdoor and indoor applications: A foregone conclusion? Building Simulation, Bd. 11, Nr. 5, S. 821–870, DOI 10.1007/s12273-018-0459-3, 2018.
- /BMU 12/ Allgemeine Verwaltungsvorschrift zu § 47 der Strahlenschutzverordnung (Ermittlung der Strahlenexposition durch die Ableitung radioaktiver Stoffe aus Anlagen oder Einrichtungen) in der Fassung vom 28. August 2012 (Bundesanzeiger), zuletzt geändert 1. Dezember 2012 (BAnz. 2012, Nr. BAnz AT 05.09.2012 B1, S. 1–74).
- /BMU 13/ Ermittlung der Strahlenexposition Empfehlung der Strahlenschutzkommission zuletzt geändert 2013.
- /BOG 18/ Bogaers, A.E.J., van Rensburg, G.J.J.: A comparison of different CFD and Gaussian dispersion models. Präsentation, Eleventh South African Conference on Computational and Applied Mechanics: Vanderbijlpark, South Africa, September 2018.
- /BOR 14/ Borg, A., Husted, B. P., Nja, O.: The concept of validation of numerical models for consequence analysis. Reliability Engineering & System Safety, Nr. 125, S. 36–45, 2014.
- /BOS 02/ Bose, S.: Vergleichende Wandschubspannungsuntersuchungen in transsonischen Strömungen. Fakultät V Verkehrs- und Maschinensysteme der Technischen Universität Berlin, Dissertation, 116 S.: Berlin, 2002.
- /BÖS 12/ Böswirth, L., Bschorer, S.: Strömung kompressibler Fluide. In: Böswirth, L., Bschorer, S. (Hrsg.): Technische Strömungslehre: Lehr- und Übungsbuch. S. 266–292, ISBN 978-3-8348-8647-7, DOI 10.1007/978-3-8348-8647- 7\_11, Vieweg+Teubner Verlag: Wiesbaden, 2012.
- /BRE 12/ Brechler, J., Fuka, V.: Large eddy simulation modelling of the dispersion of radioactive particulate matter. International Journal of Environment and Pollution, Nr. 48, S. 156–163, DOI 10.1504/IJEP.2012.049662, 2012.
- /BRO 02/ Brown, M., Pardyjak, E. R., Zajic, D., Princevac, M., Streit, G., Biltoft, C.: The MUST Field Experiment: Mean and Turbulent Wind Fields at the Upstream of a Building Array. In: American Meteorological Society (AMS) (Hrsg.): 25<sup>th</sup> Conference on Agricultural and Forest Meteorology. 12<sup>th</sup> Joint Conference on the Applications of Air Pollution Meteorology with A&WMA, Fourth Symposium on the Urban Environment. Norfolk, Virginia, 20. - 24. Mai 2002, 2002.
- /CFD 13/ CFD Online: Turbulence modeling. Stand vom 25. Juni 2013, erreichbar unter https://www.cfd-online.com/Wiki/Turbulence\_modeling, abgerufen am 26. März 2020.
- /CFD 14/ CFD Online: Turbulence free-stream boundary conditions. Stand vom 15. Januar 2014, erreichbar unter https://www.cfd-online.com/Wiki/Turbulence\_ free-stream\_boundary\_conditions, abgerufen am 26. März 2020.
- /CFD 19a/ cfd-online: Turbulence intensity. Stand vom 14. Oktober 2019, erreichbar unter https://www.cfd-online.com/Wiki/Turbulence\_intensity, abgerufen am 17. Juni 2020.
- /CFD 19b/ CFD Online: OpenFOAM Verification & Validation. Stand von 2019, erreichbar unter https://www.cfd-online.com/Forums/openfoam-verification-validation/, abgerufen am 24. Januar 2019.
- /CFD 20/ CFD Online: Turbulence Properties, Conversions & Boundary Estimations. Erreichbar unter https://www.cfd-online.com/Tools/turbulence.php, abgerufen am 26. März 2020.
- /CHL 04/ Chlond, A.: Turbulenz und Grenzschicht. Max-Planck-Institut für Meteorologie, 12 S.: Hamburg, 2004.
- /DIN 14/ Ding, Y.-m., Wang, C.-j., Lu, S.-x.: Large Eddy Simulation of Fire Spread. Procedia Engineering, Bd. 71, S. 537–543, DOI 10.1016/j.proeng.2014.04.077, 2014.
- /DUA 13/ Duarte, J. P., Frutuoso e Melo, Paulo Fernando, Alves, A. S. M., Passos, E. M. d.: Atmospheric Dispersion and dose Evaluation Due to the Fall of a Radioactive Package at a LILW Facility. International Journal of Energy Engineering, Bd. 3, S. 119–126, DOI 10.5923/j.ijee.20130303.01, 2013.
- /EIC 07/ Eichhorn, J.: MISKAM Version 5.02 (April 2007) Evaluierung nach VDI-RL 3783/9. giese-eichhorn software, 5 S.: Wackernheim, 2007.
- /EIC 13/ Eichhorn, J.: MISKAM, Handbuch zu Version 6. 68 S.: Wackernheim, 2013.
- /EMB 16/ Emblemsvag, Ø. A. H.: Numerical Simulations of Flow around a Simplified Hull Form. Norwegian University of Science and Technology - Department of Marine Technology, 82 S., Juni 2016.
- /ESI 20/ ESI-OpenCFD: OpenFOAM v2006: New boundary conditions, New tools for atmospheric boundary layer modelling. ESI Group, Stand vom 30. Juni 2020, erreichbar unter https://www.openfoam.com/releases/openfoamv2006/boundary-conditions.php#boundary-conditions-atmospherics, abgerufen am 5. August 2020.
- /ETL 08/ Etling, D.: Theoretische Meteorologie, Eine Einführung. 376 S., ISBN 978- 3-540-75979-9, DOI 10.1007/978-3-540-75979-9, Springer-Verlag Berlin Heidelberg, 2008.
- /FON 15/ Fonias, E.: Simulation of turbulent channel flow over rippled bedwith investigation of 4-way coupling for particles. Chalmers University of Technology, 25 S., Januar 2015.
- /FOR 13/ Forney, G.: Smokeview (Version 6) A Tool for Visualizing Fire Dynamics Simulation Data Volume I: User's Guide. NIST Special Publication, 1017- 1A, 2013.
- /FRA 07/ Franke, J., Hellsten, A., Schlünzen, H., Carissimo, B. (Hrsg.): Best practice Guideline for the CFD simulation of flows in the urban environment, COST action 732 Quality assurance and improvement of microscale meteorological models. 52 S., Univ. of Hamburg Meteorological Inst: Hamburg, Mai 2007.
- /FRA 12/ Franke, J., Sturm, M., Kalmbach, C.: Validation of OpenFOAM 1.6.x with the German VDI guideline for obstacle resolving micro-scale models. Journal of Wind Engineering and Industrial Aerodynamics, Bd. 104-106, S. 350–359, DOI 10.1016/j.jweia.2012.02.021, 2012.
- /FRE 17/ Frei, W.: Which Turbulence Model Should I Choose for My CFD Application? COMSOL Inc., erreichbar unter https://www.comsol.de/blogs/whichturbulence-model-should-choose-cfd-application/, abgerufen am 1. September 2020.
- /GAL 10/ Gallego, E., Barbero, R., Cuadra, D., Domingo, J., Iranzo, A. (Hrsg.): Modelling with a CFD code the near-range dispersion of particles unexpectedly released from a nuclear power plant. 3rd European IRPA Congress 2010, Helsinki, Proceedings of 3rd European IRPA Congress 2010, 9 S., 2010.
- /GAR 12/ Gartmann, A.: CFD Methods in the Atmospheric Roughness Layer at Different Scales. Dissertation, 141 S., Universität Basel: Basel, 2012.
- /GNA 15/ Gnatowska, R.: A Study of Downwash Effects on Flow and Dispersion Processes around Buildings in Tandem Arrangement. Polish Journal of Environmental Studies, Bd. 24, S. 1571–1577, DOI 10.15244/pjoes/40272, 2015.
- /GOM 14/ Gomez, S.: Verification of Statistical Turbulence Models in Aerodynamic Flows. University of New Mexico, 156 S.: Albuquerque / New Mexico / USA, 2014.
- /GOR 09/ Gorle, C., van Beek, J., Rambaud, P., van Tendeloo, G.: Cfd modelling of small particle dispersion: The influence of the turbulence kinetic energy in the atmospheric boundary layer. Atmospheric Environment, Bd. 43, S. 673– 681, 2009.
- /GOR 10/ Gorlé, C., van Beeck, J., Rambaud, P.: Dispersion in the Wake of a Rectangular Building: Validation of Two Reynolds-Averaged Navier–Stokes Modelling Approaches. Boundary-Layer Meteorology, Bd. 137, Nr. 1, S. 115–133, DOI 10.1007/s10546-010-9521-0, 2010.
- /GOU 11a/ Gousseau, P., Blocken, B., Stathopoulos, T., van Heijst, G.J.F.: CFD simulation of near-field pollutant dispersion on a high-resolution grid: A case study by LES and RANS for a building group in downtown Montreal. Atmospheric Environment, Bd. 45, Nr. 2, S. 428–438, DOI 10.1016/j.atmosenv.2010.09.065, 2011.
- /GOU 11b/ Gousseau, P., Blocken, B., van Heijst, G. J. F.: CFD simulation of pollutant dispersion around isolated buildings: on the role of convective and turbulent mass fluxes in the prediction accuracy. Journal of Hazardous Materials, Bd. 194, S. 422–434, DOI 10.1016/j.jhazmat.2011.08.008, 2011.
- /GOU 11c/ Gousseau, P., Blocken, B., Strathopoulos, T., van Heijst, G.J.F.: CFD simulation of near-field pollutant dispersion on a highresolution grid: a case study by LES and RANS for a building group in downtown Montreal. Atmospheric Environment, Nr. 45, S. 428–438, 2011.
- /GRE 17/ Greenshields, C. J.: User Guide, version 5.0. The OpenFoam Foundation, 24th July 2017.
- /GRE 19/ Greenshields, C. J.: OpenFOAM User Guide, Version 7. OpenFOAM Foundation Ltd., 237 S., Juli 2019.
- /GRO 16/ Groß, A., Kröger, H.: Methods for Generating Turbulent Inflow Boundary Conditions for LES and DES. Präsentation, NOFUN 2016, Universität Rostock, 2016.
- /HAD 14/ Hadjisophocleous, G. V., McCartney, C. J.: Guidelines for the Use of CFD Simulations for Fire and Smoke Modeling. Institute for Research in Construction, NRCC-47740, 24 S.: Ottawa, Kanada, 2014.
- /HAD 19/ Haddadi, B., Jordan Christian, Harasek, M.: OpenFOAM Basic Training. Technische Universität Wien, 5. Aufl., 179 S., Sep. 2019.
- /HAK 18/ Hakenesch, P. R.: Skript zur Vorlesung Fluidmechanik, Version 2.1. Vorlesungskript, 165 S., Hochschule München, Stand vom 6. Dezember 2018, erreichbar unter http://hakenesch.userweb.mwn.de/fluidmechanik/skript\_ fluid.pdf, abgerufen am 11. Dezember 2018.
- /HAR 07/ Hargreaves, D. M., Wright, N. G.: On the use of the k-epsilon model in commercial CFD software to model the neutral atmospheric boundary layer. Journal of Wind Engineering and Industrial Aerodynamics, Nr. 95, S. 355–369, Mai 2007.
- /HAY 19/ Haywood, J. S.: Turbulent inflow generation methods for Large Eddy Simulations. Mississippi State University, Dissertation, 181 S., 2019.
- /HOF 15/ Hofgren, H.: Modelling and Experimental Investigations on Thermal Radiation in Combustion Environments. Lund University, 86 S.: Lund, Schweden, 2015.
- /HOL 16/ Holzmann, T.: Mathematics, Numerics, Derivations and OpenFOAM(R), The Basics for Numerical Simulations. Holzmann CFD, 152 S.: Leoben, November 2016.
- /HUS 17/ Husted, B., Li, Y. Z., Huang, C., Anderson, J., Svensson, R., Ingason, H., Runefors, M., Wahlqvist, J.: Verification, validation and evaluation of Fire-FOAM as a tool for performance based design. Brandforsk rapport 2017:2, Report 3208: Lund, 2017.
- /JOR 12/ Jorgensen, N. G.: Implementation of a turbulent inflow boundary condition for LES based on a vortex method, CFD with OpenSource Software (Open-Foam). Chalmers University of Technology, 26 S., 23. November 2012.
- /JOS 20/ Joseph, G.M.D., Hargreaves, D. M., Lowndes, I. S.: Reconciling Gaussian plume and Computational Fluid Dynamics models of particulate dispersion. Atmospheric Environment: X, Bd. 5, S. 100064, DOI 10.1016/j.aeaoa.2020.100064, 2020.
- /KAS 18/ Kasper, R.: Particle Simulation with OpenFOAM, Introduction, Fundamentals and Application. Präsentation, Chair of Modeling and Simulation, University of Rostock, German OpenFOAM User meeting 2018 (GOFUN 2018), 22. März 2018.
- /KAT 93/ Kato, M., Launder, B. E.: The modelling of turbulent ow around stationary and vibrating square cylinders. Proceedings of the 9th Symposium on Turbulent Shear Flows, S. 10.4.1–10.4.6, August 1993.
- /KOB 13/ Koblitz, T.: CFD Modeling of Non-Neutral Atmospheric Boundary Layer Conditions. DTU Wind Energy, PhD-0019, 104 S.: Roskilde (Denmark), 2013.
- /LAU 13/ Laurien, E., Oertel, H.: Numerische Strömungsmechanik: Grundgleichungen und Modelle - Lösungsmethoden - Qualität und Numerische Strömungsmechanik: Grundgleichungen und Modelle - Lösungsmethoden - Qualität und Genauigkeit. 5. Aufl., 317 S., ISBN 3658031441, Springer Vieweg, 2013.
- /LIM 09/ Lim, H. C., Thomas, T. G., Castro, I. P.: Flow around a cube in a turbulent boundary layer: LES and experiment. Journal of Wind Engineering and Industrial Aerodynamics, Bd. 97, Nr. 2, S. 96–109, DOI 10.1016/j.jweia.2009.01.001, 2009.
- /LIN 10/ Lindmeier, I., Heschl, C., Clauss, G., Heck, U.: Prediction of the flow around 3D obstacles using open source CFD-Software. The Fifth International Symposium on Computational Wind Engineering (CWE2010), 8 S.: Chapel Hill, North Carolina, 2010.
- /LIU 17/ Liu, F.: A Thorough Description Of How Wall Functions Are Implemented In OpenFOAM. Chalmers University of Technology, Proceedings of CFD with OpenSource Software, Januar 2017.
- /LON 17/ Longo, R., Ferrarotti, M., Sanchez, C. G., Derudi, M., Parente, A.: Advanced turbulence models and boundary conditions for flows around different configurations of ground-mounted buildings. Journal of Wind Engineering and Industrial Aerodynamics, 2017.
- /LOP 05/ Lopez, S. D., Lüpkes, C., Schlünzen, K. H.: The effect of dierent k-e closures on the results of a microscale model for the fow in the obstacle layer. Meteorologische Zeitschrift, Nr. 14, S. 839–848, 2005.
- /LOP 14/ Lopez, A.: LPT for erosion modeling in OpenFOAM, Differences between solidParticle and kinematicParcel, and how to add erosion modeling. Chalmers University of Technology, 42 S., 2014.
- /LUN 98/ Lund, T. S., Wu, X., Squires, K. D.: Generation of Turbulent Inflow Data for Spatially-Developing Boundary Layer Simulations. Journal of Computational Physics, Bd. 140, Nr. 2, S. 233–258, DOI 10.1006/jcph.1998.5882, 1998.
- /MCG 12/ McGrattan, K., McDermott, R., Floyd, J., Hostikka, S., Forney, G., Baum, H.: Computational fluid dynamics modelling of fire. International Journal of Computational Fluid Dynamics, Bd. 26, S. 349–361, DOI 10.1080/10618562.2012.659663, 2012.
- /MCG 13/ McGrattan, K., Hostikka, S., McDermott, R., Floyd, J., Weinschenk, C., Overholt, K.: Fire Dynamics Simulator, User's Guide. National Institute of Standards and Technology, NIST Special Publication, Nr. 1019, 262 S., 2013.
- /MCG 17a/ McGrattan, K., Hostikka, S., McDermott, R., Floyd, J., Weinschenk, C., Overholt, K.: Fire Dynamics Simulator Technical Reference Guide Volume 2: Verification. NIST Special Publication, 1018-2, 2017.
- /MCG 17b/ McGrattan, K., Hostikka, S., Floyd, J., Overholt, K.: Fire Dynamics Simulator Technical Reference Guide Volume 3: Validation. National Institute of Standards and Technology, NIST Special Publication 1018-3, 2017.
- /MON 13/ Montorfano, A., Piscaglia, F., Ferrari, G.: Inlet boundary conditions for incompressible LES: A comparative study. Mathematical and Computer Modelling, Bd. 57, Nr. 7-8, S. 1640–1647, DOI 10.1016/j.mcm.2011.10.077, 2013.
- /MUN 16/ Munters, W., Meneveau, C., Meyers, J.: Turbulent Inflow Precursor Method with Time-Varying Direction for Large-Eddy Simulations and Applications to Wind Farms. Boundary-Layer Meteorology, Bd. 159, Nr. 2, S. 305–328, DOI 10.1007/s10546-016-0127-z, 2016.
- /NAK 13/ NAKAYAMA, H., Jurcakova, K., NAGAI, H.: Development of local-scale high-resolution atmospheric dispersion model using large-eddy simulation. Part 3, Turbulent flow and plume dispersion in building arrays. Journal of Nuclear Science and Technology, Bd. 50, Nr. 5, S. 503–519, DOI 10.1080/00223131.2013.785267, Mai 2013.
- /NIC 13/ Nicolici, C., Prisecaru, S., Nicolici, S., Musa, A.: Atmospheric dispersion of radionuclides during a Npp accident, Gaussian puff vs. CFD Lagrange Particle Tracking. University Politehnica of Bucharest, 7 S., 2013.
- /NIK 33/ Nikuradse, J.: Strömungsgesetze in rauhen Rohren. Forschung auf dem Gebiete des Ingenieurwesens, B, Nr. 4, 1933.
- /NIL 08/ Nilsson, H.: PhD course in CFD with OpenSource software, Quarter 2, Copy and compile an application, and a deeper look in icoFoam. 17 S., Chalmers University of Technology, erreichbar unter http://www.tfd.chalmers.se/~hani/kurser/OS\_CFD\_2008/, abgerufen am 11. Dezember 2018.
- /OBL 07/ Obler, V.: Simulation inkompressibler instationärer Fluide unter Berücksichtigung physikalischer Erhaltungssätze in der Diskretisierung. Technische Universität München, Diplomarbeit, 130 S.: München, Juni 2007.
- /OER 12/ Oertel, H.: Prandtl-Führer durch die Strömungslehre. Grundlagen und Phänomene. 13. Aufl., ISBN 978-3-8348-1918-5, DOI 10.1007/978-3-8348- 2315-1, Springer Vieweg, 2012.
- /OPE 15/ openfoamwiki: Sig Turbulence / Validation test cases. HFD-Research, Stand vom 29. August 2015, erreichbar unter https://openfoamwiki.net/index.php/Sig\_Turbulence\_/\_Validation\_test\_cases, abgerufen am 24. Januar 2019.
- /OPE 18a/ OpenCFD Ltd: OpenFOAM, The Open Source CFD Toolbox, A.4 Standard boundary conditions. Stand von 2018, erreichbar unter https://www.openfoam.com/documentation/user-guide/standard-boundaryconditions.php, abgerufen am 25. März 2020.
- /OPE 18b/ OpenCFD ESI Group: Verification and Validation. Stand von 2018, erreichbar unter https://www.openfoam.com/documentation/cpp-guide/html/ guide-verification-validation.html, abgerufen am 24. Januar 2019.
- /OPE 19/ OpenCFD Ltd: OpenFOAM: API Guide v1912, atmBoundaryLayer Class Reference. Stand von 2019, erreichbar unter https://www.openfoam.com/ documentation/guides/latest/api/classFoam\_1\_1atmBoundaryLayer.html #details, abgerufen am 25. März 2020.
- /PAL 19/ PALM group: The PALM model system. Institute of Meteorology and Climatology (IMUK) der Leibniz Universität: Hannover, Stand vom Dezember 2019, erreichbar unter https://palm.muk.uni-hannover.de/trac, 2019.
- /PAR 10/ Parente, A., Gorle, C., Benocci, C., van Beek, J.: RANS simulation of ABL flows: implementation of advanced boundary conditions for mixed rough and smooth surfaces. The Fifth International Symposium on Computational Wind Engineering (CWE2010), 2010.
- /PAR 11a/ Parente, A., Gorlé, C., van Beeck, J., Benocci, C.: A Comprehensive Modelling Approach for the Neutral Atmospheric Boundary Layer: Consistent Inflow Conditions, Wall Function and Turbulence Model. Boundary-Layer Meteorology, Bd. 140, Nr. 3, S. 411–428, DOI 10.1007/s10546-011-9621-5, 2011.
- /PAR 11b/ Parente, A., Gorlé, C., van Beeck, J., Benocci, C.: Improved k–ε model and wall function formulation for the RANS simulation of ABL flows. Journal of Wind Engineering and Industrial Aerodynamics, Bd. 99, Nr. 4, S. 267–278, DOI 10.1016/j.jweia.2010.12.017, 2011.
- /PAR 17/ Parente, A., Longo, R., Ferrarotti, M.: CFD boundary conditions, turbulence models and dispersion study for flows around obstacles. Universit´e Libre de Bruxelles, Belgium, 117 S., 26. März 2017.
- /PER 10/ Persson, A.: Description and implementation of particle injection in Open-FOAM. Chalmers University of Technology, 27 S., November, 2010.
- /PER 17/ Persson, S.: Development of a Test Suite for Verification & Validation of OpenFOAM. Chalmers University of Technology: Gothenburg, Sweden, 2017.
- /PET 13/ Petersen, G.: Wind tunnel modelling of atmospheric boundary layer flow over hills. Dissertation, 353 S., Fachbereich Geowissenschaften, der Universität Hamburg: Hamburg, 2013.
- /PON 09/ Pontiggia, M., Derudi, M., Busini, V., Rota, R.: Hazardous gas dispersion: a CFD model accounting for atmospheric stability classes. Journal of Hazardous Materials, Bd. 171, Nr. 1-3, S. 739–747, DOI 10.1016/j.jhazmat.2009.06.064, 2009.
- /RAN 84/ Randerson, D.: Atmospheric Science and Power Production. Hrsg.: United States Department of Energy Office of Energy Research Office of Health and Environmental Research, DOE/TIC-27601, 1984.
- /RIC 93/ Richards, P. J., Hoxey, R. P.: Appropriate boundary conditions for computational wind engineering models using the k-c turbulence model. Journal of Wind Engineering and Industrial Aerodynamics, Nr. 46–47, S. 145–153, DOI 10.1016/0167-6105(93)90124-7, August 1993.
- /RIC 14/ Richter, C.: Untersuchungen zur Sicherheit bei der Beförderung radioaktiver Stoffe, Teil 2 Modellierung radiologischer Folgen im Nahbereich eines Unfalls. GRS, Bd. 362, GRS-362, 159 S., Ges. für Anlagen- und Reaktorsicherheit (GRS): Köln, 2014.
- /RIC 15a/ Richter, C., Sogalla, M., Thielen, H., Martens, R.: ARTM Atmosphärisches Radionuklid-Transport-Modell mit Radon Postprozessor und SBG-Modul, Modellbeschreibung zu Version 2.8.0, Stand 2015-09-15. Hrsg.: Gesellschaft für Anlagen- und Reaktorsicherheit (GRS) gGmbH, 15. September 2015.
- /RIC 15b/ Richter, C., Sogalla, M., Thielen, H., Martens, R.: ARTM Atmosphärisches Radionuklid-Transport-Modell mit der graphischen Benutzeroberfläche GO-ARTM, Programmbeschreibung zu Version 2.8.0 (GO-ARTM Version 2.0), Stand 2015-09-15. Hrsg.: Gesellschaft für Anlagen- und Reaktorsicherheit (GRS) gGmbH, 15. September 2015.
- /ROD 97/ Rodi, W.: Comparison of LES and RANS calculations of the flow around bluff bodies. Journal of Wind Engineering and Industrial Aerodynamics, S. 55–75, DOI 10.1016/S0167-6105(97)00147-5, 1997.
- /SAL 11a/ Salim, S. M.: Computational study of wind flow and pollutant dispersion near tree canopies. University of Nottingham, PhD, 145 S., Juni 2011.
- /SAL 11b/ Salim, S. M., Ong, K. C., Cheah, S. C.: Comparison of RANS, URANS and LES in the Prediction of Airflow and Pollutant Dispersion. Proceedings of the World Congress on Engineering and Computer Science, Vol. II, 6 S.: San Francisco, 2011.
- /SAM 08/ Sampaio, P. A.B. de, Junior, M. A.G., Lapa, C. M.F.: A CFD approach to the atmospheric dispersion of radionuclides in the vicinity of NPPs. Nuclear Engineering and Design, Bd. 238, Nr. 1, S. 250–273, DOI 10.1016/j.nucengdes.2007.05.009, 2008.
- /SAN 10/ Santiago, J. L., Dejoan, A., Martilli, A., Martin, F., Pinelli, A.: Comparison Between Large-Eddy Simulation and Reynolds-Averaged Navier–Stokes Computations for the MUST Field Experiment. Part I: Study of the Flow for an Incident Wind Directed Perpendicularly to the Front Array of Containers. Boundary-Layer Meteorology, Bd. 135, Nr. 1, S. 109–132, DOI 10.1007/s10546-010-9466-3, 2010.
- /SCH 05/ Schachinger, E.: Analytische Mechanik, Kapitel 7, Das ideale Fluid. Vorlesungskript, 16 S., Technische Universität Graz: Graz, erreichbar unter https://itp.tugraz.at/LV/ewald/AM/, abgerufen am 11. Dezember 2018.
- /SCH 06/ Schatzmann, M., Bischof, G.: CEDVAL Datenbank. Hrsg.: Universität Hamburg, erreichbar unter https://mi-pub.cen.uni-hamburg.de/index.php?id= 432, Stand von 2006.
- /SCH 18/ Schmidt, M.: Strömungsmechanik. Hochschule für Technik und Wirtschaft des Saarlandes, 58 S.: Saarbrücken, März 2018.
- /SCH 19/ Schalau, S., Habib, K., Krause, U.: CFD-Simulation von Schwergasausbreitungen. 15. BAM-PTB-Kolloquium zur chemischen und physikalischen Sicherheitstechnik, 10 S., DOI 10.7795/210.20190521G: Braunschweig, 2019.
- /SEG 17/ Segersson: A tutorial to urban wind flow using OpenFOAM for the course CFD with OpenSource Software. Swedish Meteorological and Hydrological Institute & Stockholm University: Stockholm, 23. November 2017.
- /SHE 15/ Shen, Z., Wang, B., Cui, G., Zhang, Z.: Flow pattern and pollutant dispersion over three dimensional building arrays. Atmospheric Environment, Bd. 116, S. 202–215, DOI 10.1016/j.atmosenv.2015.06.022, 2015.
- /SIM 17/ SimScale: Defining Turbulent Boundary Conditions, SimScale CAE Forum. Stand von 2027, erreichbar unter https://www.simscale.com/forum/t/defining-turbulent-boundary-conditions/80895, abgerufen am 17. Juni 2020.
- /SSK 04/ Strahlenschutzkommission (SSK): Störfallberechnungsgrundlagen zu § 49 StrlSchV, Neufassung des Kapitels 4: Berechnung der Strahlenexposition, Empfehlung der Strahlenschutzkommission. Heft, Nr. 44, 64 S.: Bonn, 2004.
- /STA 19/ Stanley, A., Warrilow, N., Tripathi, A., Souprayen, C.: Computational Fluid Dynamics or Gaussian – is there a right way to model gas dispersion? Hazards 29, 20 S.: Birmingham, UK, 22. Mai 2019.
- /STU 10/ Sturm, Michael, Franke, Jörg: Evaluation of OpenFOAM with the German VDI guideline 3783/9 for environmental meteorology. Institut für Fluid- und Thermodynamik Siegen, 5t h OpenFOAM Workshop, 17 S.: Gothenburg, Sweden, 2010.
- /THE 17a/ The OpenFoam Foundation: OpenFOAM: RAS boundary conditions, C++ Source Code Guide for OpenFOAM 5.0. Stand vom 21. September 2017, erreichbar unter https://cpp.openfoam.org/v5/group\_\_grpRASBoundaryConditions.html, abgerufen am 5. Juni 2018.
- /THE 17b/ The OpenFoam Foundation: OpenFOAM: wall functions, C++ Source Code Guide for OpenFOAM 5.0. Stand vom 21. September 2017, erreichbar unter https://cpp.openfoam.org/v5/group\_\_grpWallFunctions.html, abgerufen am 5. Juni 2018.
- /TOM 13/ Tominaga, Y., Stathopoulos, T.: CFD simulation of near-field pollutant dispersion in the urban environment: A review of current modeling techniques. Atmospheric Environment, Bd. 79, S. 716–730, DOI 10.1016/j.atmosenv.2013.07.028, 2013.
- /TOM 18/ Tominaga, Y., Stathopoulos, T.: CFD simulations of near-field pollutant dispersion with different plume buoyancies. Building and Environment, Bd. 131, S. 128–139, DOI 10.1016/j.buildenv.2018.01.008, 2018.
- /VAC 11/ Vach, M., van Duong, M.: Numerical Modeling of Flow Fields and Dispersion of Passive Pollutants in the Vicinity of the Temelin Nuclear Power Plant. Environmental Modeling & Assessment, Nr. 16, S. 135–143, 2011.
- /VAN 13/ van Hees, P.: Validation and Verification of Fire Models for Fire Safety Engineering. Procedia Engineering, Bd. 62, S. 154–168, DOI 10.1016/j.proeng.2013.08.052, 2013.
- /VAN 17/ van Hooff, T., Blocken, B., Tominaga, Y.: On the accuracy of CFD simulations of cross-ventilation flows for a generic isolated building: Comparison of RANS, LES and experiments. Building and Environment, Bd. 114, S. 148–165, DOI 10.1016/j.buildenv.2016.12.019, 2017.
- /VAN 18/ van Hooft, J. A., Popinet, S., van Heerwaarden, C. C., van der Linden, S. J. A., Roode, S. R. de, van de Wiel, B. J. H.: Towards Adaptive Grids for Atmospheric Boundary-Layer Simulations. Boundary-Layer Meteorology, Bd. 167, Nr. 3, S. 421–443, DOI 10.1007/s10546-018-0335-9, Juni 2018.
- /VAS 18/ Vasaturo, R., Kalkman, I., Blocken, B., van Wesemael, P.J.V.: Large eddy simulation of the neutral atmospheric boundary layer: performance evaluation of three inflow methods for terrains with different roughness. Journal of Wind Engineering and Industrial Aerodynamics, Bd. 173, S. 241–261, DOI 10.1016/j.jweia.2017.11.025, 2018.
- /VER 15/ Vervecken, L., Camps, J., Meyers, J.: Dynamic dose assessment by Large Eddy Simulation of the near-range atmospheric dispersion. Journal of radiological protection : official journal of the Society for Radiological Protection, Bd. 35, Nr. 1, S. 165–178, DOI 10.1088/0952-4746/35/1/165, 2015.
- /VER 17/ Verband Deutscher Ingenieure (VDI): Prognostische mikroskalige Windfeldmodelle Evaluierung für Gebäude- und Hindernisumströmung. Kommission Reinhaltung der Luft im VDI und DIN, VDI 3783 Blatt 9: Düsseldorf, 2017.
- /VIL 16/ Vilfayeau, S., White, J. P., Sunderland, P. B., Marshall, A. W., Trouvé, A.: Large eddy simulation of flame extinction in a turbulent line fire exposed to air-nitrogen co-flow. Fire Safety Journal, Bd. 86, S. 16–31, DOI 10.1016/j.firesaf.2016.09.003, 2016.
- /VIN 17/ Vinayak, A.: Mathematical Modeling & Simulation of Pyrolysis & Flame Spread in OpenFOAM. Masterarbeit, 61 S., Bergische Universität Wuppertal: Wuppertal, 2017.
- /WAN 14/ Wang, P., Fan, F., Li, Q.: Accuracy evaluation of the gray gas radiation model in CFD simulation. Case Studies in Thermal Engineering, Bd. 3, S. 51–58, DOI 10.1016/j.csite.2014.03.003, 2014.
- /WIB 09/ Wibel, W.: Untersuchungen zu laminarer, transitioneller und turbulenter Strömung in rechteckigen Mikrokanälen, Dissertation. Hrsg.: Forschungszentrum Karlsruhe GmbH (FZK), Wissenschaftliche Berichte, FZKA 7462, 140 S.: Karlsruhe, Februar 2009.
- /WIK 20/ Wikipedia: Law of the wall. Wikimedia Foundation, Inc., Stand vom 4. März 2020, erreichbar unter https://en.wikipedia.org/wiki/Law\_of\_the\_wall, abgerufen am 3. September 2020.
- /XIA 17/ Xiao, F., Dianat, M., McGuirk, J. J.: An LES Turbulent Inflow Generator using A Recycling and Rescaling Method. Flow, Turbulence and Combustion, Bd. 98, Nr. 3, S. 663–695, 2017.
- /XIE 04/ Xie, Z., Voke, P. R., Hayden, P., Robins, A. G.: Large-Eddy Simulation of Turbulent Flow Over a Rough Surface. Boundary-Layer Meteorology, Bd. 111, Nr. 3, S. 417–440, DOI 10.1023/B:BOUN.0000016599.75196.17, 2004.
- /XIE 06/ Xie, Z., Castro, I. P.: LES and RANS for Turbulent Flow over Arrays of Wall-Mounted Obstacles. Flow, Turbulence and Combustion, Bd. 76, Nr. 3, S. 291–312, DOI 10.1007/s10494-006-9018-6, 2006.
- /XIE 09/ Xie, Z., Castro, I. P.: Large-eddy simulation for flow and dispersion in urban streets. Atmospheric Environment, Bd. 43, S. 2174–2185, 2009.
- /XIE 12/ Xie, D., Wang, H., Kearfott, K. J.: Modeling and experimental validation of the dispersion of 222Rn released from a uranium mine ventilation shaft. Journal of Atmospheric Environment, Nr. 60, S. 453–459, DOI 10.1016/j.atmosenv.2012.07.006, 2012.
- /XU 17/ Xu, G., Luxbacher, K. D., Ragab, S., Xu, J., Ding, X.: Computational fluid dynamics applied to mining engineering: a review. International Journal of Mining, Reclamation and Environment, Bd. 31, Nr. 4, S. 251–275, DOI 10.1080/17480930.2016.1138570, 2017.
- /YAN 09/ Yang, Y., Gu, M., Chen, S., Jin, X.: New in flow boundary conditions for modelling the neutral equilibrium atmospheric boundary layer in computational wind engineering. Journal of Wind Engineering and Industrial Aerodynamics, S. 88–95, 2009.
- /YAN 15/ Yang, Z.: Large-eddy simulation, Past, present and the future. Chinese Journal of Aeronautics, Bd. 28, Nr. 1, S. 11–24, DOI 10.1016/j.cja.2014.12.007, 2015.

/YAU 03/ Yau, R., Cheng, V., Yin, R.: Treatment of Fire Source in CFD Models in Performance Based Fire Design. International Journal on Engineering Performance Based Fire Codes, Nr. 5, S. 54–68, 2003.

# **Abbildungsverzeichnis**

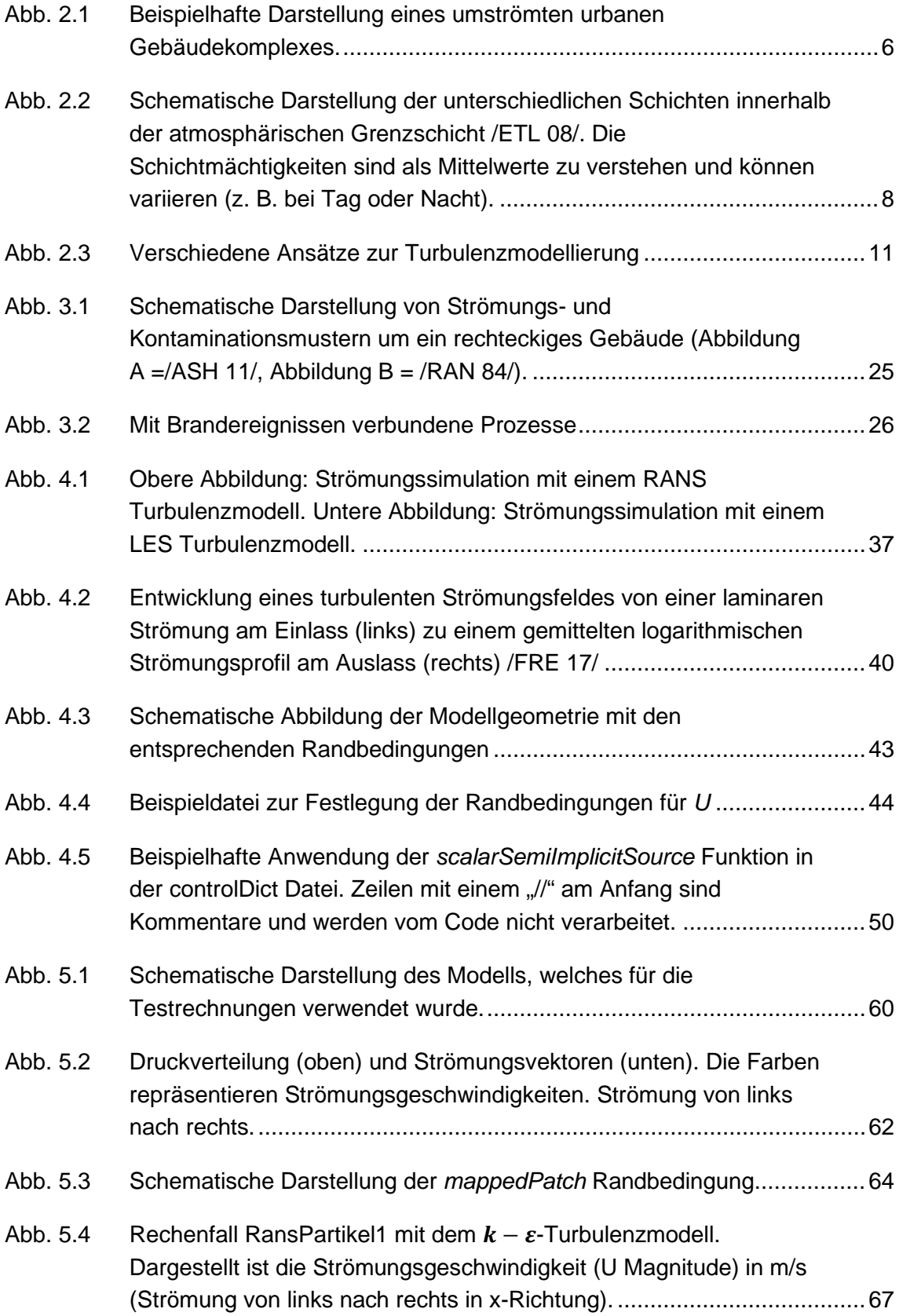

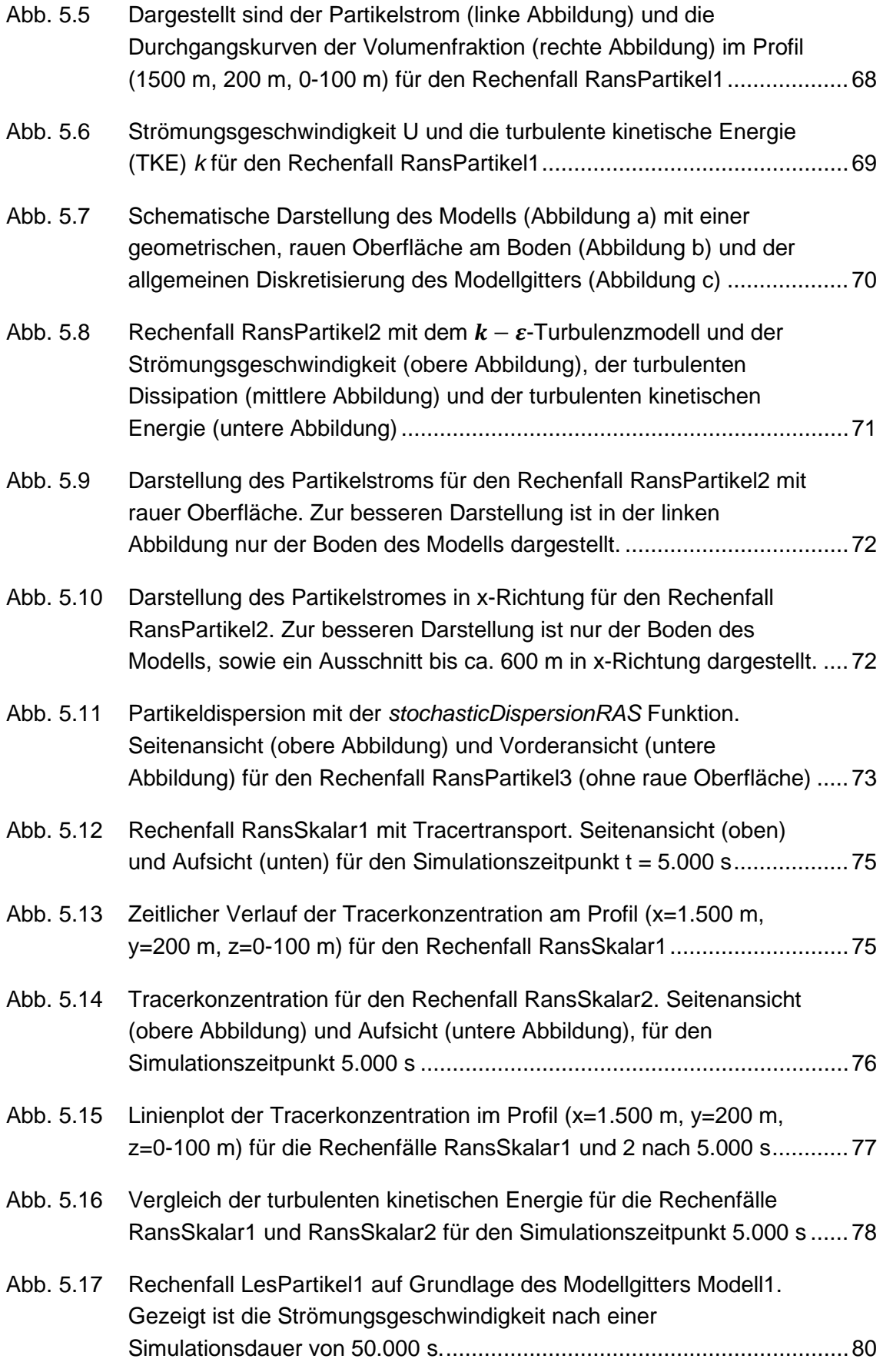

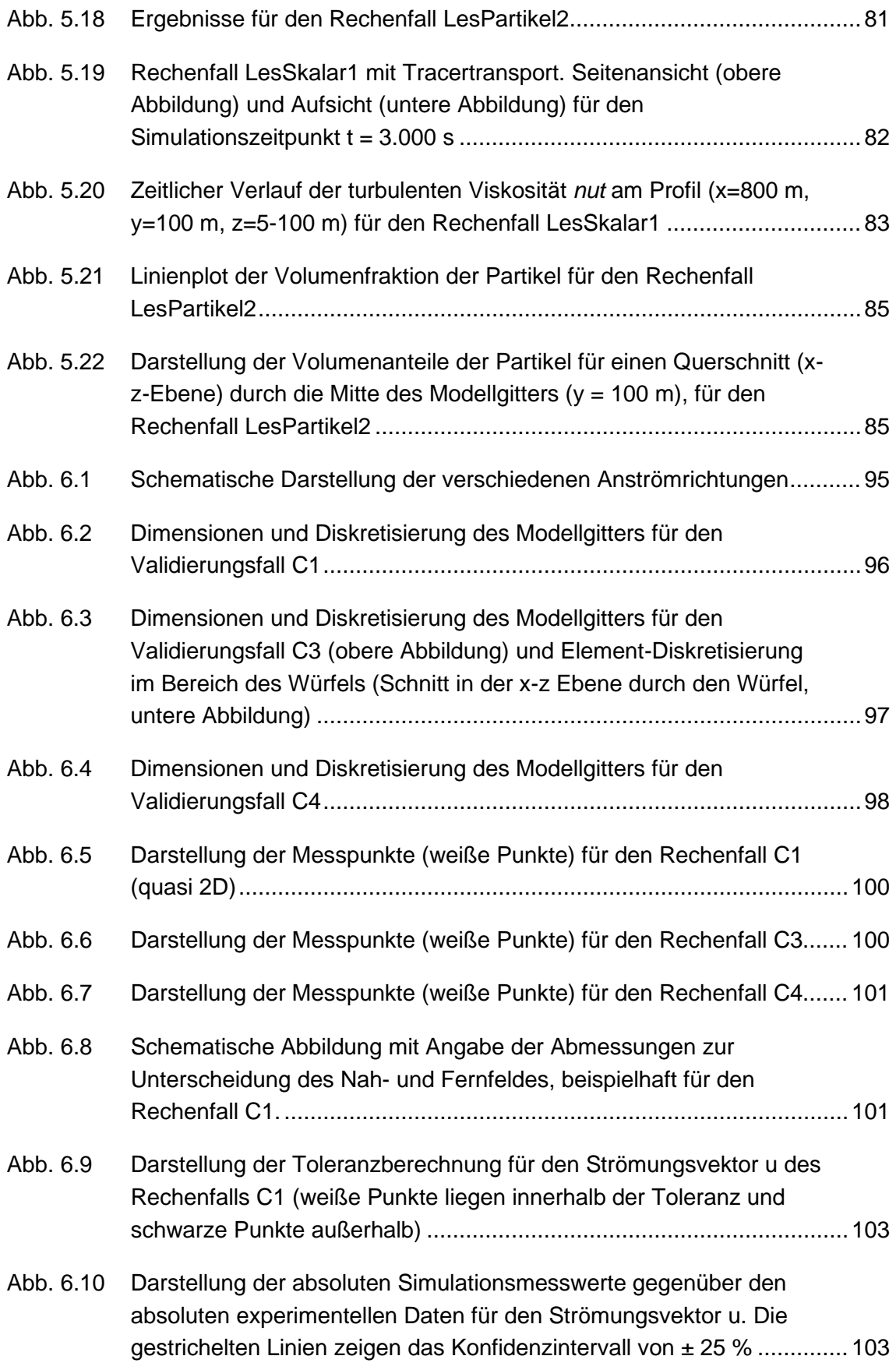

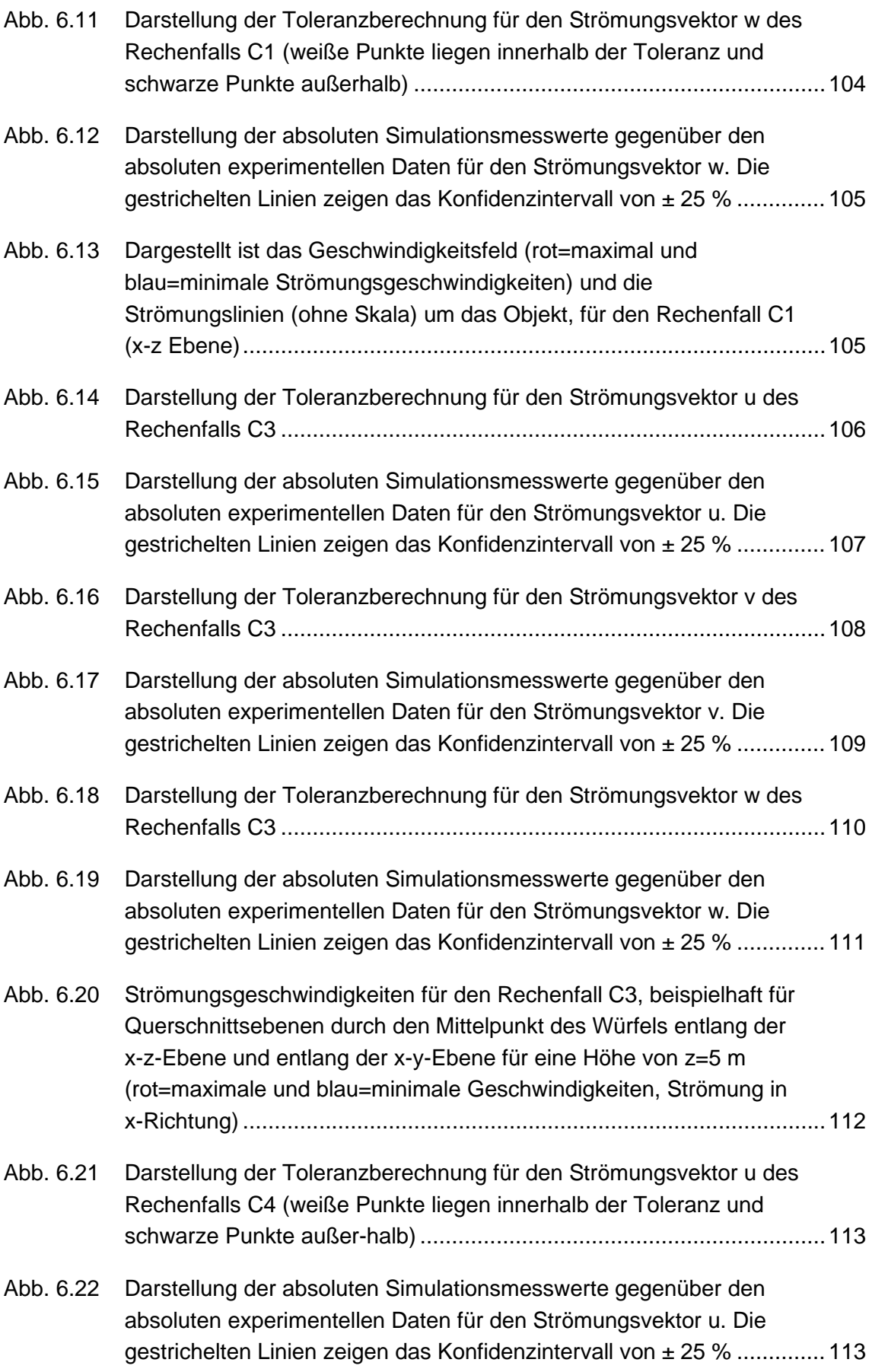

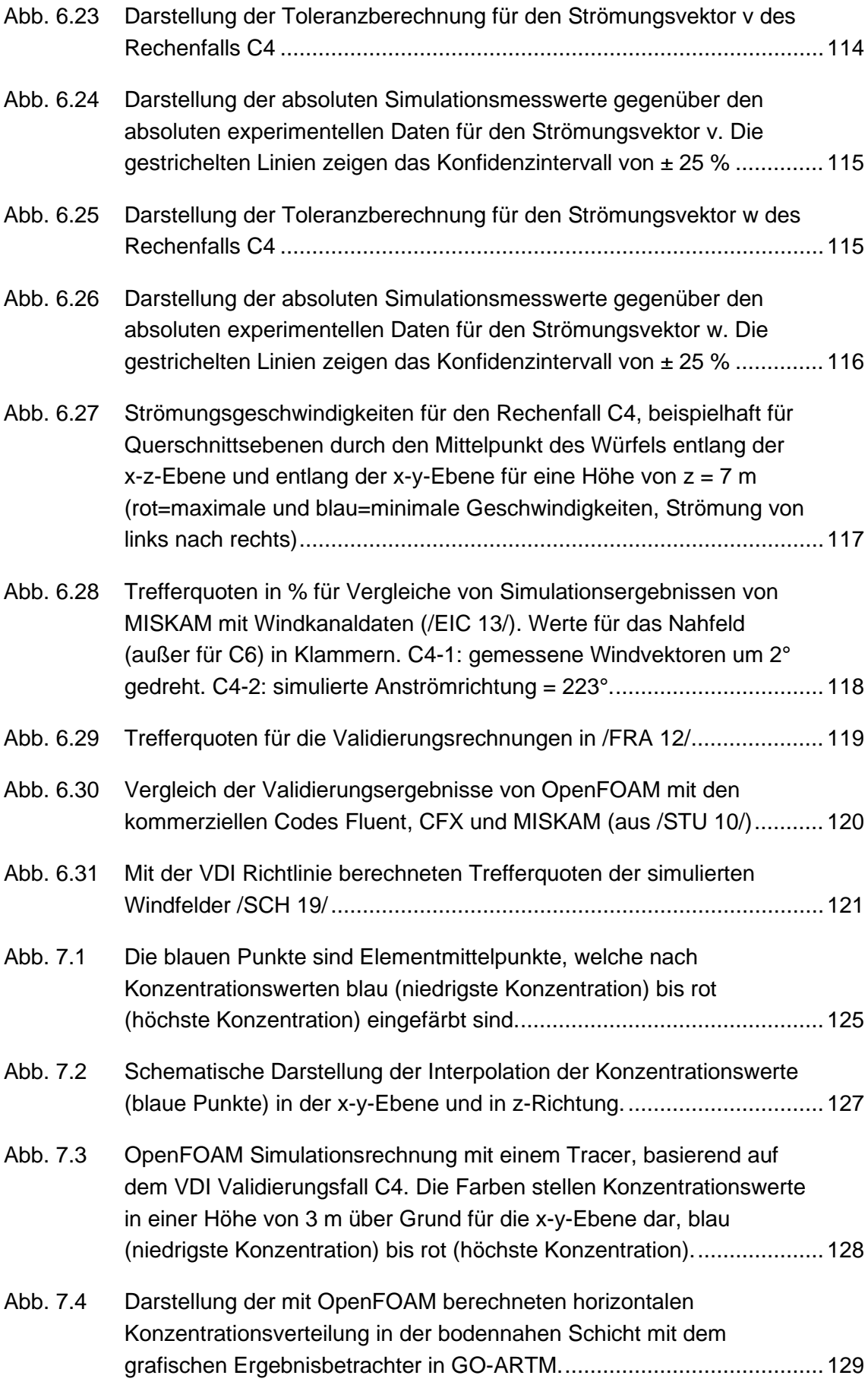

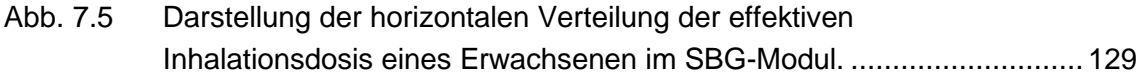

## **Anhang A**

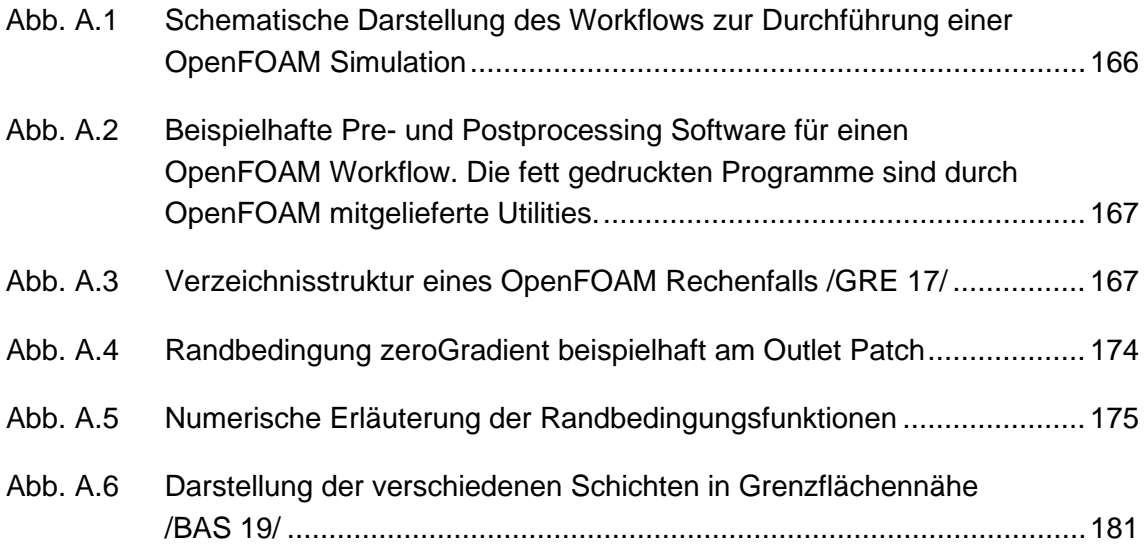

# **Tabellenverzeichnis**

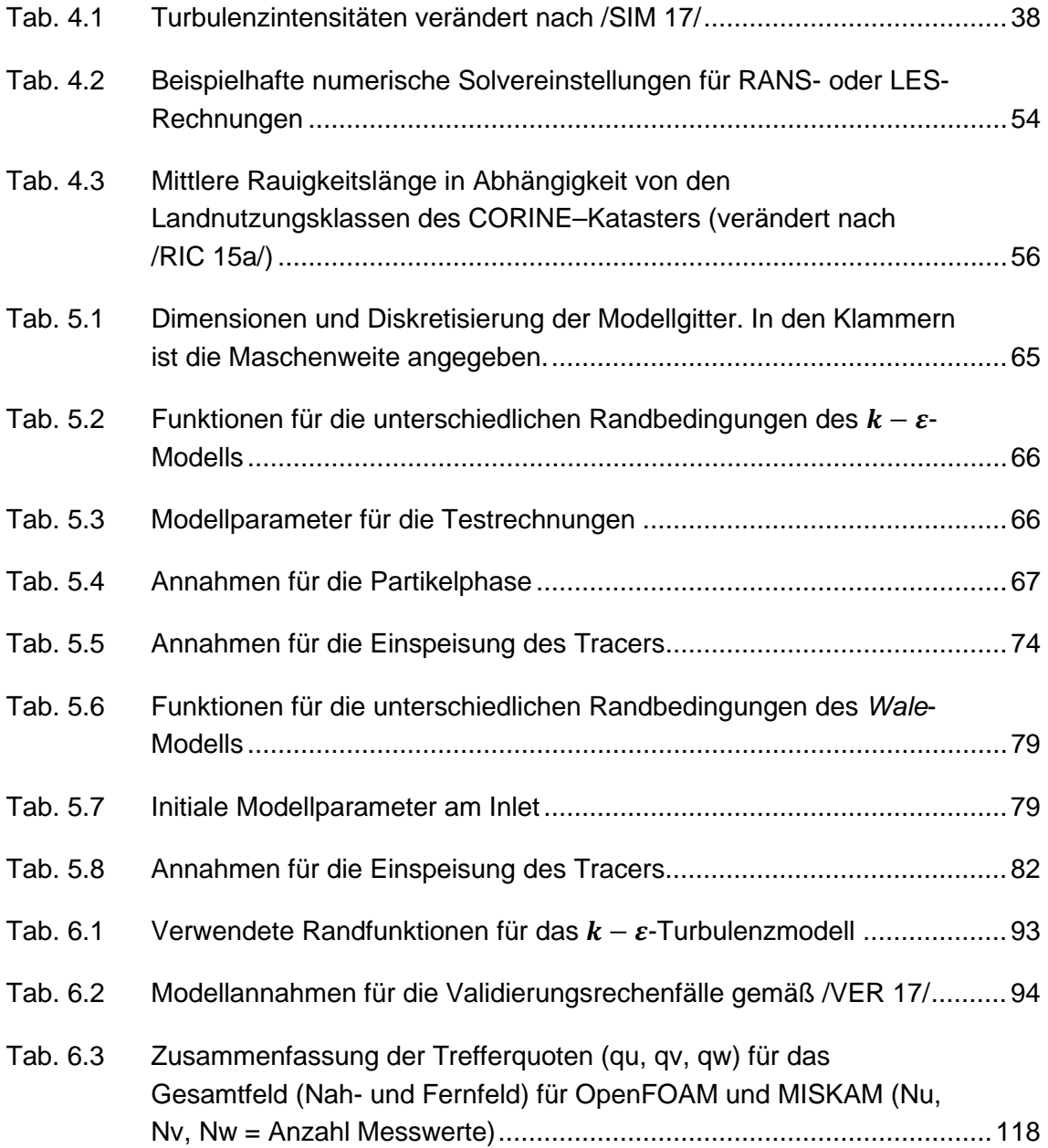

## **A Programmbeschreibung OpenFOAM**

OpenFOAM (**O**pen **F**ield **O**peration and **M**anipulation) ist eine Toolbox von ungefähr 100 C++-Bibliotheken zur numerischen Lösung strömungsmechanischer Fragestellungen im dreidimensionalen Raum. OpenFOAM besteht aus einer Vielzahl an Programmen, welche Grundsätzlich in zwei Kategorien unterteilt werden:

- Lösungsverfahren (Solver), die jeweils entwickelt wurden, um ein spezifisches Problem in der Fluid- (oder Kontinuums-) Mechanik zu lösen und
- Werkzeuge (Utilities), zum Pre- und Postprocessing, hauptsächlich zur Datenmanipulation und Durchführung algebraischer Berechnungen.

Da OpenFOAM Open-Source (GPL 3 Lizenz) Software ist, kann uneingeschränkt auf den Quellcode zugegriffen werden, im Gegensatz zu kommerziellen Programmen, wie z. B. ANSYS. Dies gibt dem Anwender umfangreiche Möglichkeiten, die Solver, Utilities und Bibliotheken frei anpassen und zu erweitern.

Die Steuerung der Tools erfolgt auf der Kommandozeile, ohne GUI (grafischer Oberfläche). Die Erstellung der Modelldateien kann manuell mit ASCII-Dateien oder durch externe Software erfolgen (z. B. Helyx-OS oder SimFlow). Insbesondere für die Erstellung der Modellgitter und zur Visualisierung der Rechenergebnisse können diese externen Tools hilfreich sein. Im Kapitel Workflow (Kap. [A.1\)](#page-175-0) wird eine kleine Übersicht an weiteren Tools für das Pre- und Postprocessing gegeben.

Zur Erstellung eines Modellgitters werden Gittergeneratoren (ohne graphische Oberfläche) mitgeliefert (*blockMesh* oder *snappyHexMesh*), mit denen strukturierte sowie unstrukturierte Modellgitter erstellt werden können. Rechenläufe können mit OpenFOAM parallel z. B. auf Rechenclustern gestartet werden. Somit sind Modelle mit einer sehr großen Elementanzahl (> 107 ) möglich.

### <span id="page-175-0"></span>**A.1 Workflow**

Der Workflow (siehe [Abb. A. 1\)](#page-176-0) einer OpenFoam Rechnung beeinhaltet die Abbildung eines räumlichen Modells in einem Modellgitter, dem Aufstellen des Rechenfalls bzw. der Wahl der Löser (Solver) und physikalischen Prozesse und der Parametrisierung (Arbeitsschritte werden als Preprocessing zusammengefasst), sowie der Auswertung der Rechenergebnisse (Postprocessing).

Die Vorgehensweise bei der Modellerstellung ist, zunächst ein Modellgebiet mit dem Gittergenerierungsprogramm *blockMesh* zu erstellen. In *blockMesh* wird die räumliche Diskretisierung der Gitterelemente für die drei Raumrichtungen x, y und z festgelegt, sowie die geometrische Position der Randbedingungen (z. B. dem Einstrom- und Ausstrombereich für Fluide) im Modell. Danach können weitere Skripte für die Zuweisung von z. B. Elementzonen (*createBafflesDict, setFieldsDict*) ausgeführt werden. Den Zonen können dann gewisse Anfangsbedingungen gegeben werden. Optional können innerhalb des "Blockgitters" geometrische Objekte mit dem Programm *snappyHexMex* hinzugefügt werden.

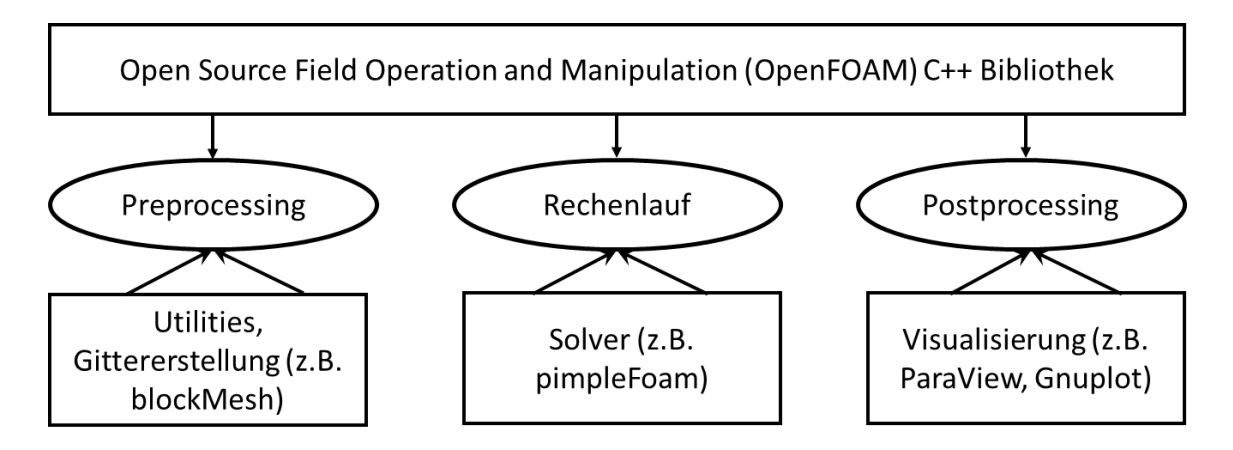

<span id="page-176-0"></span>**Abb. A.1** Schematische Darstellung des Workflows zur Durchführung einer Open-FOAM Simulation

Die folgende [Abb. A. 2](#page-177-0) zeigt beispielhaft die möglichen Programme auf, welche zum Postprocessing (Erstellung einer Geometrie, Erstellung eines Gitternetzes aus der Geometrie, Rechenfallerstellung und starten des Rechenlaufes) und zum Postprocessing (Auswertung der Analyseergebnisse) verwendet werden können.

Als nützliches Tool stellte sich SimFlow heraus, welches bis zu einer Elementanzahl von bis zu 200.000 Elementen (Version 4) kostenlos verwendet werden kann. Das Programm liefert eine komplette GUI in der Modellgitter erstellt und daraus Rechenfälle erstellt werden können. Die GUI ist benutzerfreundlich und intuitiv bedienbar. Die Elementanzahl reicht aus, um kleine Modelle zu erstellen und zu testen. Für Anfänger in OpenFOAM bietet dieses Programm eine gute Einstiegsmöglichkeit.

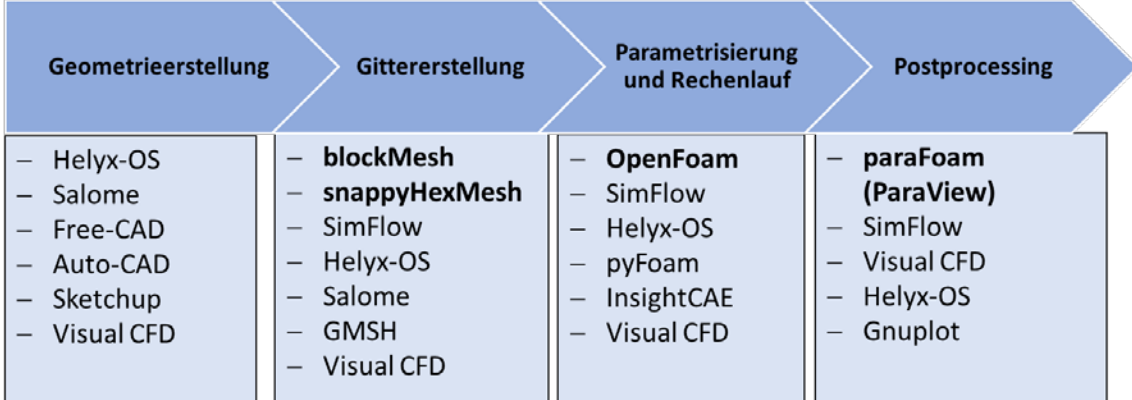

<span id="page-177-0"></span>**Abb. A.2** Beispielhafte Pre- und Postprocessing Software für einen OpenFOAM Workflow. Die fett gedruckten Programme sind durch OpenFOAM mitgelieferte Utilities

Zum Visualisieren der Rechenergebnisse wird ParaView verwendet. Durch Aufrufen des Befehls *paraFoam* im Rechenfallordner (über eine Eingabekonsole) werden die Ergebnisse automatisch verarbeitet und in ParaView geladen, welches automatisch startet.

### **A.2 Struktur eines Rechenfalles in OpenFOAM**

Im Folgenden wird die erforderliche Mindestmenge an Dateien bzw. die grundlegende Verzeichnisstruktur [\(Abb. A. 3\)](#page-177-1), welche zum Ausführen eines OpenFOAM-Rechenfalls benötigt werden beschrieben.

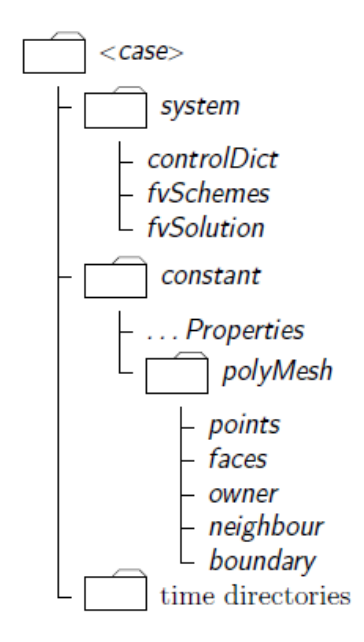

<span id="page-177-1"></span>**Abb. A.3** Verzeichnisstruktur eines OpenFOAM Rechenfalls /GRE 17/

- **Case:** Die oberste Ebene bezeichnet den Namen des Simulationsordners
- **System Ordner**: Systemverzeichnis für Steuerparameter des Solvers. Es enthält mindestens die folgenden 4 Dateien:
	- − controlDict Steuerparameter des Rechenlaufes, einschließlich Start- / Endzeit, Zeitschritt und Parameter für die Datenausgabe.
	- − blockMeshDict –Enthält die Grunddaten zur Gittererstellung.
	- − fvSchemes Die Datei legt die numerischen Schemata für Terme fest, z. B. Ableitungen in Gleichungen, die während einer Simulation berechnet werden.
	- − fvSolution Parameter für Gleichungslöser, Toleranzen und andere Algorithmussteuerungen.

#### • **Constant Ordner**:

- − polyMesh Unterordner, enthält eine vollständige Beschreibung des Gitternetzes.
- − transportProperties Datei in der die physikalischen Eigenschaften festgelegt werden.
- − fvOptions: Optional können zusätzliche benutzerdefinierte Source-Terme hinzugefügt werden. Ein Feature von OpenFOAM ist, dass z. B. das Hinzufügen von Source-termen bzw. ein Eingriff in die Momentengleichungen durch Angaben in fvOptions, ohne dass der Solver angepasst und neu kompiliert werden muss (für Beispiele siehe u. a. /SEG 17/).
- **Time Directories**

**"Zeit" -Verzeichnisse**, hier sind individuelle Dateien für bestimmte physikalische Größen enthalten, wie z. B. das Geschwindigkeitsfeld U und das Druckfeld p. Jede Datei ist selbst ein Wörterbuch (dictionary), dass eine Liste von Schlüsselworteinträgen enthält. Der obligatorische Eintrag type beschreibt die Patchfeldbedingung, die für das Feld angegeben wurde. Die verbleibenden Einträge entsprechen dem Typ der ausgewählten Patch-Feld-Bedingung.

Der Name jedes Zeitverzeichnisses basiert auf der simulierten Zeit, zu der die Daten geschrieben werden. Die Angabe der initialen Modell- und Randbedingungen erfolgt in dem t = 0 Ordner. Während eines Rechenlaufes werden je nach Output-Steuerung weitere "Zeitordner" für die Analyseergebnisse hinzugefügt.

### **A.3 Solver**

Es gibt eine Vielzahl an Solvern zur Lösung strömungsmechanischer Fragestellungen in OpenFOAM, wie z. B. der Verbrennung, komprimierbare und nicht komprimierbare Fluide (laminar und turbulent), Wärmeübertragung, Partikel-Tracking und Mehrphasen Systeme. Im Wesentlichen werden folgende Gleichungen in den Solvern gelöst /HOL 16/:

- **Kontinuitätsgleichung (Massenerhaltung):** Diese Gleichung ist eine Massenbilanz eines beliebigen Volumenelements.
- **Impuls- bzw. Momentengleichung:** Der Hauptunterschied zwischen der Impulsgleichung und der Massenerhaltungsgleichung (Kontinuitätsgleichung) besteht darin, dass mehr Phänomene berücksichtigt werden müssen, die das Moment im Volumenelement transportieren und verändern können.
- **Energieerhaltung:** Die Gesamtenergie umfasst die innere (thermische) und kinetische (mechanische) Energie.

Je nach Fragestellung muss zunächst entschieden werden, welcher Solver für die Simulationsrechnungen verwendet werden sollen. Nach dem Solver richtet sich dann die Auswahl der Randbedingungen und Eingabeparameter. Im Folgenden wird eine kleine Auswahl an Solvern gegeben. Es sei jedoch darauf hingewiesen, dass je nach Fragestellung auch andere Solver in Frage kommen könnten. Für weitere Solver siehe im Benutzerhandbuch für OpenFOAM /GRE 17/ (Version 5).
Für einfache Fragestellungen in denen inkompressible, laminare oder turbulente Strömungen simuliert werden sollen, können folgende Solver verwendet werden:

- simpleFoam, Steady-State-Solver (stationär) für inkompressible, turbulente Strömungen mit dem SIMPLE-(Semi-Implicit Method for Pressure Linked Equations) Algorithmus.
- icoFoam, transienter Solver für inkompressible, laminare Strömungen von Newtonschen Flüssigkeiten.
- pisoFoam, transienter Solver für inkompressible, turbulente Strömungen mit dem PISO-(Pressure-Implicit with Splitting of Operators) Algorithmus.
- pimpleFoam, transienter Solver für inkompressible, turbulente Strömungen mit großen Zeitschritten mit dem PIMPLE (PISO+SIMPLE) Algorithmus. Es gibt zudem den pimpleDyMFoam, hier können zudem bewegliche Modellgitter verwendet werden.

Die simple, ico oder piso Algorithmen beschreiben, wie Druck und Geschwindigkeit im Strömungsfeld miteinander gekoppelt sind. In der Regel basieren alle Solver Abwandlungen für bestimmte Fragestellungen auf diesen Algorithmen.

Im Folgenden wird eine Auswahl an Solver-Kategorien gegeben und diese kurz erläutert.

## **Lagrange Partikel Transport**

Die Simulation eines Partikeltransportes kann z. B. zur besseren Darstellung des Strömungsverlaufes verwendet werden, da die Partikel sich entlang der Stromlinien bewegen:

• DPMFoam, transienter Solver für den gekoppelten Transport einer einzelnen kinematischen Partikelwolke, einschließlich der Auswirkung des Volumenanteils der Partikel auf die kontinuierliche Phase.

## **Kompressible Strömungen**

Zur Simulation von Wärmeübertragung und Auftriebs-Strömungen können beispielhaft folgende Solver angewendet werden /GRE 17/:

• buoyantBoussinesqPimpleFoam, transienter Solver für turbulente Auftriebsströmungen von inkompressiblen Fluiden. Wenn die Fluide kompressibel sind, sowie Wärmeübertragungseigenschaften berücksichtigt werden sollen, kann der buoyant-PimpleFoam Solver verwendet werden.

Es ist zudem möglich die Wärmeübertragung zwischen Fluiden und festen Oberflächen mit dem chtMultiRegionFoam Solver zu simulieren.

• chtMultiRegionFoam, transienter Solver für turbulente Auftriebsströmungen und Wärmeleitung an festen Oberflächen.

#### **Solver zur Simulation von Bränden**

Speziell für die Simulation von Störfällen, in denen Brände das fluiddynamische System beeinflussen, stehen folgende Solver in OpenFOAM zur Verfügung /GRE 17/:

- fireFoam, transienter Solver für Brände und turbulente Diffusionsflammen mit reagierenden Teilchenwolken, Oberflächenfilm und Pyrolyse-Modellierung.
- reactingFoam, Solver mit Verbrennung und chemischen Reaktionen.
- rhoReactingFoam, Solver für die Verbrennung mit chemischen Reaktionen unter Verwendung eines auf Dichte basierenden Thermodynamikpakets.
- rhoReactingBuoyantFoam, Solver für die Verbrennung mit chemischen Reaktionen unter Verwendung eines auf Dichte basierenden Thermodynamikpakets mit einer optimierten Berücksichtigung des Auftriebs.
- XiFoam und PDRFoam, Solver für kompressible vorgemischte und teilweise vorgemischte Verbrennungen mit Turbulenzmodellierung.

Jeder Solver für sich ist für bestimmte Fragestellungen konstruiert worden. Jedoch ist für viele Fragestellungen interessant, wie eine Phase oder ein Partikel durch Strömungen transportiert wird. Auch wenn der Partikel- oder Skalar-Transport in den meisten Solvern nicht implementiert ist, kann dieser durch eine manuelle Anpassung implementiert werden. Beispiele geben z. B. /PER 10/ und /NIL 08/.

# **A.4 Randbedingungen**

In Abhängigkeit vom verwendeten Solver und dem verwendeten Turbulenzmodell müssen für alle Variablen (Skalar- und Vektorfelder) an jedem Rand geeignete Anfangs- und Randbedingungen definiert werden. Beispielhaft werden für den *pimpleFoam* Solver und dem  $k - \varepsilon$ -Turbulenzmodell folgende Eingaben für U (Geschwindigkeit), p (Druck), k (kinetische turbulente Energie), epsilon (turbulente Dissipation) und nut (turbulente Viskosität) gesetzt [\(Tab. A. 1\)](#page-182-0).

| Rand-<br>bed.           | U           | р            | k                    | epsilon                         | nut                         |
|-------------------------|-------------|--------------|----------------------|---------------------------------|-----------------------------|
| Inlet<br>(patch)        | fixedValue  | zeroGradient | fixedValue           | fixedValue                      | calculated                  |
| Outlet<br>(patch)       | inletOutlet | fixedValue   | inletOutlet          | inletOutlet                     | calculated                  |
| Ground<br>(wall)        | no-Slip     | zeroGradient | kqRWallFunc-<br>tion | epsilonWall-<br><b>Function</b> | nutkRoug-<br>hWall-Function |
| Top<br>(patch)          | slip        | zeroGradient | zeroGradient         | zeroGradi-<br>ent               | calculated                  |
| <b>Sides</b><br>(patch) | symmetry    | symmetry     | symmetry             | symmetry                        | symmetry                    |

<span id="page-182-0"></span>**Tab. A.1** Beispielhafte Funktionen für die unterschiedlichen Randbedingungen

In der Tabelle [Tab. A. 2](#page-182-1) sind die gängigsten Randbedingungsfunktionen näher erläutert. Eine Ausführlicher Beschreibung findet sich in /GRE 19/.

#### <span id="page-182-1"></span>**Tab. A.2** Randbedingungen in OpenFOAM /GRE 19/

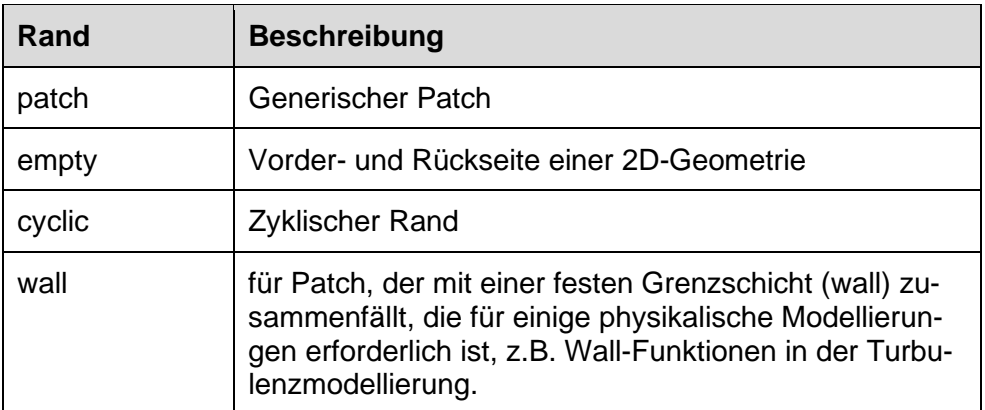

#### A.4.1 **Rand "patch"**

Eine Randbedingung kann in unterschiedliche sogenannte Patches aufgeteilt werden. Ein Patch enthält keine geometrischen oder topologischen Informationen über das Gitternetz. Jeder Patch enthält einen Eintrag, der den Typ der Randbedingung angibt. Sie reichen von einer auf den Inlet angewendeten Grundbedingung mit festem Wert (*fixedValue*) bis zu einer komplexen wellenübertragbaren Bedingung (waveTransmissive), die auf den Outlet angewendet wird. Ein Patch kann einen oder mehrere eingeschlossene Bereiche einer Grenzfläche enthalten, die nicht notwendigerweise physikalisch verbunden sein müssen. Jedem Patch wird ein Typ (type) als Teil der Gitterbeschreibung zugewiesen. Es beschreibt die Art des Patches in Bezug auf die Geometrie oder eine Datenkommunikationsverbindung (z. B. mapping Randbedingung) /GRE 17b/. Die wichtigsten in OpenFOAM verfügbaren grundlegenden Randbedingungstypen werden im Folgenden anhand eines sogenannten Patchfelds mit dem Namen Q zusammengefasst (z. B. Geschwindigkeitsfeld U). Dies ist keine vollständige Liste. Für alle Typen siehe: \$FOAM\_SRC/finiteVolume/fields/fvPatchFields/basic (in der OpenFOAM Installation).

- fixedValue: Der Wert von Q wird durch einen festen Wert angegeben.
- fixedGradient: Der normale Gradient von Q  $\partial Q/\partial n$  wird durch den Gradienten angegeben.
- zeroGradient: Der normale Gradient von Q ist null.

Die zeroGradient Randbedingung legt sowohl das Skalar- als auch das Vektorfeld als Wert der Zelle in der Nähe des Randes fest, indem der Flächennormalengradient auf 0 gesetzt wird. Oder anders gesagt, der Gradient in Richtung senkrecht zum Patch (senkrecht zur Grenzfläche) ist gleich null bzw. konstant. Dies bedeutet, dass in der Richtung senkrecht zum Rand keine Strömung berücksichtigt wird [\(Abb. A. 4\)](#page-184-0). Zum Beispiel wird der Druck an einem Inlet als zeroGradient angenommen, da der Druck dort als konstant angenommen wird.

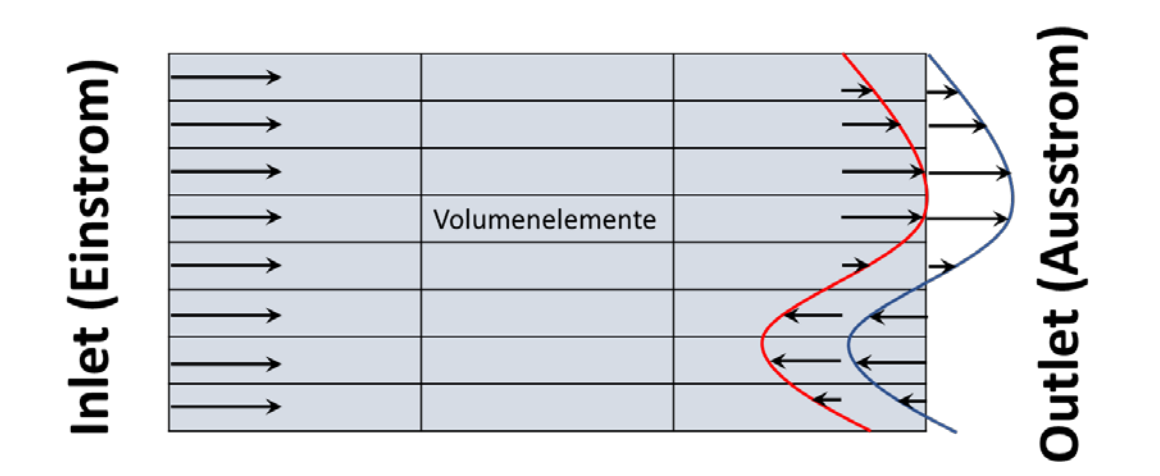

<span id="page-184-0"></span>**Abb. A.4** Randbedingung zeroGradient beispielhaft am Outlet Patch

Im Folgenden sind weitere Randbedingungen aufgeführt:

- calculated: Patchfeld Q wird aus anderen Patchfeldern berechnet.
- inletOutlet: Die InletOutlet-Bedingung wurde von der Mixed Bedingung abgeleitet. InletOutlet wechselt zwischen zeroGradient, wenn ein Fluid an einer Patchfläche herausfließt und fixedValue, wenn das Fluid zurück in das Modellgebiet fließt. Für den Rückfluss wird der Einlasswert durch einen Eintrag inletValue angegeben. Ein Beispiel für die Verwendung der Randbedingung ist das damBreak-Tutorial, in dem es auf die Phasenfraktion an der oberen Atmosphärengrenze angewendet wird.
- Symmetry: Mit "symmetry" ist die Berechnung für einen Skalar ähnlich wie bei "slip". Zur Vereinfachung eines Vektors werden alle zum Patch parallelen Komponenten gespiegelt, während die normale Komponente auf null gesetzt wird.
- slip und noSlip [\(Abb. A. 5\)](#page-185-0): Die noSlip-Randbedingung ist eine Alternative zur zerofixedValue-Randbedingung für die Geschwindigkeit. Es gibt keinen Unterschied zwischen ihnen. Durch die Gleitgrenzbedingung wird die normale Komponente der Variablen im Patch gelöscht und die tangentialen Komponenten bleiben unberührt. Sie ist der "symmetry" Randbedingung sehr ähnlich. Es muss beachtet werden, dass die "symmetry" ein Randtyp, wie z. B. patch oder wall ist, während "slip" eine Randbedingung ist, die auf Ränder vom Typ "wall" angewendet wird.

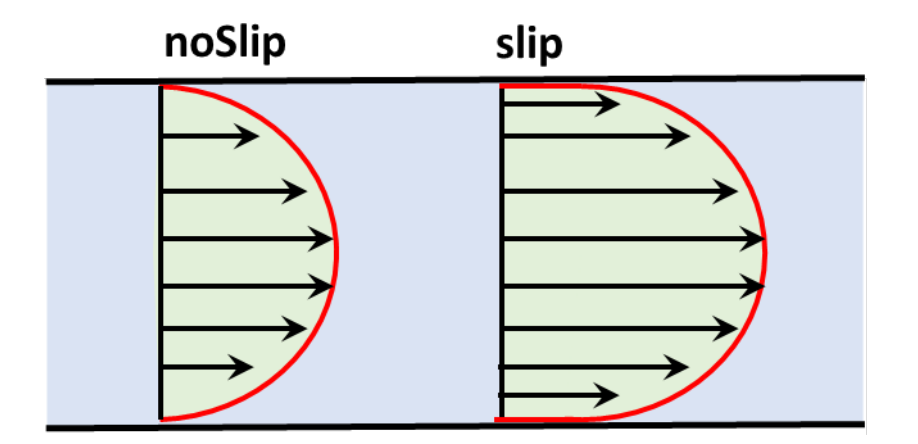

<span id="page-185-0"></span>**Abb. A.5** Numerische Erläuterung der Randbedingungsfunktionen

In der [Tab. A. 1](#page-182-0) wird eine Zusammenstellung der numerischen Eigenschaften der Randbedingungen gegeben.

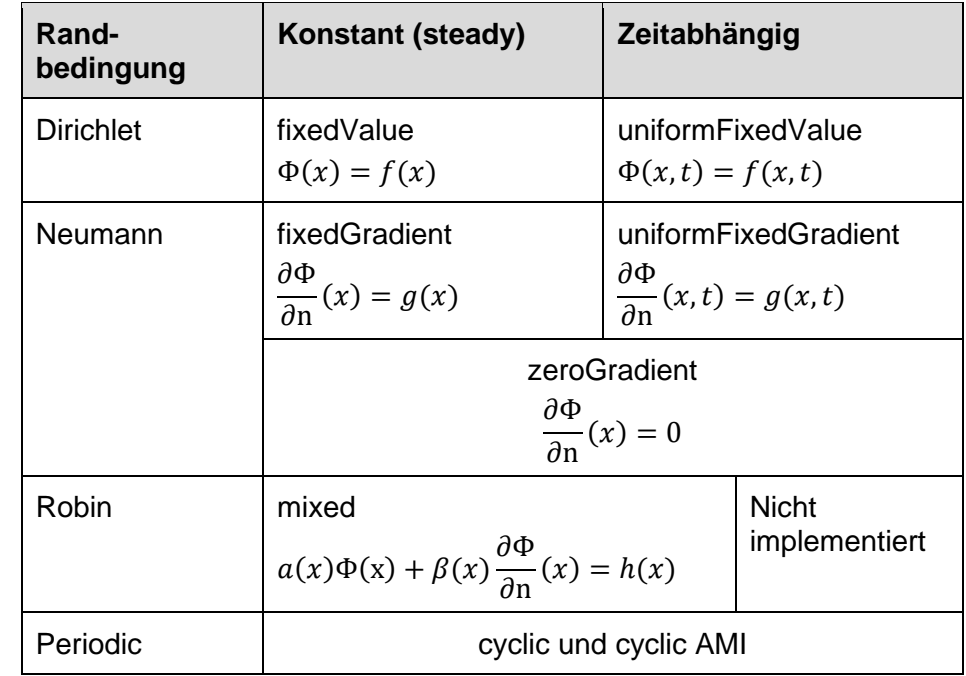

**Tab. A.3** Zusammenstellung der numerischen Eigenschaften der Randbedingungen

Zur Modellierung einer atmosphärischen Grenzschicht bzw. der Strömungsprofile, werden in OpenFOAM gewisse Funktionen bereitgestellt (*atmBoundaryLayer*). Die Funktionen sind gekoppelt an ein spezielles RANS-Turbulenzmodell, nämlich das  $k - \varepsilon$ -Modell (siehe Kap. [2.3.1\)](#page-21-0). Diese Funktionen werden im Folgenden näher erläutert.

## **Atmospheric Boundary Layer - Funktionen**

In OpenFOAM steht eine Funktions-Klasse zur Verfügung (*atmBoundaryLayer*), mit der die Geschwindigkeits- und Turbulenzverteilungen für atmosphärische Grenzschichten berechnet werden können [\(Tab. A. 4\)](#page-186-0).

## <span id="page-186-0"></span>**Tab. A.4** Funktionen der atmBoundaryLayer Klasse /THE 17a/

### **atmBoundaryLayer**

Diese Klasse stellt Funktionen bereit, um die Geschwindigkeits- und Turbulenzverteilungen, die für atmosphärische Grenzschichten (ABL, atmospheric boundary layer), zu beschreiben. Das Profil ergibt sich aus der Reibungsgeschwindigkeit, der Strömungsrichtung und der "vertikalen" Richtung.

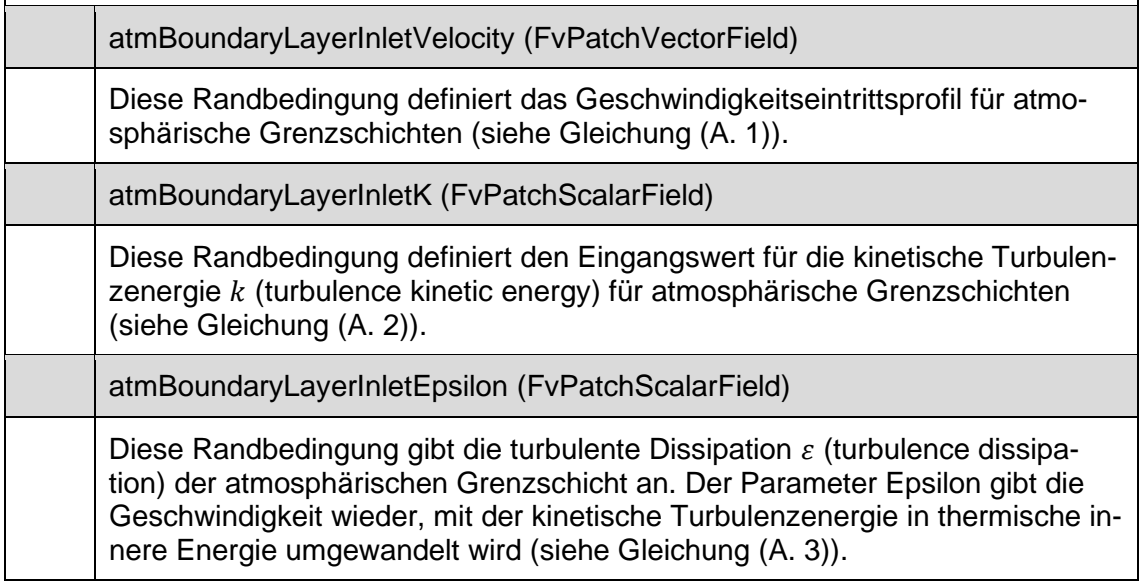

Das atmosphärische Windprofil für eine neutrale ABL wird oft unter Verwendung von Bedingungen modelliert, die von /RIC 93/ vorgeschlagen wurden, wobei angenommen wird (zitiert in /SEG 17/):

- 1. Vertikale Nullgeschwindigkeit.
- 2. Druck ist in vertikaler und in Strömungsrichtung konstant.
- 3. Konstante Scherspannung in der Grenzschicht.
- 4. Die turbulente kinetische Energie, k und Dissipationsrate,  $\epsilon$ , erfüllen ihre Transportgleichungen.

Im Folgenden sind die Gleichungen zur Berechnung der Profile für die Strömungsgeschwindigkeit U,  $\epsilon$  und  $k$  dargestellt /OPE 19/.

atmBoundaryLayerInletVelocity:

<span id="page-187-0"></span>
$$
U = \frac{U^*}{\kappa} \ln \left( \frac{Z - Z_g + Z_0}{Z_0} \right)
$$
  
\n
$$
U^* = \kappa \frac{U_{ref}}{\ln \left( \frac{Z_{ref} + Z_0}{Z_0} \right)}
$$
\n(A.1)

atmBoundaryLayerInletK:

$$
k = \frac{(U^*)^2}{\sqrt{C_\mu}}\tag{A.2}
$$

atmBoundaryLayerInletEpsilon:

$$
\epsilon = \frac{(U^*)^3}{\kappa(z - z_g + z_0)}\tag{A.3}
$$

- <span id="page-187-2"></span><span id="page-187-1"></span><sup>∗</sup> Schubspannungsgeschwindigkeit [m/s]
- $U_{ref}$  Referenzgeschwindigkeit [m/s] auf Referenzhöhe  $z_{ref}$
- $\kappa$  von Karmans Konstante
- $k$  turbulente kinetische Energie
- $\epsilon$  turbulente Dissipation
- $C_{\mu}$  Turbulenter Viskositätskoeffizient
- z Vertikale Koordinate [m]
- $z_{ref}$  Referenzhöhe [m]
- $z_0$  Oberflächenrauigkeitshöhe [m]
- $z_g$  Minimale z-Koordinate [m]

Die Rauigkeitslänge  $z_0$  beschreibt die Oberflächenrauigkeit. Sie beeinflusst die Form des Strömungsprofils. Theoretisch ist  $z_0$  die Höhe, bei der die Windgeschwindigkeit null wird. Sehr glatte Oberflächen, wie z. B. wellenfreies Wasser oder eine Start- und Landebahn eines Flughafens, besitzen eine Rauhigkeitslänge zwischen 0,0002 m und 0,002 m /PET 13/. In der [Tab. A. 5](#page-188-0) sind beispielhafte Eingabeparameter für die "atmBoundaryLayer" Klasse dargestellt.

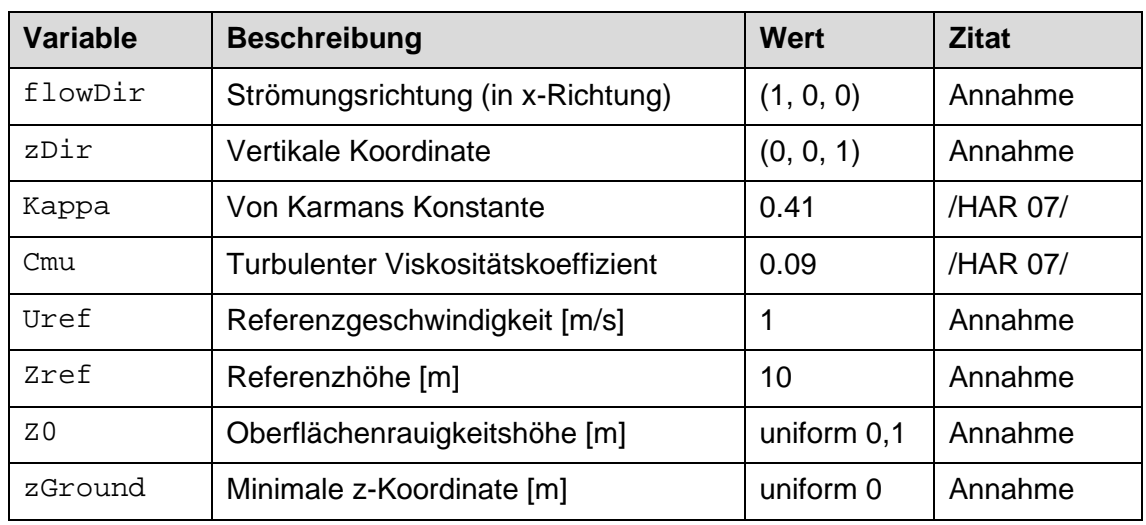

<span id="page-188-0"></span>Tab. A.5 Beispielhafte Eingabeparameter für "atmBoundaryLayer" in OpenFOAM /OPE 19/

In OpenFOAM (Esi-Version) steht zudem eine Randbedingung (*turbulentDFSEMInlet*) zur Verfügung, mit der zufällige Geschwindigkeiten an der Inlet-Randbedingung generiert werden können. Nach User-Berichten ist diese Randbedingung jedoch nicht praktikabel, weil die Störungen aufgrund der numerischen Viskosität relativ schnell stromabwärts verschwinden. In OpenFOAM ist es zudem möglich höhenabhängige Strömungsprofile (Windprofile) durch eigene Funktionen oder durch Tabellenwerte vorzugeben. Hierfür gibt es Programme, welche die entsprechenden Randbedingungen implementieren (siehe groovyBC und swak4Foam). Diese Programme wurden für dieses Vorhaben jedoch nicht getestet.

In der aktuellen OpenFOAM Version v2006 /ESI 20/ gibt es viele neue Funktionen zur Modellierung der atmosphärischen Grenzschicht. So können zum Beispiel für die atm-BoundaryLayer Funktion zeitabhängige Windrichtungen und somit ein fluktuierendes Windfeld vorgegeben werden.

#### A.4.2 **Rand .wall**"

Wandfunktionen (*wall*) sind empirische Gleichungen, welche die Physik der Strömung in der Nähe von Grenzflächen beschreiben sollen. Wandfunktionen werden verwendet, um den inneren Bereich zwischen der Wand und dem voll entwickelten Turbulenzbereich zu überbrücken (aus /VER 07/ zitiert in /LIU 16/). Diese Vorgehensweise ist nötig, da in der Nähe von Grenzflächen bzw. Wänden die Navier-Strokes Gleichungen nicht mehr funktionieren. Zudem sind Turbulenzmodelle, wie z. B. das  $k - \varepsilon$ -Modell nur im vollständig entwickelten Turbulenzbereich gültig und funktionieren an Grenzflächen nicht. Um den nahen Wandbereich vernünftig modellieren zu können, gibt es normalerweise zwei Möglichkeiten /LIU 16/:

- Eine Möglichkeit besteht darin, die Turbulenz in die Wand bzw. Grenzfläche zu integrieren. Turbulenzmodelle werden so modifiziert, dass der viskositätsbeeinflusste Bereich mit dem gesamten Gitternetz bis zur Wand aufgelöst wird, einschließlich der viskosen Unterschicht. Das Turbulenzmodell zur Lösung des wandnahen Bereichs, in dem sich das erste Zellzentrum befindet, muss in der viskosen Unterschicht (siehe [Tab. A. 6\)](#page-193-0) angeordnet werden (vorzugsweise y+ = 1) Dieser Ansatz führt zu einer hohen Elementanzahl, was bedeutet, dass eine beträchtliche Rechenressource erforderlich ist.
- Die zweite Möglichkeit ist die Annahme von Wandfunktionen. Sie können den Nahwandbereich modellieren. Wandfunktionen sind empirische Gleichungen, mit denen die Physik der Fluidströmung im Nahwandbereich berechnet wird, und das erste Zellzentrum muss im Log-Law-Bereich (vorzugsweise 30 < y+ < 200, [Tab. A. 6\)](#page-193-0) platziert werden. Wandfunktionen werden verwendet, um den inneren Bereich zwischen der Wand und dem vollständig entwickelten Bereich der Turbulenzen zu überbrücken, um wandnahe Randbedingungen für die Impuls- und Turbulenztransportgleichungen zu schaffen, anstatt diese Bedingungen an der Wand selbst festzulegen.

Die erste Variante wird in der Regel für LES-Turbulenzmodelle und die zweite Variante wird für RANS-Turbulenzmodelle verwendet.

Wenn Strömungseffekte in der unmittelbaren Nähe der Wand, d. h. in der viskosen Unterschicht, aufgelöst werden sollen, dürfen die Elemente eine gewisse Größe nicht überschreiten, damit alle Effekte erfasst werden. In einigen Fällen, in denen die Wandeffekte vernachlässigbar sind, besteht die Möglichkeit, semi-empirische Formeln zur Überbrückung des viskositätsbeeinflussten Bereichs und des vollständig turbulenten Bereichs anzuwenden. In diesem Fall muss das Modellgitter in der Nähe der Wand nicht fein diskretisieret werden. In Anbetracht des ersten Falles, folgt jedoch die Frage, wie klein müssen die Elemente sein. Hierzu wurde die dimensionslose Größe y+ eingeführt, basierend auf dem Wert kann die erste Zellenhöhe an der Grenzfläche berechnet werden. Unter Verwendung der berechneten ersten Elementhöhe, werden die Elementhöhen mit wachsendem Abstand von der Grenzfläche stetig erhöht, so dass die Gesamtanzahl der Elemente im Rahmen bleibt. Zum besseren Verständnis des Konzeptes, muss zunächst der Aufbau der turbulenten Grenzschicht näher erläutert werden. Die turbulente Grenzschicht in der Nähe einer festen Oberfläche kann in zwei Regionen unterschieden werden /VER 07/ (siehe [Abb. A. 6\)](#page-191-0):

- 1. Der innere Bereich (inner layer): 10 20 % der Gesamtmächtigkeit der Grenzschicht. Die Scherspannung ist (fast) konstant und gleich der Wandschubspannung. Innerhalb dieser Region dominieren viskose Scherkräfte und es können drei weitere Zonen (sub layer) unterschieden werden. In der Reihenfolge der zunehmenden Entfernung von der Grenzschicht wird unterschieden:
	- Die lineare Unterschicht (viscous sub-layer): Viskose Spannungen dominieren die Strömung neben der Oberfläche,
	- die Pufferschicht (buffer layer): viskose und turbulente Spannungen werden größer und
	- die logarithmische Schicht (log-law oder inertial sub-layer): Es dominieren turbulente (Reynolds) Spannungen.
- 2. Der äußere Bereich (outer layer oder auch defect layer): Trägheitsdominierte Strömung entfernt von der Grenzfläche, frei von direkten viskosen Effekten.

In der Fluiddynamik wird in der Regel das sog. Wandgesetz angewendet. Das Gesetz besagt, dass die Durchschnittsgeschwindigkeit einer turbulenten Strömung an einem bestimmten Punkt proportional zum Logarithmus der Entfernung von diesem Punkt zur Wand ist /WIK 20/. In der [Abb. A. 6](#page-191-0) wird dies verdeutlicht. Die [Abb. A. 6](#page-191-0) zeigt das Verhältnis von der dimensionslosen Geschwindigkeit  $u^+$  (Gleichung [\(A. 4\)](#page-192-0)) zum dimensi-onslosenWandabstand  $y^+$  (Gleichung

[\(A.](#page-192-1) 5)). Die rote Kurve kennzeichnet das universelle Geschwindigkeitsprofil für eine turbulente Strömung in Wandnähe. Diese Kurve kann z. B. aus einer DNS-Simulation ermittelt werden. Im Grunde wird versucht durch Funktionen den Verlauf der roten Kurve nachzubilden (gestrichelte grüne Linien). Die unterschiedlichen Schichten werden anhand der unterschiedlichen Funktionen unterschieden. Im unteren Bereich  $y^+$ < 5 ist der Kurvenverlauf linear, d. h.  $u^+ = y^+$ . Zwischen  $5 < y^+$ < 30 gibt kann zum einen die lineare oder die logarithmische Funktion angewendet werden. Die beiden Funktionen schneiden sich bei  $y^+= 11$ . Das heißt, vor  $y^+= 11$  ist die lineare Approximation genauer und nach  $y^+=$  11 sollte die logarithmische Approximation verwendet werden, obwohl keine der beiden Funktionen relativ genau ist. Es gibt Wall Funktionen, welche Anhand des  $y^+$  zwischen den beiden Funktionen wechseln können. In der Regel sollte jedoch ein  $y^+$ 

zwischen 30 – 300, eingehalten werden. Dieser Bereich spiegelt den log-law Bereich des Wandgesetzes wider.

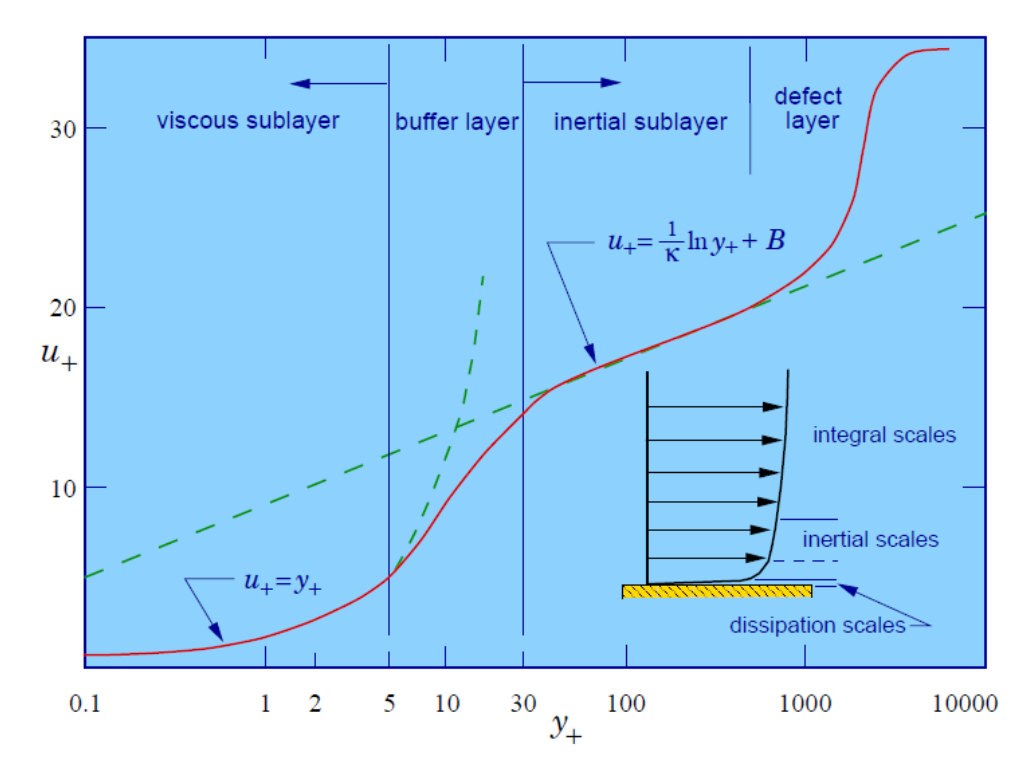

<span id="page-191-0"></span>**Abb. A.6** Darstellung der verschiedenen Schichten in Grenzflächennähe /BAS 19/

Die Parameter berechnen sich folgendermaßen:

Dimensionslose Geschwindigkeit  $u^+$ [-]:

$$
u^{+} = \frac{1}{\kappa} \ln y^{+} + C^{+}
$$
 (A.4)

Dimensionsloser Wandabstand  $y^+$ [-]:

$$
y^+ = \frac{y u_\tau}{v} \tag{A.5}
$$

Wandschubspannungsgeschwindigkeit  $u_{\tau}$ :

$$
u_{\tau} = \sqrt{\frac{\tau_w}{\rho}} \tag{A.6}
$$

<span id="page-192-1"></span><span id="page-192-0"></span> $\tau_{w}$  Schubspannung an der Wand [kg/m s<sup>2</sup>]

 $\rho$  Fluiddichte [kg/m<sup>3</sup>]

 $y$  Wandabstand [m]

- $\kappa$  von Karmans Konstante = 0.41
- $C^+$  Konstante = 5.0 (für eine ebene Fläche)
- $v$  kinematische Viskosität [m<sup>2</sup>/s]

Für weitere Informationen zur Grenzschichttheorie, siehe u. a. /BOS 02/.

/SEG 17/ weist darauf hin, dass der Bereich y+ von 30 – 300, bei der Simulation der ABL, in der Regel nicht eingehalten werden kann. Gemäß den Best-Practice-Richtlinien zur Beschreibung der Strömung in urbanen Gebieten /FRA 07/, sollte die Höhe der ersten Zelle stattdessen einige Dezimeter (0,2 m) betragen. Es gibt wie für die Berechnung der Turbulenzparameter (/CFD 20/) auch eine Internetseite zur Berechnung von y+ (/CFD 20/). Hier können erste Orientierungswerte bestimmt werden.

In /LIU 17/ werden die verschiedenen in OpenFOAM verfügbaren Wall-Funktionen und deren Charakteristika sowie deren Einsatzzweck beschrieben. Zudem wird erklärt, wie eine eigene Wall-Funktion in OpenFOAM implementiert werden kann. Die [Tab. A. 6](#page-193-0) gibt eine Übersicht über die gängigsten Wall-Funktionen.

| <b>Wall Funktion</b>                 | <b>Beschreibung</b>                                                                                                    |  |  |  |
|--------------------------------------|----------------------------------------------------------------------------------------------------|--|--|--|
| kqRWallFunction                      | Diese Grenzbedingung erbt ihre Funktion von der<br>zeroGradient Bedingung.                                                                                                    |  |  |  |
| epsilonWallFunction                  | Grenzbedingung für die turbulente kinetische Energie-<br>dissipationsrate (epsilon). Geeignet für Turbulenzmo-<br>delle mit niedriger und hoher Reynoldszahl.                                                                                                    |  |  |  |
| omegaWallFunction                    | Grenzbedingung für die turbulenzspezifische Dissipa-<br>tion omega dar. Geeignet sowohl für Turbulenzmo-<br>delle mit niedriger als auch mit hoher Reynoldszahl.                                                                                                    |  |  |  |
| nutUWallFunction<br>nutkWallFunction | Bedingung basierend auf der Geschwindigkeit<br>Bedingung basierend auf der Kinematik                                                                                                    |  |  |  |
| nutkRoughWallFunction                | Grenzbedingung für den turbulenten kinematischen<br>Viskositätszustand bei Verwendung von Wandfunktio-<br>nen für raue Wände, basierend auf der kinetischen<br>Turbulenzenergie.<br>Eingabeparameter = Rauigkeitslänge und Rauigkeits-<br>konstante                                             |  |  |  |
| nutkAtmRoughWallFunction             | Grenzbedingung für die turbulente kinematische Vis-<br>kosität für atmosphärische Geschwindigkeitsprofile.<br>Es ist für die Verwendung in Verbindung mit der<br>Randbedingung atmBoundaryLayerInletVelocity vor-<br>gesehen.<br>$U = \frac{U_f}{\kappa} ln \left( \frac{z + z_0}{z_0} \right)$ |  |  |  |
|                                      | Reibungsgeschwindigkeit [m/s]<br>$U_f$<br>von Karmans Konstante<br>$\kappa$                                                                                                    |  |  |  |
|                                      | Vertikale Koordinate [m]<br>$\boldsymbol{Z}$                                                                                                    |  |  |  |
|                                      | Oberflächenrauigkeitslänge [m]<br>$Z_0$                                                                                                    |  |  |  |

<span id="page-193-0"></span>**Tab. A.6** Beispielhafte Wall-Funktionen in OpenFOAM /LIU 17/ /THE 17b/

Es ist festzuhalten, dass bei der Verwendung von Wandfunktionsansätzen die Grenzschicht nicht aufgelöst werden muss, was zu einer erheblichen Verringerung der Elementgröße führt. Obwohl Wandfunktionen auf empirischen Beziehungen basieren, die nur unter bestimmten Bedingungen gültig sind, ist das Ergebnis bei richtiger Anwendung relativ genau.

- I

## **A.5 Validierung**

Grundsätzlich müssen CFD-Programme und im speziellen ihre Solver verifiziert werden, das heißt ihre physikalisch/mathematische Korrektheit muss analytischen Ergebnissen gegenüber gestellt (verifiziert) werden /VAN 13/ /BOR 14/.

Die Validierung befasst sich mit der "Korrektheit" eines CFD-Rechenmodells, bzw. wie gut die Simulationsergebnisse von Rechenmodellen mit experimentellen Daten übereinstimmen. Eine Validierung wird normalerweise durch den Vergleich von Simulationsergebnissen mit experimentellen Daten durchgeführt. Experimentelle Daten können auf verschieden Skalen ermittelt werden.

- Laboruntersuchungen: Im Labor werden häufig skalierte Modelle verwendet. In diesem Fall sind die Laborergebnisse nur gültig, wenn geometrische und dynamische Ähnlichkeiten im Bezug zur Realität erreicht werden. Es ist jedoch oft schwierig oder unmöglich, eine dynamische Ähnlichkeit zu erreichen /XU 17/.
- Verwendung von Daten, die aus Feld- oder in Situ-Experiment im großen Maßstab gewonnen wurden.

Zum Beispiel können zur Validierung Temperaturen, Drücke oder Geschwindigkeiten, welche z. B. bei Brandtests in Gebäuden und Tunneln ermittelt wurden verwendet werden. Ein großes Problem zur Validierung von atmosphärischen Grenzschichtmodellen, stellt die Kontrollierbarkeit und Wiederholbarkeit (Reproduzierbarkeit) von Messversuchen dar. Das Strömungsfeld ist in der Regel chaotisch. In der Regel können Messungen unter ähnlichen Bedingungen nicht wiederholt werden. Dies führt zu einer großen, nicht reduzierbaren Unsicherheit in den Daten, die alternative Theorien zulassen.

Für OpenFOAM gibt es im Internet verschiedene Websites, auf denen Simulationsrechnungen mit Referenzdatensätzen zur Verifikation- und Validierung, zur Verfügung gestellt werden.

- Innerhalb der Online Dokumentation von "openfoam.com" (ESI-Version) /OPE 18b/, sind beispielhafte Testfälle für unterschiedliche Fragestellungen und Solver aufgeführt.
- CFD Online /CFD 19b/ ist eine Webseite unter der mehrere Diskussionsforen und eine kostenlose CFD-Referenz in Form eines CFD-Wikis zur Verfügung gestellt werden. Unter anderem gibt es ein Diskussionsforum zur Verifikation und Validierung. Hier gibt es viele Beispiele für Testfälle zur Verifikation und Validierung bestimmter Solver.
- Die Webseite "openfoamwiki.net" / OPE 15/, stellt bespielhafte Testfälle zur Validierung von verschiedenen Fragestellungen zur Verfügung. Unter anderem werden Links für Testfälle zur Validierung turbulenter Strömungen zur Verfügung gestellt.

In /PER 17/ wurde eine Test-Suite zur Verifizierung und Validierung von OpenFOAM entwickelt, um einige der mathematischen Modelle zu testen und simulierte Ergebnisse mit vorhandenen experimentellen Daten zu vergleichen. Ziel war es, eine Reihe von Tests zu entwerfen, mit denen die aktuellen und zukünftigen Versionen von OpenFOAM bewertet werden können. Zudem soll die Möglichkeit implementiert werden, neue Testfälle hinzuzufügen oder vorhandene für zukünftige Arbeiten zu bearbeiten. Jeder Test wird automatisch durchgeführt, nachdem er initialisiert wurde, und die Ergebnisse werden dem Benutzer nach Abschluss jedes Tests angezeigt. Dem Text konnte nicht entnommen werden wie weit fortgeschritten bzw. anwendbar diese Test-Suite ist.

Unter anderem befinden sich Literaturrecherchen zur Verifizierung/Validierung von OpenFOAM Solvern in /GOM 14/ und /VAN 17/.

Nach /VAN 17/ sind Validierungsstudien zur Abschätzung der Eignung von CFD-Modellen unerlässlich. In /VAN 17/ wurden Validierungen von RANS- und LES-Simulationen, für die Durchströmung von Objekten, mit Windkanalmessungen durchgeführt. Die RANS Methoden können bestimmte Parameter im Gegensatz zu den LES-Methoden nicht ausreichend gut reproduzieren.

Zudem wurde in /VAN 17/ eine Literaturrecherche über windinduzierte Validierungsstudien zur Durchströmung von Objekten (i. d. R. Gebäuden) mit Angabe der Art der Studie (generisch oder praktisch angewandt), der verwendeten numerischen Methode (RANS, LES oder DES), der getesteten Turbulenzmodelle, der Art der Experimente (z. B. Windkanal) und die Parameter (Geschwindigkeit, Geschwindigkeitsvektorfelder, Turbulenzwerte, Volumenströme, Temperaturen, Konzentrationen, Oberflächendruck), für die die Validierung durchgeführt wurde, durchgeführt. Die Literaturrecherche zeigt, dass die meisten CFD-Validierungsstudien nur den dreidimensionalen RANS-Ansatz verwenden und/oder sich auf einen begrenzten Satz von Strömungsparametern konzentrieren.

#### **Weitere Internetadressen:**

[https://www.openfoam.com/documentation/cpp-guide/html/guide-verification-valida](https://www.openfoam.com/documentation/cpp-guide/html/guide-verification-validation.html)[tion.html](https://www.openfoam.com/documentation/cpp-guide/html/guide-verification-validation.html)

<https://www.cfd-online.com/Forums/openfoam-verification-validation/>

[https://www.openfoamwiki.net/index.php/Sig\\_Turbulence\\_/\\_Validation\\_test\\_cases](https://www.openfoamwiki.net/index.php/Sig_Turbulence_/_Validation_test_cases)

## **A.6 Erfahrungen zur Installation**

Ursprünglich wurde OpenFOAM für Linux entwickelt. Erst seit ca. 2009 wurden verstärkt Projekte vorangetrieben, welche OpenFOAM auch auf Windows portieren. Es gibt verschiedene Projekte bzw. Vorgehensweisen, um dies zu realisieren.

Auf der folgenden Seite https://openfoam.org/download/ sind die verschiedenen Möglichkeiten der Installation [von OpenFOAM zusammengefa](https://openfoam.org/download/)sst.

- Für Unix derivate: Ubuntu Linux, Andere Linux Versionen, macOS.
- Für Windows gibt es vier Möglichkeiten, Windows 10 mit Linux Virtualisierung, Virtuale Machine (z.B. Vitualbox), oder mit blueCFD oder OpenCFD ESI:
	- − Windows 10: OpenFOAM-Pakete für Ubuntu 16.04LTS können mit "Bash unter Ubuntu" direkt unter Windows 10 installiert werden.
	- − Virtuele Maschine (VM): OpenFOAM wurde für das Betriebssystem GNU / Linux erstellt und kann unter Windows mit einer virtuellen Maschine ausgeführt werden.
	- − Portierung von blueCFD®-Core: Windows-Portierung von der OpenFoam Academy Version (FSD blueCAPE Lda, https://openfoam.org/download/ bzw. [http://bluecfd.github.io/Core/Downloads/\)](http://bluecfd.github.io/Core/Downloads/).

Zudem gibt es eine Windows-Portierung von der Firma OpenCFD ESI [https://www.open](https://www.openfoam.com/)[foam.com/.](https://www.openfoam.com/) Bei der Installation von OpenCFD gab es Probleme. Die Installation an sich funktioniert, danach ließ sich das Programm nicht starten. Das Problem liegt an der Erstellung eines "Containers" mit dem Tool Docker. Diese Installationsvariante wurde nicht weiterverfolgt.

Die Installation der Windows-Portierung von blueCFD-Core auf Windows-7/10, funktioniert ohne Probleme. Für Windows 10 gibt es eine weitere Möglichkeit der Installation von OpenFOAM, da es mittlerweile möglich ist Linux ("Bash on Ubuntu on Windows") auf Windows 10 parallel zu verwenden (siehe [https://openfoam.org/download/windows-](https://openfoam.org/download/windows-10/) $10/$ ).

Wenn kein Windows 10 mit "Bash for Ubuntu" zur Verfügung steht und keine virtuelle Maschine installiert werden kann, wird die Installation von blueCFD empfohlen. Wenn Windows 10 zur Verfügung steht wird die Installation von OpenFOAM unter "Bash for Ubuntu" empfohlen. Hier kann in der Konsole einfach der Installationsbefehl eingegeben werden. Folgende Internetseiten werden benötigt:

Einrichten von WSL unter Windows: [https://www.giga.de/downloads/windows-](https://www.giga.de/downloads/windows-10/tipps/windows-10-bash-aktivieren-installieren-und-oeffnen-so-geht-s/)[10/tipps/windows-10-bash-aktivieren-installieren-und-oeffnen-so-geht-s/](https://www.giga.de/downloads/windows-10/tipps/windows-10-bash-aktivieren-installieren-und-oeffnen-so-geht-s/)

Einrichten von OpenFOAM unter WSL:<https://openfoam.org/download/windows-10/>

Grundsätzlich wird die Installation auf nativen Linux empfohlen, da OpenFOAM hierfür konzipiert wurde. Hierzu kann Linux direkt oder eine Linux Installation auf einer virtuellen Maschine unter Windows verwendet werden. Je nach Rechner muss eine gewisse Hardware Mindestvoraussetzung für die Verwendung einer virtuellen Maschine bestehen, um eine ausreichende Performance für Rechnungen zu gewährleisten. Der Vorteil eine nativen Linux Installation wäre insbesondere die Möglichkeit der Verwendung von Open Source Tools. Zum Beispiel der Preprocessor HELYX-OS (ist für Linux kostenlos), für Windows muss eine kostenpflichtige Lizenz erworben werden.

Ein weiterer Grund für die Bevorzugung einer nativen Linux Installation ist, dass bei der Visualisierung von Partikel in ParaView, die Windows Installationen, inklusive Bash for Ubuntu, abgestürzt sind. Es handelt sich hierbei um einen Bug der vermutlich in späteren Updates behoben werden wird.

**Gesellschaft für Anlagenund Reaktorsicherheit (GRS) gGmbH**

Schwertnergasse 1 **50667 Köln** Telefon +49 221 2068-0

Telefax +49 221 2068-888

Boltzmannstraße 14

**85748 Garching b.München** Telefon +49 89 32004-0 Telefax +49 89 32004-300

Kurfürstendamm 200 **10719 Berlin**  Telefon +49 30 88589-0 Telefax +49 30 88589-111

Theodor-Heuss-Straße 4 **38122 Braunschweig** Telefon +49 531 8012-0 Telefax +49 531 8012-200

www.grs.de